# **ΜΟΛΟΔΟЙ ISSN 2072-0297** МОНЬ ежемесячный научный журнал e FRAITE

LIDES

 $\frac{d}{dt}\vec{v} = \vec{a} = \vec{a}_0 + \left[\vec{e} \times \vec{R}\right] +$  $+ \vec{a} +$ 

36

B.e. DE L'EUS

 $\frac{d}{dt}\left[ \vec{\omega}\times\vec{R}\right] =\left[ \vec{\varepsilon}\times\vec{B}\right]$  $= \left[ \vec{e} \times \vec{R} \right] + \left[ \vec{\omega} \times \left[ \vec{\omega} \times \vec{R} \right] \right] + \left[ \vec{e} \right]$ 

 $\vec{a}_a =: \vec{a}_e$  -

 $\frac{d}{dt}\vec{v}=\frac{d}{dt}\vec{v}_0+\frac{d}{dt}\left[\vec{\omega}\times\vec{R}\right]+\frac{d}{dt}\vec{v}_r$ 

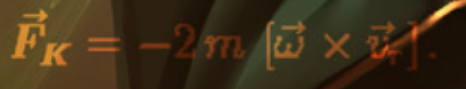

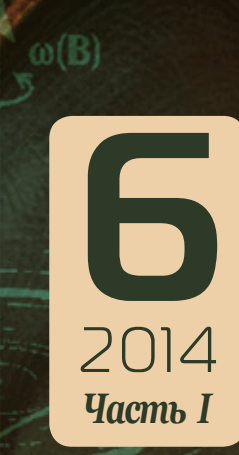

## **ISSN 2072-0297**

# Молодой учёный

Ежемесячный научный журнал

№ 6 (65) / 2014

#### Редакционная коллегия:

**Главный редактор:** Ахметова Галия Дуфаровна, *доктор филологических наук* **Члены редакционной коллегии:** Ахметова Мария Николаевна, *доктор педагогических наук* Иванова Юлия Валентиновна, *доктор философских наук* Лактионов Константин Станиславович, *доктор биологических наук* Сараева Надежда Михайловна, *доктор психологических наук* Авдеюк Оксана Алексеевна, *кандидат технических наук* Алиева Тарана Ибрагим кызы, *кандидат химических наук* Ахметова Валерия Валерьевна, *кандидат медицинских наук* Брезгин Вячеслав Сергеевич, *кандидат экономических наук* Данилов Олег Евгеньевич, *кандидат педагогических наук* Дёмин Александр Викторович*, кандидат биологических наук* Дядюн Кристина Владимировна, *кандидат юридических наук* Желнова Кристина Владимировна, *кандидат экономических наук* Жуйкова Тамара Павловна, *кандидат педагогических наук* Игнатова Мария Александровна, *кандидат искусствоведения* Коварда Владимир Васильевич, *кандидат физико-математических наук* Комогорцев Максим Геннадьевич, *кандидат технических наук* Котляров Алексей Васильевич, *кандидат геолого-минералогических наук* Кучерявенко Светлана Алексеевна, *кандидат экономических наук* Лескова Екатерина Викторовна, *кандидат физико-математических наук* Макеева Ирина Александровна, *кандидат педагогических наук* Мусаева Ума Алиевна, *кандидат технических наук* Насимов Мурат Орленбаевич, *кандидат политических наук* Прончев Геннадий Борисович, *кандидат физико-математических наук* Семахин Андрей Михайлович, *кандидат технических наук* Сенюшкин Николай Сергеевич, *кандидат технических наук* Ткаченко Ирина Георгиевна, *кандидат филологических наук* Яхина Асия Сергеевна, *кандидат технических наук*

*На обложке изображен Гаспар-Гюстав де Кориолис (1792–1843) — французский математик, механик и инженер.*

Статьи, поступающие в редакцию, рецензируются. За достоверность сведений, изложенных в статьях, ответственность несут авторы. Мнение редакции может не совпадать с мнением авторов материалов. При перепечатке ссылка на журнал обязательна. Материалы публикуются в авторской редакции.

Адрес редакции: 420126, г. Казань, ул. Амирхана, 10а, а/я 231. E-mail: info@moluch.ru; http://www.moluch.ru/. **Учредитель и издатель:** ООО «Издательство Молодой ученый» Тираж 1000 экз. Отпечатано в типографии «Конверс», г. Казань, ул. Сары Садыковой, д. 61

Журнал зарегистрирован Федеральной службой по надзору в сфере связи, информационных технологий и массовых коммуникаций.

**Свидетельство о регистрации средства массовой информации ПИ № ФС77-38059 от 11 ноября 2009 г.** Журнал входит в систему РИНЦ (Российский индекс научного цитирования) на платформе elibrary.ru. Журнал включен в международный каталог периодических изданий «Ulrich's Periodicals Directory».

#### **Ответственные редакторы:**

Кайнова Галина Анатольевна Осянина Екатерина Игоревна

#### **Международный редакционный совет:**

Айрян Заруи Геворковна, *кандидат филологических наук, доцент (Армения)* Арошидзе Паата Леонидович, *доктор экономических наук, ассоциированный профессор (Грузия)* Атаев Загир Вагитович, *кандидат географических наук, профессор (Россия)* Борисов Вячеслав Викторович, *доктор педагогических наук, профессор (Украина)* Велковска Гена Цветкова, *доктор экономических наук, доцент (Болгария)* Гайич Тамара, *доктор экономических наук (Сербия)* Данатаров Агахан, *кандидат технических наук (Туркменистан)* Данилов Александр Максимович, *доктор технических наук, профессор (Россия)* Досманбетова Зейнегуль Рамазановна, *доктор философии (PhD) по филологическим наукам (Казахстан)* Ешиев Абдыракман Молдоалиевич, *доктор медицинских наук, доцент, зав. отделением (Кыргызстан)* Игисинов Нурбек Сагинбекович, *доктор медицинских наук, профессор (Казахстан)* Кадыров Кутлуг-Бек Бекмурадович, *кандидат педагогических наук, заместитель директора (Узбекистан)* Козырева Ольга Анатольевна, *кандидат педагогических наук, доцент (Россия)* Лю Цзюань, *доктор филологических наук, профессор (Китай)* Малес Людмила Владимировна, *доктор социологических наук, доцент (Украина)* Нагервадзе Марина Алиевна, *доктор биологических наук, профессор (Грузия)* Нурмамедли Фазиль Алигусейн оглы, кандидат геолого-минералогических наук *(Азербайджан)* Прокопьев Николай Яковлевич, *доктор медицинских наук, профессор (Россия)* Прокофьева Марина Анатольевна, *кандидат педагогических наук, доцент (Казахстан)* Ребезов Максим Борисович, *доктор сельскохозяйственных наук, профессор (Россия)* Сорока Юлия Георгиевна, *доктор социологических наук, доцент (Украина)* Узаков Гулом Норбоевич, *кандидат технических наук, доцент (Узбекистан)* Хоналиев Назарали Хоналиевич, *доктор экономических наук, старший научный сотрудник (Таджикистан)* Хоссейни Амир, *доктор филологических наук (Иран)* Шарипов Аскар Калиевич, *доктор экономических наук, доцент (Казахстан)*

**Художник:** Евгений Шишков **Верстка:** Павел Бурьянов

# **СОДЕРЖАНИЕ**

# МАТЕМАТИКА

#### **Алламуродова Н.Т.**

Применение теоремы Паппа-Гульдена...............1

#### **Асанов А., Кадырова Г.М.**

Приближенное вычисление линейного интегрального уравнения Вольтерра-Стильтеса второго рода обобщенным методом трапеции ... 3

#### **Атамуратов А.Ж.**

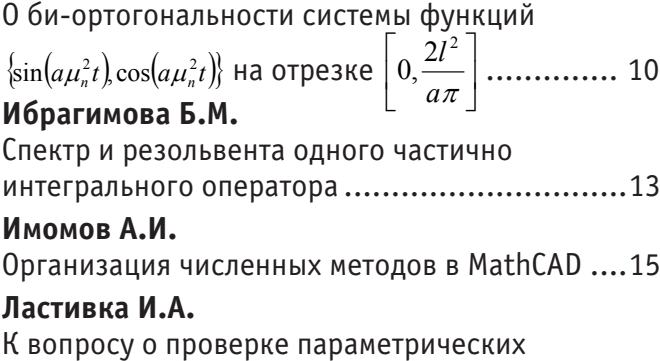

# ФИЗИКА

статистических гипотез в схемах Бернулли ......19

#### **Емельянов А.А., Кобзев А.В., Козлов А.М., Бесклеткин В.В., Авдеев А.С., Чернов М.В., Габзалилов Э.Ф., Киряков Г.А.**

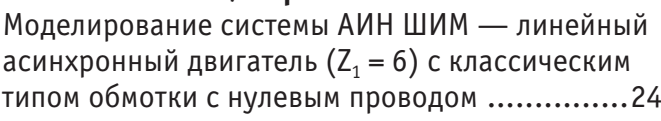

#### **Лебедкина Е.И.**

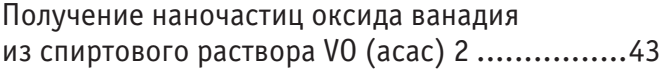

### **Шарипов М.З., Соколов Б.Ю.,**

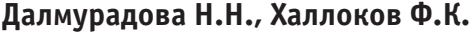

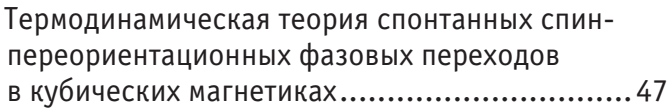

# ХИМИЯ

### **Каноатов Х.М., Дадамирзаев М.Х., Мирзаев Э.А., Шеркузиев Д.Ш.**

Изучение физико-механических свойств одинарного фосфорного удобрения, полученного фосфорнокислотной активацией фосфатного сырья кызылкумского месторождения ............49

**Лукьянова Н.П.** Конкурсные задачи по химии на закон электролиза Фарадея....................................56

### **Фозилов С.Ф., Шарипова Н.У., Султонов Г.Н., Хожиев Р.У., Фармонов Х.Ф.**

Исследование самопроизвольной полимеризации эпихлоргидрина с бензоксазолинонами и a-аминокислотами ....................................62

# ИНФОРМАТИКА

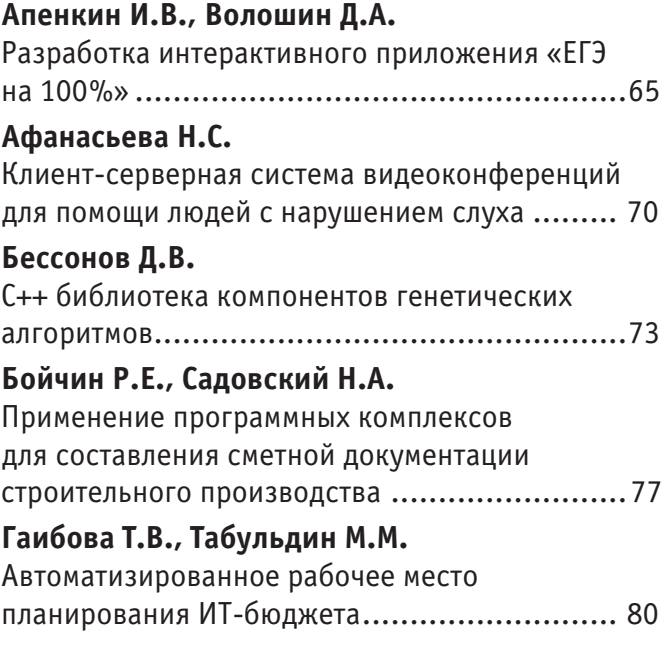

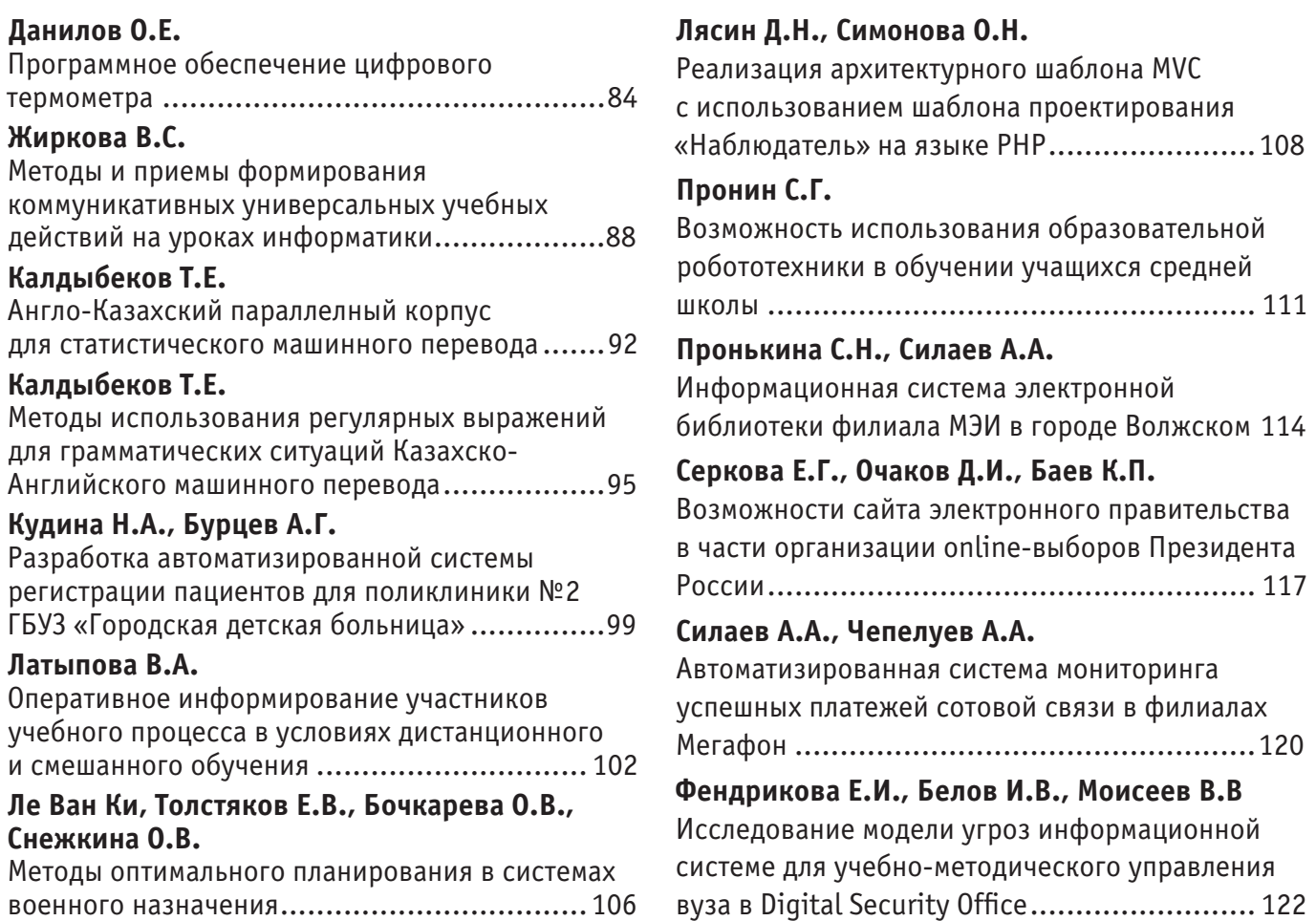

# **МАТЕМАТИКА**

### **Применение теоремы Паппа-Гульдена**

Алламуродова Нилуфар Тангировна, магистрант Джизакский государственный педагогический институт (Узбекистан)

етодика нахождения объемов и плошадь поверхности разнообразны, следует отметит следующие основные методы.

1) Объемы тел вращения определяются как пределы последовательностей объемов вписанных и описанных многогранников, при этом сложность составляет вычисление объёма шара, приходится выводить формулу для объема тела вращения через определенный интеграл.

2) Вычисление объёмов тел с помощью определенного интеграла.

- 3) С помощью принципа Кавальери, который принимается за дополнительную аксиому объёмов.
- 4) По формуле Симпсона.

Разработана методика изучения темы в условиях профильной школы.

1) Применение принципа Кавальери для нахождения объема шара и его частей, объема «арбузной дольки», «шарового кольца», «копыта» (через центр основания прямого кругового цилиндра под острым углом к плоскости основания проходит плоскости).

2) Применение теоремы Гульдена-Паппа для нахождения объемов тел, возникающих при вращении треугольника, трапеции, полукруга, круга, четверти круга, сегмента круга (объем тела вращения фигура, лежащей в плоскости целиком по одну строну от оси вращения, равен произведению площади фигуры и длины окружности, которую описывает центр масс фигуры при вращении:

 $V = 2\pi R \cdot S$ .

3) Эквивалентные замены, при нахождение объема тела вращения (фигура вращения, оси).

В качестве собственного открытия Папп формулирует теорему относительно объемов тел вращения, которая, в сущности, есть не что иное, как известная теперь «теорема Паппа-Гульдена». Там же содержаться комментарии к работам Аполлония Пергского, в частности к его «коническим сечениям». Много работ посвящена, в большей своей части механике, но содержит, кроме того, и построение конического сечения, проходящего через пять данных точек. Поводом для этого послужила задача: определить диаметр цилиндрической колонны по произвольному ее обломку. Папп написал ряд других трудов, в частности трактат «Хронография математики», в котором положил начало алгебраическим знаком, что было немаловажным достижением, если учитывать те трудности, которые возникали при письменной передачи математических достижений. К сожалению труди эти были безвозвратно утеряны. Многие леммы Паппа содержат, идеи уже настоящей проективной геометрии. И когда спустя много веков люди это осознали, Папп был назван последним великим геометром древности. Но помимо достижений в геометрии Папп достиг достаточно высокого уровня и в разработке практического применения интегрального исчисления. Один из важнейших теорем высшей математики были сформулированы им а через много веков над ними работал Гульден. Теперь они известны как 1-я и 2-я теоремы Паппа-Гульдена. 1-я теорема Паппа-Гульдена Ордината центра тяжести дуги плоской кривой: Площадь поверхности тела вращения равно произведению длины окружности, описываемой центром тяжести, на длину этой кривой 2-я теорема Паппа-Гульдена: Объем тела вращения равен произведению длины окружности, описываемой центром тяжести фигуры на ее площадь. Эти теоремы используется в инженерной практике, особенно, если кривая или фигура сложной формы. Таким образом, в XVII веке началась эпоха интегрального исчисления. Математики возвращались к задачам о вычислении площадей криволинейных фигур и объемов «кривых» тел, которыми так успешно занимался в древности Архимед.

Интересовался этим вопросом и итальянский монах Б. Кавальери. В переписке с Г. Галилеем они обсуждали разнообразные механические и математические проблема, и в частности метод «неделимых». В 1635 г вышла книга Кавальери «Геометрия, изложенная новым способом при помощи неделимых гостей непрерывных величин».

 $\overline{2}$ Математика

При вычислении площадей многоугольников бывает полезно преобразовать фигуры, не меняя их площадей. Например разрезать на части и составлять новые. Так можно преобразовать друг в друга треугольники с равными основаниями и высотами.

Можно ли аналогичным образом преобразовать криволинейные фигуры? Кавальери представляет их себе состоящими из бесконечно тонких параллельных плоских слоев «неделимых» или «нитей» и утверждает, что площадь не меняется.

Приведем пример. Найти координаты центра масс полуокружности  $y = \sqrt{a^2 - x^2}$ .

**Решение.** Вследствие симметрии  $\bar{x} = 0$  при вращении полуокружности вокруг оси ох получается сфера, площадь поверхности которой равна  $4\pi a^2$  а длина окружности равна  $\pi a$ . По теореме Гульдена имеем  $4\pi a^2 = \pi a \cdot 2\pi y$ . От-

сюда  $\overline{y} = \frac{2a}{x}$  т. е. центр масс С имеет координата  $C(O; \frac{2a}{x})$ .

Найти объём усечённой пирамиды с высотой  $h$  и площадями верхнего и нижнего оснований  $S_{\scriptscriptstyle B} \leq S_{\scriptscriptstyle H}$ .

Решение. Если продолжить рёбра усечённой пирамиды, все они пересекутся в некоторой точке. Пусть ось z ориентирована вдоль высоты пирамиды, начало координат - в плоскости верхней грани пирамиды. Тогда площадь сечений пирамиды  $S(z) = k(z - z)^2$  описывается квадратичной функцией. Чтобы задать произвольную квадратичную функцию (описывающую не только пирамиду), достаточно знать её значение в трех точках. Удобно использовать в качестве опорных верхнее и нижнее основание, приписав им координаты по  $z$  равные  $0$  и  $h$ , и среднее сечение (на половине высоты тела) с площадью  $S_c$ . Для усечённой пирамиды все линейные элементы равны полу сумме соответ-

ствующих элементов оснований, поэтому из правил подобия  $\sqrt{S_c} = \frac{\sqrt{S_c} + \sqrt{S_u}}{2}$ 

Это прямая призма с площадью  $S_{\scriptscriptstyle B}$ , площадь сечения которой не зависит от  $z$ , половина такой призмы с площадью основания  $S_1$ . Её площадь сечения пропорциональна  $z$ . И обычная пирамида с площадью основания  $S_2$ , площадь сечения которой пропорциональна  $z^2$ . Приравняем значения суммарной площади тел сравнения и исследуемой усечённой пирамиды в трёх точках по  $z$ . При  $z = 0$  обе площади  $-S_s$ , при  $S = h$  получим  $S_s = S_s + S_1 + S_2$ . При  $z = h/2$ получим  $S_c = S_a + S_1/2 + S_2/4$ .

Для выбранных таким образом тел площади сечения при любом  $z$  совпадают, поэтому объём усеченной пирамиды равен сумме объёмов тел сравнения:

$$
V = S_{B}h + \frac{S_{1}h}{2} + \frac{S_{2}h}{2} = h\frac{6S_{B} + 3S_{1} + 2S_{2}}{6} = h\frac{S_{B} + (S_{B} + S_{1} + S_{2}) + 4(S_{B} + \frac{S_{1}}{2} + \frac{S_{2}}{4})}{6} =
$$

$$
= \frac{h(S_{B} + S_{B} + 4S_{C})}{6}.
$$

Эту формулу называют формулой Ньютона-Симпсона. Для усечённой пирамиды:

$$
V = \frac{h(S_B + S_H + 4S_C)}{6} = \frac{h(S_B + S_H + (\sqrt{S_B} + \sqrt{S_H})^2)}{6} = \frac{h(S_B + S_H + (\sqrt{S_B S_H})}{3}.
$$

Литература:

- И. Ф. Шарыгин. Геометрия. Стереометрия.  $10-11$  кл.: Пособие для учащихся. М.: Дрофа, 1998. 272 с.  $1_{\cdot}$
- В.В. Прасолов, И.Ф. Шарыгин. Задачи по стереометрия. М.: «НАУКА», 1989, Библиотека математиче-2. ского кружка, вып. 19. - 287 с.
- Атанасян, Л. С., Бутузов В. Ф., Кадомцев С. Б. и др. Геометрия 10-11: М. Просвещение, 2004. 3.
- Бутузов, В.Ф., Кадомцев С.Б., Позняк Э.Г., Шестаков С.А., Юдина И.И. Планиметрия. Пособие для углуб-4. лённого изучения математике.-М.: ФИЗМАТЛИТ, 2005.
- Маркущевич, А. И «Детская энциклопедия. Мир небесных тел, Числа и фигура» М.: Педагогика 1972 г. 5.

# **Приближенное вычисление линейного интегрального уравнения Вольтерра-Стильтеса второго рода обобщенным методом трапеции**

Асанов Авыт, профессор; Кадырова Гулшат Мамаякыповна, магистрант Кыргызско-Турецкий университет «Манас» (г. Бишкек)

#### **1. Постановка задачи и предворительного результаты:**

Пусть функция  $\varphi(t)$  — возрастающая и непрерывная функция на G, где G= [a, b]. Рассмотрим интегрального уравнение

$$
u(x) = \int_{a}^{b} K(x, t)u(t) d\varphi(t) + f(x), \qquad x \in [a, b],
$$
\n(1)

где  $K(x, t)$ ,  $\varphi(t)$ ,  $\varphi(t)$  и f  $(x)$  — известные функции, и  $(x)$  — искомая функция.

(1) — называется линейным интегральным уравнением Вольтерра-Стильтьеса второго рода.

В общем случае, уравнение (1) не сводятся к интегральным уравнениям Вольтерра, так как интеграл Стильтеса не всегда сводится к интегралу Римана или интегралу Лебега. [5]. Различные приближенные методы решения линейных интегральных уравнений Вольтерра первого рода изучены в многих работах [1].

#### **2. Применение обобщенной формулы трапеции для интеграла Стильтьеса:**

Рассмотрим обобщенную формулы трапеции для интеграла Стильтьеса [6], [7]

$$
I_i = \int_{x_i}^{x_{i+1}} f(x) d\varphi(x) = \frac{1}{2} \big( f(x_{i+1}) + f(x_i) \big) \big( \varphi(x_{i+1}) - \varphi(x_i) \big) + E_T(i).
$$
 (2)

где h= $\frac{a-b}{n}$ , n∈ N,  $x_i$ =a+ih, i=0,1,2,3,...,n, a $\leq x_0 < x_1 < \cdots < x_n$ 

$$
I = \sum_{i=0}^{n-1} I_i = \int_a^b f(x) d\varphi(x) = \frac{1}{2} \sum_{i=0}^{n-1} [f(x_{i+1}) + f(x_i)][\varphi(x_{i+1}) - \varphi(x_i)] + E_T.
$$

Здесь

 $22.11$ 

$$
|f''_{\varphi}(x)| \leq M u \ x \in [a, b] \text{ forna, of each order in a graph of the graph.}
$$
  
\n
$$
|E_{T}(i)| \leq \frac{M}{12} [\varphi(x_{i+1}) - \varphi(x_{i})]^{3}.
$$
  
\n
$$
O \text{ forna in any, a}
$$
  
\n
$$
E_{T} = \sum_{i=0}^{n-1} E_{T}(i),
$$
  
\n
$$
|E_{T}| \leq \sum_{i=0}^{n-1} |E_{T}(i)| = \sum_{i=0}^{n-1} \frac{M}{12} [\varphi(x_{i+1}) - \varphi(x_{i})]^{3} \leq
$$
  
\n
$$
\leq \frac{M}{12} \sum_{i=0}^{n-1} \left[ \sup_{|x-y| \leq h} (\varphi(x) - \varphi(y)) \right]^{2} [\varphi(x_{i+1}) - \varphi(x_{i})] =
$$
  
\n
$$
= \frac{M}{12} \sum_{i=0}^{n-1} \left[ \sup_{|x-y| \leq h} (\varphi(x) - \varphi(y)) \right]^{2} \sum_{i=0}^{n-1} [\varphi(x_{i+1}) - \varphi(x_{i})].
$$

Здесь

$$
\sum_{i=0}^{n-1} [\varphi(x_{i+1}) - \varphi(x_i)] = \varphi(x_n) - \varphi(x_0) = \varphi(b) - \varphi(a)
$$
  
 
$$
\text{Range } |E_T| \le \frac{M_0}{12} [\varphi(b) - \varphi(a)] [\omega_{\varphi}(h)]^2, \ \omega_{\varphi}(h) = \sup_{|x-y| \le h} |\varphi(x) - \varphi(y)|
$$
  

$$
M_0 = \sup_{x \in [a,b]} |f_{\varphi}(x)|.
$$

#### **3. Применение обобщенной формулы трапеции для интегрального уравнении Вольтерра-Стильтеса:**

Рассматривается (1) уравнение

$$
u(x) = \int_{a}^{b} K(x, t)u(t) d\varphi(t) + f(x), \qquad x \in [a, b],
$$

где h= $\frac{a-b}{n}$ , n $\in N$ ,  $x_i x_i = a + ih$ , i=0,1,2,3,...,n, применяя формулу (2) получим

$$
u_0 = f(a), x = x_{i, (i=1,2,3,...,n)},
$$
  
\n
$$
u(x_i) = \int_a^{x_i} K(x_i, t) u(t) d\varphi(t) + f(x_i) = \sum_{j=1}^i \int_{x_{j-1}}^{x_j} K(x_i, t) u(t) d\varphi(t) + f(x_i).
$$
\n(3)

Теперь, применяя формулу  $(2) \rightarrow (3)$  получаем

$$
u(x_i) = \sum_{j=1}^{i} \frac{1}{2} [K(x_i, x_{j-1})u(x_{j-1}) + K(x_i, x_j)u(x_j)][\varphi(x_j) - \varphi(x_{j-1})] + f(x_i) + \sum_{j=1}^{i} R_j;
$$
  
\n
$$
v_{\text{TR}} R_j = \frac{M}{12} [\varphi(x_j) - \varphi(x_{j-1})]^3, \text{ since } M > 0,
$$
  
\n
$$
[K(x, t)u(t)]_t' = K_t'(x, t)u(t) + K(x, t)u'(t),
$$
  
\n
$$
[K(x, t)u(t)]_t'' = K_t''(x, t)u(t) + 2K_t'(x, t)u'(t) + K(x, t)u''(t),
$$
  
\n
$$
\sup [K(x, t)u(t)]_t'' = M
$$
 (4)

Пусть  $u_i$  является решением следующей системы

$$
\begin{cases}\n u_0 = f(a), \\
 u_i = \sum_{j=1}^i \frac{1}{2} [K(x_i, x_{j-1}) u_{j-1} + K(x_i, x_j) u_j] [\varphi(x_j) - \varphi(x_{j-1})] + f(x_i).\n\end{cases} (5)
$$

Учитывая (4) и (5) имеем

$$
u(x_i) - u_i = \sum_{j=1}^i \frac{1}{2} \{ K(x_i, x_{j-1}) [u(x_{j-1}) - u_{j-1}] + K(x_i, x_j) [u(x_j) - u_j] \} [\varphi(x_j) - \varphi(x_{j-1})] + \sum_{j=1}^i R_i.
$$
 (6)

Введя новую функцию  $v_i = u(x_i) - u_i$  получим

;

$$
v_i = \frac{1}{2} \sum_{j=1}^i \left[ K(x_i, x_{j-1}) v_{j-1} + K(x_i, x_j) v_j \right] \left[ \varphi(x_j) - \varphi(x_{j-1}) \right] + \sum_{j=1}^i R_i,
$$

оценим остаток

$$
\left| \sum_{j=1}^{i} R_j \right| \leq \sum_{j=1}^{i} \frac{M}{12} \left[ \varphi(x_j) - \varphi(x_{j-1}) \right]^3 \leq \frac{M}{12} \left[ \omega_{\varphi}(h) \right]^2 \left[ \varphi(x_j) - \varphi(x_{j-1}) \right] \leq
$$
  

$$
\leq \frac{M}{12} \left[ \omega_{\varphi}(h) \right]^2 \left[ \varphi(b) - \varphi(a) \right];
$$
 (7)

$$
\text{Area } \omega_{\varphi}(h) = \sup_{|x-y| \le h} |\varphi(x) - \varphi(y)|
$$
\nHoIaraeM 4To, 
$$
\sup_{i} \left| \frac{1}{2} K(x_i, x_i) [\varphi(x_i) - \varphi(x_{i-1})] \right| = \beta < 1,
$$

Далее, из (5) имеем

 $\overline{\phantom{a}}$ 

$$
u_{0} = f(\mathbf{a}),
$$
\n
$$
\left\{\left[1-\frac{1}{2}K(x_{i},x_{i})\left[\varphi(x_{i})-\varphi(x_{i-1})\right]\right\}u_{i} = \frac{1}{2}\sum_{j=1}^{i}K(x_{i},x_{j-1})u_{j-1}\left[\varphi(x_{j})-\varphi(x_{j-1})\right]+\frac{1}{2}\sum_{j=1}^{i-1}K(x_{i},x_{j})u_{j}\left[\varphi(x_{j})-\varphi(x_{j-1})\right]+f(x_{i})\right\}
$$
\n
$$
u_{0} = f(\mathbf{a})
$$
\n
$$
u_{i} = \frac{\frac{1}{2}\sum_{j=1}^{i}K(x_{i},x_{j-1})u_{j-1}\left[\varphi(x_{j})-\varphi(x_{j-1})\right]}{1-\frac{1}{2}K(x_{i},x_{i})\left[\varphi(x_{i})-\varphi(x_{i-1})\right]} + \frac{\frac{1}{2}\sum_{j=1}^{i-1}K(x_{i},x_{j})u_{j}\left[\varphi(x_{j})-\varphi(x_{j-1})\right]+f(x_{i})}{1-\frac{1}{2}K(x_{i},x_{i})\left[\varphi(x_{i})-\varphi(x_{i-1})\right]}
$$
\n
$$
(8)
$$

Таким образом (8) является алгоритм приближенное решения интегральных уравнения (1).

**4. Пример**: Рассмотрим уравнение

$$
u(x) = \int_{0}^{x} (1 + xt)u(t) d\varphi(t) + f(x), \qquad x \in [0,1],
$$
  
3<sub>decb</sub>[x, t]  $\in G = \{0 \le t \le x \le 1\}, \varphi(x) = \sqrt{x}, f(x) = -\frac{x^2}{4} - \frac{x^4}{6} + x\sqrt{x}$ 

Решение: Вычислим по обобщенной формуле трапеций при n=10. Имеем

$$
h = \frac{b-a}{n} = \frac{1-0}{10} = \frac{1}{10} = 0.1;
$$
   
 i=0,1,2,3,4,5,6,7,8,9,10;  $x_i = a + ih$ ;

Применяя формула (8) с помощью микрокалькулятора получаем следующие значение

$$
x_0 = a = 0; \quad u(x_0) = u(a) = u(0) = f(0) = 0; x_1 = 0.1;
$$
  
\n
$$
u_1 = \int_0^{0.1} (1 + 0.1t) u(t) d(\sqrt{t}) + f(0.1) = [(1 + (0.1)^2) u(x_1) + (1 + 0.1 * 0) u_0] [\sqrt{0.1} - \sqrt{0}] + 0.1 \sqrt{0.1} - \frac{(0.1)^2}{4} - \frac{(0.1)^4}{6}
$$

$$
u(x_1x_1) = \frac{1}{1 - \frac{1}{2}\left(1 + (0.1)^2\right)\sqrt{0.1}} \left\{ 0.1\sqrt{0.1} - \frac{(0.1)^2}{4} - \frac{(0.1)^4}{6} \right\} = \left\{ 0.1\sqrt{0.1} - \frac{(0.1)^2}{4} - \frac{(0.1)^4}{6} \right\} = 0.0367;
$$

Точное решение данного интегрального уравнения является

$$
u(x) = x\sqrt{x}, x \in [0,1]
$$
norony yto, нетрудно догадаться, yto  
\n
$$
\int_{0}^{x} (1 + xt)t\sqrt{t}d(\sqrt{t}) = \int_{0}^{x} (\sqrt{t})^{3}d(\sqrt{t}) +
$$
\n
$$
+ x \int_{0}^{x} (\sqrt{t})^{5}d(\sqrt{t}) = \left(\frac{(\sqrt{t})^{4}}{4} + x\frac{(\sqrt{t})^{6}}{6}\right)_{0}^{x} = \frac{x^{2}}{4} + \frac{x^{4}}{6}; x\sqrt{x} - f(x) = u(x) - f(x)
$$

Сравнивая точное решение и приближенное решение, найдем погрешность данного интегрального уравнения. (Таблица 1)

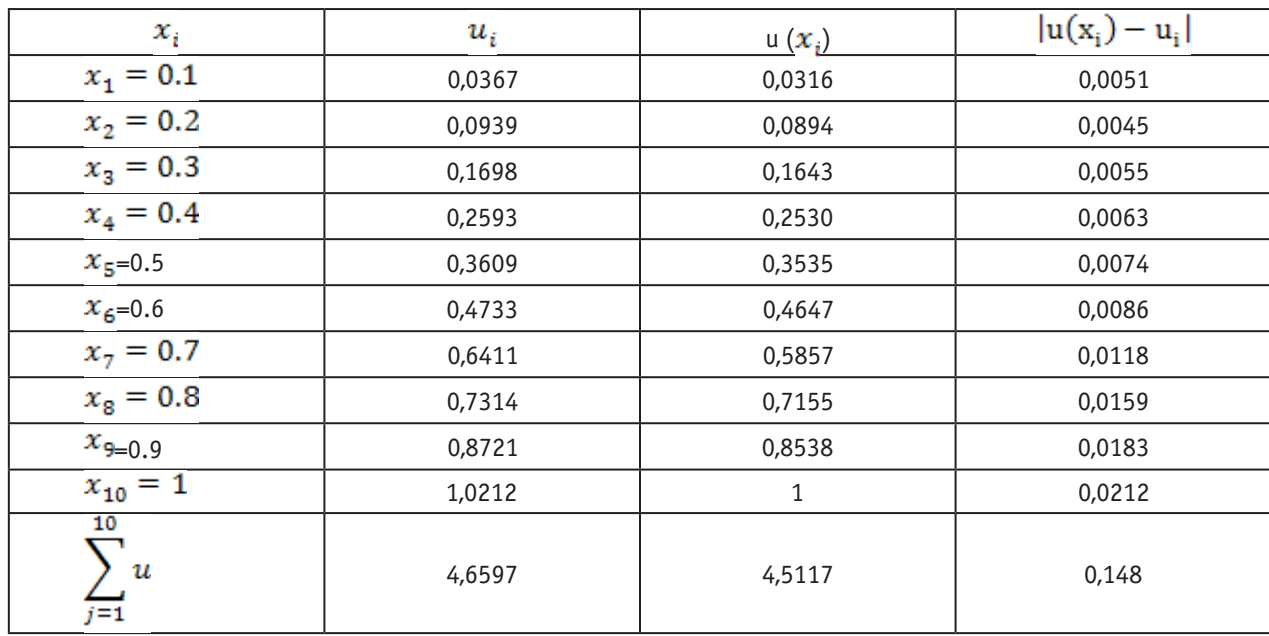

#### Таблица 1

Погрешность составляет 0,148.

Еще с помощью программу Delpi точнее результат выводим. Код программы и график:

unit Unit1;

interface

uses

 Windows, Messages, SysUtils, Variants, Classes, Graphics, Controls, Forms, Dialogs, StdCtrls, Grids, TeEngine, Series, ExtCtrls, TeeProcs, Chart;

type  $TForm1 = class(TForm)$ 

 lbl1: TLabel; lbl2: TLabel; edt1: TEdit; edt2: TEdit; lbl3: TLabel; edt3: TEdit; strngrd1: TStringGrid; btn1: TButton; cht1: TChart; btn2: TButton; lnsrsSeries1: TLineSeries; lnsrsSeries2: TLineSeries; procedure btn1Click(Sender: TObject); procedure btn2Click(Sender: TObject); private { Private declarations } public { Public declarations } end;

#### var

 Form1: TForm1; n:Integer; u,x:array[0..1000] of Real; implementation

 $\{$ \$ $R$   $*$ .dfm $}$ 

```
 function f(x:Real):Real;
 begin
f:=x*sqrt(x)-sqr(x)/4-sqr(x)*sqr(x)/6;
 end;
```

```
 function fi(x:Real):Real;
 begin
fi:=sqrt(x); end;
```

```
 function k(x,t:Real):Real;
 begin
k:=1+x*t; end;
```

```
 //tochnoe reshenie, esli izvestno
 function uu(x:Real):Real;
 begin
uu:=x*sqrt(x); end;
```

```
procedure TForm1.btn1Click(Sender: TObject);
var
  a,b,h,c,s:Real;
```
i,j:Integer;

begin // vvod dannyh a:=StrToFloat(edt1.Text); b:=StrToFloat(edt2.Text); n:=StrToInt(edt3.Text); //predvoritelnye raschety  $h:=(b-a)/n;$  $x[0]:=a;$ for i:  $=1$  to n do x[i]:  $=x[i-1]+h$ ; // regulirovka strok strngrd1.RowCount:=n+2; strngrd1.Cells $[0,0]$ :='x'; strngrd1.Cells $[1,0]$ :='u'; for i:=0 to n do strngrd1.Cells[0,i+1]:=FloatToStrF(x[i],ffFixed,8,5); //vychisleniya  $u[0]:=f(x[0]);$ for  $i:=1$  to n do begin  $i:=1$ ; c:=f(x[i])+(fi(x[i])-fi(x[i-1]))\*k(x[i],x[i-1])\*u[i-1]/2;  $s:=1-k(x[i],x[i])*(f[i],x[i])-f[i],x[i+1]))/2;$ while j<i do begin c:=c+(k(x[i],x[j-1])\*u[j-1]+k(x[i],x[j])\*u[j])\*(fi(x[j])-fi(x[j-1]))/2;  $j:=j+1;$  end;  $u[i]:=c/s;$  end; //Vyvod for i:=0 to n do strngrd1.Cells[1,i+1]:=FloatToStrF(u[i],ffFixed,8,5); btn2.Visible:=True; end; procedure TForm1.btn2Click(Sender: TObject); var i:Integer; begin //ochishenie cht1.SeriesList[0].Clear; cht1.SeriesList[1].Clear; //grafik for i:=0 to n do begin cht1.SeriesList[0].AddXY(x[i], u[i],'', clRed); cht1.SeriesList[1].AddXY(x[i], uu(x[i]),' ', clGreen); end; end; end.

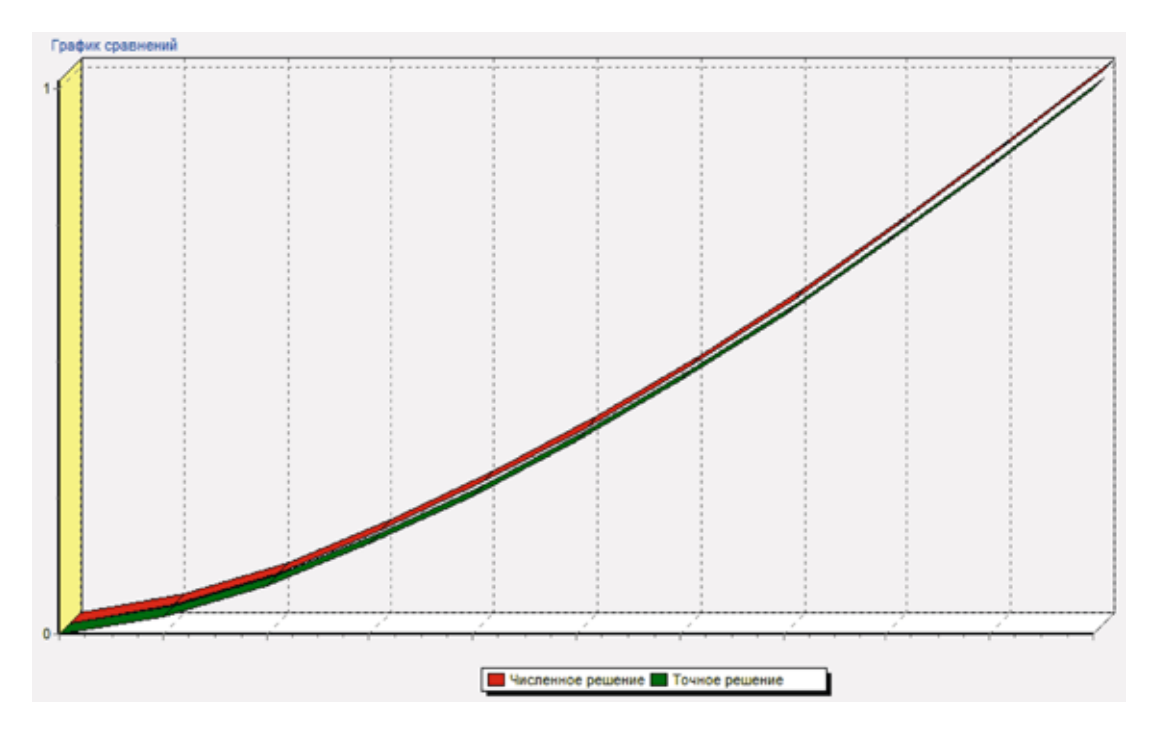

График

#### Литература:

- 1. А.В. Манжиров, А.Д. Полянин «Справочник по интегральным уравнением, методы решения», Москва, 2000 г.
- 2. A. Асанов. (2000) Производная функции по возрастающей функции. Fen Bilimleri DERĜİSİ, Кыргызко-Турецкий Университет «Maнас», №1, с 18–64.
- 3. С.Г. Михлин. Лекции по интегральным уравнениям. Москва, 1956.
- 4. Г.М. Мюнтц. Интегральные уравнения. Москва, 1934.
- 5. И.П. Натансон. «Теория функций вещественный переменной», Наука, Москва, 1974.
- 6. Avyt Asanov, Haluk Chelik, Ali Chalish. APPROXIMATING THE STIELTJES INTEGRAL BY USING THE GENERALIZED TRAPEZOID RULE. LE MATEMATICHE, c 13–21, 2011.
- 7. Ali Çalış, Stiltjes integralinde sayısal yaklaşım metodları, Bişkek, 2010.

**0 би-ортогональности системы функций** 
$$
\left\{ \sin(a\mu_n^2 t), \cos(a\mu_n^2 t) \right\}
$$
 на отрезке  $\left[ 0, \frac{2l^2}{a\pi} \right]$ 

Атамуратов Андрей Жиенбаевич, аспирант

МАТИ — Российский государственный технологический университет имени К. Э. Циолковского (г. Москва)

*Исследуется тригонометрическая система функций, которая получается при решении задачи гашения колебаний балки. Определяется на каком отрезке эта система функций является би-ортогональной. Ключевые слова: би-ортогональные системы, уравнение колебаний балки, задача гашения.*

On bi-orthogonality of the system of functions  $\{\sin(a\mu_n^2 t), \cos(a\mu_n^2 t)\}$  on the  $\left(0, \frac{2t}{a\pi}\right)$  $\overline{a}$  $\left| 0, \frac{2l^2}{\sigma^2} \right|$ L  $\mathsf{I}$ *a*<sup>π</sup>  $0, \frac{2l^2}{l}$ 

Atamuratov Andrey Zhienbaevich

MATI — Russian State Technological University of K. E. Tsiolkovsky, Moscow, Postgraduate of Applied Mathematics and Computer Science department

**Постановка проблемы.** Колебания балки описываются следующим уравнением

$$
u_t = -a^2 u_{xxx} + g(t, x), \ 0 < t \ , 0 < x \le l \ , a = const
$$
 (1)

Начальные отклонения и скорость перемещения балки  $u(0, x) = h_0(x)$ ,  $u_1(0, x) = h_1(x)$ , будем рассматривать как начальные условия. На концах балки наложим условия нежёсткого закрепления  $u(t,0) = u_x(t,0) = 0$ , *u*(*t*,*l*) = *ux* (*t*,*l*) = 0 . При решении задачи гашения колебаний балки [1–6], которая состоит в том, что требуется найти управляющую функцию  $g(t, x)$  из  $L_2$   $(0 \le t \le T, 0 \le x \le l)$ , позволяющую за минимальное время  $T$  перевести балку из возмущённого состояния в состояние покоя *u*(*T*, *x*) = 0 , *ut*(*T*, *x*) = 0 , решая её аналитическим способом (Фурье и проблема моментов) [7], мы приходим к следующей системе моментов

$$
\int_{0}^{T} g_n(\tau) \cos\left(a\mu_n^2 \tau\right) d\tau = -a\mu_n^2 \overline{B}_n = \alpha_n
$$
\n
$$
\int_{0}^{T} g_n(\tau) \sin\left(a\mu_n^2 \tau\right) d\tau = a\mu_n^2 \overline{A}_n = \beta_n
$$
\n
$$
(2)
$$

где собственные числа и коэффициенты Фурье задаются так

$$
\lambda_n = \mu_n^4, \mu_n = \frac{\pi n}{l}, n = 1, 2, \dots,
$$
\n
$$
\overline{A}_n = \frac{2}{l} \int_0^l h_0(x) \sin(\mu_n x) dx, \ \overline{B}_n = \frac{2}{a \mu_n^2 l} \int_0^l h_1(x) \sin(\mu_n x) dx.
$$
\n(3)

Дальнейшее же решение полностью зависит от того можем ли мы найти для системы функций  $\sin(a\mu_x^2t)\cos(a\mu_x^2t)$ би-ортогональную и для какого *T* , то есть на каком отрезке [0,*T* ].

**Основное определение.** Система функций  $\{\sigma_n(t), \overline{\sigma}_n(t)\}\$  является би-ортогональной [8] к системе  $\left\{ \sin \left( a\mu _{n}^{2}t\right) \cos \left( a\mu _{n}^{2}t\right) \right\}$  на отрезке  $\left[ 0,T\right]$ , если выполняется следующее

$$
\int_{0}^{T} \sigma_n(\tau) \sin(a\mu_m^2 \tau) d\tau = \int_{0}^{T} \overline{\sigma}_n(\tau) \cos(a\mu_m^2 \tau) d\tau = \delta_m,
$$
\n
$$
\int_{0}^{T} \overline{\sigma}_n(\tau) \sin(a\mu_m^2 \tau) d\tau = \int_{0}^{T} \sigma_n(\tau) \cos(a\mu_m^2 \tau) d\tau = 0
$$
\n(4)

 $\textbf{T}$ еорема. Система функций  $\{\sin(a\mu_n^2 t), \cos(a\mu_n^2 t)\}$  на промежутке  $[0,T]$ , где  $T = \frac{2t}{a\pi}$  $T = \frac{2l^2}{l}$ , является би-ортогональной сама к себе.

Рассмотрим основные соотношения между этими функциями. Пусть  $f_n(t) = \sin \left( \frac{u \pi}{l^2} n^2 t \right)$  $\bigg)$  $\left( \right)$  $\parallel$  $\overline{\mathcal{L}}$  $=\sin \left(\frac{a\pi^2}{l^2}n^2t\right)$  $f_n(t) = \sin\left(\frac{a\pi^2}{l^2}n^2\right)$ 2  $\sin \left( \frac{a \pi^2}{\sigma^2} n^2 t \right)$ , тогда для некоторого промежутка

$$
\int_{0}^{T} \sin\left(\frac{a\pi^{2}}{l^{2}}m^{2}\tau\right) \sin\left(\frac{a\pi^{2}}{l^{2}}n^{2}\tau\right) d\tau = \frac{1}{2} \int_{0}^{T} \left(\cos\left(\frac{a\pi^{2}}{l^{2}}\left(m^{2}-n^{2}\right)\tau\right) - \cos\left(\frac{a\pi^{2}}{l^{2}}\left(m^{2}+n^{2}\right)\tau\right)\right) d\tau
$$

 $m = n$  :

$$
\frac{1}{2}\int_{0}^{T}\left(1-\cos\left(\frac{2a\pi^{2}}{l^{2}}n^{2}\tau\right)\right)d\tau = \frac{1}{2}\left(T-\frac{l^{2}}{2a\pi^{2}n^{2}}\sin\left(\frac{2a\pi^{2}}{l^{2}}n^{2}\tau\right)\right|_{0}^{T}\right) = \frac{1}{2}\left(T-\frac{l^{2}}{2a\pi^{2}n^{2}}\sin\left(\frac{2a\pi^{2}}{l^{2}}n^{2}T\right)\right)
$$

$$
m\neq n:
$$

$$
\frac{1}{2}\int_{0}^{T}\left(\cos\left(\frac{a\pi^{2}}{l^{2}}\left(m^{2}-n^{2}\right)\tau\right)-\cos\left(\frac{a\pi^{2}}{l^{2}}\left(m^{2}+n^{2}\right)\tau\right)\right)d\tau =
$$
\n
$$
=\frac{1}{2}\left(\frac{l^{2}}{a\pi^{2}\left(m^{2}-n^{2}\right)}\sin\left(\frac{a\pi^{2}}{l^{2}}\left(m^{2}-n^{2}\right)\tau\right)\right|_{0}^{T}-\frac{l^{2}}{a\pi^{2}\left(m^{2}+n^{2}\right)}\sin\left(\frac{a\pi^{2}}{l^{2}}\left(m^{2}+n^{2}\right)\tau\right)\right|_{0}^{T}=\n= \frac{1}{2}\frac{l^{2}}{a\pi^{2}\left(m^{2}-n^{2}\right)}\sin\left(\frac{a\pi^{2}}{l^{2}}\left(m^{2}-n^{2}\right)\tau\right)-\frac{1}{2}\frac{l^{2}}{a\pi^{2}\left(m^{2}+n^{2}\right)}\sin\left(\frac{a\pi^{2}}{l^{2}}\left(m^{2}+n^{2}\right)\tau\right)
$$
\n
$$
\text{Ilycr}_{b} f_{n}(t) = \cos\left(\frac{a\pi^{2}}{l^{2}}n^{2}t\right), \text{for}
$$

$$
\int_{0}^{T} \cos\left(\frac{a\pi^{2}}{l^{2}}m^{2}\tau\right) \cos\left(\frac{a\pi^{2}}{l^{2}}n^{2}\tau\right) d\tau = \frac{1}{2} \int_{0}^{T} \left( \cos\left(\frac{a\pi^{2}}{l^{2}}\left(m^{2} - n^{2}\right)\tau\right) + \cos\left(\frac{a\pi^{2}}{l^{2}}\left(m^{2} + n^{2}\right)\tau\right) \right) d\tau
$$
\n
$$
m = n
$$

$$
\frac{1}{2}\int_{0}^{T}\left(1+\cos\left(\frac{2a\pi^{2}}{l^{2}}n^{2}\tau\right)\right)d\tau = \frac{1}{2}\left(T+\frac{l^{2}}{2a\pi^{2}n^{2}}\sin\left(\frac{2a\pi^{2}}{l^{2}}n^{2}\tau\right)\right)_{0}^{T}\right) = \frac{1}{2}\left(T+\frac{l^{2}}{2a\pi^{2}n^{2}}\sin\left(\frac{2a\pi^{2}}{l^{2}}n^{2}T\right)\right)
$$

$$
m\neq n:
$$

$$
\frac{1}{2}\int_{0}^{T} \left( \cos\left(\frac{a\pi^{2}}{l^{2}}\left(m^{2}-n^{2}\right)\tau\right) + \cos\left(\frac{a\pi^{2}}{l^{2}}\left(m^{2}+n^{2}\right)\tau\right) \right) d\tau =
$$
\n
$$
= \frac{1}{2} \left( \frac{l^{2}}{a\pi^{2}\left(m^{2}-n^{2}\right)} \sin\left(\frac{a\pi^{2}}{l^{2}}\left(m^{2}-n^{2}\right)\tau\right) \right|_{0}^{T} + \frac{l^{2}}{a\pi^{2}\left(m^{2}+n^{2}\right)} \sin\left(\frac{a\pi^{2}}{l^{2}}\left(m^{2}+n^{2}\right)\tau\right) \right|_{0}^{T} =
$$
\n
$$
= \frac{1}{2} \frac{l^{2}}{a\pi^{2}\left(m^{2}-n^{2}\right)} \sin\left(\frac{a\pi^{2}}{l^{2}}\left(m^{2}-n^{2}\right)\tau\right) + \frac{1}{2} \frac{l^{2}}{a\pi^{2}\left(m^{2}+n^{2}\right)} \sin\left(\frac{a\pi^{2}}{l^{2}}\left(m^{2}+n^{2}\right)\tau\right)
$$

Взаимное соотношение

$$
\int_{0}^{T} \sin\left(\frac{a\pi^{2}}{l^{2}}m^{2}\tau\right) \cos\left(\frac{a\pi^{2}}{l^{2}}n^{2}\tau\right) d\tau = \frac{1}{2} \int_{0}^{T} \sin\left(\frac{a\pi^{2}}{l^{2}}\left(m^{2}-n^{2}\right)\tau\right) + \sin\left(\frac{a\pi^{2}}{l^{2}}\left(m^{2}+n^{2}\right)\tau\right) d\tau
$$

 $m \neq n$ :

$$
\frac{1}{2}\int_{0}^{T} \left( \sin\left(\frac{a\pi^{2}}{l^{2}}\left(m^{2}-n^{2}\right)\tau\right) + \sin\left(\frac{a\pi^{2}}{l^{2}}\left(m^{2}+n^{2}\right)\tau\right) \right) d\tau =
$$
\n
$$
= -\frac{1}{2} \left( \frac{l^{2}}{a\pi^{2}\left(m^{2}-n^{2}\right)} \cos\left(\frac{a\pi^{2}}{l^{2}}\left(m^{2}-n^{2}\right)\tau\right) \right|_{0}^{T} + \frac{l^{2}}{a\pi^{2}\left(m^{2}+n^{2}\right)} \cos\left(\frac{a\pi^{2}}{l^{2}}\left(m^{2}+n^{2}\right)\tau\right) \right|_{0}^{T} =
$$
\n
$$
= -\frac{1}{2} \frac{l^{2}}{a\pi^{2}\left(m^{2}-n^{2}\right)} \left( \cos\left(\frac{a\pi^{2}}{l^{2}}\left(m^{2}-n^{2}\right)\tau\right) - 1 \right) - \frac{1}{2} \frac{l^{2}}{a\pi^{2}\left(m^{2}+n^{2}\right)} \left( \cos\left(\frac{a\pi^{2}}{l^{2}}\left(m^{2}+n^{2}\right)\tau\right) - 1 \right)
$$

 $m = n$  :

$$
\frac{1}{2}\int_{0}^{T} \sin\left(\frac{a\pi^{2}}{l^{2}}\left(m^{2}+n^{2}\right)\tau\right) d\tau = -\frac{1}{2}\frac{l^{2}}{a\pi^{2}\left(m^{2}+n^{2}\right)}\cos\left(\frac{a\pi^{2}}{l^{2}}\left(m^{2}+n^{2}\right)\tau\right)\Big|_{0}^{T} = -\frac{1}{2}\frac{l^{2}}{a\pi^{2}\left(m^{2}+n^{2}\right)}\left(\cos\left(\frac{a\pi^{2}}{l^{2}}\left(m^{2}+n^{2}\right)\tau\right)-1\right)
$$

Тогда, если положить  $T = \frac{2}{\sigma \pi^2}$  $2l^2$ *a*<sup>π</sup>  $T = \frac{2l^2}{r^2}$ , то равенства (4) будут выполняться.

Литература:

- 1. Атамуратов, А.Ж., Михайлов И.Е., Муравей Л.А.. О гашении колебаний балки. // Труды ИСА РАН. Динамика неоднородных систем. Том 50 (1). — М.: Книжный дом «ЛИБРОКОМ», 2010. — с. 53-58.
- 2. Атамуратов, А.Ж., Михайлов И.Е., Муравей Л.А. О гашении колебаний сложных механических структур // Авиакосмическая техника и технология, 2012, №4. с. 54–59.
- 3. Atamuratov, A., Mikhailov I., Muravey L. On the numerical damping of beam's vibrations. VII International Aerospace Congress IAC'12, August 25–31, 2012, Moscow, Russia, Proceedings. Электронный вид. Зарегистрировано в ВГУП НГЦ в ИНФОРМ-РЕГИСТР. Гос. рег. №0321303652. 2013. C. 103–106.
- 4. Атамуратов, А.Ж. Решение уравнения колебаний балки при шарнирном закреплении на границах. // Молодой ученый. 2014. №2. с. 1–7. http://www.moluch.ru/archive/61/8996/
- 5. Атамуратов, А.Ж. Численный метод решения уравнения колебаний балки при разных типах граничных условий. // Молодой ученый. 2014. №2. с. 7–12. http://www.moluch.ru/archive/61/9146/
- 6. Muravey, L., Mikhailov I., Atamuratov A., The damping problem of vibrations for large mechanical systems // ICIAM2011, Abstracts, Vancouver, Canada, July 18–22, 2011. P. 87.
- 7. Atamuratov, A., Mikhailov I., Muravey L. On the numerical damping of beam's vibrations // VII International Aerospace Congress IAC'12. Abstracts. Moscow, Russia. 26–31 August, 2012. P. 31–32.
- 8. Атамуратов, А.Ж. Приведение к тригонометрической проблеме моментов на примере задачи гашения колебаний прямоугольной мембраны, балки и прямоугольной пластины. // Молодой ученый. №11. 2013. с. 6–10. http://www.moluch.ru/archive/58/8092/
- 9. Lagness, J.E. Control of wave process with distributed controls supported on a subregion // SIAM Journ. Control and Optim. 1983. Vol. 1, no. 1. Pp. 68–85.

#### **Спектр и резольвента одного частично интегрального оператора**

Ибрагимова Барно Мухаммадовна, учитель математики 2-академический лицей при Самаркандском институте экономики и сервиса (Узбекистан)

Вквантовой теории поля встречаются интегральные операторы вида

$$
(Af)(x,y) = \int_{a}^{b} K_1(x,y;s)f(x,s)ds + \int_{a}^{b} K_2(x,y;s)f(s,y)ds, f \in L_2([a;b]^2),
$$
\n(1)

где  $K_i(\cdot,\cdot;\cdot), i=1,2$  ограниченные функции на  $[a,b]^3$ . В монографии К. О. Фридрихса [1] описана типичная ситуация, приводящая к операторам вида (1). Аналогичные операторы встречаются, например, в работах [2, 3, 4] и др. С другой стороны, изучение разрешимости частных интегральных уравнений вида *f* − <sup>λ</sup>*Af* = *g*,<sup>λ</sup> ∈*C* , в пространстве *L*<sup>2</sup> , где *g* — заданная функция из *L*<sup>2</sup> , является важным при исследовании спектра решетчатых гамильтонианов много частичной системы [5, 6] и интересным с математической точки зрения. Надо отметить, что в 1975 г. Л. М. Лихтарников и Л. З. Витова [7] впервые начали изучать спектральные свойства частично интегральных операторов. В работе [7] исследован спектр самосопряженного частично интегрального оператора с ядрами из гильбертово пространства  $L_2$ .

В данной работе подробно изучаются спектр и резольвента одного ограниченного самосопряженного частично интегрального оператора.

Рассмотрим частично интегральный оператор  $\mathit{T}$  , заданный в гильбертовом пространстве  $\, L_2([a;b]^2) \,$  по правилу

$$
(Tf)(x, y) = K(x) \int_{a}^{b} K(s) f(s, y) ds, f \in L_2([a, b]^2),
$$

где *K*(⋅) — вещественно значная непрерывная функция на [*a*;*b*]. Тогда оператор *T* является ограниченным самосопряженным оператором в гильбертовом пространстве  $\, L_{2}([a;b]^{2})$  , причем

$$
||T|| \leq \int_a^b |K(s)|^2 ds.
$$

Всюду в работе через  $\left\Vert \cdot \right\Vert$  обозначена норма элемента из  $\left. L_{2}(\left[ a ; b\right] ^{2})$  .

Следующая теорема описывает множество собственных значений оператора *T* и их кратность.

**Теорема 1.** *Число*  $\lambda = 0$  является бесконечнократным собственным значением оператора  $T$ , а число  $\lambda = ||K||^2$  является его простым собственным значением.

Доказательство. Сначала докажем  $\sigma_{\textrm{\tiny{ess}}}(T)$  = {0}. Рассмотрим уравнение  $Tf$  = 0 или

$$
K(x)\int_a^b K(s)f(s,y)ds=0.
$$

Видно, что функции вида  $f(x, y) = \varphi(x)\psi(y)$ , где  $\psi \in L_2[a;b]$  любая функция, а функция  $\varphi(\cdot)$  ортогональна к функции *K*(⋅) . Очевидно, что подпространство таких функций *f* (⋅,⋅) имеет размерность равный бесконечности. Поэтому число <sup>λ</sup> = 0 является бесконечнократным собственным значением оператора *T* .

Пусть теперь <sup>λ</sup> ≠ 0 . Рассмотрим уравнение *Tf* = <sup>λ</sup>*f* или

$$
K(x)\int_{a}^{b} K(s)f(s,y)ds = \lambda f(x,y).
$$
\n(2)

Так как  $\lambda \neq 0$ , из уравнения (2) для  $f(\cdot, \cdot)$  имеем

$$
f(x, y) = K(x)C_f(y),
$$
\n(3)

где

$$
C_f(y) = \int_a^b K(s)f(s, y)ds
$$
 (4)

Подставляя выражение (3) для *f* (*x*, *y*) в равенству (4) получим, что уравнение (2) имеет ненулевое решение тогда и только тогда, когда

$$
C_f(y)(\lambda - ||K||^2) = 0.
$$

Если  $C_f(y) = 0$ , то в силу равенства (3) имеем  $f(x, y) = 0$ . Это противоречие показывает, что  $\lambda = ||K||^2$ , т. е. число  $\lambda=\parallel K\parallel^2$  является собственным значением оператора  $\mathit T\,$  и соответствующая собственная функция имеет вид  $f(x, y) = K(x)K_1(y)$ , где  $K_1 \in L_2[a, b]$  произвольная функция. Теорема 1 доказана.

Таким образом имеет места равенства

 $\sigma_{\text{ess}}(T) = \{0\}, \sigma_{\text{disc}}(T) = \{||K||^2\}.$ 

Теперь сформулируем результат о явном виде резольвенты оператора *T* .

 $\bf{Teopema}$   $\bf{2}.$  При каждом фиксированном  $\lambda \in C \setminus \{0, \mid \mid K \mid \mid^2\}$  резольвента  $R(\lambda)$  оператора  $T$  определяется *следующим образом:*

$$
(R(\lambda)f)(x,y) = -\frac{1}{\lambda}f(x,y) - \frac{1}{\lambda(\lambda - \|K\|^2)}K(x)\int_a^b K(s)f(s,y)ds, f \in L_2([a;b]^2).
$$

 $\pi$ оказательство. Пусть  $\lambda \in C \setminus \{0, \parallel K \parallel^2\}$ . Для построения резольвенты  $R(\lambda)$  нам понадобится рассмотреть уравнение  $\mathit{Tf} - \lambda f = g$  для любых  $f,g \in L_2([a;b]^2)$  , т. е.

$$
K(x)\int_{a}^{b} K(s)f(s,y)ds - \lambda f(x,y) = g(x,y).
$$
\n(5)

Так как <sup>λ</sup> ≠ 0 , из уравнения (5) для *f* (*x*, *y*) имеем

$$
f(x, y) = -\frac{1}{\lambda}g(x, y) + \frac{1}{\lambda}K(x)C_f(y),
$$
\n(6)

где *C* ( *y*) *<sup>f</sup>* определен по формуле (4). Подставляя полученное выражение (6) для *f* (*x*, *y*) в равенству (3) имеем

$$
C_f(y) = -\frac{1}{\lambda} \int_a^b K(s)g(s, y)ds + \frac{1}{\lambda} K(x)C_f(y)
$$

или

$$
(\lambda - ||K||^2)C_f(y) = -\int_a^b K(s)g(s, y)ds.
$$

Учитывая соотношение  $\lambda \neq ||K||^2$ , для  $C_f(y)$  имеем

$$
C_f(y) = -\frac{1}{(\lambda - ||K||^2)} \int_a^b K(s)g(s, y)ds
$$

Далее, подставляя полученное выражение для  $C_f(y)$  вравенство (6) приходим кравенству  $f = R(\lambda)g, \, \lambda \in C\setminus \{0, \parallel K\parallel^2\}$ ,  $f,g \in L_2([a;b]^2)$ . Теорема 2 доказана.

Литература:

- 1. К.О. Фридрихс. Возмущения спектра операторов в гильбертовом пространстве. М.: Мир, 1972.
- 2. В.А. Какичев, Н.В. Коваленко. К теории двумерных интегральных уравнений с частными интегралами // Украинский математический журнал, 1973, Т. 25, №3, с. 302–312.
- 3. J. Appell, E.V. Frolova, A.S. Kalitvin and P.P. Zabjenko. Partial integral operators on *C*([*a*; *b*]×[*c*; *d*]) // Integral Equations and Operator Theory, 1997, V. 27, No. 2, P. 125–140.
- 4. A.S. Kalitvin and P.P. Zabjenko. On the theory of partial integral operators // J. Integral Equations Appl., 1991, V. 3, No. 3, P. 351–382.
- 5. D. Mattis. The few-body problem in a lattice // Rev. Modern Phys., 1986, V. 58, No. 2, P. 361–379.
- 6. A.I. Mogilner. Hamiltonians in solid-state physics as multi-particle discrete Scroedinger operators: problems and results // Adv. Soviet Math., Providence, RI: Amer. Math. Soc., 1991, V. 5, P. 139–194.
- 7. Л.М. Лихтарников, Л.З. Витова. О спектре интегрального оператора с частными интегралами // Литовск. Матем. Сб., 1975, Т. 15, №2, с. 41–47.

#### Организация численных методов в MathCAD

Имомов Адаш Имомович, кандидат физико-математических наук, доцент Наманганский государственный университет (Узбекистан)

• настоящее время появилась возможность решения математических задач без составления компьютерных программ  ${\bf D}$ на языках программирования. Причиной этому является разработка специальных математических программ — математических систем. В научных исследованиях и в вузах на занятиях больше всего применяются следующие математические системы: MathCAD, MATLAB, Maple, Mathematika  $[1-3]$ . При применении математических систем учебный процесс становится интересным, студенты понимают содержания занятия быстрее, глубоко, и для укрепления понятий и решения задач остаётся больше времени.

В статье возможности MathCAD демонстрируется в курсе «Численные методы» для приближённого решения задач алгебры и анализа. В MathCADe задачи решаются тремя способами:

с помощью стандартных внутренних функций MathCAD,

с помощью естественного математического алгоритма решения задачи,

с помощью математического алгоритма решения задачи, реализованного во внутреннем языке MathCAD. Мы рассмотрим в основном первые два способа.

Команды в МАТНСАDЕ записываются без всякого предопределителя и они не отличаются от математических формул с лишь следующей разницей: комбинация знаков двоеточие и равно (: = ) означает определение, знак равно (=) или стрелка (-) означает вывод вычисленного значения. Кроме того, после нажатия знака «открывается площадка для ввода текста - замечания и по окончании ввода и нажатия клавиши Enter остаётся только текст-замечание. Мы в местах, где должно быть текст-замечание записываем знак «и, после него, вводим текст-замечание. Это облегчает понимание алгоритма решения.

#### 1. Приближённое решение одного нелинейного уравнения

В MathCADe для приближённого решения одного уравнения имеются внутренные стандартные функции: 1)  $root(f(x),x)$ ), given..find — для произвольных уравнений  $f(x)=0$ , 2)  $polyroots(v)$  — для полиномиального урав-<br>нения  $f(x)=a_0+a_1x+...+a_nx^n=0$ , здесь  $v=[a_0,a_1,...,a_n]^T$  — вектор коэффицентов. Коэффициенты вводятся именно в таком порядке.

Пример 1. Решить уравнение  $x\text{-}\cos(x)=0$ .

Записываем в МАТНСАDе следующие команды:

 $x:=0$   $f(x)=x-cos(x)$  «начальная итерация и уравнение

 $r:=root(f(x),x)^T$   $r=0.7398$  «ссылка к внутренней функции и вывод решения.

Пример 2. Определение всех решений уравнения  $f(x) = x^3 - 3x^2 - x + 3 = 0$ . Решение:

v:=[3-1-3 1]<sup>T</sup> r:=polyroots(v) s:=root(f(x), x) «внутренние функции

 $r = (-1, 3, 1)^T$   $s \rightarrow (-1, 3, 1)^T$  «вывод решения

Организуем теперь алгоритмы методов простой итерации ва Ньютона, они имеют важное значение при изучении метолов.

Пример 3. Метод итерации. Решим уравнение  $x - cos(x) = 0$ . Решение:

 $x_0 = 0$   $k = 0.10$  «задание начальную итерацию ва их количества

 $x_{k+1} := \cos(x_k)$  «приведение  $f(x)=0$  к виду  $x=g(x)$  и построение итераций

$$
x^T = (1, 0.5403, 0.8576, \ldots, 0.7314)
$$
 «вывод результата

Пример 4. Метод Ньютона. Рассмотрим опять уравнение  $x - cos(x) = 0$ . Решение:

 $x_{0} := 0$   $k := 0.10$  «задание начальную итерацию ва их количества

 $x_{k+1} = x_k - (x_k - \cos(x_k)) / (1 + \sin(x_k))$  «метод Ньютона  $x^{(k+1)} = x^{(k)} - f(x^{(k)}) / f'(x^{(k)})$  $x^{T} = (1, 0.75036, 0.73911,..., 0.73909)$  «вывод результата

#### 2. Приближённое решение систем нелинейных уравнений

В MathCADe имеются стандартные функции для приближённого решения систем нелинейных уравнений; блок given..find. внутренние функции minimize  $(f(x), x)$ . minerr  $(x)$ .

В качестве примера рассмотрим систему нелинейных уравнений:

 $f_1(x_1, x_2) = x_1^2 + x_2^2 = 1$ ,  $f_2(x_1, x_2) = x_1^2 - x_2 = 0$ . 1) использование блока given..find. Решение:  $x:=1$   $y:=0$  «задание начальную итерацию Given  $x^2 + y^2 = 1$   $x^2 - y = 0$  «задание системы, равенство жирное  $r := Find(x, y)$  «присвоение решения переменной  $r^T = [0.7861 \quad 0.6181]$  «вывод корней При начальной итерации  $x_1 := -1$ ,  $x_2 := 0$  получаем решение  $r^T = [-0.7861 \quad 0.6181]$ . 2) Метод минимизации. Вышеприведённую систему сведём к задачу  $f(x) = (x_1^2 + x_2^2 - 1)^2 + (x_2 - x_1^2)^2 \rightarrow \text{min}$ .  $x_1 := -1$   $x_2 := 0$  «задание начальную итерацию ( $x_1 := 1$   $x_2 := 0$ )  $f(x) := [x_1^2 + x_2^2 - 1]^2 + [x_1^2 - x_2]^2$  «целевая функция  $s = Minimize(f, x_1, x_2)$  «обращение к внутренней функции  $s^T = (-0.786, 0.618)$  «вывод решения  $r^T = (0.787, 0.618)$ При начальной итерации  $x_1:=1$   $x_2:=0$  получаем решение  $r^T=[0.7861 \quad 0.6181]$ . 3) Использование внутренней функции minerr (x)  $x_1 := 1$   $x_2 := 0$  «задание начальную итерацию Given  $x_1^2 + x_2^2 = 1$   $x_1^2 - x_2 = 0$  «задание системы, равенство жирное  $r := \min err(x_1, x_2)$  «обращение к внутренней функции  $r^T = (0.787, 0.618)$  «вывод решения 4) Метод итерации. Рассмотрим систему  $x_1 + 0.5 \cos x_2 = 1, \sin(x_1 + 1) - x_2 = 1.2$ .  $g(x) = [1 - 0.5 * cos(x_2) - sin(x_1 + 1) - 1.2]^T$  «задание итерационых функций,  $k = 0..5$   $x^{\text{cl}} = [0.4 \ 0.5]^T$  «задание числа итераций и начальную итерацию  $x^{< k+1>} := g(x^{< k>})$  «построение итераций  $x = \begin{bmatrix} 0.4 & 0.562 & 0.515 & 0.510 & 0.511 & 0.511 \\ 0.5 & -0.215 & -0.20 & -0.202 & -0.219 & -0.219 \end{bmatrix}$  «вывод последовательности итераций

При начальной итерации  $x^{\text{cl}} \equiv [-0.6 \ -0.1]^T$  получаем решение

$$
x = \begin{bmatrix} -0.6 & 0.502 & 0.655 & 0.510 & 0.510 & 0.510 \\ -0.1 & -0.811 & -0.202 & -0.203 & -0.202 & -0.202 \end{bmatrix}
$$

5) Организация метод итераций Ньютона:  $x^{k+1} = x^{k} - (J(x^{k})^{-1} f(x^{k})$ .

ORIGIN: = 1 «установка начального индекса

 $g(x)^{T} := \left[x_1^{2} + x_2^{2} = 1, x_1^{2} - x = 0\right]$  «задание уравнения

$$
J(x) := \begin{bmatrix} 2x_1 & 2x_2 \\ 2x_1 & -1 \end{bmatrix} x^{\langle 1 \rangle} := \begin{bmatrix} -1 \\ 0 \end{bmatrix}
$$
 «матрица Якоби и начальная итерация  $x^{\langle 1 \rangle} := \begin{bmatrix} 1 \\ 0 \end{bmatrix}$ 

k:=0..5  $x^{k+1} = x^{k-1} - (J(x^{k})^{-1})^{-1} f(x^{k})$  «итерации Ньютона

$$
x = \begin{bmatrix} -1 - 1 - 0.833 - 0.788 - 0.786 - 0.786 \\ 0 & 1 & 0.667 & 0.619 & 0.618 & 0.618 \end{bmatrix} \text{ where } \text{RINR} \text{ and } x^{\text{cl}} := \begin{bmatrix} -1 \\ 0 \end{bmatrix}
$$

$$
x = \begin{bmatrix} 1 & 1 & 0.8333 & 0.7881 & 0.7861 & 0.7861 \\ 0 & 1 & 0.6667 & 0.6190 & 0.6180 & 0.6180 \end{bmatrix} \text{ where } \text{RINR} \text{ and } x^{\text{cl}} := \begin{bmatrix} 1 \\ 0 \end{bmatrix}
$$

Формулу  $x^{< k+1>} := x^{< k>} - (J(x^{< k>}))^{-1} f(x^{< k>})$ пока удалось реализовать только в MathCADe.

3. Решение задач алгебры. В MathCADe очень многие задачи алгебры решаются достаточно наглядно и этот процесс проводиться в естественном математическом языке. Процесс решения настолько простой, и мы ограничимся демонстраций некоторых основных внутренних функций. Имеем

 $A := \begin{bmatrix} 5 & 1 & 1 \\ 1 & 6 & 1 \\ 1 & 1 & 0 \end{bmatrix}$   $b := \begin{bmatrix} 7 \\ 8 \\ 10 \end{bmatrix}$   $x^{\langle 0 \rangle} := \begin{bmatrix} 0.5 \\ 0.5 \\ 0.5 \end{bmatrix}$  «матрица, правая часть, начальная итерация  $d := |A|$   $C := A^{-1}$   $r1 := A^{-1}b$   $r2 := Isolve(A, b)$  «детерминант, обратная матрица, корни  $\lambda$  := eigenvals(A)  $s$  := eigenvecs(A) «собственные значения и векторы  $\tau = 0.05$   $k = 0.20$   $D = E - \tau A$   $d = \tau b$   $x^{< k+1>} = d + Dx^{< k>}$  «построение итераций  $B := augment(A,b)$   $G := rref(B)$  «расширенная и ступенчатая матрица  $C = \begin{bmatrix} 0.211 & -0.031 & -0.022 \\ -0.031 & 0.175 & -0.018 \\ -0.022 & -0.018 & 0.13 \end{bmatrix} r1 = \begin{bmatrix} 1 \\ 1 \\ 1 \end{bmatrix} r2 = \begin{bmatrix} 1 \\ 1 \\ 1 \end{bmatrix} B = \begin{bmatrix} 5 & 1 & 1 & 7 \\ 1 & 6 & 1 & 8 \\ 1 & 1 & 8 & 10 \end{bmatrix}$  « результаты  $\lambda = \begin{bmatrix} 4.345 \\ 5.789 \\ 8.866 \end{bmatrix} s = \begin{bmatrix} 0.879 & -0.347 & 0.326 \\ -0.462 & -0.786 & 0.411 \\ -0.114 & 0.512 & 0.851 \end{bmatrix} G = \begin{bmatrix} 1 & 0 & 0 & 1 \\ 0 & 1 & 0 & 1 \\ 0 & 0 & 1 & 1 \end{bmatrix} x^{1.55} = \begin{bmatrix} 0.996 \\ 1 \\ 1.001 \end{bmatrix}$  « результаты

Здесь В расширенная матрица  $B = [A, b]$ , G-ленточный вид матрицы В после применения метода Гаусса,  $\tau$ -итерационный параметр,  $x^{k+1} = d + Dx^{k}$ -метод итерации, Isolve (решение  $x = A^{-1}b$ ) augment, rref, eigenvals (собственные значения), eigenvecs (собственные векторы) — внутренние функции MathCAD.

#### 4. Построение интерполяция формул. Пусть  $f(x)=x\sin(x)$ .

A) Интерполируем f (x) многочленом Лагранжа 4-ой степени. Наберём в окне MathCADe следующие команды:

$$
n := 4 \quad f(x) := x * sin(x) \quad x := 0..4 \quad \text{KOMMUCTBO TOYEKLUMA, OTPE3OK}
$$
\n
$$
vx := [0 \quad 1 \quad 2 \quad 3 \quad 4]^T \quad vy := [f(vx_0) f(vx_1) f(vx_2) f(vx_3) f(vx_4)] \quad \text{SYJJH, SHAUHH}
$$
\n
$$
vy = [0 \quad 0.8415 \quad 1.8186 \quad 0.4234 \quad -3.0272]^T \quad \text{SIBBOQ} \quad \text{SHAUHH} \quad \text{SWHKUH}
$$

*i* := 0..*n j* := 0..*n Ln*(*x*) := 
$$
\sum_{i=0}^{n} \nu y_i \prod_{j=0}^{n} if (i = j, 1, \frac{x - \nu x_j}{\nu x_i - \nu x_j})
$$
 «MHOTOYJICH JIarpahka  
*Ln*(2.3) = 1.689 *f*(2.3) = 1.715 *Ln*(1) = 0.841 *Ln*(2) = 1.8186 «3hawehh MHOTOYJIetha.

Б) Интерполируем f (x) многочленом Ньютона 4-ой степени. Наберём в окне MathCADe следующие команды:

 $n = 4$   $f(x) = x * sin(x)$   $x = 0.4$  «количество точек, функция, отрезок

k:=0..n 
$$
a_0 := f(vx_0) \ a_k := \sum_{i=0}^k vy_i \prod_{j=0}^k if (i = j, 1, \frac{1}{vx_i - vx_j})
$$
 «разделённые разности  
\n
$$
Nn(x) := \sum_{i=0}^n a_i \prod_{j=0}^{i-1} (x - vx_j) \ Nn(2.3) = 1.6893 \ Nn(2) = 1.8186 \ Nn(3) = 0.4234
$$
 «результаты

5) Построение квадратурных формул. Интеграл  $J = \int_{0}^{\pi} x \sin(x) dx$  вычислим квадратурными формулами прямо-<br>угольников, трапеций, Симпсона и Гаусса.

Записываем следующие команды в MathCADe:

$$
f(x) := x \sin(x) \quad a := 0 \quad b := \pi \quad n := 20
$$
 «функция, отрезок, количество точек
$$
J := \int_{a}^{b} f(x) dx \quad J(f) = 3.141593
$$
 «интеграл
$$
h := (b - a) / n \quad i := 0..n \quad x_i := a + ih
$$
 «шаг, узлы

$$
J\Pi(n) := h \sum_{i=0}^{n-1} f(x_i + h/2) \ J\Pi(n) = 3.144825 \ \text{R}_0
$$
 (3.144825)

$$
JT(n) := h \left[ \frac{f(a) + f(b)}{2} \right] + h \sum_{i=1}^{n-1} f(x_i) \quad JT(n) = 3.13513 \text{ %40 pmyna spanenin}
$$

$$
JS(m) := \frac{h}{3} [f(a) + f(b) + 4 \sum_{i=1}^{m} f(x_{2i-1}) + 2 \sum_{i=1}^{m-1} f(x_{2i})
$$
 «формула Симпсона  

$$
p_1 := 0.5(1 + \sqrt{0.6}) \quad p_2 := 0.5(1 - \sqrt{0.6})
$$
 «козффициенты формулы Гаусса

 $JG(n) = \frac{h}{18} \sum_{i=1}^{n} (5f(a+h(i-p_1)) + 8f(a+h(i-0.5)) + 5f(a+h(i-p_2)))$  «формула Гаусса  $JS(m) = 3.141603$   $JG(n) = 3.141593$  «приближённые значения интеграла Задача Коши для обыкновенного дифференциального уравнения

Решим приближённо задачу Коши для ОДУ  $y' = 2.2/(x^2 + y^2 + 2.6)$ ,  $y(0) = 0$ методами Рунге-Кутта. Записываем следующие команды в MathCAD:

$$
a = 0
$$
 b = 0 n = 10 h =  $(b-a)/n$  Origin = 0 i = 0.n x<sub>i</sub> =  $a + ih$  «orpesok, yanh

 $f(x, y) = 2.2/(x^2 + y^2 + 2.6)$   $y_0 = 0$  «ОДУ правая часть, начальное условие

$$
yE_0 := y_0
$$
  $yE_{i+1} := yE_i + hf(x_i, yE_i)$  «merод Эйлера

$$
y12_{i+1} := yE_i + \frac{h}{2}f(x_i, yE_i) \quad yYE_{i+1} := yE_i + hf(x_i + \frac{h}{2}, y12_i) \quad \text{косвершенный метод Эйлера}
$$
\n
$$
yPK_{i+1} := yE_i + hf(x_{i+1}, yE_{i+1}) \quad \text{кв "вввій перагійній, ю.}
$$

 $k_1 = hf(x_i, y_i)$   $k_2 = hf(x_i + h/2, y_i + hk_1 / 2)$  «коэффициенты метода РК

$$
k3_i := hf(x_i + h/2, y_i + hk2_i/2) \ \ k4_i := hf(x_i + h, y_i + hk3_i) \ \ \text{ккозффициенты метода РК}
$$

$$
yRK_{i+1} := y_i + \frac{1}{6}(k1_i + 2k2_i + 2k3_i + k4_i) \text{ «формула Pyhre-Kyrra}
$$

Производя вычисления, получим следующую таблицу значений решения:

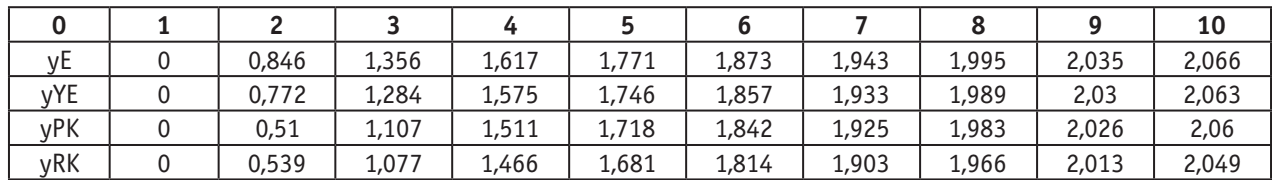

Все методы, внутренние функции дают достаточно хорошее приближение к решению. В этом мы убедились, решая одну задачу несколькими методами или решая задачи, с известными точными решениями.

#### Литература:

- 1. Алексеев, Е.Р., Чеснокова О.В. Решение задач вычислительной математики в пакетах MathCAD, MATLAB, Maple 9. — М.:НТ Пресс, 2006.−496 с.
- 2. Имомов, А. Численные методы и MathCAD. Наманган, НамГУ, Учебно-методическое пособие. 2012 г.−96 с.-znuz\_215446\_20120119115351. rar.
- 3. Имомов, А. Организация решения дифференциальных уравнений в MathCADе. Усовершенствования преподавания физики, математики и информатики в академических лицеях и коллежах. Материалы 7-традиционной республиканской научно-практической конференции вузов. 1-часть. Ташкент, 2011.−38–41 с.
- 4. Поршнев, С.В., Беленкова И.В. Численные методы на базе MathCAD. СПб, 2005.−464 с.
- 5. Ракитин, В.И. Руководство по ВМ и приложения MathCAD. М.:ФМ, 2005.−264 с.
- 6. Охорзин, В.А. Прикладная математика в системе MathCAD. СПб, Лань,2008–352 с.
- 7. С.С. Ирискулов, К.Д. Исманова, М. Олимов, А. Имомов. Численные методы и алгоритмы. MathCAD. Учебное пособие. Изд-во «Наманган», Наманган, 2013.−276 с.

#### **К вопросу о проверке параметрических статистических гипотез в схемах Бернулли**

Ластивка Иван Алексеевич, доктор технических наук, доцент Национальный авиационный университет (г. Киев, Украина)

*Показано, что проверка гипотез о числовом значении вероятности «успеха» в схеме Бернулли и равенстве*  вероятностей «успеха» в двух независимых схемах Бернулли с использованием критерия  $\chi^2$  равносильна про*верке тех же гипотез с использованием двустороннего критерия, основанного на нормальном приближении относительных частот «успеха».*

**Ключевые слова:** испытания Бернулли, вероятности «успеха», критерий  $\chi^2$  Пирсона, двусторонний кри*терий.*

#### **1. Вступление**

Наряду с традиционной методикой, основанной на нормальном приближении относительной частоты, гипотезу о числовом значении вероятности «успеха» в схеме Бернулли можно проверить с использованием критерия Пирсона как гипотезу о распределении индикатора события. Однако в учебной литературе данная возможность почему-то не освещается. В связи с этим возникает потребность в сравнении обоих подходов.

То же самое касается и проверки гипотезы о равенстве вероятностей «успеха» в двух независимых схемах Бернулли, которую можно трактовать как гипотезу об однородности, и возможности использования для ее проверки критерия  $\chi^2$ Пирсона.

Сказанное и побудило автора к написанию данной статьи.

#### **2. Постановка задачи**

В данной работе ставится задача продемонстрировать «хи» — квадрат методику к проверке гипотез о числовом значении вероятности «успеха» в схеме Бернулли и равенстве вероятностей «успеха» в каких-либо двух независимых схемах Бернулли, и ее сравнение с традиционной методикой, основанной на нормальном приближении относительных частот.

Математическая постановка задач приводится в пунктах 3, 4.

#### **3. Проверка гипотезы о числовом значении вероятности «успеха» в схеме Бернулли**

**5.** Пусть **Выводы**в *n* испытаниях Бернулли «успех» имел место *m* раз. Необходимо проверить нулевую гипотезу  $H_0$ :  $p = p_0$ , где —  $p$  вероятность «успеха» в отдельном испытании,  $p_0$  — фиксированное число ( $0 < p_0 < 1$ ).

В стандартном учебном курсе математической статистики [1] критерий проверки этой гипотезы строится на сравнении заданного числа  $p_0$  с относительной частотой «успеха»  $p^* = (m/n)$ . Если *n* достаточно большое, а  $p_0$  заметно отличается от 0 и 1, то в качестве статистики критерия берут статистику [1, с. 318, 2, с. 305]

$$
z = \frac{p^* - p_0}{\sqrt{p_0(1 - p_0)} / \sqrt{n}}.
$$
\n(1)

В формуле (1)  $p^*$  — случайная величина.

При условии правильности нулевой гипотезы  $H_0$ :  $p = p_0$  статистика (1) имеет распределение, близкое к нормальному распределению  $N(0; 1)$  [1, с. 317, 2, с. 305].

Критическая область для уровня значимости α выбирается в зависимости от вида альтернативной гипотезы. В частности, для альтернативной гипотезы  $H_1$ :  $p \neq p_0$  критическая область определяется неравенством [2, с. 306, 3, с. 208]

$$
|z_{\mathbf{B}}| \ge u_{1-\frac{\alpha}{2}},\tag{2}
$$

где  $z_{\rm _B}$  — выборочное значение статистики (1),  $u_{\frac{1-\alpha}{2}}$  — квантиль нормального распределения  $\,N(0;1)\,$  порядка

$$
1-\frac{\alpha}{2}\,.
$$

Для альтернативных гипотез  $H_1$ :  $p < p_0$  и  $H_1$ :  $p > p_0$  критические области определяются неравенствами  $z_{\rm B}$  ≤  $u_{\alpha}$  и  $z_{\rm B}$  ≥  $u_{1-\alpha}$  соответственно.

Эту же гипотезу  $H_{0}$  :  $p=p_{0}$  можно проверить с использованием критерия  $\chi^{2}$  Пирсона. В связи с этим рассмотрим случайную величину *X* = {0, 1} — индикатор «успеха» ( *X* приобретает значение 1 в случае «успеха» и значение 0 в случае «неудачи»). Это позволяет сформулировать нашу гипотезу  $H_0$  в равносильном виде

случайная величина *X* имеет распределение

$$
P\{X=1\} = p_0, \quad P\{X=0\} = 1 - p_0 = q_0
$$
\n(3)

и воспользоваться критерием  $\chi^2$  Пирсона.

Пусть для проверки нулевой гипотезы (3) проведено *n* испытаний Бернулли и «успех» наступил *m* раз. Результаты испытаний относительно случайной величины *X* представим в виде:

Таблица 1. **Результаты испытаний**

| $V_1 = n - m$ | $V_2 = m$ |
|---------------|-----------|

Область возможных значений X разбита на  $l=2$  множества:  $\Delta_1 = \{0\}$ ,  $\Delta_2 = \{1\}$ . При условии, что гипотеза  $H_0$  правильная,

$$
p_1 = P\left\{X \in \Delta_1\right\} = 1 - p_0 = q_0, \ p_2 = P\left\{X \in \Delta_2\right\} = p_0.
$$
  
Для выборочного значения статистики критерия  $\chi^2$  получаем

$$
\chi_{\hat{a}}^2 = \frac{(n - m - nq_0)^2}{nq_0} + \frac{(m - np_0)^2}{np_0} = \frac{(m - np_0)^2}{np_0q_0}.
$$
\n(4)

Это значение сравнивается с квантилем  $\chi^2_{1-\alpha}(l-1) = \chi^2_{1-\alpha}(1)$ . Здесь  $\chi^2_{1-\alpha}(1)$  — квантиль  $\chi^2$ -распределения с одной степенью свободы порядка  $1-\alpha$ . В случае  $\chi^2_a \geq \chi^2_{1-\alpha}$  гипотеза  $H_0$  отклоняется.

Теперь покажем, что критерий проверки гипотезы о числовом значении вероятности «успеха» с использованием соотношения (4) равносилен двустороннему критерию (1), (2).

Действительно, квадрат выборочного значения статистики критерия  $\chi^2$  (4) равен квадрату выборочного значения статистики (1), то есть  $\chi^2_{\rm a} = z_{\rm a}^2$ . Кроме того, справедливо равенство квантилей

$$
\chi_{1-\alpha}^2(1) = u_{1-\frac{\alpha}{2}}^2.
$$
\n(5)

В результате получаем равносильность неравенств

$$
\chi_{\hat{a}}^2 \geq \chi_{1-\alpha}^2(1) \Leftrightarrow z_{\hat{a}}^2 \geq u_{1-\frac{\alpha}{2}}^2 \Leftrightarrow |z_{\hat{a}}| \geq u_{1-\frac{\alpha}{2}} (u_{1-\frac{\alpha}{2}} > 0)
$$

Таким образом, нулевая гипотеза  $H_0$ :  $p = p_0$  с использованием критерия  $\chi^2$  отклоняется тогда и только тогда, когда она отклоняется в случае использования двустороннего критерия (1), (2).

Осталось доказать равенство квантилей (5). Для этого рассмотрим случайную величину  $Z$  с нормальным распределением  $N(0; 1)$  и воспользуемся равенством

$$
P\left\{Z^{2} < u_{1-\frac{\alpha}{2}}^{2}\right\} = P\left\{-u_{1-\frac{\alpha}{2}} < Z < u_{1-\frac{\alpha}{2}}\right\} = P\left\{u_{\frac{\alpha}{2}} < Z < u_{1-\frac{\alpha}{2}}\right\} = 1 - \alpha
$$

Учитывая, что по определению  $\chi^2$ -распределения  $Z^2 = \chi^2(1)$ , получим

$$
P\left\{\chi^2(1) < u_{1-\frac{\alpha}{2}}^2\right\} = 1 - \alpha \;,
$$

откуда следует равенство (5).

Следует помнить, что в отличие от первого подхода методика с использованием критерия  $\chi^2$  Пирсона не дает возможности строить двусторонние критерии проверки гипотезы  $H_0$ :  $p = p_0$ .

Кроме того, в соответствии с доказанным методика  $\chi^2$  предусматривает те же условия нормального приближения относительной частоты «успеха». Если эти условия не выполняются, следует пользоваться критериями, основанными на точном (биномиальном) распределении относительной частоты.

#### 4. Проверка гипотезы о равенстве значений вероятностей «успеха» в двух независимых схемах Бернулли

Рассмотрим независимо друг от друга две последовательности испытаний Бернулли. Пусть в  $n_1$  испытаниях первой последовательности событие  $A$  появляется  $X_1$  раз, а в  $n_2$  испытаниях второй последовательности  $X_2$  раза. Обозначим через  $p_1$  и  $p_2$  вероятности наступления события  $A$  («успеха») в отдельном испытании соответственно первой и второй последовательностей. Необходимо проверить гипотезу  $H_0: p_1 = p_2$ . Критерий этой проверки основывается на сравнении относительных частот «успеха»  $p_1^* = \frac{X_1}{n_1}$  и  $p_2^* = \frac{X_2}{n_2}$ .

В качестве статистики критерия принимают статистику [2, с. 324, 3, с. 222]

$$
z = \frac{p_1^* - p_2^*}{\sqrt{p(1-p)}\sqrt{\frac{1}{n_1} + \frac{1}{n_2}}}.
$$
\n(6)

При условии правильности гипотезы  $H_0$ :  $p_1 = p_2 = p$  распределение этой статистики близко к нормальному распределению  $N(0, 1)$ . При вычислении выборочного значения  $z_{\hat{a}}$  статистики (6) в качестве неизвестного параметра *p* принимают оценку

$$
p^* = \frac{m_1 + m_2}{n_1 + n_2},\tag{7}
$$

где  $m_1$  и  $m_2$  — выборочные значения величин  $X_1$  и  $X_2$  соответственно. Критическая область определяется неравенствами:

 $z_{\rm a} \le u_{\rm a}$  — для альтернативной гипотезы  $H_{\rm 1}$ :  $p_{\rm 1}$  <  $p_{\rm 2}$ ;  $z_{\hat{a}} \geq u_{1-\alpha} - \ln \frac{a}{\pi}$ иля альтернативной гипотезы  $H_1$ :  $p_1 > p_2$ ;  $|z_{\rm a}| \! \geq \! u_{\rm max} -$  для альтернативной гипотезы  $H_{\rm 1}$  :  $p_{\rm 1} \neq p_{\rm 2}$  . 2

Гипотезу о равенстве вероятностей «успеха» можно проверить с помощью критерия  $\chi^2$  Пирсона.

Предположим, что независимо друг от друга проводятся две последовательности испытаний Бернулли. Пусть в  $n_1$ испытаниях первой последовательности «успех» появляется  $m_1$  раз. Обозначим через  $p_1$  вероятность «успеха» в отдельном испытании первой последовательности. Пусть в  $n_2$  испытаниях второй последовательности «успех» появляется  $m_2$  раза. Вероятность «успеха» в отдельном испытании второй последовательности обозначим через  $p_2$ .

Необходимо проверить гипотезу  $H_0$ :  $p_1 = p_2$ . Поскольку эта гипотеза эквивалентна гипотезе об однородности двух выборок с объемами  $\textbf{\textit{n}}_{\text{1}}$  и  $\textbf{\textit{n}}_{\text{2}}$  , можно воспользоваться критерием  $\textbf{\textit{\~}}z^2$  .

С учетом обозначений

$$
p^* = \frac{m_1 + m_2}{n_1 + n_2} = \frac{m_1 + m_2}{n}, \quad p_1^* = \frac{m_1}{n_1}, \quad p_2^* = \frac{m_2}{n_2}
$$

выборочное значение статистики этого критерия приобретает вид

$$
\chi_{\mathbf{a}}^{2} = \frac{n_{1} (p_{1}^{*} - p^{*})^{2}}{p^{*} (1-p^{*})} + \frac{n_{2} (p_{2}^{*} - p^{*})^{2}}{p^{*} (1-p^{*})}.
$$

Поскольку легко убедиться в справедливости равенств

$$
p_1^* - p^* = \frac{n_2}{n} (p_1^* - p_2^*), \quad p_2^* - p^* = \frac{n_1}{n} (p_2^* - p_1^*),
$$

получаем

$$
\chi_{\rm a}^2 = \frac{\left(p_1^* - p_2^*\right)^2}{p^*\left(1 - p^*\right)\left(\frac{1}{n_1} + \frac{1}{n_2}\right)}.\tag{8}
$$

Проверка гипотезы  $H_0$ :  $p_1 = p_2$  сводится к сравнению (8) с квантилем

$$
\chi^2_{1-\alpha}\left(k-1\right)=\chi^2_{1-\alpha}\left(2-1\right)=\chi^2_{1-\alpha}\left(1\right).
$$

Сопоставляя (8) с выборочным значением статистики (6) при  $p=p^*$ , видим, что  $\chi^2_a=z^2_a$ . Кроме того, справедливо равенство (5)

$$
\chi^2_{1-\alpha}(1)=u^2_{1-\frac{\alpha}{2}}.
$$

Поэтому критерий  $\chi^2$  Пирсона при проверке гипотезы  $H_0$ :  $p_1 = p_2$  дает тот же результат, что и приведенный выше критерий (6) при альтернативной гипотезе  $H_1$ :  $p_1 \neq p_2$ .

#### **5. Выводы**

На рассматриваемых в статье вопросах целесообразно акцентировать внимание в учебной литературе, а также использовать их в учебном процессе.

Литература:

- 1. Гмурман, В.Е. Теория вероятностей и математическая статистика: учебное пособие для вузов. 9-е изд., стер. М.: Высш. шк. — 2003. — 479 с.
- 2. Михайленко, В. В., Ластівка, І.О. Теорія ймовірностей і математична статистика: підручник. К.: НАУ. 2013. — 564 с.
- 3. Ластівка, І. О., Михайленко, В.В. Математика для економістів: навч. посіб. у 3-х ч. Ч. 3. Теорія ймовірностей і математична статистика. К.: НАУ.  $-2012$ .  $-272$  с.

# **ФИЗИКА**

# Моделирование системы АИН ШИМ — линейный асинхронный двигатель (Z<sub>1</sub> = 6) **с классическим типом обмотки с нулевым проводом**

Емельянов Александр Александрович, доцент; Кобзев Антон Валерьевич, студент; Козлов Алексей Максимович, студент; Бесклеткин Виктор Викторович, студент; Авдеев Александр Сергеевич, студент; Чернов Михаил Владимирович, студент; Габзалилов Эльвир Фиргатович, студент; Киряков Георгий Анатольевич, студент Российский государственный профессионально-педагогический университет (г. Екатеринбург)

 $B_{z_1}$  работе [1] рассматривался процесс математического моделирования линейного асинхронного двигателя (2 $p = 2$ ,  $z_1 = 6$ ) на основе магнитных схем замещения. Питание обмотки индуктора (соединение «звезда» с нулевым п водом, классический тип укладки обмотки) осуществлялось от источника трехфазного синусоидального напряжения.

В данной работе рассматривается процесс математического моделирования линейного асинхронного двигателя (ЛАД) при питании от трехфазного автономного инвертора напряжения с широтно-импульсной модуляцией (АИН ШИМ). Результаты этой работы будут основой для создания учебно-лабораторной установки по исследованию системы АИН ШИМ — ЛАД.

Функциональная схема системы трехфазный автономный инвертор с ШИМ — линейный асинхронный двигатель приведен на рис. 1.

В этой схеме приняты следующие обозначения:

—  $u_{a_*}^*$ ,  $u_b^*$  и  $u_c^*$  — задающие гармонические воздействия:

$$
- u_{a_*}^{**} = U_M \cdot \sin(\omega t);
$$

$$
-u_{b_*}^* = \ddot{U}_M \cdot \sin(\omega t - 2\pi/3);
$$

 $- u_c^* = U_M \cdot sin(\omega t - 4\pi/3).$ 

— *u*<sub>on</sub> — опорное напряжение, представляющее собой пилообразное, двухстороннее, симметричное напряжение с частотой модуляции значительно превышающей частоту напряжения задания.

HO*a,* HO*b* и HO*<sup>c</sup>* — нуль-органы, обеспечивающие сравнение сигналов задания с опорным сигналом. Если *u*\* *a,b,c* >  $u_{\rm on}$ , то выходные сигналы нуль-органов  $f^*_{a,b,c} > 0$ , иначе  $f^*_{a,b,c} < 0$ ;

 $-$  Ф<sub>1а</sub> и Ф<sub>2а</sub>, Ф<sub>1b</sub> и Ф<sub>2b</sub>, Ф<sub>1c</sub> и Ф<sub>2c</sub> — формирователи сигналов управления силовыми ключами. Формирователи сигналов управления имеют взаимно инверсные релейные характеристики [2] и сепаратируют сигнал нульоргана НО по двум каналам управления ключами инвертора. Кроме того предусматривают небольшие временные задержки включения ключей. Это необходимо для предотвращения коротких замыканий источника постоянного напряжения  $u_{\rm n}$  через силовые ключи инвертора.

 $- f_{1a}^*$  и  $f_{2a}^*$ ,  $f_{1b}^*$  и  $f_{2b}^*$ ,  $f_{1c}^*$  и  $f_{2c}^*$  — дискретные выходные сигналы с формирователей, управляющих включением силовыми ключами.

 $-1$ А и 2А, 1В и 2В, 1С и 2С – силовые ключи, попеременно подключающие обмотки фаз двигателя к разноименным полюсам источника постоянного напряжения  $u_n$ .

Цифровой алгоритм расчета опорного сигнала ШИМ приведен в работе [3]. Программирование выходных сигналов нуль-органов произведен в MATLAB и имеет следующий вид:

dt=0.00001;  $U0=1$ ;

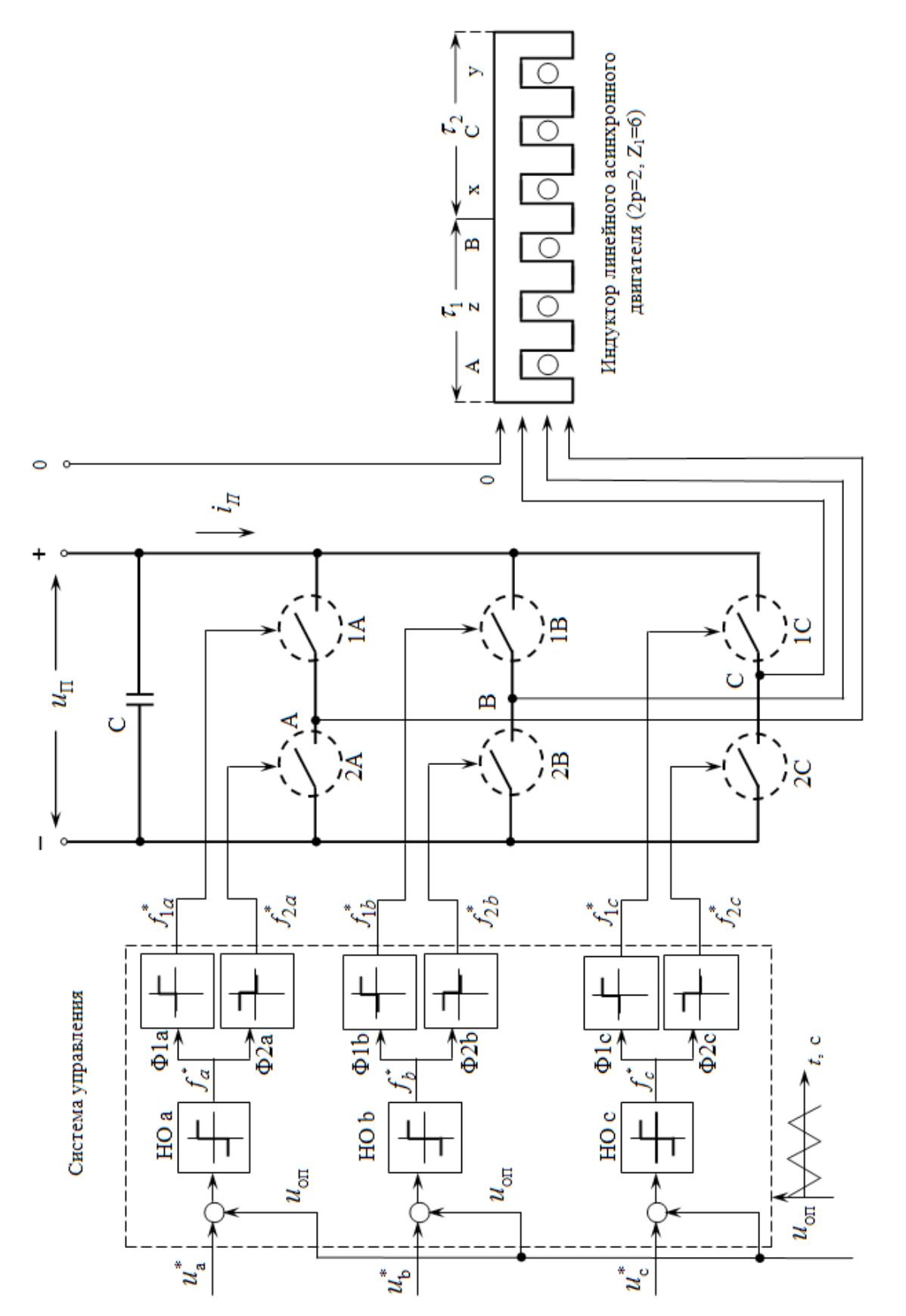

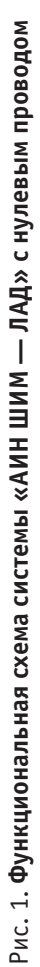

```
tau=0;
time=0;
u0p(1)=1;pwm=-2;f sin=50;f_triangle=1000;
for i=1:8000
    tau(i+1)=tau(i)+dt*f triangle;time(i+1)=time(i)+dt;
    s(i+1)=3*sin(2*pi*f-sin*time(i+1));s pi3(i+1)=3*sin(2*pi*fsin*time(i+1)+pi/3);if tau(i+1) >= 1tau(i+1)=tau(i+1)-1; end
    if (tau(i+1))>=0 & (tau(i+1) < 0.5)f(i)=1-4*tau(i+1);
     else
        f(i)=4*tan(i+1)-3; end
    u0p(i+1)=U0*f(i);if (s(i+1))>=u0p(i+1)pwm(i+1)=2; else
        pwm(i+1) = -2; end
    if (s pi3(i+1)) =u0p(i+1))
        pwm pi3(i+1)=2; else
        pwm pi3(i+1)=-2; end
end
subplot(2,1,1);plot(time,s,time,u0p,time,pwm);
hold on;
axis([0 0.04 -4 4]);
subplot(2,1,2);plot(time, s pi3, time, u0p, time, pwm pi3);
hold on;
axis([0 0.04 -4 4]);
```
Результаты сравнений  $u_a^*$  с  $u_{\rm on}$  для трех значений (  $U_M=2,~U_M=1$  и  $U_M=0,5$  ) приведены на рис. 2, 3 и 4 соответственно (сплошными линиями обозначены выходные сигналы  $f_a^*$  с нуль-органа).

Формирователи сигналов управления силовыми ключами ( $\Phi_{1a}$  и  $\Phi_{2a}$ ,  $\Phi_{1b}$  и  $\Phi_{2b}$ ,  $\Phi_{1c}$  и  $\Phi_{2c}$ ) задают программу подключения фаз обмоток двигателя к источнику постоянного напряжения *u*п.

Фазное напряжение в обмотке двигателя представляет собой пятиуровневую импульсную функцию [2] со значениями:

$$
+\frac{2}{3}u_{n}, +\frac{1}{3}u_{n}, 0, -\frac{1}{3}u_{n}, -\frac{2}{3}u_{n}.
$$

Импульсные напряжения, подаваемые на двигатель,  $u_a$ ,  $u_b$  и  $u_c$  связаны с постоянным напряжением  $u_a$  и выходными сигналами нуль-органов НО $_{a,b,c}\, f_a^*$  ,  $f_b^*$  и  $f_c^*$  по следующей зависимости [2]:

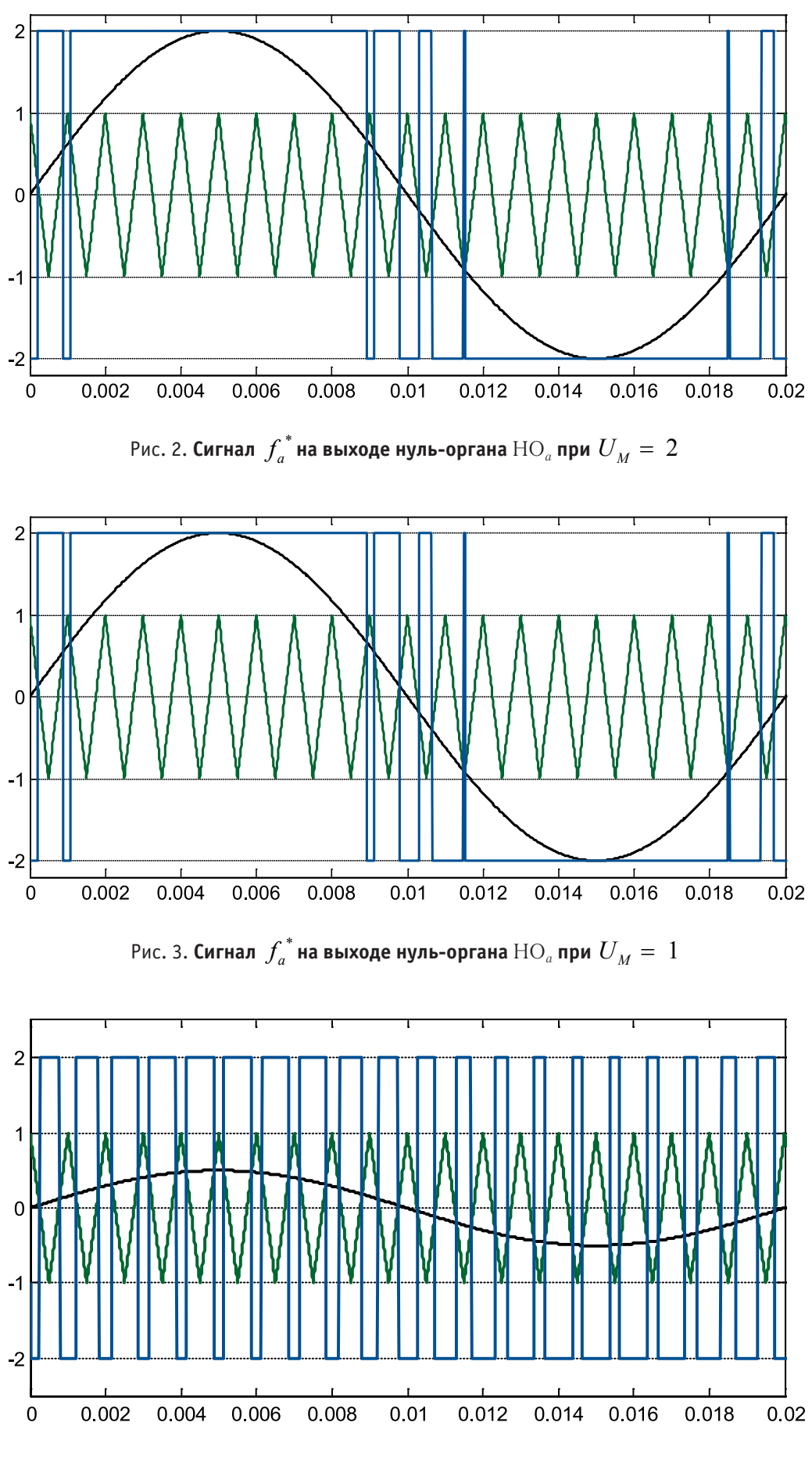

 $P$ ис. 4. **Сигнал**  $f_a^*$  на выходе нуль-органа  $\text{HO}_a$  при  $U_M = \, 0,5$ 

$$
\begin{bmatrix} u_a \\ u_b \\ u_c \end{bmatrix} = u_{\rm n} \cdot \frac{1}{2} \cdot \begin{bmatrix} \frac{2}{3} f_a^* - \frac{1}{3} f_b^* - \frac{1}{3} f_c^* \\ -\frac{1}{3} f_a^* + \frac{2}{3} f_b^* - \frac{1}{3} f_c^* \\ -\frac{1}{3} f_a^* - \frac{1}{3} f_b^* + \frac{2}{3} f_c^* \end{bmatrix}
$$

(\*)

```
 Уравнения (*) для решения в программном пакете MATLAB примут следующий вид:
dt=0.00001;
```

```
U0=1;tau=0;
time=0;
u0p(1)=1;pwm=-1;um=2:f_sin=50;
f_triangle=1000;
Um=310/2;
up=Um;
for i=1:8000
     tau(i+1)=tau(i)+dt*f_triangle;
    time(i+1)=time(i)+dt;
    s(i+1)=um*sin(2*pi*f sin*time(i+1));s 2pi3(i+1)=um*sin(2*pi*f_sin*time(i+1)+2*pi/3);
    s 4pi3(i+1)=um*sin(2*pi*fsin*time(i+1)+4*pi/3);if tau(i+1) >=1
 tau(i+1)=tau(i+1)-1; end
    if (tau(i+1))>=0) && (tau(i+1))<0.5f(i) = 1-4*tau(i+1); else
  f(i)=4*tan(i+1)-3; end
    u0p(i+1)=U0*f(i);if (s(i+1))>=u0p(i+1)pwm(i+1)=2; else
  pwm(i+1) = -2; end
    if (s 2pi3(i+1)) =u0p(i+1))
         pwm_2pi3(i+1)=2;
     else
        pwm 2pi3(i+1)=-2; end
    if (s 4pi3(i+1)=u0p(i+1))
        pwm 4pi3(i+1)=2; else
         pwm_4pi3(i+1)=-2;
     end
```
PWM(i+1)=up\*(1/2)\*((2\*(pwm(i+1)))/3-(pwm\_2pi3(i+1))/3-(pwm\_4pi3(i+1))/3); PWM\_2pi3(i+1)=up\*(1/2)\*(-pwm(i+1)/3+(2\*pwm\_2pi3(i+1))/3-pwm\_4pi3(i+1)/3); PWM  $4pi3(i+1)=up*(1/2)*(-pwm(i+1)/3-pwm 2pi3(i+1)/3+(2*pwm 4pi3(i+1))/3);$ end

plot(time,PWM); axis([0 0.02 -250 250]);

Результаты расчета фазного напряжения  $u_a$  для задающих си гналов с  $U_M = 2$ ,  $U_M = 1$  и  $U_M = 0,5$  приведены на рис. 5, 6 и 7 соответственно.

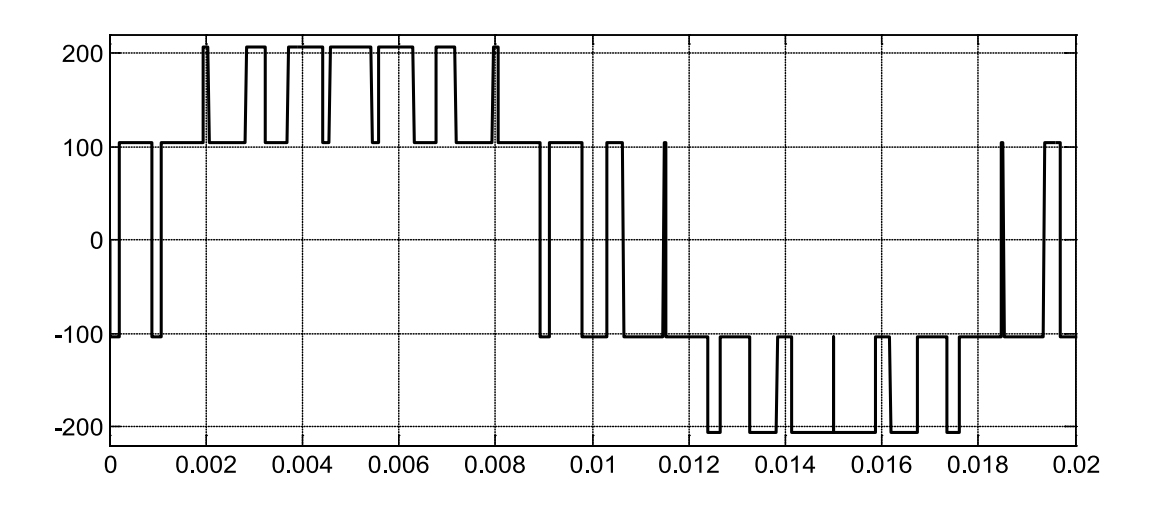

Рис. 5. Импульсное напряжение в фазе обмотки  $^{\bm{u}_a}$  при амплитуде задающего сигнала  $U_M$   $=$   $2$ 

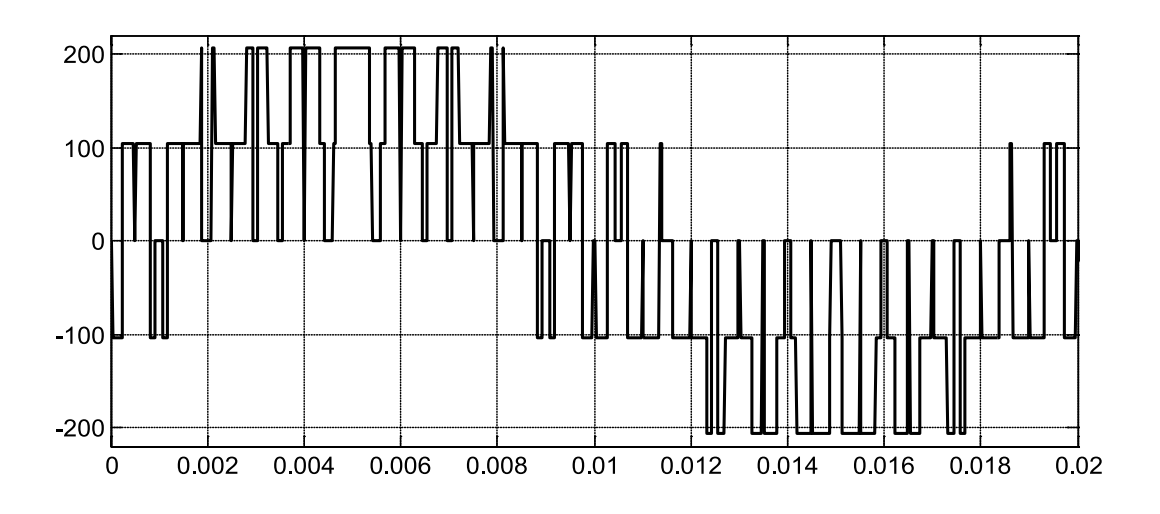

Рис. 6. Импульсное напряжение в фазе обмотки  $^{\bm{u}_a}$  при амплитуде задающего сигнала  $U_M=1$ 

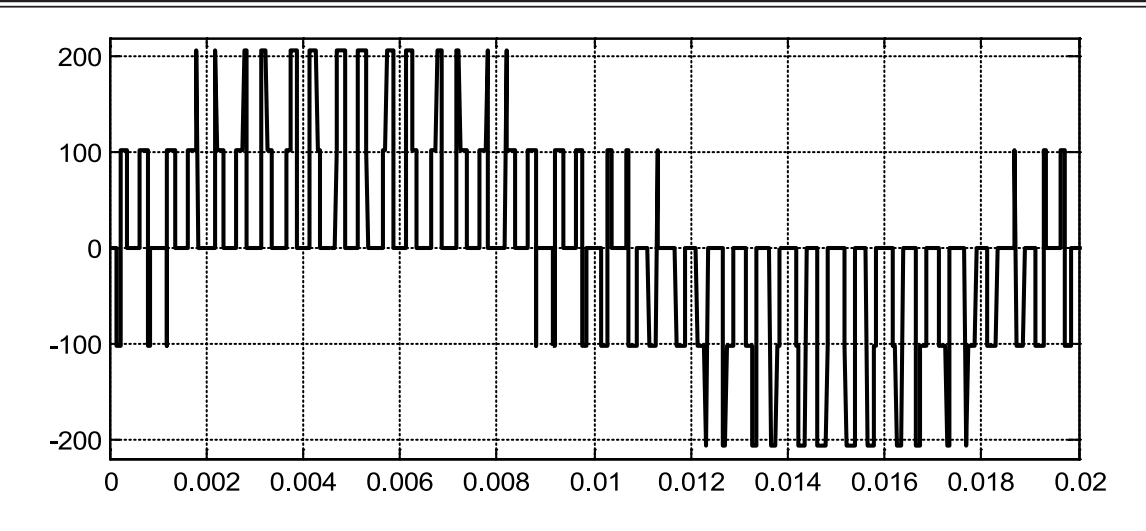

Рис. 7. Импульсное напряжение в фазе обмотки  $u_a$  при амплитуде задающего сигнала  $U_M = 0.5$ 

Программирование системы «АИН ШИМ — ЛАД» на языке высокого уровня MATLAB имеет следующий вид:

```
% Математическая модель АИН ШИМ - ЛАД с укладкой статорной обмотки классическим 
способом (z=6) с нулевым проводом
     function lad_z12_6_zero_PWM
  % Исходные данные асинхронного двигателя
    Rb=0.1003*10^{\circ}7; rs=4.75;
     LsA=0.037;
     LsB=0.038;
     LsC=0.035;
    rr=(9.269*10^{\wedge}-5);Lr=(0.0372*10^{\wedge}-5); dt=0.000011;
     As=rs+LsA/dt;
     Bs=rs+LsB/dt;
     Cs=rs+LsC/dt;
    tz=9.769*10^{\degree}-3; m=3.8*0.2;
    v0=0; wn=200;
    f=50; w=2*pi*f;
     UA=wn/dt;
     Um=310/1.73;
    X = zeros(18,1);F=0; um=0.5;
    kinv=(190*0.5)/2;% начальные условия для ШИМ
     tau=0;
     time=0;
    U0=1;u0p(1)=1;pwm=-1; f_triangle=1000;
    f sin=50; K=input('длительность цикла k=');
```
```
 for k=1:(K+1)
  % IIIMM
     tau(k+1)=tau(k)+dt*f_triangle;
    time(k+1)=time(k)+dt;
    s(k+1)=um*sin(2*pi*f sin*time(k+1));s 2pi3(k+1)=um*sin(2*pi*f-sin*time(k+1)-2*pi/3);
    s 4pi3(k+1)=um*sin(2*pi*fsin*time(k+1)-4*pi/3);
    if tan(k+1) >=1
             tau(k+1)=tau(k+1)-1;
     end
              if (tau(k+1))=0) && (tau(k+1))<0.5f(k)=1-4*tau(k+1); else
            f(k)=4*tan(k+1)-3; end
              u0p(k+1)=U0*f(k);if (s(k+1))>=u0p(k+1)pwm(k+1)=2; else
            pwm(k+1) = -2; end
              if (s_2pi3(k+1))>=u0p(k+1)pwm 2pi3(k+1)=2; else
            pwm 2pi3(k+1) = -2; end
              if (s 4pi3(k+1))>=u0p(k+1)pwm 4pi3(k+1)=2; else
            pwm 4pi3(k+1) = -2; end
    PWM(k+1)=kinv*(1/2)*((2*(pwm(k+1)))/3-(pwm_2pi3(k+1))/3-(pwm_4pi3(k+1))/3);
                               PWM_2pi3(k+1)=kinv*(1/2)*(-pwm(k+1)/3+(2*pwm_2pi3(k+1))/
3-pwm 4pi3(k+1)/3;
                                   PWM_4pi3(k+1)=kinv*(1/2)*(-pwm(k+1)/3-pwm_2pi3(k+1)/
3+(2*pwm_4pi3(k+1))/3);
               v(1,k)=v0; %создание вектор-строки для графика скорости
        f(1, k) = sum(F); %Создание вектор-строки для графика усилия
              i0(1, k) = X(18);ia(1,k)=X(15);i b(1,k)=X(17);i c(1,k)=X(16);% Формирование матрицы А
               A=zeros(18);
              B=2*Rb*(rr+Lr/dt)+1/dt;B1=6*Rb*(rr+Lr/dt)+(-4*Rb)*Lr*v0/(2*tz)+1/dt;B2=55*Rb*(rr+Lr/dt)+(-45*Rb)*Lr*v/(2*tz)+1/dt; B3=550*Rb*(rr+Lr/dt)+(-450*Rb)*Lr*v0/(2*tz)+1/dt;
```

```
B4=1000*Rb*(rr+Lr/dt)+1/dt; B5=550*Rb*(rr+Lr/dt)+450*Rb*Lr*v0/(2*tz)+1/dt;
   B6=55*Rb*(rr+Lr/dt)+(45*Rb)*Lr*v0/(2*tz)+1/dt;
  B7=6*Rb*(rr+Lr/dt)+(4*Rb)*Lr*v/(2*tz)+1/dt;C=-Rb*(rr+Lr/dt)+(2*Rb*Lr+1)*v0/(2*tz);C1 = -Rb * (rr+Lr/dt) + (6 * Rb * Lr + 1) *v0 / (2 * tz);C2 = -5*Rb* (rr+Lr/dt) + (55*Rb*Lr+1)*v0/(2*tz);C3 = -50*Rb* (rr+Lr/dt) + (550*Rb*Lr+1)*v0/(2*tz);C4=-500*Rb*(rr+Lr/dt)+(1000*Rb*Lr+1)*v0/(2*tz);C5=-500*Rb*(rr+Lr/dt)+(550*Rb*Lr+1)*v0/(2*tz);C6=-50*Rb*(rr+Lr/dt)+(55*Rb*Lr+1)*v0/(2*tz);C7 = -5*Rb* (rr+Lr/dt) + (6*Rb*Lr+1)*v0/(2*tz);D=-Rb*Lr*v0/(2*tz);D1=5*D;D2=50*D;D3=500*D:E=-Rb*(rr+Lr/dt)-(2*Rb*Lr+1)*v0/(2*tz);E1=-5*Rb*(rr+Lr/dt)-(6*Rb*Lr+1)*v0/(2*tz);E2=-50*Rb* (rr+Lr/dt) - (55*Rb*Lr+1)*v0/(2*tz);E3=-500*Rb* (rr+Lr/dt) - (550*Rb*Lr+1)*v0/(2*tz);E4=-500*Rb*(rr+Lr/dt)-(1000*Rb*Lr+1)*v0/(2*tz);E5=-50*Rb*(rr+Lr/dt)-(550*Rb*Lr+1)*v0/(2*tz);E6=-5*Rb*(rr+Lr/dt)-(55*Rb*Lr+1)*v0/(2*tz);E7 = -Rb * (rr+Lr/dt) - (6 * Rb * Lr + 1) *v0 / (2 * tz);T=-wn*Lr*v0/(2*tz);Y=-wn*(rr+Lr/dt);
   W1=-wn*Lr/dt;
   P=-Rb*Lr/dt;
  Q = (2 * Rb * Lr + 1) / dt;Q1 = (6*Rb*Lr+1)/dt;Q2 = (55*Rb*Lr+1)/dt; Q3=(550*Rb*Lr+1)/dt;
  04 = (1000*Rb*Lr+1)/dt; for n=1:3
A(n+3,n+14)=(-1) (n+1)*T;A(n+4,n+14)=(-1) (n+1)*Y;A(n+5,n+14)=(-1)^{n+1};
A(n+6, n+14) = (-1)^{n+1};
A(n+7, n+14) = (-1)^{n+1};
A(n+8, n+14) = (-1) ^ (n+1) *T;
   end;
   for n=1:3
A(18, n+14)=1;%hh
   end;
A(18,18) = -1; *jgj
   for n=1:6
A(n+4,n+4)=B;
```

```
A(n+5,n+4)=E;A(n+3, n+4) = C; end;
   for n=1:7
A(n+2, n+4) = D;A(n+5, n+3) = -D; end;
      A(1, 1) = B4;A(1,2)=C5;A(1,3) = D2;A(2, 1) = E4;A(2, 2) = B5;A(2,3)=C6;A(2, 4) = D1;A(3, 1) = -D3;A(3,2)=E5;A(3,3) = B6;A(3, 4) = C7;A(4, 2) = -D2;A(4,3) = E6;A(4, 4) = B7;A(5, 3) = -D1;A(5, 4) = E7;A(10,11)=C1;A(10,12)=D1;A(11,11)=B1;A(11,12)=C2;A(11,13)=D2;A(12,11)=E1;A(12,12)=B2;A(12,13)=C3;A(12,13)=D3;A(13,11) = -D1;A(13,12)=E2; A(13,13)=B3;
      A(13,14)=C4;A(14,12)=-D2; A(14,13)=E3;
       A(14,14)=B4;
      A(15,5)=UA;
      A(16, 7) = UA;A(17, 9) = UA;A(15, 8) = -UA;A(16,10) = -UA;A(17, 6) = -UA;A(15,15)=As;
```

```
A(16, 17) = Bs;A(17,16)=Cs;
```

```
% Матрица свободных членов
```
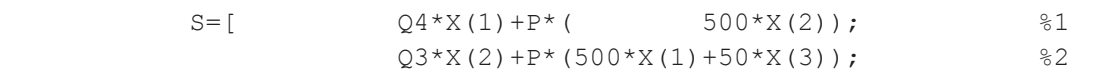

```
Q2*X(3)+P*(50*X(2)+5*X(4)); %3
                      Q1 * X(4) + P * (5 * X(3) + X(5)); %4
        W1 * X(15) + O * X(5) + P * (X(4) + X(6)); %5
    (-1) *W1 *X(16) +Q *X(6) +P * (X(5) +X(7)); \frac{86}{3}W1 * X(17) + Q * X(7) + P * (X(6) + X(8)); %7
    (-1) *W1 * X (15) + Q * X (8) + P * (X (7) + X (9)); 88W1 * X(16) + Q * X(9) + P * (X(8) + X(10)); %9
    (-1) *W1*X(17) +Q*X(10) +P*(X(9) +X(11)); %10
                      Q1 * X(11) + P * (X(10) + 5 * X(12)); %11
                      Q2*X(12)+P*(5*X(11)+50*X(13)); %12
                      Q3*X(13)+P*(50*X(12)+500*X(14)); %13
                      Q4 \times X(14) + P \times 500 \times X(13); %14
        UA * (X(5) - X(8)) + (LsA/dt) * X(15) + PWM(k+1); %15
        UA * (X(7) - X(10)) + (LsB/dt) * X(17) + PWM 2pi3(k+1); %16
        UA * (X(9) - X(6)) + (LsC/dt) * X(16) + PWM 4pi3(k+1); %17
0]; 818% Решение методом Гаусса-Жордана
        Z=rref([A S]); %Приведение расширенной матрицы к треугольному виду
       X=Z(1:18,19:19); %Выделение последнего столбца из матрицы
% Ток в роторе<br>Ir=[1000*Rb*X(1)-Rb*(500*X(2)); %1
                 550*Rb*x(2)-Rb*(500*x(1)+50*x(3)); %2
                   55*Rb*X(3)-Rb*(50*X(2)+5*X(4)); %3
                   6*Rb*X(4) - Rb* (5*X(3) + X(5)); %4
          -wn * X(15) + 2 * Rb * X(5) - Rb * (X(4) + X(6)); %5
    (-1) * (-wn) *X(16) +2*Rb*X(6) -Rb*(X(5) +X(7)); %6
          -wn*X(17)+2*Rb*X(7)-Rb*(X(6)+X(8)); %7
    (-1) * (-wn) *X(15) + 2 * Rb * X(8) - Rb * (X(7) + X(9));
          -wn*X(16) + 2*Rb*X(9) - Rb*(X(8) + X(10)); %9
    (-1) * (-wn) *X(17) +2*Rb*X(10) -Rb*(X(9) +X(11)); %10
                   6*Rb*x(11)-Rb*(X(10)+5*x(12)); %11
                    55*Rb*X(12)-Rb*(5*X(11)+50*X(13)); %12
                   550*Rb*X(13)-Rb*(50*X(12)+500*X(14)); %13
                  1000*Rb*X(14)-Rb*(500*X(13))]; %14
% Электромагнитное усилие
         F(1) = X(2) * Ir(1) / (2 * tz);
           for n=1:12
        F(n+1) = (X(n+2) - X(n)) * Ir(n+1) / (2 * tz); end;
          F(14) = -X(13) * Ir(14) / (2 * tz);% Скорость
          v0=v0+(sum(F)/m)*dt; end;
% Построение графиков
k=0:K;subplot(2,1,1);
 plot(k*dt,v);
 title('Скорость');
 xlabel('t,c');
 ylabel('v,m/c');
 grid on;
```
 subplot(2,1,2); plot(k\*dt,f); title(''); xlabel('t,c'); ylabel('F,H'); grid on; end

Временные диаграммы скорости и электромагнитного усилия линейного асинхронного двигателя при питании от АИН с амплитудой напряжения задания  $u_m = 2$ ,  $u_m = 1$  и  $u_m = 0, 5$  представлены на рис. 8, 9 и 10 соответственно.

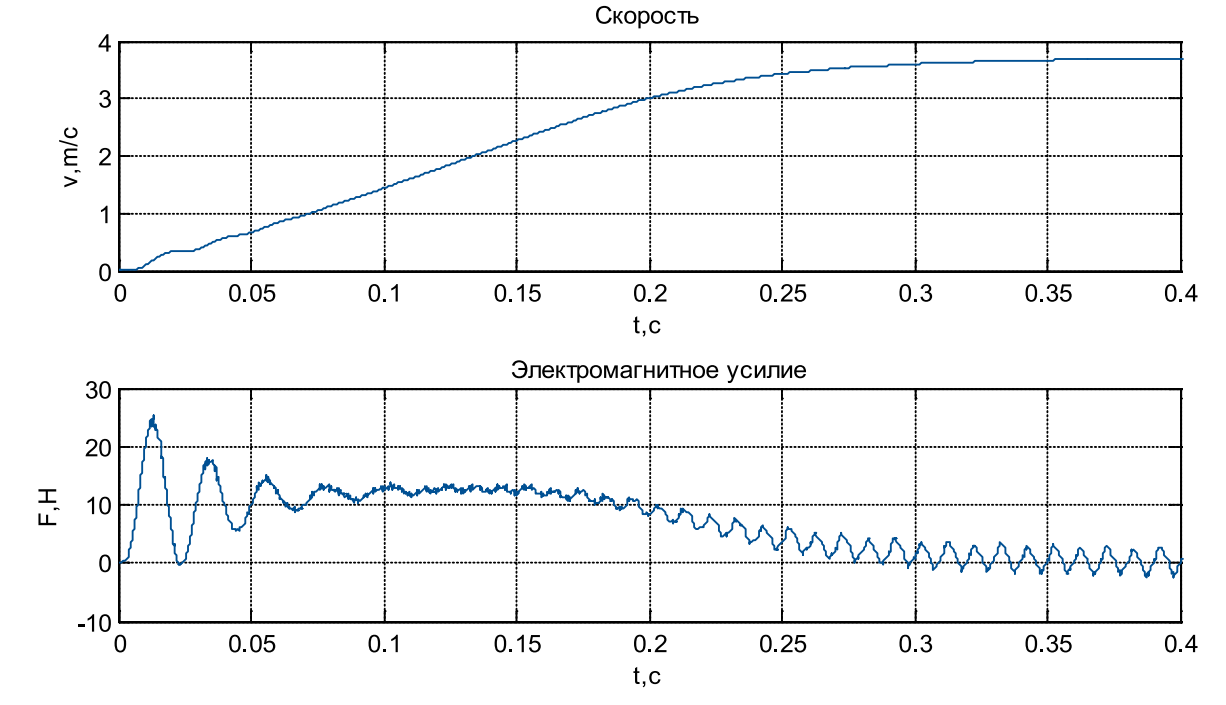

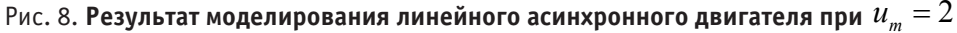

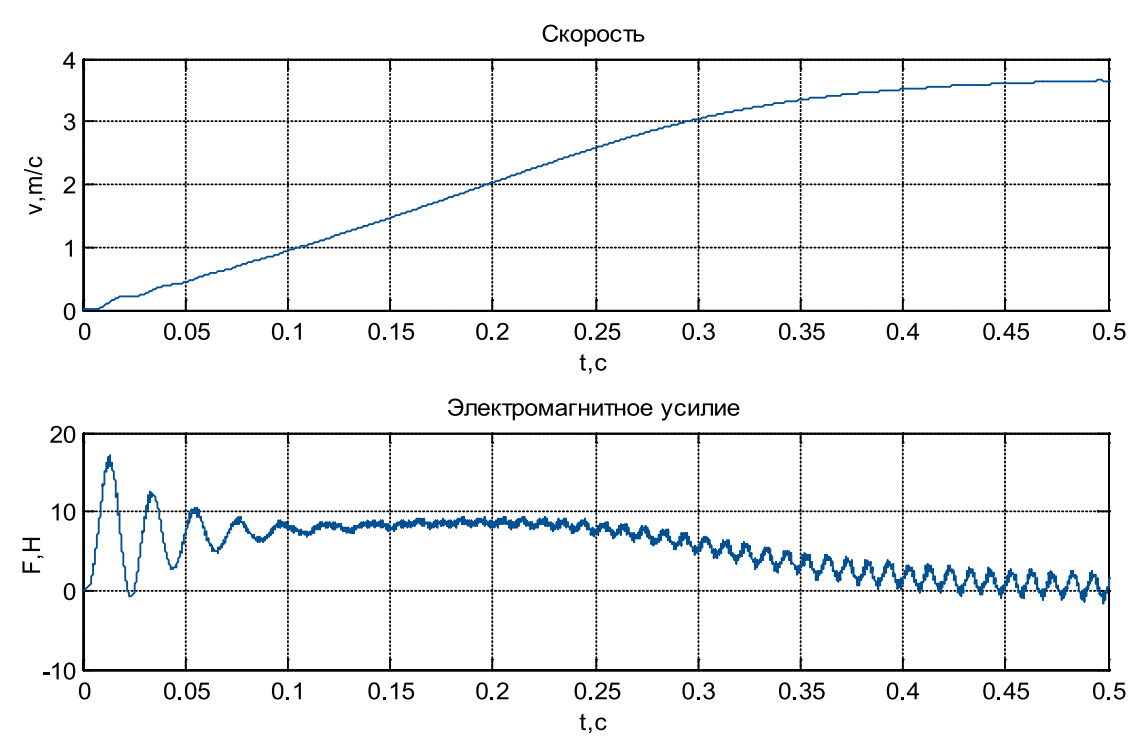

Рис. 9. Результат моделирования линейного асинхронного двигателя при  $u_m = 1$ 

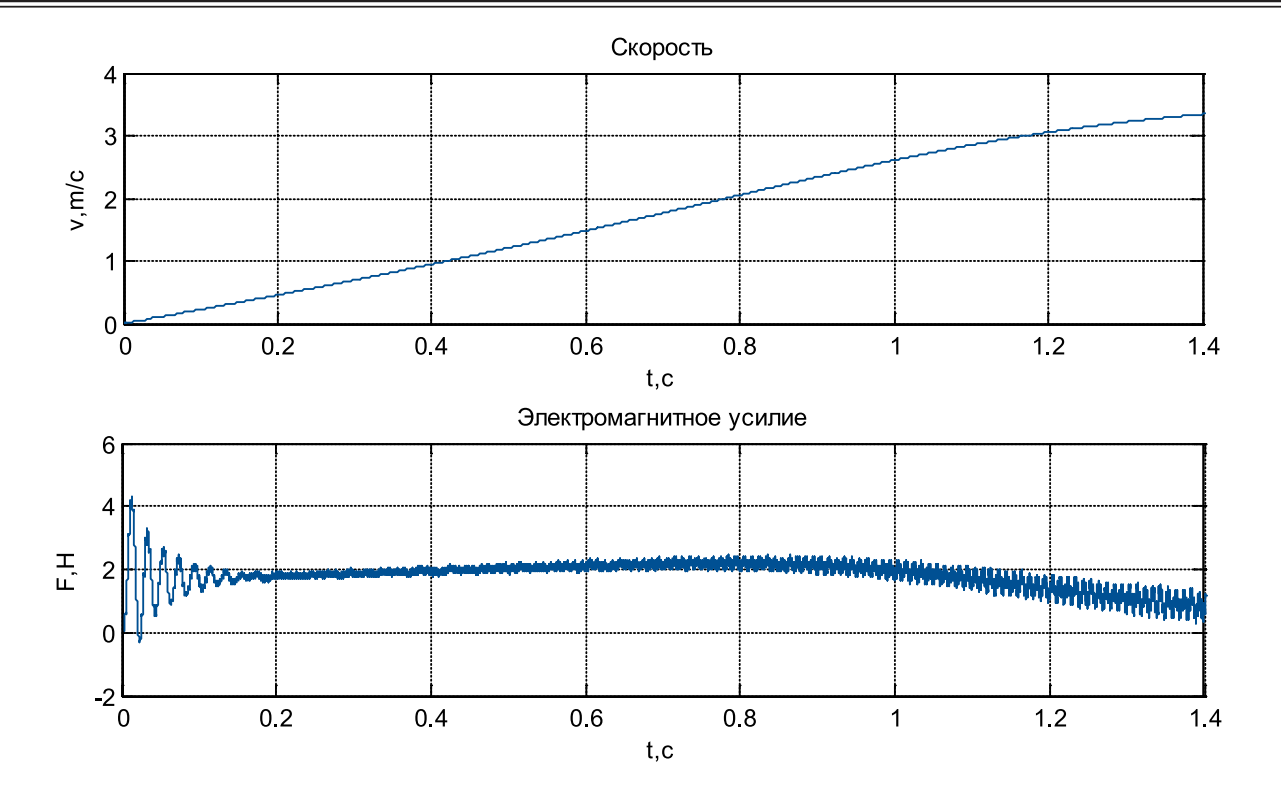

Рис. 10. Результат моделирования линейного асинхронного двигателя при  $u_m = 0,5$ 

Временные зависимости при  $u_m = 0, 5$  приведены на рис. 11.

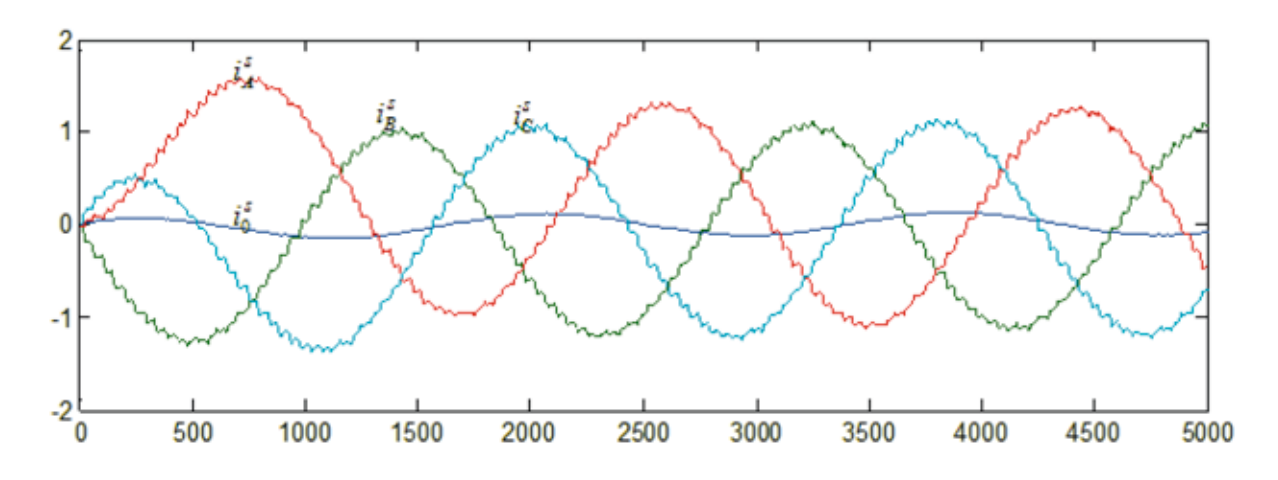

Рис. 11. Результат моделирования системы АИН ШИМ — ЛАД в режиме прямого пуска при  $u_m = 0,5$ 

Временные зависимости скорости и токов  $\bm{i}^s_A$ ,  $\bm{i}^s_B$ ,  $\bm{i}^s_C$  и  $\bm{i}^s_0$  системы АИН ШИМ — ЛАД в режиме прямого пуска ( $u_m$ = 1), полученные на математической модели, представлены на рис. 12.

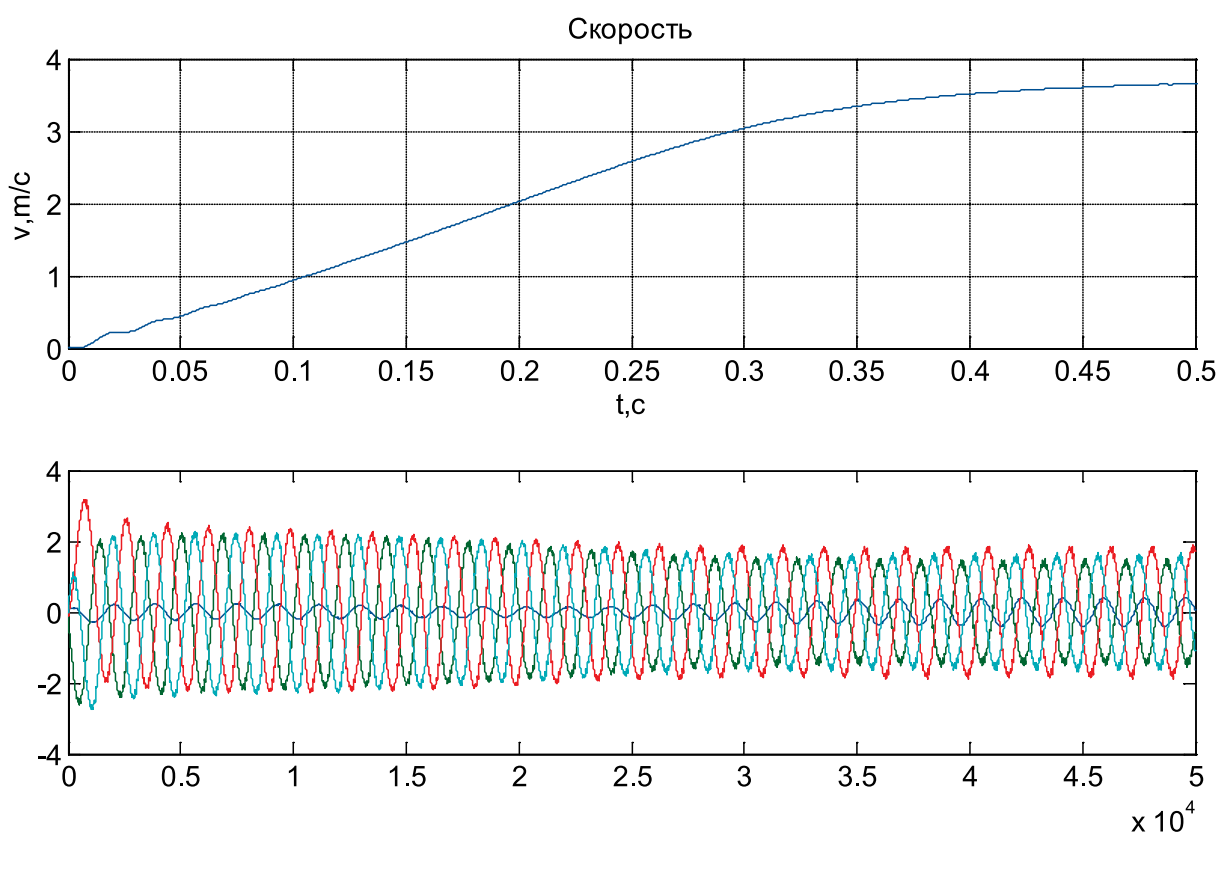

Рис. 12. Результат моделирования системы АИН ШИМ — ЛАД в режиме прямого пуска при  $u_m = 1$ 

Примечание: к сожалению, в работе [1] нами были допущены ошибки при определении элементов *s*15, *s*16 и *s*17 матрицы-столбца **S**, поэтому эту часть приводим вновь с исправлениями.

Элементы строк 15 и 16 и 17 матрицы **А** и соответствующие элементы матрицы-столбца **S** определяются из *баланса электрических напряжений обмоток статора*.

$$
\begin{cases}\nU_A = \omega_n^s \cdot \frac{d}{dt} \cdot (\Phi_s - \Phi_s) + r^s \cdot i_A^s + L_A^s \cdot \frac{di_A^s}{dt}; \\
U_B = \omega_n^s \cdot \frac{d}{dt} \cdot (\Phi_7 - \Phi_{10}) + r^s \cdot i_B^s + L_B^s \cdot \frac{di_B^s}{dt}; \\
U_C = \omega_n^s \cdot \frac{d}{dt} \cdot (\Phi_9 - \Phi_6) + r^s \cdot i_C^s + L_C^s \cdot \frac{di_C^s}{dt},\n\end{cases}
$$

где  $U_A = U_M \cdot \cos \omega t$ ;

$$
U_B = U_M \cdot \cos(\omega t - 2\pi / 3);
$$

$$
U_C = U_M \cdot \cos(\omega t - 4\pi / 3).
$$

С учетом шага по времени *∆t* в *k*-ый момент времени:

$$
\begin{cases}\nU_{A,k} = U_M \cdot \cos[\omega \cdot (k-1) \cdot \Delta t]; \\
U_{B,k} = U_M \cdot \cos[\omega \cdot (k-1) \cdot \Delta t - 2\pi / 3]; \\
U_{C,k} = U_M \cdot \cos[\omega \cdot (k-1) \cdot \Delta t - 4\pi / 3].\n\end{cases}
$$
\n  
\n $n = 15.$ 

Выразим производные тока  $\,i^s_A,$  потоков  $\varPhi_{\mathfrak{s}}\,$  и  $\varPhi_{\mathfrak{s}}\,$  через конечные разности:

$$
\frac{di_A^s}{dt} = \frac{i_{A,k}^s - i_{A,k-1}^s}{\Delta t}; \quad \frac{d\Phi_s}{dt} = \frac{\Phi_{s,k} - \Phi_{s,k-1}}{\Delta t}; \quad \frac{d\Phi_s}{dt} = \frac{\Phi_{s,k} - \Phi_{s,k-1}}{\Delta t}.
$$

$$
U_{A,k} = \frac{\omega_n}{\Delta t} \cdot \Phi_{5,k} - \frac{\omega_n}{\Delta t} \cdot \Phi_{5,k-1} - \frac{\omega_n}{\Delta t} \cdot \Phi_{8,k} + \frac{\omega_n}{\Delta t} \cdot \Phi_{8,k-1} + r^s \cdot i_{A,k}^s + \frac{L_A^s}{\Delta t} \cdot i_{A,k}^s - \frac{L_A^s}{\Delta t} \cdot i_{A,k-1}^s.
$$
  

$$
\frac{\omega_n^s}{\Delta t} \cdot \frac{\Phi_{5,k}}{x_5} + \left(-\frac{\omega_n^s}{\Delta t}\right) \cdot \underbrace{\Phi_{8,k}}_{x_6} + \left(r^s + \frac{L_A^s}{\Delta t}\right) \cdot i_{A,k}^s = \frac{\omega_n^s}{\Delta t} \cdot (\Phi_{5,k-1} - \Phi_{8,k-1}) + \left(\frac{L_A^s}{\Delta t}\right) \cdot i_{A,k-1}^s + U_{A,k}.
$$

Обозначим  $\frac{\omega_n^s}{\Delta t} = U;$   $r^s + \frac{L_A^s}{\Delta t} = A_s;$  $t \qquad \Delta t$  $\frac{\omega_n}{\omega} = U; r^s + \frac{L_A}{L} =$  $\Delta t$   $\Delta$ 

$$
a_{15,5} = U; \ \ a_{15,8} = -U; \ \ s_{15} = U \cdot (x_{5,k-1} - x_{8,k-1}) + \left(\frac{L_A^s}{\Delta t}\right) \cdot x_{15,k-1} + U_{A,k}.
$$

dt t de taal de taal de taal de taal de taal de taal de taal de taal de taal de taal de taal de taal de taal d<br>De taal de taal de taal de taal de taal de taal de taal de taal de taal de taal de taal de taal de taal de taa

Аналогично для строк 16 и 17:  $n = 16$ .

$$
\underbrace{[U]}_{a_{16,7}} \cdot \underbrace{\Phi_{7,k}}_{x_7} + \underbrace{[-U]}_{a_{16,10}} \cdot \underbrace{\Phi_{10,k}}_{x_{10}} + \underbrace{\left(r^s + \frac{L_B^s}{\Delta t}\right)}_{a_{16,17}} \cdot \underbrace{i_{B,k}^s}_{x_{17}} = U \cdot (\Phi_{7,k-1} - \Phi_{10,k-1}) + \left(\frac{L_B^s}{\Delta t}\right) \cdot i_{B,k-1}^s + U_{B,k}.
$$
\n
$$
a_{16,7} = U; \quad a_{16,10} = -U; \quad a_{16,17} = r^s + \frac{L_B^s}{\Delta t} = B_s; \quad s_{16} = U \cdot (x_{7,k-1} - x_{10,k-1}) + \left(\frac{L_B^s}{\Delta t}\right) \cdot x_{17,k-1} + U_{B,k}.
$$
\n
$$
n = 17.
$$
\n
$$
\underbrace{[U]}_{a_{17,9}} \cdot \underbrace{\Phi_{9,k}}_{x_9} + \underbrace{[-U]}_{a_{17,6}} \cdot \underbrace{\Phi_{6,k}}_{x_6} + \underbrace{\left(r^s + \frac{L_B^s}{\Delta t}\right)}_{a_{17,16}} \cdot \underbrace{i_{C,k}^s}_{x_{16}} = U \cdot (\Phi_{9,k-1} - \Phi_{6,k-1}) + \underbrace{\left(\frac{L_B^s}{\Delta t}\right)}_{s_{17}} \cdot i_{C,k-1}^s + U_{C,k}.
$$

$$
a_{17,9} = U; \ \ a_{17,6} = -U; \ \ a_{17,16} = r^s + \frac{L_C^s}{\Delta t} = C_S; \ \ s_{17} = U \cdot (x_{9,k-1} - x_{10,k-1}) + \left(\frac{L_C^s}{\Delta t}\right) \cdot x_{16,k-1} + U_{C,k}.
$$

```
%Математическая модель ЛАД с укладкой статорной обмотки классическим
%способом (z=6) с нулевым проводом
%function lad_z12_6_zero
%Исходные данные асинхронного двигателя
Rb=0.1003*10^{\circ}7;rs=9.5;LsA=0.037;
LsB=0.038;
LsC=0.035;
rr=4.6345*10^{\circ} - 5;Lr=0.0372*10^{\wedge}-5;dt = 0.0011;As=rs+LsA/dt;
Bs=rs+LsB/dt;
Cs=rs+LsC/dt;
tz=9.769*10^{\circ}-3;m=1.9;
v0=0;wn=200;
f=50;w=2*pi*f;UA=wn/dt;
Um=310/(2*1.73);X=zeros(18,1);
F=0;K=input('Длительность цикла k=');
```

```
for k=1:(K+1)
    v(1, k) = v0; \frac{1}{2} , \frac{1}{2} Создание вектор-строки для графика скорости
    f(1,k) = sum(F); % Создание вектор-строки для графика усилия
    i0(1, k) = X(18);i a(1,k)=X(15);i b(1,k)=X(17);i c(1,k)=X(16);
    Ua=Um*cos(w* (k-1)*dt);
    Ub=Um*cos(w*(k-1)*dt-2*pi/3);Uc=Um * cos(w * (k-1) * dt - 4 * pi / 3);
     %Формирование матрицы А
     A=zeros(18);
    B=2*Rb*(rr+Lr/dt)+1/dt;
    B1=6*Rb*(rr+Lr/dt)+(-4*Rb)*Lr*v/(2*tz)+1/dt;B2=55*Rb*(rr+Lr/dt)+(-45*Rb)*Lr*v0/(2*tz)+1/dt;B3=550*Rb*(rr+Lr/dt)+(-450*Rb)*Lr*v/(2*tz)+1/dt; B4=1000*Rb*(rr+Lr/dt)+1/dt;
     B5=550*Rb*(rr+Lr/dt)+450*Rb*Lr*v0/(2*tz)+1/dt;
    B6=55*Rb*(rr+Lr/dt)+(45*Rb)*Lr*v0/(2*tz)+1/dt;B7=6*Rb*(rr+Lr/dt)+(4*Rb)*Lr*v/(2*tz)+1/dt;C=-Rb*(rr+Lr/dt)+(2*Rb*Lr+1)*v0/(2*tz);C1=-Rb*(rr+Lr/dt)+(6*Rb*Lr+1)*v0/(2*tz);C2=-5*Rb*(rr+Lr/dt)+(55*Rb*Lr+1)*v0/(2*tz);C3=-50*Rb*(rr+Lr/dt)+(550*Rb*Lr+1)*v0/(2*tz);C4=-500*Rb*(rr+Lr/dt)+(1000*Rb*Lr+1)*v0/(2*tz);C5=-500*Rb*(rr+Lr/dt)+(550*Rb*Lr+1)*v0/(2*tz);C6=-50*Rb*(rr+Lr/dt)+(55*Rb*Lr+1)*v0/(2*tz);C7=-5*Rb*(rr+Lr/dt)+(6*Rb*Lr+1)*v0/(2*tz);D=-Rb*Lr*v0/(2*tz);D1=5*D;D2=50*D;D3=500*D;E=-Rb*(rr+Lr/dt)-(2*Rb*Lr+1)*v0/(2*tz);E1=-5*Rb*(rr+Lr/dt)-(6*Rb*Lr+1)*v0/(2*tz);E2=-50*Rb*(rr+Lr/dt)-(55*Rb*Lr+1)*v0/(2*tz);E3=-500*Rb* (rr+Lr/dt) - (550*Rb*Lr+1)*v0/(2*tz);E4=-500*Rb*(rr+Lr/dt)-(1000*Rb*Lr+1)*v0/(2*tz);E5=-50*Rb*(rr+Lr/dt)-(550*Rb*Lr+1)*v0/(2*tz);E6=-5*Rb*(rr+Lr/dt)-(55*Rb*Lr+1)*v0/(2*tz);E7 = -Rb* (rr+Lr/dt) - (6*Rb*Lr+1)*v0/(2*tz);T=-wn*Lr*v0/(2*tz);Y=-wn*(rr+Lr/dt);
    W1=-wn*Lr/dt; P=-Rb*Lr/dt;
    Q = (2 * Rb * Lr + 1) / dt;Q1 = (6 * Rb * Lr + 1) / dt;Q2 = (55 * Rb * Lr + 1) / dt;Q3 = (550 * Rb * Lr + 1) / dt;Q4 = (1000*Rb*Lr+1)/dt; for n=1:3
        A(n+3,n+14)=(-1) (n+1)*T;A(n+4, n+14) = (-1) ^ (n+1)*Y;A(n+5,n+14)=(-1)^{n+1};
```
 $A(n+6, n+14) = (-1)^{n+1}$ ;  $A(n+7, n+14) = (-1)^n r^*Y;$ 

```
A(n+8, n+14) = (-1) ^ (n+1) *T;
 end;
 for n=1:3
    A(18, n+14)=1;%hh
 end;
    A(18,18) = -1; $jgj
 for n=1:6
    A(n+4,n+4)=B;A(n+5,n+4)=E;A(n+3,n+4)=C; end;
 for n=1:7
    A(n+2, n+4) = D;A(n+5,n+3) = -D; end;
A(1,1)=B4;A(1,2)=C5;A(1,3) = D2;A(2, 1) = E4;A(2, 2) = B5;A(2,3)=C6;A(2, 4) = D1;A(3, 1) = -D3;A(3,2)=E5;A(3,3) = B6;A(3, 4) = C7;A(4, 2) = -D2;A(4,3) = E6;A(4, 4) = B7;A(5, 3) = -D1;A(5, 4) = E7;A(10,11)=C1;A(10,12)=D1;A(11,11)=B1;A(11,12)=C2;A(11,13)=D2;A(12,11)=E1; A(12,12)=B2;
A(12,13)=C3;A(12,13)=D3; A(13,11)=-D1;
A(13,12)=E2; A(13,13)=B3;
A(13,14)=C4;A(14,12)=-D2; A(14,13)=E3;
A(14,14)=B4;A(15,5)=UA;
A(16, 7) = UA;A(17, 9) = UA;A(15,8) = -UA;A(16,10) = -UA;A(17, 6) = -UA;A(15,15)=As;A(16, 17) = Bs;
```
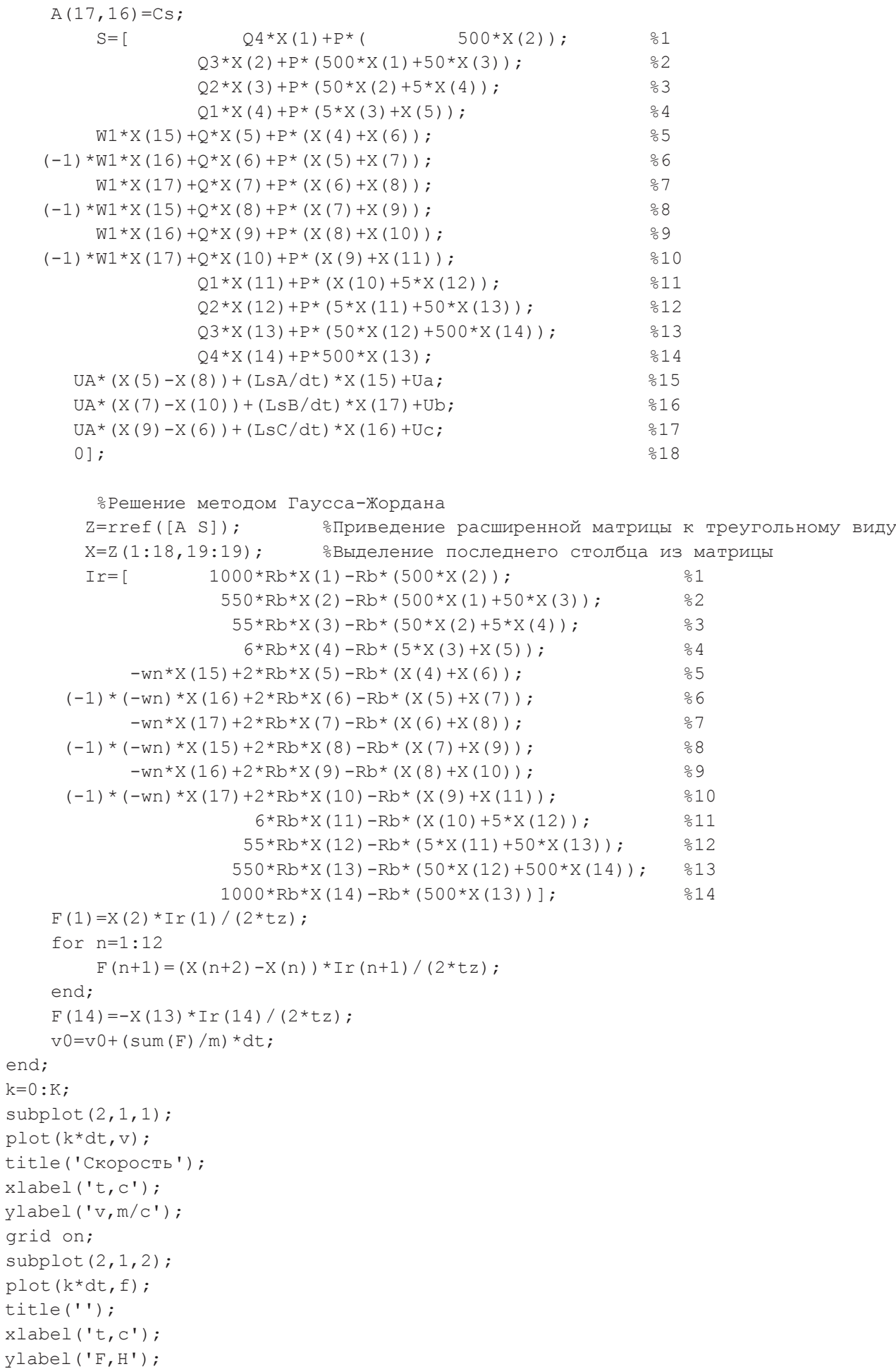

grid on; %end

Результаты моделирования линейного асинхронного двигателя в режиме прямого пуска с синусоидальными трехфазными напряжениями приведены на рис. 13, 14 и 15.

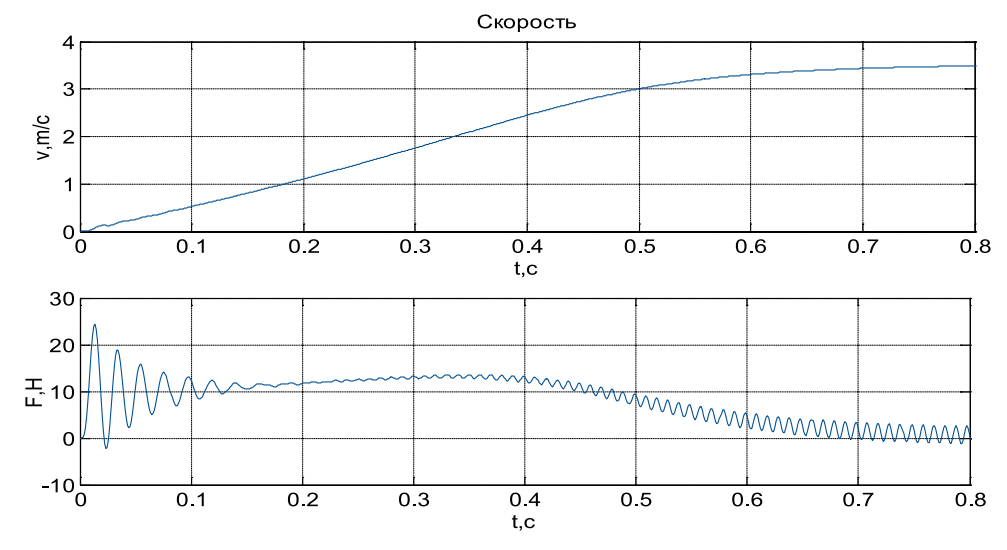

Рис. 13. **Результат моделирования линейного асинхронного двигателя в режиме прямого пуска**

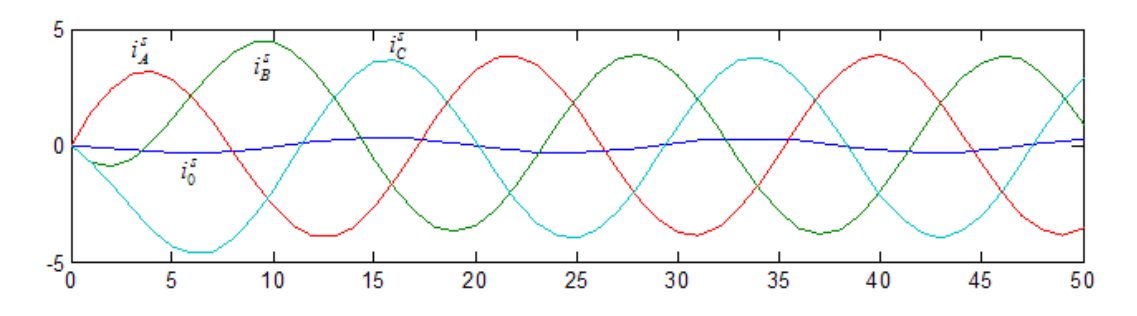

Рис 14. Временные зависимости  $i_A^s$ ,  $i_B^s$ ,  $i_C^s$  и  $i_O^s$  при питании от синусоидального трехфазного напряжения

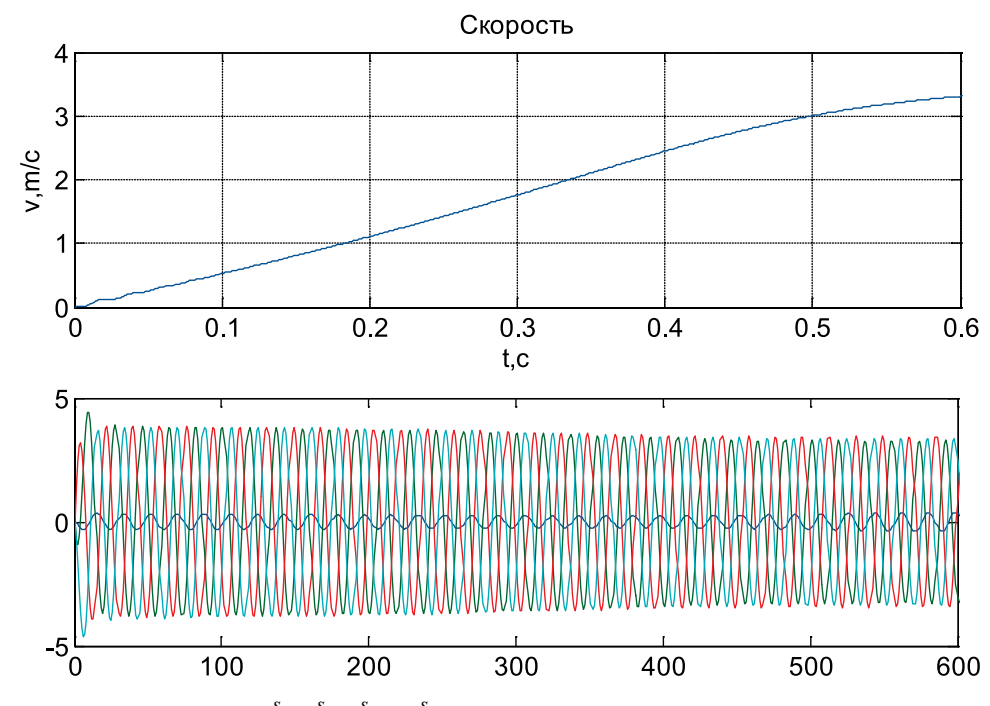

Рис. 15. Временные зависимости  $i_A^s$ ,  $i_B^s$ ,  $i_C^s$  и  $i_0^s$  при питании от синусоидального трехфазного напряжения

Литература:

- 1. Емельянов, А.А., Кобзев А.В., Козлов А.М., Бесклеткин В.В., Бочкарев Ю.П., Авдеев А.С., Киряков Г.А., Чернов М.В., Габзалилов Э.Ф., Иванин А.Ю. Программирование линейного асинхронного двигателя (Z1 =  $6$ ) с трехфазной обмоткой индуктора с нулевым проводом // Молодой ученый. — 2014. — №2. — с. 36-51.
- 2. Шрейнер, Р.Т. Математическое моделирование электроприводов переменного тока с полупроводниковыми преобразователями частоты. — Екатеринбург: УРО РАН, 2000. — 654 с.
- 3. Емельянов, А.А., Медведев А.В., Кобзев А.В., Козлов А.М., Бесклеткин В.В., Бочкарев Ю.П., Авдеев А.С., Чернов М.В., Габзалилов Э.Ф., Киряков Г.А. Моделирование системы АИН ШИМ — линейный асинхронный двигатель (Z1 = 6) с обмоткой индуктора через ярмо // Молодой ученый. — 2013. — №11. — с. 18-28.

## **Получение наночастиц оксида ванадия из спиртового раствора VO (acac) 2**

Лебедкина Елизавета Игоревна, магистр Санкт-Петербургский государственный электротехнический университет

*В данной работе описана методика получения коллоидных растворов наночастиц оксидов ванадия*  для дальнейшего получения термохромных частиц VO<sub>2</sub>. Метод позволяет управляемо изменять размер по*лучаемых частиц от десятков до сотен нанометров. Получено три раствора наночастиц оксида ванадия со средним размером частиц 90 нм, 65 нм и 45 нм. На спектрах растворов наблюдается характерный сдвиг края поглощения, обусловленный размерным эффектом.*

Уже в течение нескольких последних десятилетий со-храняется большой интерес к структурам на основе диоксида ванадия. Уникальное свойство этого соединения открывает большой простор для научных исследований в области технологии наноматериалов, наноэлектроники, плазмоники, фотоники.

При комнатной температуре оксид ванадия (IV) образует чёрно-синие кристаллы моноклинной сингонии. Такие кристаллы VO<sub>2</sub> обладают диэлектрическими свойствами, но при увеличении температуры до 68°С кристалл оксида ванадия переходит в тетрагональную модификацию, которая проявляет металлические свойства. Подобный фазовый переход изменяет не только такие физические свойства среды как проводимость, показатель преломления, коэффициент поглощения, а также деформирует кристалл, за счет изменения постоянной решетки и углов между связями [1]. Благодаря указанным особенностям, оксид ванадия находит множество применений: термисторы, мемристоры [2], логические элементы, элементы памяти [3]; оптические переключатели [4], ограничители [5], сенсоры [6].

Для применения в оптических переключателях и «умных» окнах интересен термохромизм, проявляющийся в тонких пленках диоксида ванадия. Термохромизм — свойство объекта менять свой цвет при изменении температуры. В случае диоксида ванадия при фазовом переходе его из полупроводниковой фазы в металлическую изменяется коэффициент оптического пропускания. Особенно заметно это происходит в инфракрасной области спектра [7]. Рассмотрим подробнее применение диоксида ванадия для энергосберегающих спектрально-селективных окон.

«Умные» окна позволяют сохранять тепло внутри и одновременно с этим не дают солнечному излучению нагревать помещение за счет свойства термохромизма. Для использования VO<sub>2</sub> в «умных» окнах необходимо понижать температуру фазового перехода до комнатных температур, что может быть достигнуто с помощью введения легирующих добавок, например, вольфрама [8]. Но введение добавок может привести к снижению эффективности переключения поглощения в ближнем инфракрасном диапазоне. Создание структур с низкой температурой перехода и хорошим переключением в ближней инфракрасной области остаётся актуальной задачей.

В настоящей работе описана технология для коллоидного синтеза наночастиц диоксида ванадия из раствора ацетилацетоната ванадила (VO (асас) <sub>2</sub>) в спирте. Проведена оценка размеров, полученных наночастиц методами атомно-силовой микроскопии (АСМ).

С целью создания раствора, содержащего наночастицы оксидов ванадия, был приготовлен раствор VO (асас), в бутаноле, который затем резко впрыскивался в количестве 10 мл в раствор 20 мл бутанола, 300мг лаурилсульфата натрия (SLS) и воды. Для управления размером получаемых наночастиц при приготовлении исходных растворов было использовано разное количество дистиллированной воды (100 мкл, 50 мкл, 30 мкл). Каждый из растворов интенсивно перемешивался в течение 5 минут. Затем, после фильтрации непрореагировавших остатков VO (acac) 2 и центрифугирования для отделения наночастиц, были получены три конечных раствора. Цвет каждого из растворов в зависимости от количества дистиллированной воды изменялся от бледно-желтого

до тёмно-оранжевого. Из полученных растворов была создана серия образцов для анализа в АСМ и оценки размера синтезированных наночастиц. Растворы были нанесены методом центрифугирования на чистые подложки из стекла с дальнейшим отжигом на воздухе при температуре 300°С в течение 30 минут. Основные результаты АСМ приведены на рис. 1. Сканирование проводилось полу контактным методом кремниевым зондом с радиусом закругления 10 нм. Размер частиц определялся без учета радиуса закругления зонда.

Для проведения диагностики полученных наночастиц и их растворов использовался атомно-силовой микроскоп фирмы НТ-МДТ ИНТЕГРА Терма и спектрофотометр ПЭ−5400УФ. Так же для определения структуры вещества была получена рентгенограмма с помощью рентгендифрактометра ДРОН−2,0. В качестве источника излучения применялась рентгеновская трубка с Сr-анодом. Рентгенограмма снималась на Cr-K излучении.

В результате гидролиза и дальнейшей поликонденсации в растворе бутанол/SLS/вода образуются сфе-

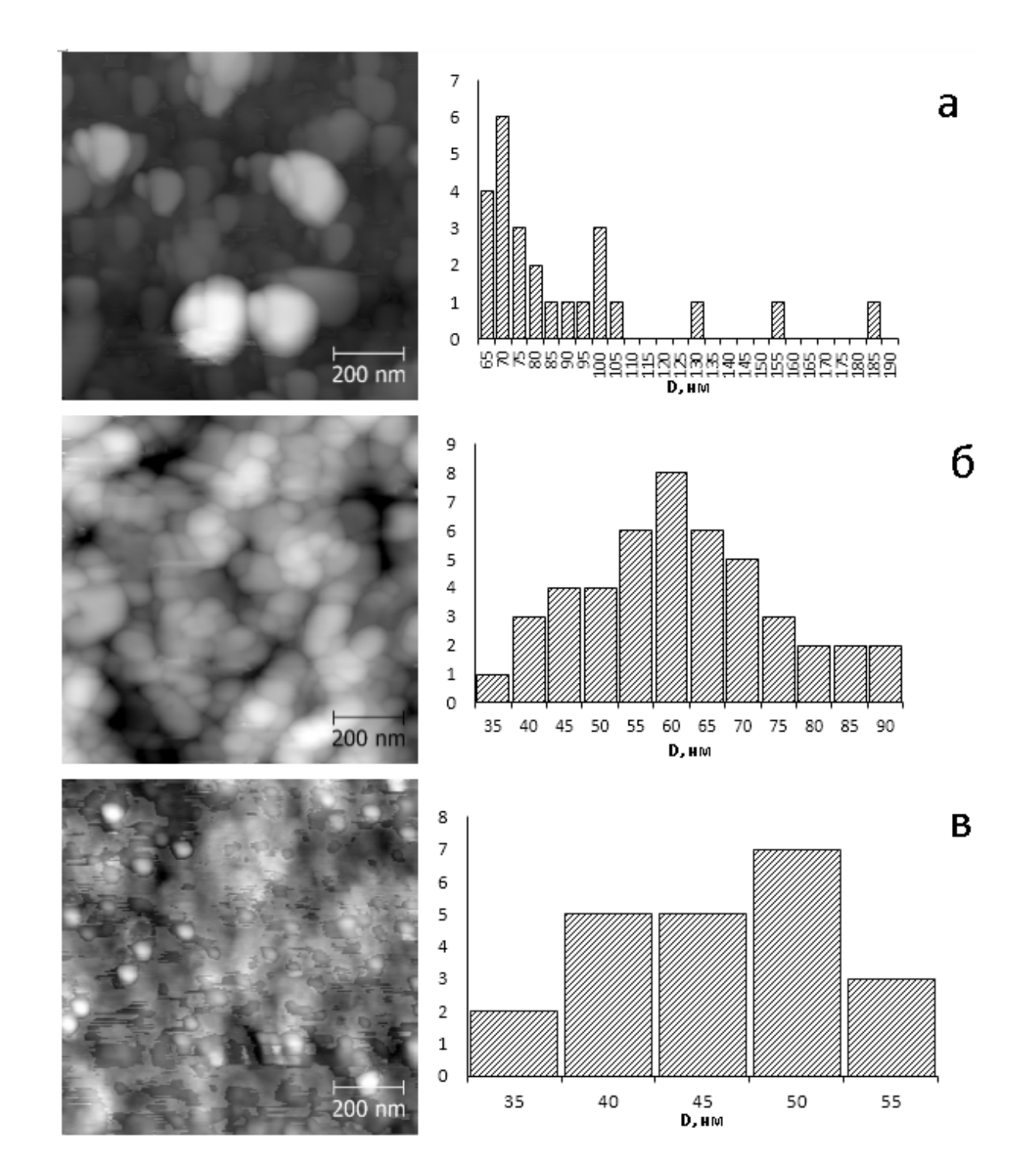

Рис. 1. АСМ изображения наночастиц V<sub>2</sub>O<sub>5</sub> и их распределение по размерам. Частицы, полученные при добавлении: **а) 30 мкл; б) 50 мкл; в) 100 мкл дистиллированной воды соответственно**

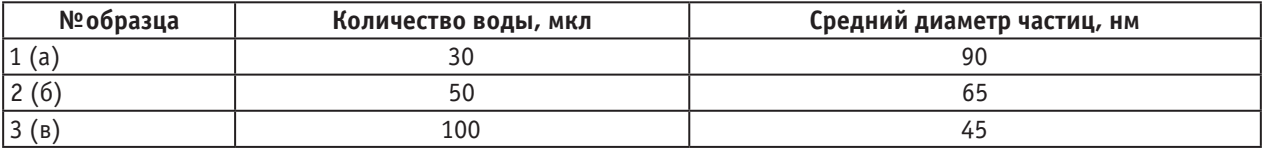

#### Таблица 1. **Зависимость среднего размера частиц от количества воды в растворе**

рические частицы  $V_2O_5 \cdot xH_2O$  [9]. Изменение размеров наночастиц в золе осуществляется за счет добавления различного количества дистиллированной воды. Увеличение концентрации воды в растворе приводит к тому, что большее количество молекул ацетилацетоната ванадила в растворе подвергается гидролизу. Таким образом, чем больше воды, тем быстрее идет нуклеация и больше зародышей образуется. В результате, при добавлении 100 мкл воды образуются частицы меньшего диаметра с однородным распределением по размерам. Добавление в раствор 30 мкл воды приводит к образованию более крупных частиц, но с сильным распределением по размерам.

Дополнительно, полученные коллоидные растворы были проанализированы на спектрофотометре и на рис. 2 приведены их спектры поглощения в видимом диапазоне. Спектры наглядно показывают, как в зависимости от концентрации реагентов, в частности воды, в растворе сдвигается край полосы поглощения. Это может быть обусловлено размерным эффектом, возникающим за счет уширения энергетического зазора для наночастиц по сравнению с объемным материалом. Таким образом, спектры поглощения подтверждают, что при различной концентрации воды в растворе образуются частицы разного диаметра.

Для структурного анализа полученных образцов один из растворов был высушен для получения порошка. Далее, порошок был отожжен в течение часа при Т=300°С. Рент-

генограмма порошка приведена на рис. 3. Рентгенограмма показывает, что после отжига образуется кристаллический  $V_2O_5$ .

В заключение, можно сделать вывод, что метод получения наночастиц  $V_2O_5$  из раствора VO (acac) 2 в бутаноле достаточно эффективен. Он позволяет легко управлять размером синтезируемых наночастиц лишь добавлением различного количества воды. Однородные и заданного размера наночастицы пентаоксида ванадия сами по себе являются важным наноматериалом, обладающим интересными электрохимическими свойствами. В данной работе синтез наночастиц  $V_2O_5$  является промежуточным этапом для получения термохромных частиц VO2. Посредством отжига уже синтезированных частиц пентаоксида ванадия в атмосфере азота осуществляется их восстановление до двуокиси ванадия. Диоксид ванадия во многом интересен за счет наличия фазового перехода металл-полупроводник, в результате которого изменяются многие свойства материала, такие как электрическое сопротивление и коэффициент пропускания. На основе этого явления базируется множество практических применений наночастиц VO<sub>2</sub>. До сих пор остается актуальным исследование оптических свойств композитных полимерных структур и тонких пленок на основе диоксида ванадия для применения в «умных» окнах, оптических переключателях, покрытий для солнечных элементов и др.

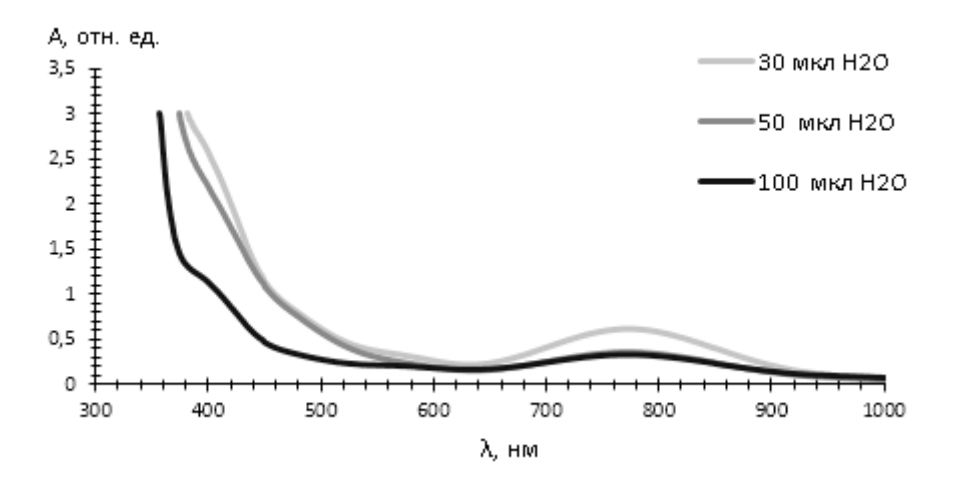

Рис. 2. Спектры поглощения коллоидных растворов наночастиц V<sub>2</sub>O<sub>5</sub>, **приготовленных с различной концентрацией воды**

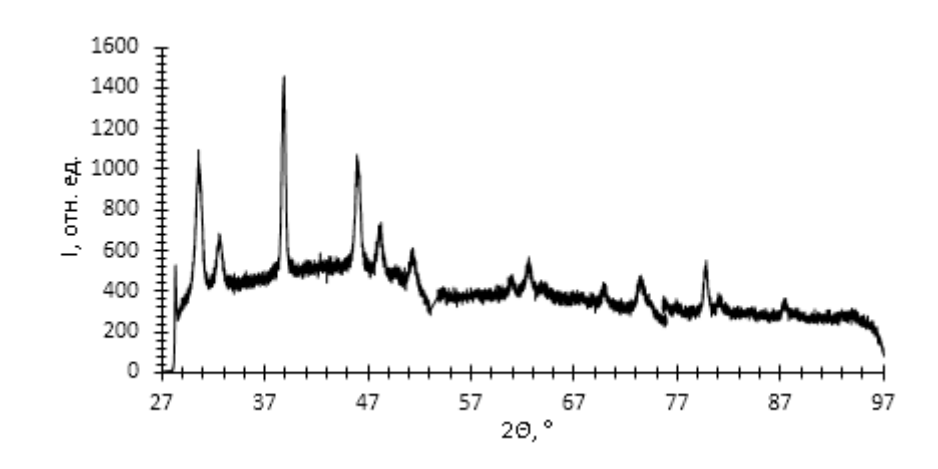

Рис. 3. Рентгенограмма порошка V<sub>2</sub>O<sub>5</sub>

#### Литература:

- 1. Goodenough, J.B. The two components of the crystallographic transition in VO2 [text]/J.B. Goodenough // Solid State Chem. — 1971. №3. — C. 490–500.
- 2. Старцева, А.В. Изучение процесса локального зондового окисления тонких пленок титана [text]/Максимов А.И., Старцева А.В. // Молодой ученый. — 2012. — №9. — с. 12–17.
- 3. Stefanovich, G. Electrical switching and Mott transition in VO2 [text]/G. Stefanovich A. Pergament, D. Stefanovich // Journal of Physics-Condensed Matter. — 2000. №12 (41). — C. 8837–8845.
- 4. Jerominek, H. Vanadium oxide films for optical switching and detection/Jerominek F., Picard F., D. Vincent // Optical Engineering. — 1993. №32 (9). — с. 2092–2099.
- 5. Chen, S.H.Smart VO2 thin film for protection of sensitive infrared detectors from strong laser radiation[text]/S.H.Chen, H. Ma, X. J. Yi // Sensors and Actuators A: Physical. — 2004. № 115 (1). — C. — 28–31.
- 6. Rajendra Kumar, R.T. Pulsed laser deposited vanadium oxide thin films for uncooled infrared detectors [text]/R.T. Rajendra Kumar, B. Karunagaran, D. Mangalaraj // Sensors and Actuators A: Physical. — 2003. №107 (1). — C. 62–67.
- 7. Zhenda Lu, Synthesis and thermochromic properties of vanadium dioxide colloidal particles [text]/Zhenda Lu, Chunguang Li, Yadong Yin // J. Mater. Chem. —  $2011. -$  No  $21. -$  c. 14776–14782.
- 8. Greenberg, C.B. Undoped and doped VO2 films grown from VO (OC3H7) 3 [text]/C.B. Greenberg // Thin Solid Films. — 1983. —  $\mathbb{N}_2$  110. — C. 73–82.
- 9. Диагностика материалов методами сканирующей зондовой микроскопии [text]: Учеб. пособие/под ред. проф. В.А. Мошникова. СПб.: Изд-во СПбГЭТУ «ЛЭТИ», 2012. — 172 с.

## **Термодинамическая теория спонтанных спин-переориентационных фазовых переходов в кубических магнетиках**

Шарипов Мирзо Зокирович, кандидат физико-математических наук Бухарский инженерно-технологический институт (Узбекистан)

Соколов Борис Юрьевич, доктор физико-математических наук Национальный университет Узбекистана имени М. Улугбека (г. Ташкент, Узбекистан)

Далмурадова Наргиза Нуриллаевна, старший преподаватель; Халлоков Фарход Каримович, ассистент Бухарский инженерно-технологический институт (Узбекистан)

*Теоретически рассмотрены условия и характер спонтанного ориентационного фазового перехода, и ориентационного фазового перехода, индуцированного в кубическом магнетике механическими напряжениями. Ключевые слова: редкоземельные ферриты-гранаты, термодинамическая теория, фазовые переходы, кубический магнетик.*

Известно, что доменная структура редкоземельных феррит-гранатов (РЗФГ) в области магнитных ориентационных фазовых переходов становится неустойчивой, а подвижность доменных границ существенно изменяется [1]. Следовательно, вблизи фазовых переходов влияние внешних воздействий (электрического и магнитного полей, давления и т. д.) на доменную структуру становится наиболее существенным, что позволяет управлять доменной конфигурацией материала относительно слабыми полями, получение которых не связано с техническими трудностями. Если к тому же иметь в виду известный термомагнитный способ записи/стирания информации при переходе температуры магнитной среды через точку компенсации или температуру спиновой переориентации [2], то можно заключить, что исследования параметров и свойств доменной структуры РЗФГ в области магнитных фазовых переходов являются приоритетными для области современного материаловедения, занимающейся поиском и созданием материалов для элементной базы приборов спиновой электроники нового поколения, принцип работы которых основан на изменении доменной конфигурации материал под действием электрического и магнитного полей.

В то же время, как показали последние экспериментальные исследования, существующая теория часто не может адекватно описать наблюдаемое изменение доменной структуры РЗФГ в области ориентационных фазовых переходов; более того, иногда выводы существующей теории противоречат данным эксперимента. Поэтому исследования закономерностей динамики перестройки доменной структуры, а также связанных с этим изменений актуальных для практических приложений физических свойств (магнитной восприимчивости, коэрцитивной силы и т.п.) ферритов-гранатов в области магнитных ориентационных фазовых переходов представляют не только прикладной, материаловедческий, но и значительный академический интерес, расширяя и дополняя существующие представления физики магнитных доменов.

РЗФГ — многоосные ферримагнетики, обладающие сложной магнитной структурой, формирующейся обменно связанными между собой ионами железа и ионами железа и редкоземельными ионами. Это определяет достаточно сложное для теоретического описания поведение многих физических свойств этих ферримагнетиков, в частности, немонотонную температурную зависимость спонтанной намагниченности и наличие температуры магнитной компенсации в ферритах-гранатах с тяжелыми редкоземельными ионами.

В нулевом магнитном поле энергия однодоменного кристалла определяется лишь его энергией магнитной анизотропии. Ограничиваясь двумя членами разложения энергии магнитной анизотропии кубического кристалла в ряд по направляющим косинусам в сферических координатах с полярной осью [001], получим [3]

$$
E = E_a = [K_1 \sin^2 2\theta + (K_1 + K_2 \cos^2 \theta) \sin^4 \theta \cos^2 2\varphi], \quad (1)
$$

где *K*1 и *K*<sup>2</sup> — первая и вторая константы кубической анизотропии, θ — полярный угол спонтанного магнитного момента (угол между вектором **M**s и полярной осью), j — азимутальный угол спонтанного магнитного момента (угол между вектором  $M_s$  и осью [010]).

Из минимизации (1) по  $\theta$  и  $\varphi$ , следует, что при всех возможных соотношениях между *K*1 и *K*2 системе уравнений

 $\partial E/\partial \theta = 0$ ,  $\partial E/\partial \varphi = 0$ ,

 $\frac{\partial^2 E}{\partial \theta^2} > 0$ ,  $\frac{\partial^2 E}{\partial \theta^2} \frac{\partial^2 E}{\partial \phi^2} - (\frac{\partial^2 E}{\partial \theta \partial \phi})^2 > 0$ ,

удовлетворяют только ориентации вектора М<sub>с</sub> вдоль трех различных кристаллографических направлений: типа [100] (ребро куба), типа [110] (диагональ грани) и типа [111] (диагональ куба).

Для каждого из этих направлений минимум энергии кристалла реализуется при определенных соотношениях между константами анизотропии  $K_1$  и  $K_2$  [2]:

— ориентация вектора  $M_s$  вдоль оси [100] при  $K_1 \ge 0$ ; (2 *а*)

— ориентация вектора **M**s вдоль оси [110] при 0 ≥  $K_1 \geq -K_2/2$ ; (2 *б*)

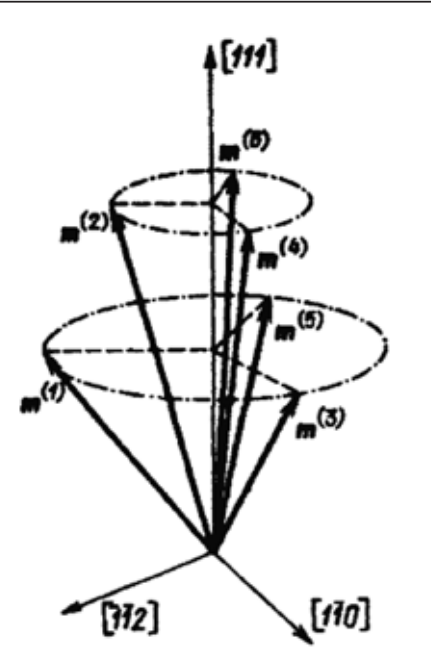

### Рис. 1. **Зонтичная структура магнитных моментов редкоземельных ионов в ферритах-гранатах**

— ориентация вектора  $M_s$  вдоль оси [111] при  $K_1 \leq -K_2/3$ . (2 *в*)

Наряду с устойчивыми направлениями вектора спонтанного магнитного момента в кубическом кристалле существуют седловые точки, лежащие в кристаллографической плоскости типа (110), в которых ориентация вектора **M**s метастабильна. Для них выполняется соотношение [2]:

 $\sin^2\theta = -\frac{2K_1}{K_2}$ .

Равенства в соотношениях (2) соответствуют линиям потери устойчивости фазы с определенной ориентацией вектора **M**s, и как видно из этих соотношений, имеются области значений констант  $K_1$  и  $K_2$ , при которых различные магнитные фазы сосуществуют.

Подставляя соотношения (2) в (1), находим, что

— переход между фазами [100] и [110] происходит при условии

#### Литература:

- 1. Parkin, S.S. P. The magnetic racetrack memory: a shift register memory based on current induce precessional motion of domain walls. US Patent — 2006. — 7. — 031. — P. 178.
- 2. Белов, К.П., Звездин А.К., Кадомцева А.М., Левитин Р.З. Ориентационные переходы в редкоземельных магнетиках. — М: Наука, — 1979. — 317 с.
- 3. Тикадзуми, С. Физика ферромагнетизма. М: Мир, 1997. 420 с.
- 4. Соколов, Б.Ю., Шарипов М.З. Низкочастотный резонанс доменных границ в феррите-гранате Tb3Fe5O12 вблизи точки магнитной компенсации. // ЖЭТФ. — 2013. — Т. 143. — В. 5. — с. 895–899.

 $K_1 = 0, K_2 \geq 0$ ; (3 *a*)

— переход между фазами [110] и [111] происходит при условии

$$
9K_1 + 4K_2 = 0, K_1 \leq 0; (4 6)
$$

— переход между фазами [111] и [100] происходит при условии

 $9K_1 + K_2 = 0, K_1 \geq 0.$  (5 *в*)

Таким образом, при учете только первой и второй констант магнитной кубической анизотропии осями легкого намагничивания в кубическом магнетике могут быть только оси типа [100], [110] и [111]. Следовательно, в рамках данного приближения ориентационные переходы одной магнитной фазы в другую в кубических магнетиках при *Н* = 0 всегда происходят скачком, то есть всегда являются фазовыми переходами I-ого рода.

Отметим, что в области существования той или иной магнитной фазы при изменении констант кубической анизотропии могут меняться направления осей трудного намагничивания [2]:

в фазе [100] осью трудного намагничивания является

- ось [111] при  $9K_1 + 4K_2 > 0$ ,
- ось [110] при  $9K_1 + 4K_2 < 0$ ,
- в фазе [110] осью трудного намагничивания является — ось [111] при  $9K_1 + K_2 > 0$ ,
- ось [100] при  $9K_1 + 4K_2 < 0$ ,
- в фазе [111] осью трудного намагничивания является
- ось [100] при  $K_1$  < 0,
- ось [110] при  $K_1 > 0$ .

В заключение отметим следующие особенности рассмотренных фазовых переходов: при учете только первой и второй констант анизотропии легкими осями намагничивания в кубическом кристалле могут быть только оси типа [100], [110] и [111] и равновесных угловых фаз не возникает, следовательно, переходы из одной магнитной фазы в другую в кубическом магнетике в нулевом магнитном поле всегда происходят скачком (т. е. являются фазовыми переходами I-го рода).

# **ХИМИЯ**

## **Изучение физико-механических свойств одинарного фосфорного удобрения, полученного фосфорнокислотной активацией фосфатного сырья кызылкумского месторождения**

Каноатов Хайрулло Муродиллаевич, кандидат технических наук, доцент; Дадамирзаев Музаффар Хабибуллаевич, ассистент; Мирзаев Элёр Абдувохидович, магистр Наманганский инженерно-педагогический институт (Узбекистан)

Шеркузиев Дониёр Шермаматович, кандидат технических наук Наманганский инженерно-технологический институт (Узбекистан)

*Статья посвящена исследованиям по повышению коэффициента усвояемой формы Р2О5 и увеличению количества фосфатов в составе фосфорных удобрений, путём активации бедного фосфатного сырья фосфоритов Центральных Кызылкумов. Изучено изменение содержания влаги в кислых фосфатных пульпах от массового*  соотношения Р<sub>2</sub>О<sub>5ФС</sub>: Р<sub>2</sub>О<sub>5ЭФК</sub> при различной концентрации ЭФК. Предложена принципиальная технологиче*ская схема получения одинарного фосфорного удобрения фосфорнокислотной активацией фосфатного сырья Центральных Кызылкумов. Приводятся результаты по изменению химического состава пульп, полученные фосфорнокислотным разложением рядовой фосмуки в зависимости от количества добавляемого ретура.*

*Ключевые слова: рядовая фосмука, фосфоконцентрат, аммофос, супрефос, одинарного фосфорного удобрения, ретур, мытый концентрат, термоконцентрат.*

Фосфоритные месторождения Центральных Кызылкумов стали основным фосфатным сырьем для заводов Узбекистана, производящих фосфоросодержащие удобрения. Но это сырье непригодно для получения концентрированных фосфорсодержащих удобрений методом кислотной экстракции. Так как оно самое бедное по фосфору сырье, содержащее большое количество нежелательных примесей, в частности карбонатов и хлора, не поддающихся флотационным обогащением. В 2006 году на комбинате по обогащению фосфоритов введены в действие мощности по производству 400 тыс. т в год мытого обожженного фосконцентрата с содержанием до 30% Р2О5, 200 тыс. т в год мытого сушенного фосконцентрата  $(18-19\% \text{ P}_2\text{O}_5)$  и 200 тыс. т в год рядовой фосфоритовой муки (16—18% Р<sub>2</sub>О<sub>5</sub>).

Мытый обожженный фосфоконцентрат направляется на Алмалыкское ОАО «Аммофос» для производства из него концентрированных азотно-фосфорных удобрений: аммофоса (10% N и 46%  $P_2O_5$ ), супрефоса  $(8-15\%$  N и 20 $-24\%$  Р<sub>2</sub>О<sub>5</sub>) и аммоний сульфат-фосфата (15–19% N и 4–23% Р<sub>2</sub>О<sub>5</sub>). Из мытого сушенного фосконцентрата на Кокандском заводе производиться простой аммонизированный суперфосфат. Рядовая фосфоритовая

мука пока идёт на Самаркандский завод для производства нитрокальцийфосфата (12% N, 16%  $P_2O_5$ , 12% водорастворимого СаО) [1]. Из перечисленных удобрений только простой аммонизированный суперфосфат относятся к одинарным фосфорным удобрениям, а все остальные являются комплексными азотно-фосфорными.

В 2006 году фосфорно-туковыми заводами Республики было произведено всего 128,6 тыс. т  $100\%$ -ного  $P_2O_5$ , что очень далеко от потребности (518,27 тыс. т  $P_2O_5$  в год) сельского хозяйства в фосфорных удобрениях [2]. Причем из названного количества доля простого аммонизированного суперфосфата составит всего 30 тыс. т 100%-ного Р<sub>2</sub>О<sub>5</sub>. А это очень мало. Дело в том, что комплексные удобрения не вносятся в почву под зяблевую пахоту, а только с севом и в подкормки. Азот не вносится под зябь. Под хлопчатник 60–70% от годовой нормы фосфора нужно вносить под зяблевую пахоту, под зерновые колосовые  $100\%$ , под овощные культуры  $75\%$  [3]. К сожалению, до сих пор под зяблевую вспашку вносится комплексные удобрения (аммофос, супрефос), который приводит полной потере ценного компонента удобрений — азота до посевного периода. Вот почему так необходимо увеличить объём производства одинарных фосфорных удобрений.

При получении рядовой фосмуки путем дробления руды и сухого обогащения образуются, так называемые, отходы, которые не используются в производстве минеральных удобрений и складируются до будущих времен. Это пылевидная фракция ( $18-19\%$  P<sub>2</sub>O<sub>5</sub>) и минерализованная масса  $(12-14\% \text{ P}_2\text{O}_5)$ . В дальнейшем объемы производства фосмуки будут нарастать, это соответственно приводит увеличению количества фосфоритных отходов. При отмывке от хлора  $30\%$  P<sub>2</sub>O<sub>5</sub>, находящегося в руде, с промывными водами уходит в шламовый накопитель. Содержание  $P_2O_5$ в сушенном шламовом фосфорите составляет  $8-10\%$ . В этих отходах мы видим резерв для увеличения производства фосфорсодержащих удобрений. Но традиционные методы переработки фосфатного сырья, такие как азотнои сернокислотные, для них не приемлемы.

Технология производства концентрированных фосфорных удобрений, основанная на кислотном разложении фосфатного сырья требует больших удельных затрат минеральных кислот и более богатого фосфатного сырья, что является одной из основных причин высокой себестоимости удобрений.

В связи с этими при производстве фосфорных удобрений из бедных фосфоритов Центральных Кызылкумов существенное внимание должно быть удалено нахождению приемлемых способов переработки, направленных именно к решению проблемы экономии сырьевых и топливно-энергетических ресурсов для снижения стоимости продукта, а также к повышению степени использования растениями питательных веществ, содержащихся в удобрениях. В последнее время появились работы по получению фосфорного удобрения под названием димонофосфат кальция путем обработки бедных фосфоритов Вятско-Камского (21,5-22,5% Р<sub>2</sub>О<sub>5</sub> и 6,2-6,9% R<sub>2</sub>O<sub>3</sub>), Егорьевского (20% Р<sub>2</sub>О<sub>5</sub> и 11% R<sub>2</sub>O<sub>3</sub>), Чилисайского (17,2% Р<sub>2</sub>О<sub>5</sub> и 4,7% R<sub>2</sub>O<sub>3</sub>) и Ашинского (22,5% Р<sub>2</sub>O<sub>5</sub>) месторождения экстракционной фосфорной кислотой [4–8]. Основным компонентом димонофосфата кальция является смесь солей водорастворимого моногидрата монокальцийфосфата и цитратнорастворимого дигидрата дикальцийфосфата. Димонофосат кальция имеет определенные преимущества с агрономической точки зрения по сравнению с другими водорастворимыми формами удобрений, удобрение обладают пролонгированным действием.

Это навело нас на мысль, что и бедные фосфориты Центральных Кызылкумов могут быть переработаны таким способом в квалифицированные фосфорные удобрения.

Нами были проведены исследования по изучению возможности получения одинарных фосфорных удобрений из фосфатного сырья Кызылкумского месторождения путем его фосфорнокислотной активации [9–12]. Суть этого процесса заключается в обработке сырья фосфорной кислотой в значительно меньших количествах, чем это требуется для его полного разложения.

Для полного разложения фосфатного сырья фосфорной кислотой с образованием монокальцийфосфата

на одну весовую часть  $(P_2O_5 + CO_2)$  в сырье требуется 5,56 весовых частей  $P_2O_5$  в кислоте. Разложение фосфатного сырья фосфорной кислотой мы проводили в лабораторных условиях в диапазоне весовых соотношений  $P_2O_5$ в сырье к  $P_2O_5$  в кислоте от 1:1 до 1:3,33 ( $P_2O_{5.00k}$ :  $P_2O_{5.0k}$ )  $1:1 \div 1:0,3$ ). Для активации использовали экстракционную фосфорную кислоту, получаемой из термоконцентрата фосфоритов Центральных Кызылкумов дигидратным способом на Алмалыкском ОАО «Аммофос», имеющий состав (вес. %): 18,69  $P_2O_5$ ; 0,26 СаО; 0,64 MgO; 0,73 Al<sub>2</sub>O<sub>3</sub>; 0,46 Fe<sub>2</sub>O<sub>3</sub>; 2,72 SO<sub>3</sub>; 1,02 F; 0,093 Cl, с плотностью 1,20 г/см<sup>3</sup>, а также ее упаренные растворы с концентрацией 29,05; 36,23; 46,00% Р<sub>2</sub>О<sub>5</sub>. Было показано, что путём обработки рядовой фосфоритовой муки, мытого концентрата, пылевидной фракции и термоконцентрата фосфоритов Центральных Кызылкумов исходной и упаренными до различной концентрации Р<sub>2</sub>О<sub>5</sub> растворами экстракционной фосфорной кислоты в течение 30 мин при температуре 750С можно получить концентрированное одинарное фосфорное удобрение с высоким относительным содержанием (60–95%) усвояемой формы  $P_2O_5$ . Чем больше кислоты берется для активации сырья, тем выше степень его разложения. Анализируя фазовый состав удобрений можно заключить, что при низкой доле фосфатного сырья полученные продукты состоит из монокальцийфосфата с определенным содержанием дикальцийфосфата, а при высокой доле фоссырья в основном из дикальцийфосфата и недоразложенного фосфорита. Последний, хотя и является недоразложенным, но находится в активной и доступной для растений форме. Оптимальным соотношением  $P_2O_5$  в сырье к Р<sub>2</sub>О<sub>5</sub> в кислоте является 1: 2,00  $\div$  2,50 для фосфоритовой муки и пылевидной фракции и 1: (1,25–1,43) для мытого и термоконцентрата. В этих случаях, содержание водорастворимой формы  $P_2O_5$  составляет не менее  $40-50\,\%$ от общей формы Р<sub>2</sub>О<sub>5</sub>. Такие удобрения, по мнению агрохимиков и почвоведов, считаются наиболее эффективным фосфорным удобрением, в котором усвояемый растениями фосфор находится как быстро (водно-), так и в медленнорастворимой (усвояемой) формах. Такой продукт представляют собой удобрения с регулируемой скоростью, при этом быстрорастворимая часть фосфата (монокальцийфосфат) потребляется растениям в начале вегетационного периода, а остальная часть, находящейся в медленноусвояемой форме (дикальцийфосфат и активизированный фосфорит) — в середине и конце вегетации, когда будут развита их корневая система.

Лабораторными опытами установлено, что с повышением концентрации фосфорной кислоты до 36,23 и 46,00%  $P_2O_5$  практически постоянным остается содержание  $P_2O_{506\mu}$ , незначительно увеличивается содержание водорастворимой формы  $P_2O_5$  и уменьшается степень декарбонизации фосфатного сырья.

Для технологии очень важным показателем является влажность пульпы. На рис. 1 приведена влажность фосфатнокислотных пульп полученных на основе разложения фосфоритовой муки, пылевидной фракции, мытого и термического концентрата экстракционной фосфорной кислотой с концентрацией  $18,69\%$   $P_2O_5$  и её растворами упаренной до концентрации 29,05; 36,23 и 46,00% Р<sub>2</sub>О<sub>5</sub>. Из рисунка мы видим, что при оптимальных соотношениях  $P_2O_{5.00k}$ .  $P_2O_{5\phi/c}$  с использованием ЭФК 18,69%  $P_2O_5$  для всех видов фосфатного сырья влажность пульпы находятся в пределах  $40-44\%$  (Рис. 1, а). В этом случае пульпы находятся в жидкотекучем состоянии и их можно легко транспортировать перекачивающими устройствами в барабан

гранулятор сушилку (БГС). Однако с повышением концентрации ЭФК до  $36\%$   $P_2O_5$  и выше (рис. 1, в и г) фосфатная пульпа начинает загустевать и быстро терять подвижность, в результате она становится непригодным для дальнейшей переработки на гранулированные удобрения в существующих промышленных аппаратах. Это очевидно объясняется уменьшением содержания воды в пульпе ниже  $30\%$ . Поэтому гранулировать их вместе с ретуром необходимо в барабанном аппарате с последующей сушкой.

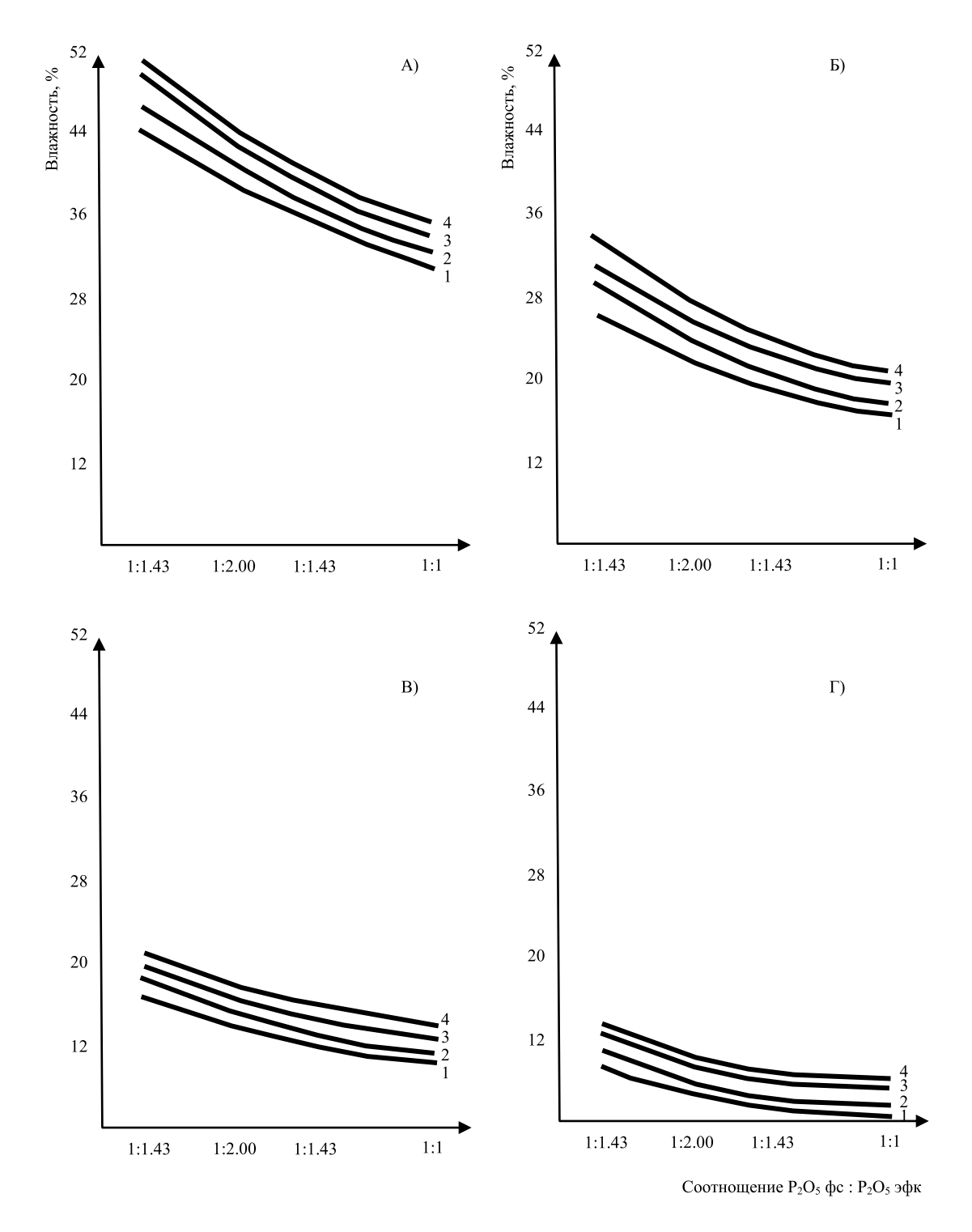

Рис. 1. Изменение содержания влаги в кислых фосфатных пульпах от массового соотношения Р<sub>2</sub>О<sub>5ФС</sub>: Р<sub>2</sub>О<sub>5ЭФК</sub> при концентрации ЭФК 18,69 (а), 29,05 (б), 36,23 (в) и 46,00 (г) % Р<sub>2</sub>0<sub>5</sub>

Кривые 1 — из рядовой фосмуки; 2 — из пылевидной фракции; 3 — из мытого концентрата; 4 — из термоконцентрата.

Получать гранулированное одинарное фосфорное удобрение из фосфоритов Центральных Кызылкумов и экстракционной фосфорной кислоты, мы предлагаем на установке, представленной на рисунке 2. Она существенно отличается от известных схем. Основной узел схемы, в котором производятся разложение сырья, гранулирование реакционной массы состоит из двухвального шнек-смесителя, барабан дозревателя и барабан сушилки, установленной последовательно. Это позволяет исключить из технологической линии громоздких реакторов, аппарата БГС, также пульпопроводов и форсунок для распыления пульпы. А благодаря применению неполной нормы кислоты исключается и стадия нейтрализации свободной кислотности, а это ещё более упростить технологическую схему.

Согласно по схеме в двухвальный шнек-смеситель подают фосфатное сырье, экстракционной фосфорной кислоты (ЭФК) и ретур, где происходит декарбонизация и разложения сырья. Температуру реакционной массы поддерживают в пределах 700С путем нагрева экстракционной фосфорной кислоты и обогрева паром смесителя. В производстве количество мелкого оборотного продукта (ретура) обычно не превышает  $25-30\%$  от общей массы готового продукта. В барабане-дозревателе пульпа должна иметь влажность не более 25–30%, в котором могла приобретать тиксотропные свойства, то есть способность окатываться в шарики (гранулы) различных размеров. Получающиеся в результате окатывания гранулы далее высушиваются в сушильном барабане. В процессе сушки по мере удаления из высушиваемого материала воды, содержащейся в жидкой фазе возрастает концентрация свободной фосфорной кислоты, что может способствовать доразложению фосфорита. Ведь в работе [13] установлено, что в производстве двойного суперфосфата из кингисеппского фосфатного сырья поточным методом разложение сырья происходит примерно на  $50\%$  в реакторах, а на  $50\%$  — в процессе сушки и гранулирования.

Высушенный продукт поступает на грохот для рассева на три фракции по обычной схеме. Мелкие части (менее 1мм) возвращаются в шнек-смеситель как ретурный продукт, средние (−5+1мм) являются товарным продуктом и поступают на склад готовой продукции. Крупная фракция (более 5мм) направляется на дробилку, и затем, обратно на рассев.

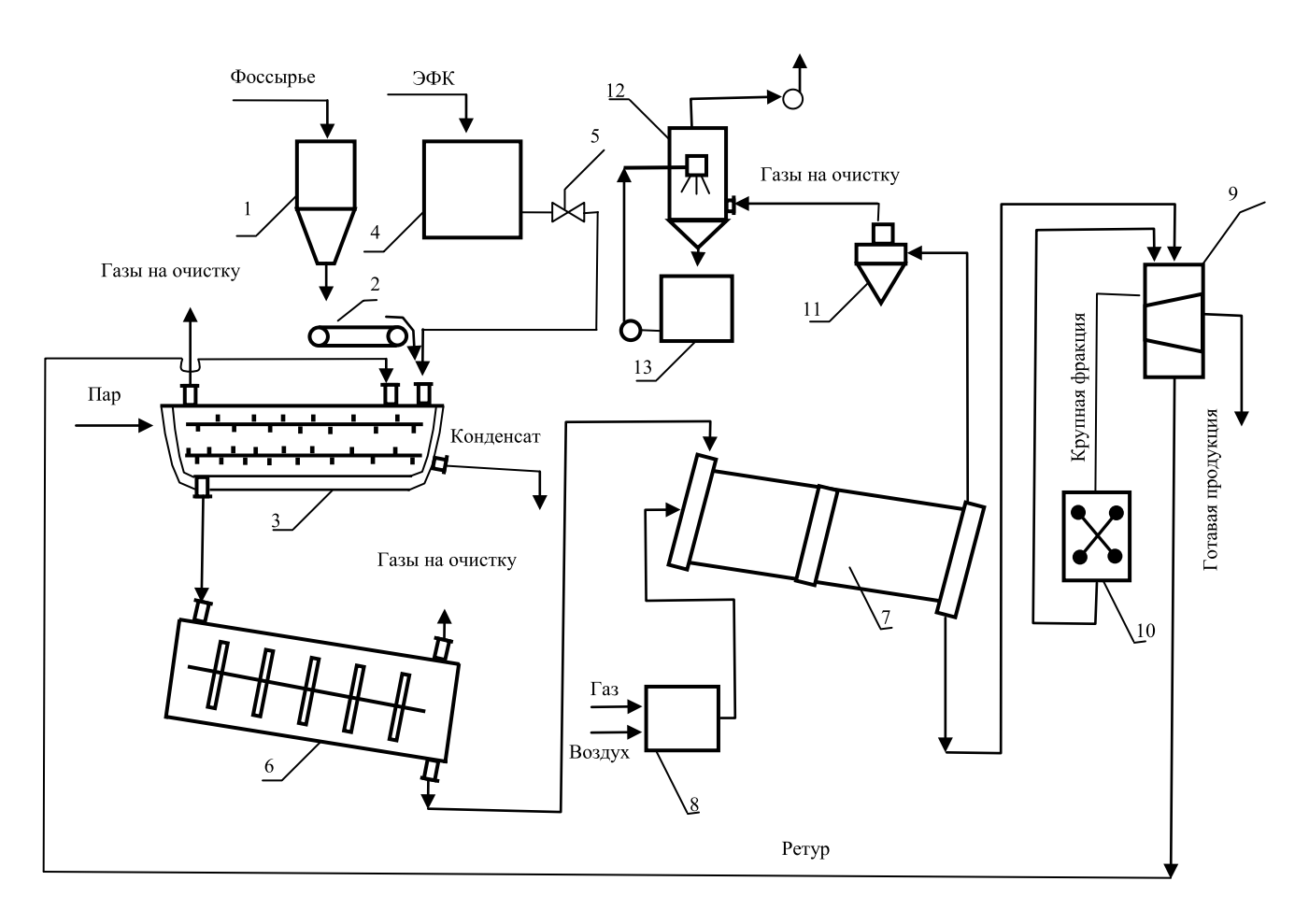

Рис. 2. **Принципиальная технологическая схема получения одинарного фосфорного удобрения фосфорнокислотной активацией фосфатного сырья Центральных Кызылкумов: 1 — бункер фоссырья; 2 — ленточный дозатор; 3 — двухвальный шнек-смеситель; 4 — сборник ЭФК; 5 — щелевой расходомер; 6 — барабан-дозреватель; 7 — барабан-сушилка; 8 — калорифер; 9 — классификатор; 10 — дробилка; 11 — циклон; 12 — скруббер; 13 — промежуточная емкость**

Цель нашего дальнейшего исследования — изучение основных технологических параметров фосфорнокислотного разложения фосфоритов.

Поэтому в данной работе изучено влияние количества ретура подаваемого в процессе разложения рядовой фосмуки на выход гранулированного состава товарной фракции продукта и прочность гранул в диапазоне весовых соотношений  $P_2O_5$  в сырье к  $P_2O_5$  в кислоте от 1: 1,43 до 1: 3,33 ( $P_2O_{5.00k}$ :  $P_2O_{5.0k}$  = от 1: 1 до 1: 0,3) и концентрации ЭФК 20,0 и 36,23%  $P_2O_5$ . В работе использована рядовая фосмука состава (вес. %): 17,2  $P_2O_5$ ; 46,71 CaO; 1,24  $\text{Al}_2\text{O}_3$ ; 1,05 Fe<sub>2</sub>O<sub>3</sub>; 1,75 MgO; 2,0 F; 16,00 CO<sub>2</sub>.

Опыты проводили следующим образом: В полученную при температуре 700С и в течение 30 мин фосфатнокислотную пульпу добавляли ретур и перемешивали ещё 30 мин, но только при 1000С. В опытах количество используемого ретура варьировали от 20 до 50% от общей объема готового продукта. После реакции из влажной массы отбирали пробы и анализировали на содержание различных форм фосфора по известным методикам [14].

Определяли их влажность. Результаты приведены в табл. 1. Данные этой таблицы показывают, что при изучаемых массовых соотношениях  $P_2O_{500k}$ :  $P_2O_{50/c}$  и концентрациях ЭФК смешением ретура влажность пульпы находятся в пределах не выше  $30\%$ , что создает благоприятную условию для окатывания реакционной смеси в гранулы.

Таблица 1. **Изменение химического состава пульп, полученных фосфорнокислотным разложением рядовой фосмуки в зависимости от количества добавляемого ретура**

| Массовое соот-                                | Количество ре- |                         |                          | Относительные содержания, % |                  |                        |
|-----------------------------------------------|----------------|-------------------------|--------------------------|-----------------------------|------------------|------------------------|
| ношение Р <sub>2</sub> 0 <sub>5ФС</sub> :     | тура от объема | $P_2O_{506\mu\ldots\%}$ | $P_2O_{5vCB}$ . В 2%-ной | $P_2O_{5yCB}$ , по 0,2      |                  | Влажность<br>пульпы, % |
| $P_2O_{53\Phi K}$                             | продукта, %    |                         | лим. к-те                | М трилону Б                 | $P_2O_{5B0AH}$ . |                        |
| Из ЭФК с 20,00% Р <sub>2</sub> 0 <sub>5</sub> |                |                         |                          |                             |                  |                        |
| 1:2,50                                        | 20             | 20,18                   | 95,63                    | 80,11                       | 54,88            | 35,13                  |
|                                               | 30             | 20,61                   | 95,04                    | 79,54                       | 53,98            | 34,44                  |
|                                               | 40             | 20,94                   | 94,65                    | 78,93                       | 53,38            | 33,62                  |
|                                               | 50             | 21,42                   | 94,27                    | 78,16                       | 51,73            | 31,85                  |
| 1:2,00                                        | 20             | 22,05                   | 88,91                    | 67,19                       | 35,62            | 33,41                  |
|                                               | 30             | 22,54                   | 88,33                    | 67,35                       | 35,07            | 31,17                  |
|                                               | $40$           | 22,89                   | 87,54                    | 67,04                       | 34,63            | 30,03                  |
|                                               | 50             | 23,11                   | 87,16                    | 66,71                       | 34,24            | 28,65                  |
| 1:1,67                                        | 20             | 23,86                   | 79,67                    | 62,82                       | 22,67            | 28,84                  |
|                                               | 30             | 24,87                   | 79,33                    | 61,72                       | 21,79            | 27,56                  |
|                                               | $40$           | 25,15                   | 78,85                    | 61,43                       | 21,31            | 24,08                  |
|                                               | 50             | 25,43                   | 78,49                    | 61,19                       | 20,41            | 22,16                  |
| 1:1,43                                        | 20             | 25,54                   | 75,21                    | 56,89                       | 12,18            | 23,83                  |
|                                               | 30             | 25,71                   | 74,56                    | 56,48                       | 11,94            | 22,54                  |
|                                               | 40             | 25,81                   | 73,85                    | 55,75                       | 11,66            | 20,38                  |
|                                               | 50             | 26,37                   | 73,57                    | 55,37                       | 11,15            | 19,37                  |
| Из ЭФК с 29,05% Р,0,                          |                |                         |                          |                             |                  |                        |
| 1: 3,33                                       | 20             | 30,19                   | 96,35                    | 81,12                       | 67,24            | 21,76                  |
|                                               | 30             | 31,25                   | 95,97                    | 80,80                       | 66,69            | 20,32                  |
|                                               | 40             | 32,90                   | 95,23                    | 79,36                       | 64,22            | 19,50                  |
|                                               | 50             | 31,74                   | 94,93                    | 79,11                       | 63,67            | 18,27                  |
| 1:2,50                                        | 20             | 30,31                   | 93,96                    | 78,49                       | 52,56            | 19,67                  |
|                                               | 30             | 30,71                   | 93,45                    | 77,86                       | 51,74            | 18,44                  |
|                                               | 40             | 30,25                   | 92,89                    | 76,36                       | 50,21            | 18,13                  |
|                                               | 50             | 30,30                   | 92,18                    | 75,81                       | 49,97            | 17,91                  |
| 1:2,00                                        | 20             | 31,09                   | 86,65                    | 65,39                       | 31,84            | 16,80                  |
|                                               | 30             | 30,61                   | 86,21                    | 64,85                       | 31,56            | 15,46                  |
|                                               | 40             | 30,50                   | 85,34                    | 64,10                       | 31,08            | 13,69                  |
|                                               | 50             | 30,79                   | 85,07                    | 63,97                       | 30,89            | 11,92                  |
| 1:1,67                                        | 20             | 28,89                   | 78,83                    | 58,77                       | 20,63            | 14,66                  |
|                                               | 30             | 29,24                   | 78,41                    | 58,43                       | 20,14            | 13,24                  |
|                                               | 40             | 29,56                   | 78,11                    | 58,04                       | 19,88            | 11,73                  |
|                                               | 50             | 29,97                   | 77,67                    | 57,83                       | 19,42            | 9,92                   |

Мы эти влажные массы гранулировали на лабораторном тарельчатом грануляторе и сушили при 1050С до постоянной массы. Из высушенных продуктов выполнили химический и ситовой анализы. По методу раздавливанией [15] из гранул продукта размером 2–4мм определяли прочность. Для оценки прочности применяли. В табл. 2 сведены составы готовых продуктов. На рис. 3 представлены выход товарной фракции продукта (а) и прочности их гранул (б).

Из табл. 2 видно, что относительные содержания водорастворимого  $P_2O_5$  в готовых продуктах намного меньше, чем в полупродуктах (табл. 1). Это объясняется из-за некоторой ретроградации водорастворимого фосфата по вследствий сушки влажного материала при повышенной температуре (1050С).

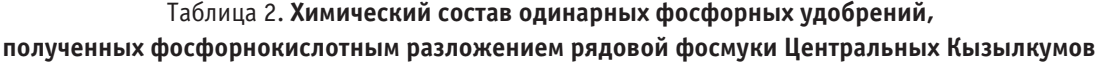

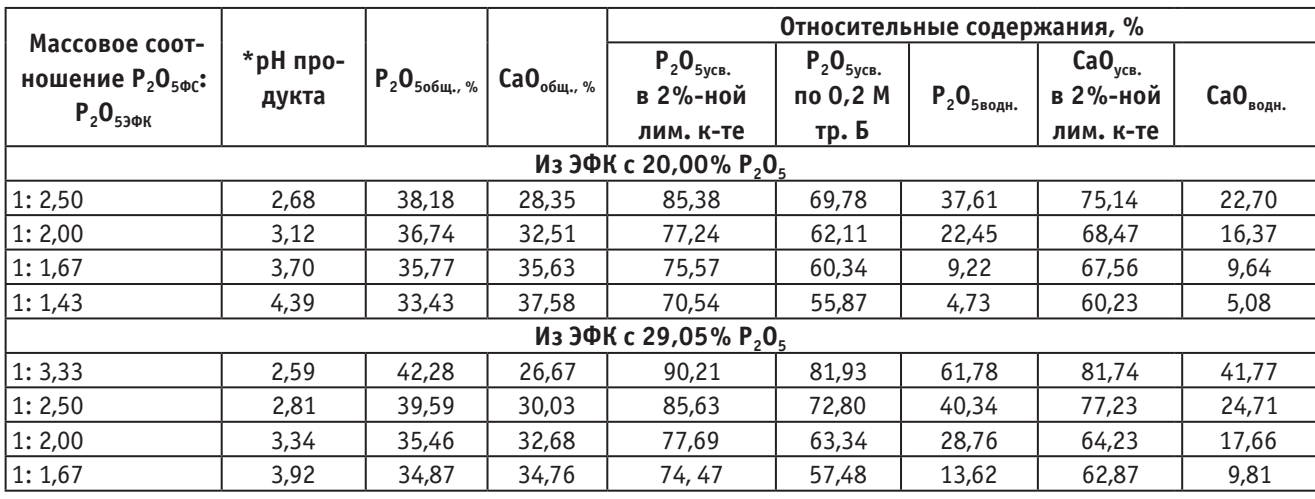

Примечание: \*рН продукта — после часового взбалтывания 10%-ной водной суспензии

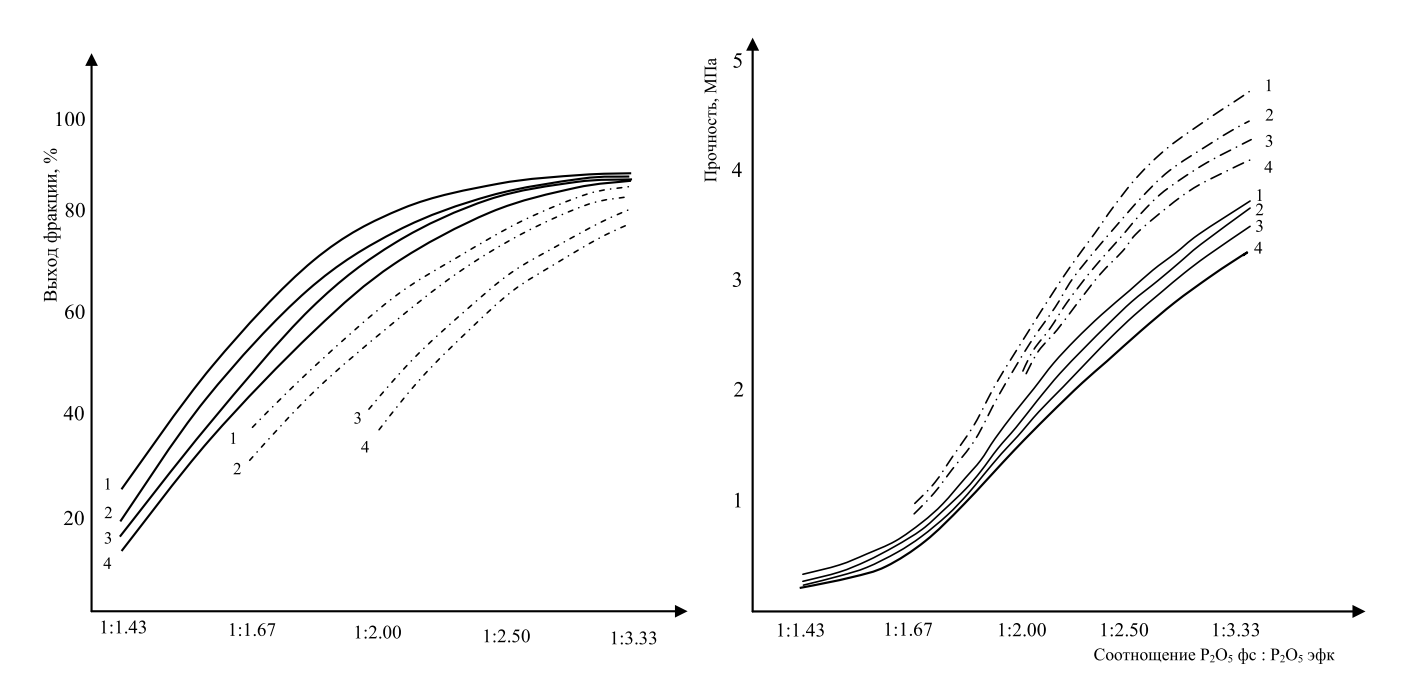

Рис. 3. **Зависимость выхода товарной фракции (а) и прочности гранул (б) удобрений полученных из рядовой**  фосмуки и ЭФК от массового соотношения Р<sub>2</sub>О<sub>5ФС</sub>: Р<sub>2</sub>О<sub>5ФК</sub> и количества 20; 30; 40 и 50% ретура (соответственно **кривые 1–4). Прямые линии из ЭФК с 20,00% Р<sub>2</sub>0<sub>5</sub>; пунктирные из ЭФК с 29,05% Р<sub>2</sub>0<sub>5</sub>** 

Результаты исследования показывают, что повышено коэффициента усвояемой формы  $P_2O_5$ , и увеличено количество фосфатов в составе фосфорных удобрений из-за активации бедного фосфатного сырья фосфоритов

Центральных Кызылкумов. А также изучено изменение химического состава пульп, полученных фосфорнокислотным разложением рядовой фосмуки в зависимости от количества добавляемого ретура.

Литература:

- 1. Раджабов, Р.Р. Опытно-промышленная установка для получения нитрокальцийфосфатного удобрения // Химическая технология. Контроль и управление.  $-2006$ .  $-$  № 3.  $-$  с. 5-11.
- 2. Ибрагимов, Г.И., Беглов Б.М. Производство и потребление минеральных удобрений в мире и Центральноазиатском регионе // Вестник аграрной науки Узбекистана. — 2005. — №3. — с. 72-81.
- 3. Практические рекомендации по сельскому хозяйству: земля, вода, удобрения. Ташкент, 1996г, 108 стр.
- 4. Ангелов, А.И., Казак В.Г., Борисов В.М., Ангелова М.А. Технология димонофосфата кальция с использованием бедных желваковых фосфоритов // Химическая промышленность. — 1996, №1, стр. 7-12.
- 5. Ангелов, А.И., Казак В.Г., Галина В.Н., Ангелова М.А., Альмухаметов И.А., Усманов Р.Т., Ярмухаметов Х.И., Габдуллина Ф.Г., Пашкова А.В., Сидоренкова Н.Г., Шарипов Т.В. Переработка региональных фосфоритов в квалифицированные фосфорные удобрения // Химическая промышленность. — 1996, №11, стр. 704–712.
- 6. Ангелов, А.И., Альмухаметов И.А., Казак В.Г., Коршунов В.В. Промышленное освоение производства димонофосфата кальция // Химическая промышленность. — 1999, №11, стр. 695–699.
- 7. Патент №2142927 Россия. Кл. СО5 В 3/00, 11/00, 1/02. Способ получения фосфорного удобрения/И.А. Альмухаметов, А.И. Ангелов, Ф.Г. Габдуллина, В.Н. Галина, Ф.А. Галиев, А.Р. Держинский, В.Г. Казак, П.В. Классен, В.В. Коршунов, В.А. Леонтьев, А.В. Пашкова, Р.Т. Усманов, Ю.Д. Черненко, Х.И. Ярмухаметов.
- 8. Альмухаметов, И.А. Разработка и промышленное освоение технологии димонофосфата кальция. Автореф. дис…..канд. техн. наук — М., 2000г, 20 стр.
- 9. Каноатов, Х., Сейтназаров А.Р., Намазов Ш.С. Переработка рядовой фосфоритовой муки Центральных Кызылкумов в качественные фосфорные удобрения./Материалы Республиканской научно-технической конференции «Актуальные проблемы химической переработки фосфоритов Центральных Кызылкумов». — 23 ноября 2006г, Ташкент 2006. с. 51–54.
- 10. Каноатов, Х., Сейтназаров А.Р., Намазов Ш.С., Беглов Б.М. Степень разложения фосфатного сырья Кызылкумского месторождения при его фосфорнокислотной активации/Материалы Республиканской научно-технической конференции «Актуальные проблемы создания и использования высоких технологий переработки минерально-сырьевых ресурсов Узбекистана». — 2–3 октября 2007г, с. 99–102., Ташкент 2007.
- 11. Каноатов, Х., Сейтназаров А.Р., Намазов Ш.С., Беглов Б.М. Одинарные фосфорные удобрения, получаемые фосфорнокислотной активацией фосфатного сырья Кызылкумского месторождения. Сообщение 2. // Химическая технология. Контроль и управление (Ташкент). — 2007. —  $\mathbb{N}_2$ 4. — с. 5–10.
- 12. Каноатов, Х. Рентгенографическое исследование одинарных фосфорных удобрений, получаемых фосфорнокислотной активацией фосфатного сырья Кызылкумского месторождения // Узбекский химический журнал (специальный выпуск).  $-2008$ .  $-$  № 3.  $-$  С.
- 13. Шапкин, М.А., Завертяева Т.И., Зинюк Р.Ф. и др. Двойной суперфосфат. Технология и применение. Л.: Химия. 1987.
- 14. Методы анализа фосфатного сырья, фосфорных и комплексных удобрений, кормовых фосфатов/М.М. Винник, Л.Н. Ербанова, П.М. Зайцев и др. — М.: Химия, 1975, 218 стр.
- 15. Кувшинников, И.М., Малоносов Н.Л. и др. Методы определения прочности гранул удобрений // Химия в сельском хозяйстве. 1973. №2. с. 24–28.

## **Конкурсные задачи по химии на закон электролиза Фарадея**

Лукьянова Наталия Петровна, учитель химии МОУ Лицея №2 (г. Волгоград)

Особенностью среднего образования в России состоит в том, что учащиеся, и их учителя, заинтересованы участво-вать в олимпиадах. При подготовке к олимпиадам по химии следует учитывать, что школьникам необходимо уметь эффективно решать расчетные задачи. Среди великого множества разнообразных химических задач наибольшие затруднения вызывают задачи, для решения которых помимо прочных химических знаний требуется неплохо владеть материалом курса физики. И хотя далеко не всегда уделяется внимание решению хотя бы простейших задач с использованием знаний двух курсов — химии и физики, задачи такого типа иногда встречаются на олимпиадах по химии. А потому, не разобрав задачи такого типа на уроках, учитель может неумышленно лишить своего ученика шанса на победу в олимпиаде. Необходимо учитывать, что такого типа задачи будут интересны и доступны для восприятия не всем учащимся. Задачи на закон Фарадея усложненные и не являются типовыми для школьного курса химии.

Все задачи разбиты на 3 уровня — очень простой, средний и сложный. Поэтому этот материал предназначен для широкого круга учащихся — от троечников до медалистов. Поскольку разработка ориентирована, в основном, на практическую подготовку, теоретический материал изложен достаточно кратко. Все предложенные задачи имеют подробные решения, что позволит существенно сэкономить бесценное учительское время.

#### **Теоретические основы закона Фарадея**

Электролиз — окислительно-восстановительный процесс, происходящий при прохождении электрического тока через раствор или расплав электролита.

#### **Электролиз водных растворов**:

При определении продуктов следует помнить, что

1. На катоде восстанавливающийся продукт зависит от положения металла в ряду стандартных электродных потенциалов:

#### Li Rb K Ba Ca Na Mg **Al | Mn** Zn Cr Fe Co Pb **H | Cu** Hg Ag Pt Au

В растворах солей металлов первой группы восстанавливается только водород.

В растворах солей металлов второй группы параллельно протекает два процесса — восстановления водорода и металла. (В задачах часто имеется в виду, что восстанавливается только катионы металла, а восстановление водорода в данном случае не рассматривают) При электролизе растворов солей металлов третьей группы на катоде восстанавливается только металл.

2. На аноде получающийся продукт зависит как от материала анода, так и от природы аниона. На инертном электроде окисляются Cl<sup>-</sup>, Br<sup>-</sup>, I<sup>-</sup>, S<sup>2-</sup> (анионы бескислородных кислот), OH<sup>-</sup> и RCOO<sup>-</sup> (анионы карбоновых кислот до R<sub>2</sub> + 2CO<sub>2</sub>). F¯ и анионы кислородсодержащих кислот (сульфат, нитрат, фосфат-анионы) не подвержены электролизу в водных растворах.

Взаимосвязь между количеством вещества, образовавшегося при электролизе на электроде (катоде или аноде), и количеством электричества, прошедшим через электрическую ячейку, определяется законом Фарадея:

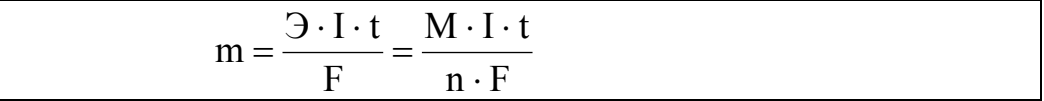

**m** — масса выделившегося вещества (г);

**Э** — эквивалентная масса вещества (г/моль), равная отношению молярной массы на количество отдаваемых или принимаемых электронов;

**M** — молярная масса выделившегося вещества (г/моль);

**n** — число электронов, принимающих участие в данной реакции;

**I** — сила тока (А); **t** — время (c); **F —** постоянная Фарадея = 96500 Кл/моль.

#### **Условия, ответы и решения задач**

**Уровень 1**

**1.** Электролиз 100 г водного раствора серной кислоты с мольной долей последней 2.5 % проводили в течении 15 минут. Сила тока была постоянной и равнялась 10 А. Рассчитайте количество электричества, прошедшего через раствор (в Кл).

> *Дано: Решение*  $m(H_2SO_4) = 100$  Γ  $Q = I \cdot \tau = 10 \cdot (15 \cdot 60) = 9000$  Κπ.  $\omega$ (H<sub>2</sub>SO<sub>4</sub>) = 2,5%  *τ* = 15 мин  *I = 10 А Найти:*  $\overline{Q} = 2$ *Ответ:* 9000 Кл.

**2.** Электролиз 100 г водного раствора серной кислоты с мольной долей последней 2.5 % проводили в течении 15 минут. Сила тока была постоянной и равнялась 10 А. Рассчитайте количество электронов, прошедших через раствор.

QHano:

\n
$$
m(H_{2}SO_{4}) = 100 \text{ r};
$$
\n
$$
m(H_{2}SO_{4}) = 2,5\%;
$$
\n
$$
m(H_{2}SO_{4}) = 15 \text{ mWH};
$$
\n
$$
n(\overline{e}) = \frac{I \cdot \tau}{F} = \frac{10 \cdot (15 \cdot 60)}{96500} = 0,09 \text{ (MOLB)}
$$
\nHaŭmu:

\n
$$
n(\overline{e}) = ?
$$
\nQmsem:

\n
$$
n(e) = 0,09 \text{ mOLB}.
$$

**3.** Вычислите массу ртути, выделившейся на катоде при пропускании тока силой 6 А через раствор хлорида ртути в течение 35 минут.

 *Дано: Решение: I* = 6 A; Процессы электролиза подчиняются закону Фарадея:  *τ* = 35 мин.  $n \cdot F$  $M \cdot I$  $m=\frac{m}{n}$ .  $=\frac{M\cdot I\cdot \tau}{\sigma}$  *Найти:* где *М* —молярная масса вещества (иона), реагирующего на электроде;  *m*(Hg) = ? *I* —сила тока, А; *τ* —время электролиза, с; n—количество электронов, участвующих в электродной реакции; *F* —постоянная Фарадея, равная 96500 Кл/моль.

Электролиз раствора нитрата никеля можно представить следующей схемой:

$$
K(-): Hg^{2+} + 2\overline{e} \to Hg \downarrow
$$
  

$$
A(+): 2Cl^{-} - 2\overline{e} \to 2Cl \uparrow
$$
  

$$
HgCl_{2} \to Hg \downarrow + 2Cl \uparrow
$$

Следовательно, масса ртути составит:

$$
m(Hg) = \frac{201 \cdot 6 \cdot (35 \cdot 60)}{96500 \cdot 2} = 13.1 \text{ T.}
$$

*Ответ:* 13,1 г.

## **Уровень 2**

**4.** При пропускании постоянного тока силой в 6,4 А в течение 30 минут через расплав хлорида неизвестного металла на катоде выделилось 1.07 г металла (*С.О.=+3*). Определите состав соли, который подвергли электролизу.

 *Дано: Решение: I* = 6,4 A  $K(-): Me^{3+} + 3\overline{e} \rightarrow Me^+$  2  $\tau$  = 30 мин  $A(+): 2Cl^{-} - 2\overline{e} \rightarrow Cl_{2} \uparrow 3$  *m*(Ме) = 1,07 г  $H$ **aumu:**  $2Me^{3+} + 6Cl^{-} \rightarrow 2Me \downarrow +3Cl_{2} \uparrow$ Формула (Ме) = ? | Определим количество электричества, пропущенное через раствор:  $Q = I \cdot t = 6,4 \cdot (30 \cdot 60) = 11520$  K<sub>J</sub>.

$$
n(e) = \frac{Q}{F} = \frac{11520}{96500} = 0,119 \text{ m}
$$

По уравнению реакции, количество выделившегося металла в 3 раза меньше количества электронов:  $n(Me) = n(\bar{e})/3 = 0.0398$  моль.

$$
M(Me) = 1,07/0,0398 = 27
$$
 r/momb.

Искомый металл — алюминий.

Ответ: *АlСl3.*

**5.** Электролиз 100 г водного раствора серной кислоты с мольной долей последней 2.5 % проводили в течении 15 минут. Сила тока была постоянной и равнялась 10 А. Рассчитайте массовую долю (в процентах) растворенного вещества в конечном растворе.

| Дано:                               |                                                                                                    |   |
|-------------------------------------|----------------------------------------------------------------------------------------------------|---|
| $m (H_2SO_4)_{p-p} = 100 \text{ r}$ | $H_2 SO_4 \leftrightarrow 2H^+ + SO_4^{2-}$                                                              |   |
| $\omega (H_2 SO_4) = 2,5\%$         | $\text{Происходит электролиз воды, серная кислота не расходуется}$                                       |   |
| $r = 15 \text{ мин}$                | $K(-): 2H^+ + 2\overline{e} \rightarrow H_2 \uparrow$                                                    | 2 |
| $I = 10 \text{ A}$                  | $A(+): 2H_2O - 4\overline{e} \rightarrow 2O_2 \uparrow + 4H^+ \uparrow$                                  | 1 |
| $Haŭmu:$                            | $2H_2O \rightarrow 2H_2 \uparrow + O_2 \uparrow$                                                         |   |
| $\omega (H_2 SO_4) = ?$             | $n(\overline{e}) = \frac{I \cdot \tau}{F} = \frac{10 \cdot (15 \cdot 60)}{96500} = 0,09 \text{ months};$ |   |

По уравнению реакции количество моль разложившейся воды в два раза меньше количества моль электронов, прошедших через электролизёр в ходе разложения воды:

$$
n(H_2O)_{pasnoscue.} = \frac{0,09}{2} = 0,045 \text{ mod.}
$$
  
\n
$$
m(H_2O)_{pasnoscue.} = 0,045 \cdot 18 = 0,81 \text{ m.}
$$
  
\n
$$
m(H_2SO_4)_{pgen.} = 100 - 0,81 = 99,19 \text{ m.}
$$
  
\n
$$
m(H_2SO_4)_{p=p \text{ mod.}} = 100 \cdot 0,025 = 2,5 \text{ m.}
$$
  
\n
$$
\omega(H_2SO_4)_{pgen.} = \frac{m(e - ea)}{m(p - pa)} = \frac{2,5}{99,19} = 2,52\%
$$
  
\nOnseem:  $\omega(H_2SO_4) = 2,52\%$   
\n**Yposeus 3**

**6.** При пропускании через 120 мл раствора, содержащего смесь Au(NO<sub>3</sub>)<sub>3</sub> и Hg(NO<sub>3</sub>)<sub>2</sub>, сила тока 0,9 А в течение 120 минут на катоде выделилась смесь металлов общей массой 5,99 г. Напишите уравнение электролиза каждой соли и определите молярные концентрации солей в исходном растворе, если известно, что на катоде не выделялись газы, а после окончания электролиза раствор не содержит ионов металлов [1, с 21].

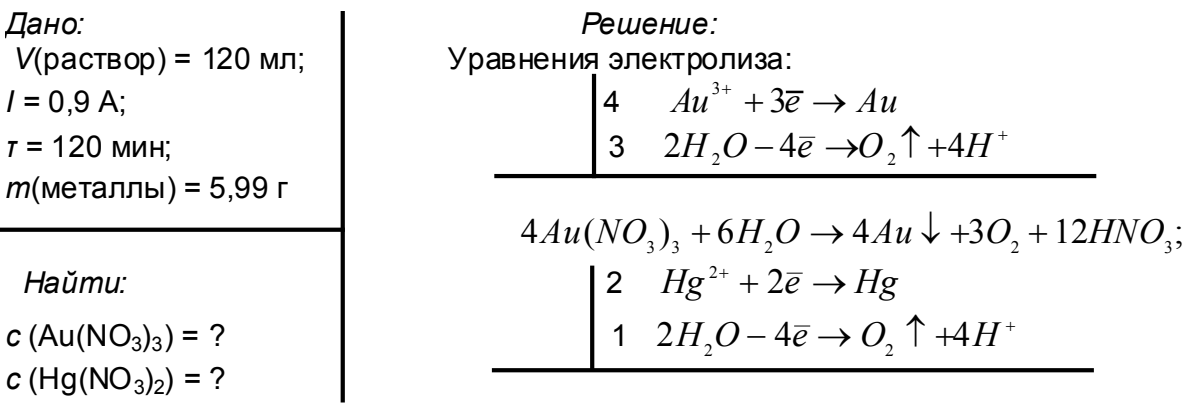

$$
2Hg(NO3)2 + 2H2O \rightarrow 2Hg \downarrow + O2 \uparrow +4HNO3.
$$

Обозначим количества солей в растворе  $n(Au(NO_3)) = x$  моль, а

 $n(Hg(NO<sub>3</sub>)<sub>2</sub> = y$  моль. Тогда количества образовавшихся металлов также равны  $n(Au) = x$  моль,  $n(Hg) = v$  моль.

По условию масса смеси металлов, выделившихся на катоде,

равна 5,99 г, отсюда:197*x* + 201*y* = 5,99 г.

Количество электронов, прошедших через раствор:

$$
n(\overline{e}) = \frac{I \cdot \tau}{F} = \frac{0.90 \cdot (120 \cdot 60)}{96500} = 0.067 \text{ mod.}
$$

Из уравнений восстановления ионов металла следует:  $3x + 2y = 0.067$  моль.

Составим систему из двух уравнений:

$$
197x + 201y = 5,99
$$
  
3x + 2y = 0,067,

решая которую, находим: *x* = 0,007 моль, *y* = 0,023 моль. Молярные концентрации солей в исходном растворе:

$$
c(Au(NO3)3 = \frac{n}{V} = \frac{0.07}{0.12} = 0.058
$$
 M;  

$$
c(Hg(NO3)2 = \frac{n}{V} = \frac{0.023}{0.12} = 0.19
$$
 M;

<u>Ответ:</u> 0,058 М  $Au(NO_3)_3$ ; 0,19 М  $Hg(NO_3)_2$ [1, с. 139].<br>7. Электрохимическое фрезерование сплава (ано

**7.** Электрохимическое фрезерование сплава (анодную обработку) проводят методом электролиза в водном растворе электролита. Рассчитайте время, необходимое для образования бороздки длинной 10 см, шириной 2 см и глубиной 0,2 см в латуни при токе 100 А и выходе реакции 50 %. Состав латуни: 57 % меди и 43 % цинка (по молям); плотность латуни 8,16 г/см3 [2, с 243].

*Дано: Решение:* Рассчитаем объем вытравленной в латуни бороздки и её *h =* 2 см; массу:  $\epsilon = 0.2$  cm;  $V = l \cdot h \cdot d = 10 \cdot 2 \cdot 0.2 = 4$  cm<sup>3</sup>;  $I = 100 \text{ A};$   $m = V \cdot \rho = 4 \cdot 8.16 = 32.64 \text{ F}.$ *η* = 50% = 0,5; Средняя молярная масса латуни составит:  $\chi$ (Cu) = 57%;  $M_{cn} = M(Cu) \cdot \chi$ (*Cu*) +  $M(Zn) \cdot \chi$ (*Zn*) *<i>χ*(Zn) = 43%  $M_{cr} = 64 \cdot 0.57 + 65 \cdot 0.43 = 64.43$  г/моль  $\rho$ (латунь) = 8,16 г/см<sup>3</sup>. . отсюда суммарное количество вещества металлов в растворившейся порции латуни: *Найти:*   $\tau = ?$   $n(\text{Mean} \text{ and } \theta) = \frac{m}{M} = \frac{52,04}{64,42} = 0,507$  $n(\textit{meman} \textit{106}) = \frac{m}{M_{cp}} = \frac{32,64}{64,43} = 0,507$  моль.

При электролизе на аноде протекают процессы:

$$
Zn - 2\overline{e} \to Zn^{2+};
$$
  
\n
$$
Cu - 2\overline{e} \to Cu^{2+};
$$

Количество электронов, пошедшее на окисление латуни:

$$
n(\bar{e}) = 2n(\text{memango}) = 0,507 \cdot 2 = 1,014 \text{ mod } 2
$$

Общее количество электронов, прошедшее через электролизёр:

$$
n(\overline{e})_{\text{off}} = \frac{n(\overline{e})}{\eta} = \frac{1,014}{0,5} = 2,028 \text{ mod.}
$$

По закону Фарадея

 $Q = n(\overline{e})_{\text{dom}} \cdot F = I \cdot \tau,$ 

отсюда время, необходимое для образования бороздки:

$$
\tau = \frac{n(\overline{e})_{\text{offu}} \cdot F}{I} = \frac{2,028 \cdot 96500}{100} = 1957c = 0,54 \text{ g}.
$$

*Ответ:* 0,54 ч [2, с 418].

**8.** При проведении электролиза водного раствора нитрата ртути, который длился 6 ч 20 минут, силу тока поддерживали постоянной. Через 40 минут с момента начала электролиза на катоде началось выделение газа. Определите массовое содержание соли в исходном растворе, если за время электролиза масса раствора уменьшилась в 1,258 раза [1, с. 84].

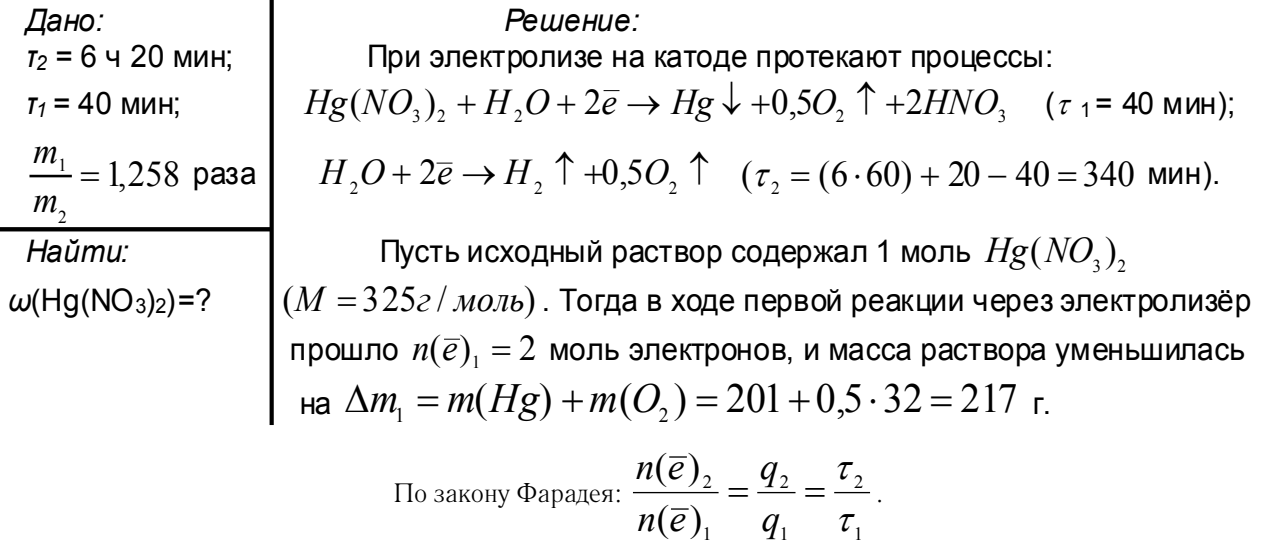

Отсюда количество моль электронов, прошедших через электролизёр в ходе разложения воды (вторая реакция):

$$
n(\overline{e})_2 = \frac{n(e)_1 \cdot \tau_2}{\tau_1} = \frac{2 \cdot 340}{40} = 17 \text{ mod.}
$$

Тогда  $m(H, O) = 0.5 \cdot n(\bar{e})$ ,  $= 8.5$  моль, и масса раствора уменьшилась на  $\Delta m$ <sub>2</sub> = *m*(*H*<sub>2</sub>*O*) = 8,5 · 18 = 153 г.

Общее уменьшение массы раствора:

 $\Delta m = \Delta m_1 + \Delta m_2 = 217 + 153 = 370$  r.

Пусть исходная масса раствора равна *x* г, тогда

$$
\frac{x}{(x-370)} = 1,258, \text{ orthogonal } x = 1804 \text{ r}.
$$

Содержание нитрата ртути в исходном растворе:

$$
\omega(Hg(NO_3)_2) = \frac{325}{1804} = 0,1802
$$
 (hjii 18,0 %).  
Omega (Hg(NO\_3)\_2) = 18,0 % [1, c 281].

**9.** К 200 г 16 %-ного раствора сульфата меди прилили 200 г 29,8 %-ного раствора хлорида калия и полученный раствор подвергли электролизу с инертными электродами. Электролиз закончили, когда массовая доля сульфат-ионов в растворе стала равна 5,61 %. Рассчитайте массы продуктов, выделившихся на электродах, и количество электричества, прошедшего через раствор.

Дано:

\n
$$
m(CuSO_4)_{p-p} = 200 \text{ r};
$$

\n $\omega(CuSO_4)_{p-p} = 16\%;$ 

\n $m(NaOH)_{p-p} = 200 \text{ r};$ 

\n $\omega(NaOH)_{p-p} = 29.8\%$ 

\n $M(1aOH)_{p-p} = 5,61\%$ 

\n $M(1aOH)_{p-p} = 5,61\%$ 

\n $M(1aOH)_{p-p} = 5,61\%$ 

\n $M(1aOH)_{p-p} = 5,61\%$ 

\n $M(1aOH)_{p-p} = 5,61\%$ 

\n $M(1aOH)_{p-p} = 5,61\%$ 

\n $M(1aOH)_{p-p} = 5,61\%$ 

\n $M(1aOH)_{p-p} = 5,61\%$ 

\n $M(1aOH)_{p-p} = 5,61\%$ 

\n $M(1aOH)_{p-p} = 29.8\%$ 

\n $M(1aOH)_{p-p} = 29.8\%$ 

\n $M(1aOH)_{p-p} = 29.8\%$ 

\n $M(1aOH)_{p-p} = 29.8\%$ 

\n $M(1aOH)_{p-p} = 29.8\%$ 

\n $M(1aOH)_{p-p} = 29.8\%$ 

\n $M(1aOH)_{p-p} = 29.8\%$ 

\n $M(1aOH)_{p-p} = 29.8\%$ 

\n $M(1aOH)_{p-p} = 29.8\%$ 

\n $M(1aOH)_{p-p} = 29.8\%$ 

\n $M(1aOH)_{p-p} = 29.8\%$ 

\n $M(1aOH)_{p-p} = 29.8\%$ 

\n $M(1aOH)_{p-p} = 29.8\%$ 

\n $M(1aOH)_{p-p} = 29.8\%$ 

\n $M(1aOH)_{p-p} = 29.8\%$ 

\n $M(1aOH)_{p-p} = 29.8\%$ 

$$
n(KCl) = \frac{m \cdot \omega}{M} = \frac{200 \cdot 0,298}{74,5} = 0.8 \text{ m.o.m.};
$$

Суммарная масса раствора 400 г; электролиз закончили, когда масса конечного раствора, исходя из массовой доли сульфат-ионов, стала равной:

$$
m(\kappa o_{\mathcal{H}}.p - pa) = \frac{M(SO_4^{2-}) \cdot n(SO_4^{2-})}{\omega(SO_4^{2-})} = \frac{96 \cdot 0.2}{0.0561} = 342.3 \text{ m}.
$$

Для полного выделения меди (0,2 моль) из раствора необходимо 0,4 моль электронов, а хлора (0,4 моль)  $-$  0,8 моль электронов.

Рассчитаем массу раствора при прохождении через электролизёр 0,8 моль электронов (так как число молей электронов, прошедших через электроды одинаково, то на катоде, кроме меди, выделилось 0,2 моль водорода):

$$
m(p-pa)_{\text{XOPley.}} = m(p-p)_{\text{NAPALADPI.}} - m(Cu) - m(H_2) - m(Cl_2) =
$$
  
= 400 - (0,2.64) - (0,2.2) - (0,4-71) = 400 - 12,8 - 0,4 - 28,4 = 358,4 r,

что не соответствует условию задачи (342,3 г). Следовательно, электролиз продолжается с разложением воды на обоих электродах.

Выразим массу конечного раствора:

$$
m(p - p)_{\text{XOR}} = 358 - m(H_2O) = 342.3 \text{ m}.
$$
  
\n
$$
m(H_2O) = 358.4 - 342.3 = 16.1 \text{ m}.
$$
  
\n
$$
n(H_2O) = \frac{m}{M} = \frac{16.1}{18} = 0.9 \text{ m}.
$$

По уравнению электролиза воды

$$
H_2O \stackrel{\mathcal{I}_{\text{J}}\text{R}}{\longrightarrow} H_2 + \frac{1}{2}O_2
$$

рассчитаем массы водорода и кислорода, образующихся при разложении 0,9 моль воды:

$$
m(H_2) = 0.9 \cdot 2 = 1.8
$$
 r;

$$
m(O_2) = 0.9 \cdot 16 = 14.4 \, \text{m}
$$

Итак, в целом выделилось 12,8 г меди и 0,4+1,8=2,2 г водорода, на аноде — 28,4 г хлора и 14,4 г кислорода, а через электролизёр прошло 0,8+1,8=2,6 моль электронов.

По закону Фарадея количество электричества, прошедшего через раствор:

$$
Q = 96500 \cdot 2,6 = 250900 \text{ KJ.}
$$

*Ответ:* на катоде 12,8 г Си и 2,2 г Н<sub>2</sub>; на аноде 28,4 г Сl<sub>2</sub> и 14,4 г О<sub>2</sub>; 250900 Кл.

Литература:

- 1. Кузьменко, Н.Е./Химия: формула успеха на вступительных экзаменах/Н.Е. Кузьменко, В.И. Теренин, О.Н. Рыжова, О.В. Архангельская, В.В. Еремин, Е.А. Еремина, Н.В. Зык, С.И. Каргов, Л.И. Ливанцова, Г.Н. Мазо, И.В. Морозов, М.В. Обрезкова, Ф.Н. Путилин. — М.: Издательство Московского университета: Наука, 2006. — 337 с.
- 2. Кузьменко, Н.Е./Вступительные экзамены и олимпиады по химии: опыт Московского университета/Н.Е. Кузьменко, В.И. Теренин, О.Н. Рыжова, Р.Л. Антипин, О.В. Архангельская, В.В. Еремин, Н.В. Зык, С.И. Каргов, Е.В. Карпова, Л.И. Ливанцова, А.Г. Мажуга, Г.Н. Мазо, И.В. Морозов, М.В. Обрезкова, С.Б. Осин, Д.А. Пичугина, Ф.Н. Путилин. — М.: Издательство Московского университета — М. Издательство Московского университета, 2011. — 624 с.

## **Исследование самопроизвольной полимеризации эпихлоргидрина с бензоксазолинонами и α-аминокислотами**

Фозилов Садриддин Файзуллаевич, кандидат химических наук, доцент; Шарипова Насиба Уктамовна, ассистент; Султонов Голиб Нематович, магистр; Хожиев Рустам Усмонович, магистр Бухарский инженерно-технологический институт (Узбекистан)

Фармонов Хумоюн Фарходович, магистр Бухарский инженерно-технический институт высоких технологий (Узбекистан)

Олигомеры на основе эпихлоргидрина, являющегося относительно доступным бифункциональным мономером, находят широкое применение для получения разнообразных полимерных материалов. Научно-практический интерес представляет взаимодействие атома галогена с аминами по реакции Меншуткина, которое обычно сопровождается самопроизвольной полимеризацией. Синтезом с различными аминами можно получить целый ряд синтезированных веществ, обладающих комплексом ценных физико-химических свойств. В связи с этим, самопроизвольная полимеризация с бензоксазолинонами и a — аминокислотами, позволяет получить ряд новых полимерных соединений, перспективных для практического применения в различных отраслях промышленности.

Нами установлено, что при взаимодействии с бензоксазоли-нонами и  $\alpha$ -аминокислотами в водной и органических средах при относительно невысоких температурах (293–343 К) протекает процесс самопроизвольной полимеризации. При этом изучение самопроизвольной полимеризации с бензоксазолинонами и  $\alpha$ -аминокислотами при различных молярных соотношениях исходных компонентов в широком интервале температур (20–500С) показало, что наибольший выход полимера достигается при эквимолярном соотношении исходных мономеров.

При взаимодействии эпихлоргидрина с бензоксазолинонами и a-аминокислотами за счет высокой реакционной способности атома хлора эпихлоргидрина и нуклеофильности бензоксазолинона и a-аминокислот происходит солеобразование аминосоединений в промежуточном

продукте, которое способствует усилению активности функциональных групп, что в свою очередь приводит к протеканию самопроизвольной полимеризации. Это позволяет предположить, что в реакцию самопроизвольной полимеризации, в основном, вступают участвующие в реакции солеобразования аминосоединения молекулы эпихлоргидрина.

Следует отметить, что содержание хлор-иона в полимерах, изменяется незначительно при получение различных молярных соотношениях исходных компонентов.

Для изучения влияния природы растворителей на полимеризацию, процесс проводили в средах растворителей с различной диэлектрической проницаемостью (диоксан, ацетон, бензол, ДМСО и в этиловом спирте). Экспериментально установлено, что скорость самопроизвольной полимеризации зависит от полярности среды (E) и достаточно легко протекает в водной и органических средах. Повышение полярности от 2,00 до 46,6 e способствует ускорению процесса самопроизвольной полимеризации, причем наибольшая скорость наблюдается в среде ДМСО. Увеличение скорости процесса самопроизвольной полимеризации с возрастанием полярности среды, по-видимому, можно объяснить ускорением солеобразования в полярной среде, являющейся лимитирующей стадией процесса (табл. 1).

В качестве аминокислоты использовали α-амино-βоксимаслянная (α-А-β-ОМК), α-амино-β-метилвалериановая (α-А-β-МВК), α-амино-γ-метил-валериановая ( $\alpha$ -А-γ-МВК),  $\alpha$ -амино-изовалериановая ( $\alpha$ -А-ИВК),  $\alpha$ -амино-у-метилтиомаслянная  $(\alpha$ -А-у-МТМК),  $\alpha$ -ами-

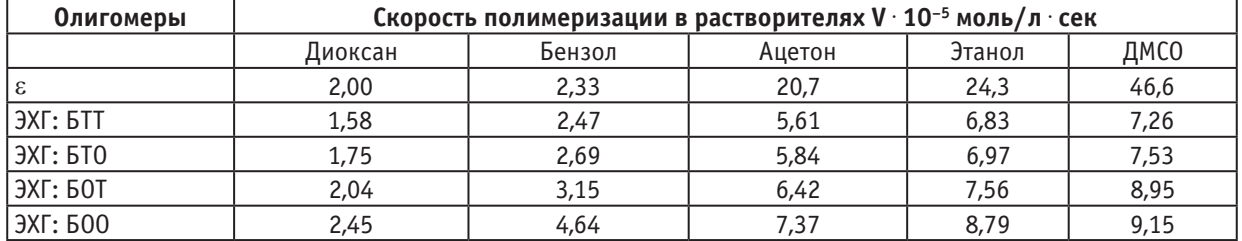

### Таблица 1. **Влияние природы растворителей на процесс самопроизвольной полимеризации эпихлоргидрина с бензоксазолинонами**

## Таблица 2. **Влияние температуры скорости самопроизвольной полимеризации эпихлоргидрина с** α-аминокислотами

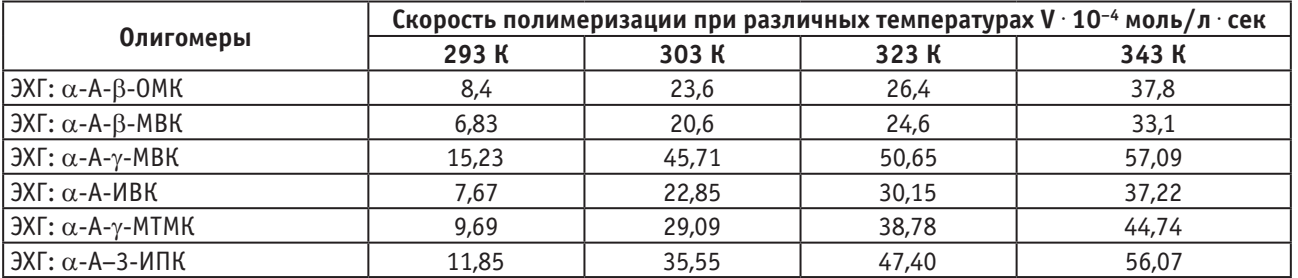

но-β−3-индолпропионовая кислота (α-А−3-ИПК) (табл. 2).

Скорость самопроизвольной полимеризации зависит от обратного значения температур, а в интервале 293– 303 К подчиняется уравнению Аррениуса. Энергия активации процесса сопровождающего солеобразованием близка к значениям энергии активации в реакциях Меншуткина.

Структуры полученных олигомеров на основе эпихлоргидрина с бензоксазолинонами и a-аминокислотами доказаны данными ИК- и ПМР-спектроскопии, на примере олигомеров эпихлоргидрина с бензоксазолиноном. Так в ПМР спектре олигомера, синтезированного на основе эпихлоргидрина с бензоксазолиноном, проявляются сигналы протонов ароматических колец бензоксазолинона в виде мультиплета с центром 7,45м. д., а протоны метиленовой N+ CH2 группы проявляются в виде мультиплета в области 5,2м. д. Слабо полярное смещение сигнала N<sup>+</sup>CH<sub>2</sub> обусловлено, очевидно, образованием четвертичной аммониевой группы. При этом также образуются мультиплетные сигналы протонов метиленовой группы в области 3,66м. д., что свидетельствует о раскрытии эпокси группы эпихлоргидрина в процессе самопроизвольной полимеризации.

Результаты анализа ПМР спектра продукта взаимодействия эпихлоргидрина с бензоксазолиноном даёт образование новых сигналов протонов, отсутствующих в спектре исходных продуктов, бензольное кольцо дает сигналы в области 7,23–8,00м. д. — синглетных сигнала

протонов метиленовой в области 4,45м. д. — синглетных сигнала протонов метиленовой группы N<sup>+</sup>CH<sub>2</sub>, в области  $3,8$ м. д. проявляется мультиплет сигналов — ОСН<sub>2</sub> групп.

Для качественной характеристики реакции был использован также метод инфракрасной спектроскопии. Спектральному анализу были подвергнуты эпихлоргидрин с бензоксазолиноном и продукты их взаимодействия при комнатной температуре. Следует отметить, что результаты, полученные ПМР спектроскопией полностью подтвердились ИК-спектрами поглощения. В ИК-спектрах поглощения, синтезированных продуктов, сигналы валентного колебания C–Cl связи (1270см−1), относящиеся к CH<sub>2</sub>Cl группе эпихлоргидрина, а также деформационное колебание NH группы (1545см−1) полностью исчезают и проявляются полосы поглощения в области 2200–2500см−1, характерные для аммониевых четвертичных групп. Одновременного образуются новые интенсивные полосы поглощения в области 1080–1160см−1, относящиеся к асимметричным валентным колебаниям простой эфирной -C-O-C связи за счет раскрытия эпоксигрупп: (1250, 930–850см−1) эпихлоргидрина в процессе самопроизвольной полимеризации.

Таким образом, показано что, исследованиями кинетики эпихлоргидрина с бензоксазолинонами и a-аминокислотами спектроскопическими методами ПМР и ИК, а также химическим анализом продуктов реакции был предложен вероятный механизм самопроизвольной полимеризации, предполагающий образование цвиттер иона по анионной полимеризации.

Литература:

- 1. Фозилов, С.Ф., Мавлонов Б.А., Ериев О.М., Каримов Р.Л. Эпихлоргидрин, билан a-амино-b-оксимой кислотасининг ўз-ўзидан полимерланишини ўрганиш. // Доклады АН РУ. — 1997 — N  $5 - c$ .  $31-32$ .
- 2. Фозилов, С.Ф., Мавлонов Б.А., Ериев О.М. Эпихлоргидрин билан  $\alpha$ -амино- $\gamma$ -метилвалериан ва  $\alpha$ -амино- $\beta$ метилвалериан кислоталарини ўз-ўзидан полимерланиш ўрганиш. Узб. хим. журнал. 1998. — №3. — с. 31–33.
- 3. Фозилов, С.Ф., Мавлонов Б.А., Ериев О.М. О флокулирующем действии ионогенных полимеров на основе продуктов взаимодействия эпихлоргидрина с бензоксазолинонами. // Узб. хим. ж.  $-1997 - N2$  с. 45-47.
- 4. Мавлонов, Б. А, Ёриев О. М, Хайдаров А.А., Чориев И. К/Исследование процесса кинетики и полимеризации эпихлоргидрина с бензтиозооном Юкори молекулали бирикмалар кимёси физикаси ва технология-си. Ёш олимлар илмий анжумани. Тошкент,2000. 62–64. б.

# **ИНФОРМАТИКА**

## **Разработка интерактивного приложения «ЕГЭ на 100%»**

Апенкин Игорь Викторович, учитель физики и информатики; Волошин Дмитрий Александрович, учащийся МБОУ «Лянторская СОШ №3» (Ханты-Мансийский автономный округ — Югра)

#### **Введение**

Необходимость переоценки устоявшейся системы подготовки старшеклассников к выпускным и вступительным экзаменам назрела давно. Поиск путей совершенствования системы контроля и оценки результатов деятельности учащихся привел к необходимости проведения единого государственного экзамена.

Происходящие в последние годы значительные изменения в российской системе образования, связаны с созданием условий для развития разнообразных типов и видов учебников, учебных пособий и компьютерных программ для подготовки к ЕГЭ, но, к сожалению, не все программы соответствуют требованиям и потребностям учащихся. Общеизвестно, что тестовая форма контроля требует быстрой реакции на предлагаемые вопросы и задания, при этом предполагается как наличие твердых знаний, так и умений и навыков работы с тестами. Все это, вместе взятое, является одной из важнейших составляющих успеха.

Исходя из этого, мы выдвинули **гипотезу**, что использование качественной тестовой оболочки при подготовке к государственной итоговой аттестации позволит выпускнику добиться более успешного прохождения итоговых испытаний и, как следствие, достижения более высоких результатов, чем при использовании учебников и учебных пособий.

Ежегодно использование обучающих компьютерных программ и тестирующих оболочек как элемента оценки и контроля качества знаний и умений выпускников становится все шире, именно этот факт подтверждает **актуальность** выбранной нами темы исследования.

**Объектом** нашего исследования являются тестовые оболочки для подготовки к ЕГЭ. **Предмет** исследования создание интерактивного приложения для подготовки к ЕГЭ.

**Целью** исследовательской работы является создание интерактивного приложения для подготовки к ЕГЭ: «ЕГЭ на 100%». Учитывая специфику создаваемого продукта, его трудоемкость и большие временные затраты, мы запланировали создать приложение для одного предмета (физика).

Для достижения поставленной цели необходимо решить следующие **задачи:**

1. Изучить специфику создания и тестирования программ.

2. Изучить и выбрать инструментарий для разработки оболочки.

3. Изучить специфику проблем выпускников при подготовке к ЕГЭ с использованием тестовых оболочек.

4. Исследовать программы, которыми пользовались выпускники при подготовке к ЕГЭ.

5. Разработать и испытать интерактивное приложение.

При создании приложения мы использовали среду программирования Delphi XE2, графический редактор Adobe Photoshop, MS Office Word 2007. Определили требования к программе, требования к результату, поведение программы в особых случаях (например, при вводе неверных данных), разработали диалоговые окна, обеспечивающие взаимодействие пользователя и программы.

На этапе разработки алгоритма мы определили последовательность действий, которые надо выполнить для получения результата. После того как мы определили требования к программе и составили алгоритм решения, алгоритм был записан на выбранном языке программирования Delphi XE2. В результате получена исходная программа. Программа многократно тестировалась на наличие синтаксических ошибок, найденные ошибки были исправлены, неточности подкорректированы, в связи с предъявляемыми требованиями к программе. После внесения изменений вся цепочка разработки программы повторилась заново. Полученные итоговые результаты полностью соответствуют требованиям, предъявляемым нами к интерактивному приложению.

### **I. Теоретическая часть**

#### **I. 1 Создание и тестирование программ**

Программы небольшого и среднего размера (несколько тысяч строк) создаются, как правило, в два этапа. Сначала необходимо точно установить, что надо сделать, продумать соответствующий алгоритм, определить структуры данных, объекты и взаимодействие между ними (это этап системного анализа)*,* а затем выразить этот алгоритм в виде, понятном машине коде (этап кодирования)*.*

Управлять компьютером нужно по определенному алгоритму*.* Алгоритм — это точно определенное описание способа решения задачи в виде конечной (по времени) последовательности действий. Такое описание еще называется формальным*.* Для представления алгоритма в виде, понятном компьютеру, служат языки программирования*,* Сначала всегда разрабатывается алгоритм действий, а потом он записывается на одном из таких языков. В итоге получается текст программы — полное, законченное и детальное описание алгоритма на языке программирования. Затем этот текст программы дополняем специальными служебными приложениями, которые называются трансляторами*,* либо переводится в машинный код, либо исполняется.

Самому написать программу в машинном коде весьма сложно, причем эта сложность резко возрастает с увеличением размера программы и трудоемкости решения нужной задачи. Условно можно считать, что машинный код приемлем, если размер программы не превышает нескольких десятков байтов, и нет потребности в операциях ручного ввода/вывода данных.

Поэтому сегодня практически все программы создаются с помощью языков программирования. Теоретически программу можно написать и средствами обычного человеческого (естественного) языка — это называется программированием на метаязыке (подобный подход обычно используется на этапе составления алгоритма), но автоматически перевести такую программу в машинный код пока невозможно из-за высокой неоднозначности естественного языка.

Языки программирования — искусственные языки. От естественных они отличаются ограниченным числом «СЛОВ», значение которых понятно транслятору, и очень строгими правилам записи команд*.* Совокупность подобных требований образует синтаксис языка программирования, а смысл каждой команды и других конструкций языка — его семантику*.* Нарушение формы записи программы приводит к тому, что транслятор не может понять назначение оператора и выдает сообщение о синтаксической ошибке, а правильно написанное, но не отвечающее алгоритму использование команд языка приводит к семантическим ошибкам (называемым еще логическими ошибками или ошибками времени выполнения).

Процесс поиска ошибок в программе называется тестированием*,* процесс устранения ошибок — отладкой.

Тестирование при комплексной отладке— применение программы к конкретным данным, которые могут возникнуть у пользователя, но, возможно, в моделируемой (а не в реальной) среде.

Целью тестирования архитектуры программного средства является поиск несоответствия между описанием архитектуры и совокупностью программ программного средства. К моменту начала тестирования архитектуры программы должна быть уже закончена автономная отладка каждой подсистемы.

Целью тестирования внешних функций является поиск расхождений между функциональной спецификацией и совокупностью программ программного средства. Несмотря на то, что все эти программы автономно уже отлажены, указанные расхождения могут быть.

Целью тестирования качества программы является поиск нарушений требований качества, сформулированных в спецификации качества программного средства. Завершенность программы проверяется уже при тестировании внешних функций.

Целью тестирования определения требований к программе является выяснение, в какой мере программное средство не соответствует предъявленным требованиям к нему. Особенность этого вида тестирования заключается в том, что его осуществляет пользователь.

#### **I. 2. Языки программирования**

В ходе работы для создания интерактивного приложения были изучены достоинства и недостатки популярных языков программирования таких как Delphi и Visual Basic. Эти языки были взяты не случайны, обусловлено это тем, что изучение программирования в нашей школе начинается с QBaisic (это «родственик» Visual Baisic). В старших классах мы изучаем язык программирования (Никлаус Вирт 1970 г.) Паскаль. Delphi полностью построен на синтаксисе Паскаля. Не рассматриваем популярный С++, так как он сложен для понимания.

В течение последнего времени среда разработки программного обеспечения Delphi была одним из наиболее ожидаемых программных продуктов. Причиной этого, прежде всего, является, то, что Embarcadero — достаточно серьезная фирма, продуктами и разработками которой на сегодня пользуются миллионы людей. Далеко не каждая фирма достигает таких результатов. За всю свою историю разработчиками Embarcadero (Borland) было создано достаточно большое количество инструментальных средств разработки программ для операционных систем MS DOS (Turbo/BorlandPascal [14], Turbo/Borland C/C++, TurboAssembler), Windows (Delphi, C++ Builder, JBuilder) и Linux (Kylix).

С появлением новой версии программного продукта ожидалось и появление новых его возможностей, которые позволяли бы использовать самые последние технологии в области программирования. Разработчикам Delphi удалось преподнести сюрприз — ими была создана принципиально новая среда разработки программ.
Delphi — это среда разработки, продукт, предназначенный для создания программ. С помощью этой среды можно достаточно быстро и эффективно создавать программы любой сложности и любого назначения.

Данная среда является одной из ведущих систем программирования, используемых для разработки современных программных продуктов, и в первую очередь приложений операционной системы Windows. Система программирования Delphi позволяет значительно упростить процесс создания Windows-приложений (до ее появления основным средством для разработки Windowsприложений был весьма сложный для изучения язык С++), а также резко повысить производительность труда программиста. Поэтому не случайно, что систему Delphi относят к категории RAD-систем программирования  $(RAD -$  Rapid Application Development, быстрая разработка приложений).

Система Delphi базируется на использовании языка программирования Object Pascal, который является логическим продолжением и развитием классического языка программирования Паскаль [14].

Кратко можно отметить следующие основные особенности среды разработки:

- визуальное конструирование программ;

- использование готовых компонентов-заготовок для будущих программ;

- поддержка нескольких языков программирования;

- возможность создания программ под разные платформы;

- введение множества технологий, ускоряющих и облегчающих написание программ.

В основе идеи использования Delphi при разработке программ лежит технология визуального конструирования [18]. Важнейшая характеристика программы удобство ее пользовательского интерфейса, наличие и доступность необходимых элементов управления. В ней имеется специальный проектировщик форм, с помощью которого окна будущей программы подготавливаются в виде форм. Проектировщик позволяет подобрать оптимальные размеры окон, разместить и настроить всевозможные элементы управления и меню, добавить готовые изображения, указать заголовки, подсказки, подписи и т.д. Для разработчика это означает, что при разработке пользовательского интерфейса своих приложений он может получить значительную экономию времени

Среди множества языков Pascal является наиболее универсальным и легко изучаемым языком. При этом его удобно использовать для создания сложных приложений, баз данных, приложений масштаба предприятия. Delphi так же прост в изучении, как и Visual Basic [5], но при этом средства языка программирования Pascal позволяют использовать все современные возможности объектно-ориентированного программирования. Пользователи Visual Basic сталкиваются с некоторыми проблемами. Например: Visual Basic может использовать библиотеки функций DLL - библиотеки, но не может

создавать новые DLL — библиотеки. Visual Basic может реагировать на события, возникающие в Windows, только по заранее подготовленному отклику Microsoft. Visual Basic может использовать специальные элементы управления (такие как ActiveX) для наращивания функциональных возможностей, однако она не может создавать их. У Delphi нет ни одного из этих ограничений. Она может использовать и создавать DLL - библиотеки, а её программы могут реагировать на какое угодно событие в Windows. Delphi - компоненты написаны с помощью Delphi, и пользователю не приходится прибегать к другой программе, чтобы создать новый или же усовершенствовать существующий компонент. Кроме того, Delphi полностью компилирует программу в машинный код, понятный компьютеру. A Visual Basic делает только половину работы, переводя инструкции языка Basic в промежуточный язык, который называется р-кодом. Из этого следует, что Delphi работает непосредственно на уровне машинного кода, а следовательно и скорость работы у Delphi на много выше, чем у Visual Basic. Любой элемент проектирования программ, который мы видим в Delphi, к примеру - всплывающее меню или диалоговое окно - мы можем использовать в собственных программах-проектах. И нет такого другого инструмента визуальной разработки, который был бы написан с помощью самого себя. DelphiXE2 позволяет создавать самые различные программы: от простейших однооконных до программ управления распределенными базами. В состав пакета включены разнообразные утилиты, обеспечивающие работу с базами данных, XML - документами, создание справочной системы, решение других задач. Всё это говорит в пользу выбора именно Delphi.

Delphi — это среда быстрой разработки, в которой в качестве языка программирования используется язык Delphi. Язык Delphi — строго типизированный объектноориентированный язык, в основе которого лежит хорошо знакомый программистам Object Pascal [20].

Delphi прост и логичен. Основные конструкции языка четко выделяются в программе, что способствует хорошему восприятию написанного кода. Графический интерфейс Delphi отлично продуман, среда разработки предоставляет доступ только к тем участкам кода, с которыми необходимо работать, скрывая основную часть программы, которая создается автоматически самой разработкой.

### **II. Практическая часть**

### II. 1 Анализ данных социологического опроса по изучению источников для подготовки к ЕГЭ

С целью выяснить, какие источники используют учащиеся при подготовке к итоговой аттестации, и какие недостатки они в них обнаружили, мы опросили 60 выпускников школы и выявили следующее: 60% учащихся используют тестовые оболочки,  $25\%$  — учебно-тренировочные тесты,  $10\%$  — учебники,  $5\%$  — дополнительные средства и литературу.

Среди недостатков, отмеченных выпускниками, наиболее часто были названы: не охватывает весь курс предмета, нет ограничений по времени, не анализируются ошибки, нет заданий части С, другое.

На основании того, что  $60\%$  учащихся предпочли готовиться к итоговой аттестации с помощью электронных тренажеров, мы решили исследовать некоторые доступные источники: диски с тестирующими программами [22, 23], которые использовали выпускники при подготовке, и он-лайн тесты ЕГЭ [1, 2, 3, 4]. Анализ показал, что большинство из них содержат маловариативные задания, часто с ошибками, и лишь немногие содержат справочный материал. Отсутствие заданий части С наблюдалось практически в каждом из исследованных источников, если же тест отличается наличием данной части экзамена, то задания в ней даны с примерными ответами, исключающими для выпускника возможность самостоятельного решения и проверки.

### II. 2 Разработка приложения

С учетом поставленных задач конструирования интерактивного помощника, мы разработали алгоритм создания программы:

1. Разработать структуру (алгоритм) будущей программы.

2. Сконструировать графический интерфейс программы.

3. Создать программный код проекта.

4. Провести испытание и отладку.

5. Записать установочный диск.

Для достижения поставленной цели необходимо использовать интегральную среду разработки программ DelphiXE2. Это обусловлено тем, что среда Delphi позволяет достаточно быстро разрабатывать приложения для Windows. Технические характеристики компьютера:

- Pentium IV и выше:
- Объем оперативной памяти не менее 512 Mб:
- Жесткий диск объемом не менее 1 Гб.

Именно эти параметры создают условия для полноценной работы DelphiXE2и программ, созданных в этой среде. Дополнительных средств (принтер, сканер, дополнительные дисководы и т.д.) не требуется.

Программа должна иметь графический интерфейс, удобный для пользователя, созданный в среде DelphiXE2 и выполнять следующие функции:

- запрашивать фамилию и имя учащегося;
- предлагать выбор предмета;

- выводить вопросы случайным образом (рандомно) в виде карточек;

- принимать ответы учащегося;
- проверять правильность ответов;

- базу вопросов можно обновлять и дополнять с помощью любого графического редактора;

- предоставлять доступ к теоретическим материалам;

— карточки с заданиями части С подгружаются в файл программы MSWord 2007;

- предоставлять возможность для отправки решения части С, посредством электронной почты.

При построении формы предполагалось, что база вопросов будет создана таким образом, чтобы ответ предполагал выбор только одного из перечисленных четырех вариантов ответов. То есть, база не должна содержать вопросов с множественным выбором, либо вариантов без правильного ответа.

Используя компоненты Delphi, мы поэтапно разработали графический интерфейс программы с учетом доступности и простоты в обращении. С помощью графического редактора Photoshop мы создали несколько карточек с заданиями для части А, В и С, и разместили их в отдельных папках нашего проекта.

Главный модуль программы состоит из четырёх вкладок (часть А, часть В, часть С и Теория. Прежде чем начать прохождение теста, нужно установить таймер и выбрать в меню команду новый тест.

Строка меню включает следующие команды: проект (загрузить тест, проверить, выход), ЕГЭ (математика, русский язык, обществознание, физика), ГИА (математика, русский язык, обществознание, физика), помощь (справка, калькулятор, о программе).

Диалоговое окно предназначено для вывода результатов, который позволяет отобразить количество набранных баллов.

События и процедуры для компонентов (элементов управления) программы, а также для перехода между модулями мы записали с помощью программного кода. (Приложение 3)

Для проведения испытания приложения с целью выявления недостатков, мы создали четыре варианта тестов для предметов: математика, физика, информатика и русский язык. Типовые тестовые задания разных лет мы из текстового форматаPDF [17] конвертировали в формат картинки JPEG и загрузили в компонент Image в Borland-Delphi. В результате проведенной работы мы получили интерактивное приложение для подготовки к ЕГЭ, готовое к проведению испытаний.

#### Заключение

Данная работа была выполнена в полном соответствии поставленной цели в среде DelphiXE2. В ходе выполнения исследовательской работы была разработана программа для подготовки к ЕГЭ «ЕГЭ на 100%», которая позволяет:

- загружать карточки с заданиями, в случайном порядке, что обеспечивает большое количество вариантов;

- получить навыки тестирования;
- выполнять задания части С;
- изучать теоретический материал;
- отправлять часть С к учителю;
- модифицировать задания;
- научить распределять время на выполнение заданий.

стемы включается инструкция по установке программы.

К особенностям программы следует отнести ее простоту

использования и универсальное применение, в зависи-

мости от содержания теста каждый блок соответствует

теме (разбиение идет по усмотрению автора теста), ввод

данных в часть осуществляется в программе Microsoft

Word, где достаточно инструментов для полного оформ-

программы с целью ее использования для подготовки

и прохождения ЕГЭ и ГИА в средней школе - для вы-

пускников девятых и одиннадцатых классов.

В качестве дальнейшего развития возможна доработка

На следующем этапе необходимо провести испытание в реальной ситуации подготовки к ЕГЭ и завершить отладку (процесс поиска и устранения ошибок). Этап отладки можно считать законченным, если программа правильно работает на одном-двух наборах входных данных, после чего переходить к масштабному тестированию программы. Этап тестирования особенно важен, так как мы предполагаем, что нашей программой будут пользоваться другие, поэтому же обязательным мы считаем создание справочной системы и обеспечение пользователю удобного доступа к справочной информации во время работы с программой. Помимо последней в состав справочной си-

Литература:

- http://ege.yandex.ru 1.
- 2. http://www.delphi-manual.ru
- 3. http://www.ege.edu.ru
- $4.$  $http://www.fipi.ru$
- Visual Basic. Пер. сангл. СПб.: БВХ-Петербург, 2006. 992 с., ил. 5.
- 6. Архангельский, А. Я. «Приемы программирования в Delphi». - М.: «Бином-Пресс»
- 7. 2006, г.  $-944$  стр.
- 8. Бобровский, С.И. «Delphi 7 Учебный курс». — СПб.: «Питер», 2004. — 736 с.
- Галисеев, Г. В. «Компоненты в Delphi 7». М: «Вильямс», 2004 г. 624 с. 9.
- 10. Евич, Л. Н. и др. Информатика и ИКТ. Подготовка к ЕГЭ-2011. Ростов-на-Дону: Легион-М, 2010. с. (Готовимся к ЕГЭ)

ления ответов.

- 11. Зорина, Е. М. ЕГЭ 2012. Информатика: сборник заданий. М: Эксмо, 2011. 208 с. (ЕГЭ. Сборник заданий)
- 12. Кадлец, В. «Delphi. Книга рецептов. Практические примеры, трюки и секреты».: Издательство «Наука и техника». 2006 г. — 384 с.
- 13. Культин, Н. Б. «Основы программирования в Delphi 7». СПб.: БХВ Петербург. 2008 г. 480 с.
- 14. Марков, Е. «Программирование в Delphi 7». СПб.: БХВ Петербург, 2003 г. -784 с.
- 15. Меженный, О.А. Самоучитель Turbo Pascal. М.: Вильямс-Диалектика, 2008 г. 336 с.
- 16. Попов, В. Б. Delphi для школьников: учебно-методическое пособие. М.: Финансы и статистика; ИНФРА-М,  $2010. - 320$  с.: - ил.
- 17. Самылкина, Н. Н. Информатика: все темы для подготовки к ЕГЭ. М.: Эксмо, 2011. 208 с. (В помощь старшекласснику)
- 18. Сафронов, И. К. ЕГЭ-тетрадь. Информатика. СПб.: БХВ-Петербург, 2011. 184 с.: ил.
- 19. Фленов, М.Е. Библия Delphi. 3-е изд. пререраб. и доп. Спб.: БВХ-Петербург, 2011. 688 с.: ил. $+$ CD-ROM.
- 20. Шкрыль, А. «Delphi. Народные советы». СПб.: БХВ Петербург, 2007 г. 400стр.
- 21. Шпак, Ю.А. Разработка приложений в Delphi 2005/2006. М: МК-Пресс, 2006. 544 с.
- 22. Электронное учебное издание. Информатика. ИД «Равновесие», 2003. (Ваш Репетитор)
- 23. Электронное учебное издание. Подготовка к ЕГЭ по информатике. ООО «Дрофа», 2011.
- 24. Электронное учебное издание. Сдаем единый экзамен. Фирма «1С», 2010.
- 25. Яковец, И. Видеокурс. Подготовка к ЕГЭ. Информатика (Базовый уровень), 2012.

# **Клиент-серверная система видеоконференций для помощи людей с нарушением слуха**

Афанасьева Наталья Сергеевна, студент Научный руководитель Гриф Михаил Геннадьевич, доктор технических наук Новосибирский государственный технический университет

*В данной статье рассматривается проблема коммуникации людей с нарушениями слуха, проблемы связанные с недостатком ресурсов и программное обеспечение помогающее взаимодействовать со специальными службами и между людьми при помощи специально обученного оператора. Узкоспециализированное программное обеспечение позволяет проводить трехсторонние видео-конференции, включающие в себя не только передачу видео-информации, а также сохранение истории, ведение статистики, администрирование базой данных и т.д.*

*Ключевые слова: слабослышащие; нарушение слуха; call-центр; сурдопереводчик; передача видео-информации; оператор; язык жестов; видео-конференции; диспетчер.*

# **Client-server video conferencing system of helping people with hearing impairments**

В настоящее время проблема коммуникации людей с какими-либо нарушениями слуха не решена в полной мере. Люди с нарушением слуха нуждаются в помощи во взаимодействии со специальными службами и в повседневных затруднительных бытовых ситуациях. Для решения этих проблем в последнее время набирает популярность практика открытия специализированных call — центров для слабослышащих, где люди могут получить квалифицированную помощь обученных операторов. Однако, к данному моменту не существует opensource специализированного программного обеспечения для этих целей.

В общении людей-инвалидов по слуху с разными организациями помогают операторы — переводчики языка жестов. В Диспетчерскую службу на специально установленные экраны поступает видео звонок от абонента, который жестами показывает, какая услуга его интересует. Оператор call-центра службы связывается с необходимой социальной или иной организацией, договаривается по всем вопросам, и уже на языке жестов передает ему полученную информацию.

Практика создания call-центров для слабослышащих затронула многие города в России, ближнем зарубежье, в Европе и в США. Подобные call-центры занимаются помощью людей с нарушением слуха. Благодаря этой службе слабослышащие получают возможность самостоятельно:

- позвонить в полицию;
- вызвать скорую помощь;
- заказать железнодорожные и авиа билеты;
- купить лекарства;
- заказать такси;
- вызвать скорую помощь, пожарную службу;

— навести справки о работе многих организаций и многое другое.

Связь с диспетчером осуществляется посредством обмена текстовыми сообщениями и видео-потоками (язык жестов).

С нарастающей популярностью подобных call-центров встал вопрос о создании соответствующего программного обеспечения. Аналогичные системы либо не специализированными для подобных call-центров либо являются платными и не полными.

Таким образом, встала задача о разработке, проектировании и программировании специализированного программного обеспечения, поддерживающего клиент-серверную архитектуру. Такое программное обеспечение дает возможность взаимодействия трех сторон:

— Оператор — обученный сотрудник call — центра по совместительству сурдопереводчик

— Клиент 1 — человек, который обращается в callцентр

— Клиент 2 — человек, с которым необходимо настроить коммуникацию

#### **Программная реализация**

Передача видеоинформации в потоковом режиме подразумевает использование стороннего сервера, взаимодействующего с клиентскими частями по API. Такая серверная реализация является очень ресурсоемкой, поэтому целесообразно вынести в отдельную программную часть сервер передачи сообщений от клиентов к оператору и наоборот.

На рис. 1 показана схема возможной реализации механизма передачи сообщений. Процессы пользуются услугами модуля передачи сообщений. Запросы на эти услуги могут иметь вид примитивов и параметров. Примитив соответствует исполняемой функции, в параметры исполь-

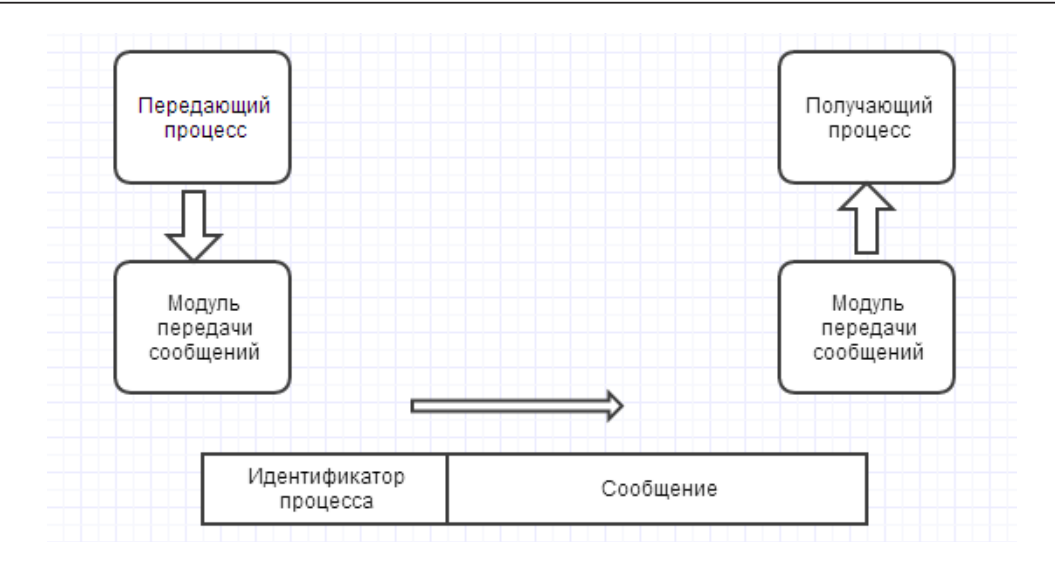

Рис. 1. Схема реализаций передачи сообщений в системе

зуются для передачи данных и контроля над информацией. Конкретная форма примитивов зависит от программного обеспечения передачи сообщений. Это может быть вызов процедуры или передача сообщения процессу операционной системы.

Примитив Send используется процессом, желающим отправить сообщение. Входными параметрами этого примитива являются идентификатор получающего процесса и содержимое сообщения. Модуль передачи сообщений формирует блок данных, включающий эти два элемента. Этот блок данных посылается на машину, на которой работает получающий процесс, при помощи каких-либо сетевых протоколов, например, TCP/IP. Когда адресат получает блок данных, этот блок направляется модулю передачи сообщений. Этот модуль исследует поле идентификатора процесса и сохраняет сообщение клиент-сервер в буфере этого процесса.

В этом сценарии получающий процесс должен объявить о своем желании получать сообщения, выделить буфер для сообщений и информировать модуль передачи сообщений при помощи примитива Receive. Альтернативный метод не требует подобного объявления. Просто когда модуль передачи сообщений получает сообщение, он сигнализирует процессу, которому оно адресовано, а затем помещает сообщение в общий буфер.

В данной конфигурации обработка данных оптимизирована таким образом, чтобы использовать сильные стороны как клиента, так и сервера, а также самого факта распределения данных. Подобные конфигурации гораздо сложнее в установке и обслуживании, но в долговременной перспективе они позволяют обеспечить лучшие показатели производительности и эффективности использования сетевых ресурсов, чем другие методы реализации архитектуры клиент-сервер.

Обработка данных на стороне и сервера и клиента обусловлена необходимостью декодирование потоков фотографий в видео контент на обоих сторонах.

#### Работа с видео-контентом

После начала видео-конференции контент необходимо подготовить для доставки в потоковом виде, или вы-

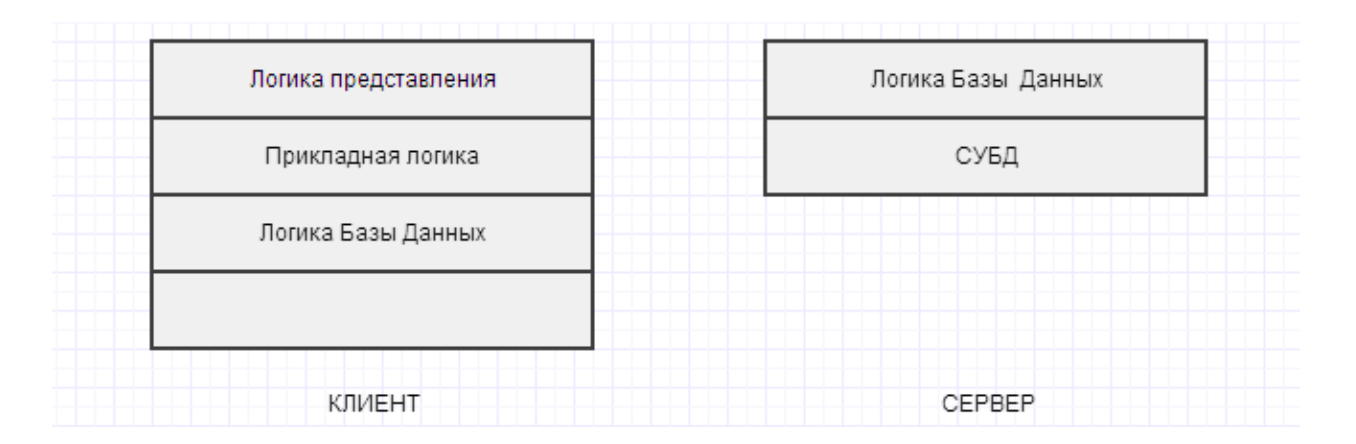

Рис. 2. Схема совместной обработки данных

полнить его кодирование. Для каждого из форматов необходимо соответствующее кодирующие программные функции. Кодирование определяет качество контента и скорость его передачи, а также обеспечивает доставку контента в формате потокового медиа пользователя. При кодировании происходит:

— преобразование аналогового контента в цифровую форму;

— создание файла в формате, который распознается сервером и плеером потокового медиа;

— компрессия файла, чтобы контент, который можно передать в реальном времени с учетом ограничений скорости передачи, был как можно более богатым по содержанию;

— определение скорости передачи, с которой будет передаваться контент: 28, 56, 100, 300 Кбит/с и т. д.

Следует учитывать, что файлы, которые имеют большую степень компрессии, (т. е. из них удалено больше деталей) передаются с более высокой скоростью, но качество контента у них ниже. Файлы с низкой степенью компрессии (т. е. из них удалено меньше деталей) передаются с большой скоростью и дают контент более высокого качества.

Чтобы наиболее полно охватить аудиторию, владельцы контента могут кодировать медиа для разных скоростей: пользователи с быстрым подключением смогут получать контент с высоким качеством, а для пользователей с медленным подключением он будет доступен с худшим качеством.

Для транспорта не потокового контента используется протокол TCP (Transmission Control Protocol), по которому между сервером и клиентом устанавливается соединение, поддерживаемое до полного приема

контента. Клиент может сообщить о не принятых IP-пакетах, и сервер передаст их повторно. В результате файл, успешно переданный по TCP всегда будет идентичен оригиналу. Протокол TCP хорош тогда, когда критически важна целостность данных, потому что сервер автоматически контролирует получение адресатом каждого пакета. Но такой контроль сильно отражается на скорости. Для передачи потокового медиа применяют протокол UDP (User Datagram Protocol), который не предусматривает подтверждение (контроль) соединения и повторную отправку потерянных пакетов. UDC обеспечивает более быструю доставку информации конечному пользователю, хотя качество контента при его передачи через несложные или централизованные сети может ухудшаться.

Один из способов снизить до минимума ограничения Интернета при передаче потокового медиа — использование сети Content Delivery Network, специализирующейся на доставке потокового контента. Хорошая сеть CDN поможет преодолеть ограничения Интернета и дает значительные преимущества: лучшее качество, большую надежность, а также возможность одновременного обслуживания большого количества запросов из любой точки земного шара.

#### **Заключение**

Преимуществом такого программного обеспечения является то, что оно узко-специализированно и направленно на работу оператор — клиент — клиент. Поддерживание собственной базы данных клиентов и операторов позволяет вести статистику и историю звонков, что значительно расширяет возможности call-центра.

#### Литература:

- 1. Алейкин, Е.В. Разработка методов контроля и перераспределения видео-потоков. М, 2001. С 6–257.
- 2. Васкевич, Д.Н. Стратегии клиент/сервер. Диалектика. Киев. 1997, С 1–320.
- 3. Зайцева, Г.Л. Жестовая речь. Гуманитарный издательский центр ВЛАДОС. 2000. С 2–145.
- 4. Елманова, Н.З. Borland C++ Builder. Архитектура «клинт/сервер», многозвенные системы и Internet-приложения. М.:Диалог-МИФИ, 1998, С 202.
- 5. Kent Beck. Text Driven Development: By Example. N. Y. 2006. C 1–454.

## С++ библиотека компонентов генетических алгоритмов

Бессонов Дмитрий Викторович, аспирант Московский государственный университет путей сообщения

В статье дается начальное представление о библиотеке GAlib, которая позволяет решать задачи с помощью генетических алгоритмов. Рассматриваются основные возможности и классы библиотеки, также рассматриваются особенности истановки и настройки библиотеки. Показан базовый пример работы генетического алгоритма.

Ключевые слова: генетические алгоритмы, библиотека GAlib.

данной работе рассматривается C++ библиотека  $\mathbf{D}_{\text{kOMTOHEHTOB}}$  генетических алгоритмов (GAlib) [1]. Далее библиотека или GAlib. Рассматриваемая библиотека содержит множество различных генетических алгоритмов, а также вспомогательных инструментов для решения оптимизационных задач. GAlib разработана Мэтью Волом (Matthew Wall), затем разработка и поддержка переданы Массачусетскому технологическому институту (MIT). С тех пор библиотека стала свободно распространяемой с возможностью использования в коммерческих программных продуктах.

В начале работы с библиотекой следует изучить возможности и структуру всех классов [2]. Если изучить исходный код и документацию библиотеки, можно заметить строгое разделение классов по группам, а также обобщенность, что в дальнейшем позволяет применить библиотеку для различных видов задач. Первое что следует изучить это группу классов, реализующих генетические алгоритмы (рис. 1). Основным абстрактным классом является GAGeneticAlgorithm. В данном классе содержатся все необходимые методы для реализации генетических алгоритмов. Такими методами являются инициализация популяции, установка и извлечение функций кроссинговера и мутации, установка и извлечение функций выборки, и масштабирования и многие другие функции необходимые алгоритмам. Самая простая реализация генетического алгоритма в данной группе компонентов - это класс GASimpleGA. Простая реализация генетического алгоритма наследует все методы основного абстрактного класса GAGeneticAlgorithm. Также данный класс включает методы установки и извлечения параметра перехода новых решений в новое поколение. Согласно документации GAlib класс GASimpleGA реализует генетический алгоритм, где популяция не пересекающаяся, описанный Голдбергом. Следующий класс реализации генетического алгоритма. Класс GASteadyStateGA реализует алгоритм описанный Де Йонгом, согласно документации GAlib. В данном алгоритме применяется пересекающаяся популяция. В классе предусмотрены методы установки количества переходящих решений в новое поколение. В отличие от предыдущего класса, GAIncrementalGA применяет другой способ пересечения популяции, где за каждую генерацию нового поколения пересекаются одно или два решения. Данный алгоритм также описан Де

Йонгом. Последний класс GADemeGA содержит мульти популяцию или независимые популяции, т.е. в данном классе реализуется параллельный генетический алгоритм. Все перечисленные классы позволяют решить достаточно большое количество задач. Но если имеющихся классов будет недостаточно для поставленной задачи, архитектура GAlib позволяет реализовать пользовательский генетический алгоритм на основе абстрактного класса GAGeneticAlgorithm или четырех перечисленных.

К следующей группе компонентов относятся классы, реализующие схемы масштабирования (рис. 2). В библиотеке таких схем всего 5, но есть возможность реализации пользовательских схем. Все схемы основываются на одном классе - GAScalingScheme. Данный класс устанавливается в объект популяции. Задача масштабирования - отслеживать оценку приспособленности каждого решения в популяции. GANoScaling - самый простой способ без отслеживания. GALinearScaling линейный метод масштабирования описанный Голдбергом. GASigmaTruncationScaling - данный метод используется, когда предполагается, что оценочная функция будет отрицательной. GAPowerLawScaling - используется экспоненциальная зависимость. GASharing — данный метод используется, чтобы производить видообразование.

Методы выборки служат для генерации пула решений, чтобы производить над ним генетические операторы. В библиотеке существуют 6 методов выборки (рис. 3). Хотя данных набор методов достаточен для решения любых задач, в библиотеке предусмотрено создание пользовательских методов выборки. GARankSelector - ранговый способ выборки производит отбор лучшего решения каждый раз при выполнении данной операции. GARouletteWheelSelector - классический метод выборки, работает по принципу рулетки. Для каждого решения в текущей популяции вычисляется функция приспособленности, на круговой диаграмме отмечается вероятность выборки, в конце производится случайный выбор решений. GATournamentSelector — другой способ выборки, для своей работы производит отбор двух решений с помощью выборки методом рулетки (GARouletteWheelSelector), затем выбирает одно решение с высокой оценкой приспособленности. GADSSelector детерминированная дискретная выборка использует двухступенчатую процедуру отбора. На первом этапе вы-

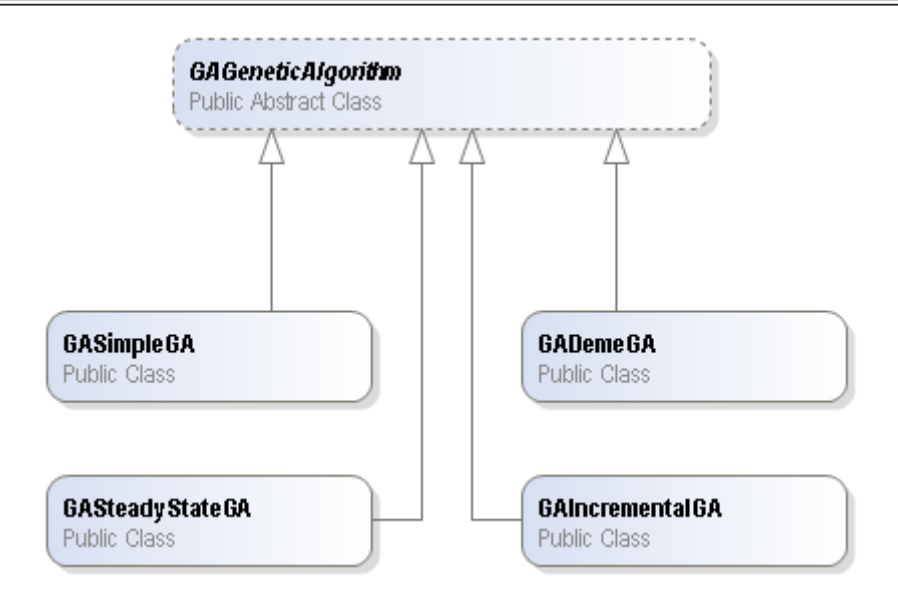

Рис. 1. **Иерархия классов генетических алгоритмов**

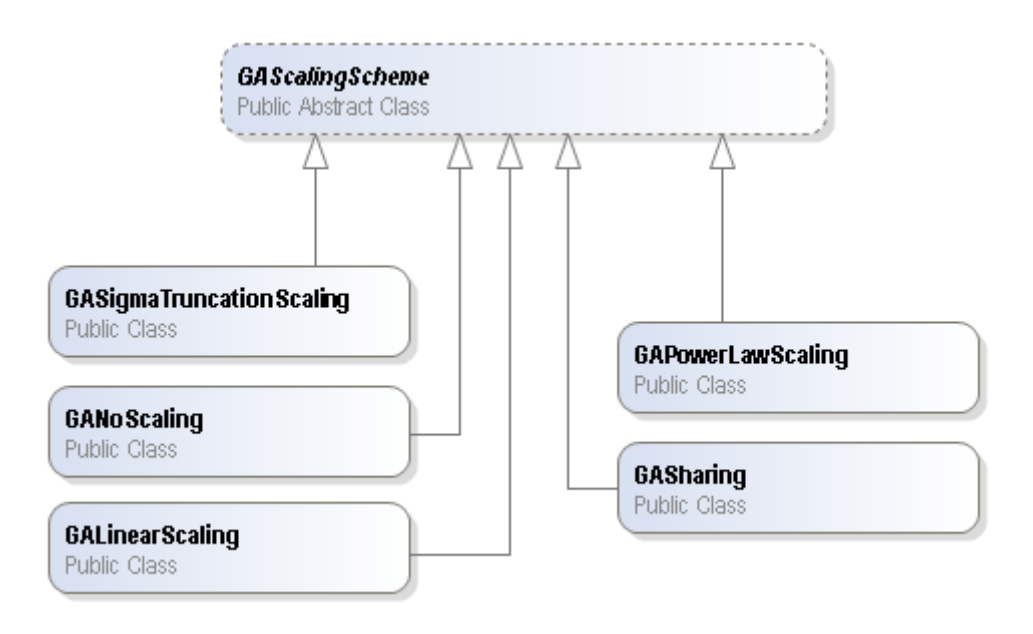

Рис. 2. **Иерархия классов масштабирования популяции**

числяется ожидаемое представление каждого решения. Временная популяция наполняется решениями с самой высокой ожидаемой оценкой. Любые оставшиеся позиции заполняются первыми отсортированными оригинальными решениями, затем выбирается самое лучшее решение в списке. На втором этапе производится универсальный случайный выбор из временной популяции. GASRSSelector — метод стохастической выборки остатка. Этапы работы алгоритма такие же, как у предыдущего метода, за исключением того, что любые дробные представления решений используют функцию правдоподобия. GAUniformSelector — стохастическая универсальная выборка.

В библиотеке GAlib представлено большое количество классов для кодирования решений. Все классы ос-

новываются на абстрактном классе GAGenome. Способы кодирования представлены практически для любых видов задач (рис. 4). Классы GA1DBinaryStringGenome, GA2DBinaryStringGenome, GA3DBinaryStringGenome представляют классическое представление решений в виде бинарной строки, т. е. один элемент решения представляет собой «0» или «1». Каждый из классов реализует одномерную строку, двухмерную строку или трехмерную строку соответственно. Также все 3 класса основываются на заранее подготовленном классе GABinaryString. Классы GA1DArrayGenome, GA2DArrayGenome, GA3DArrayGenome представляют массивы решений, одномерный, двухмерный, трехмерный массивы соответственно. Каждый из этих классов могут содержать произвольный объект. Также

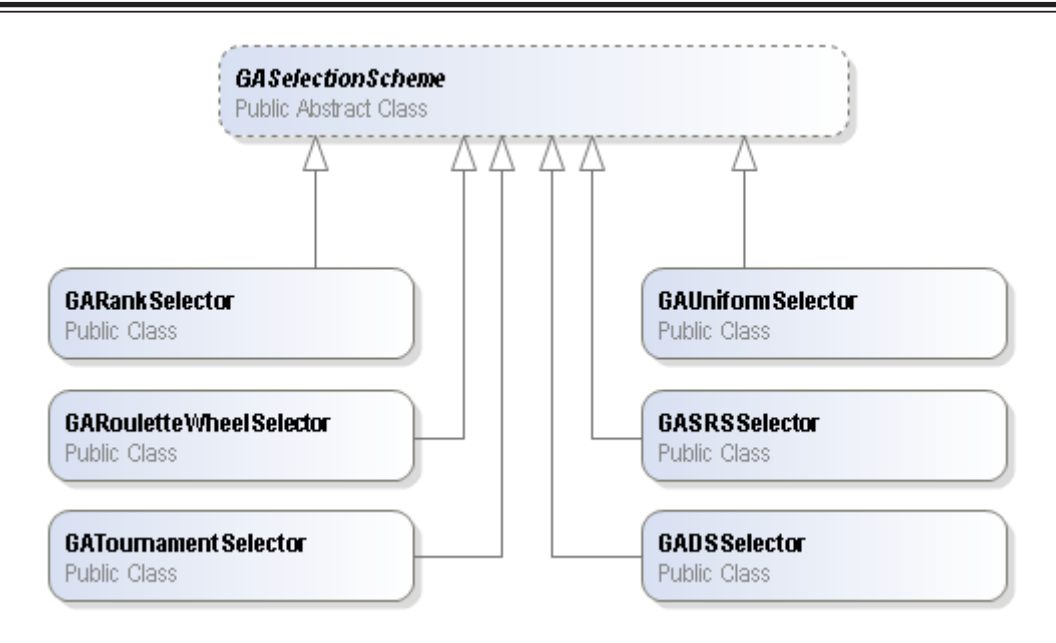

Рис. 3. **Иерархия классов методов выборки**

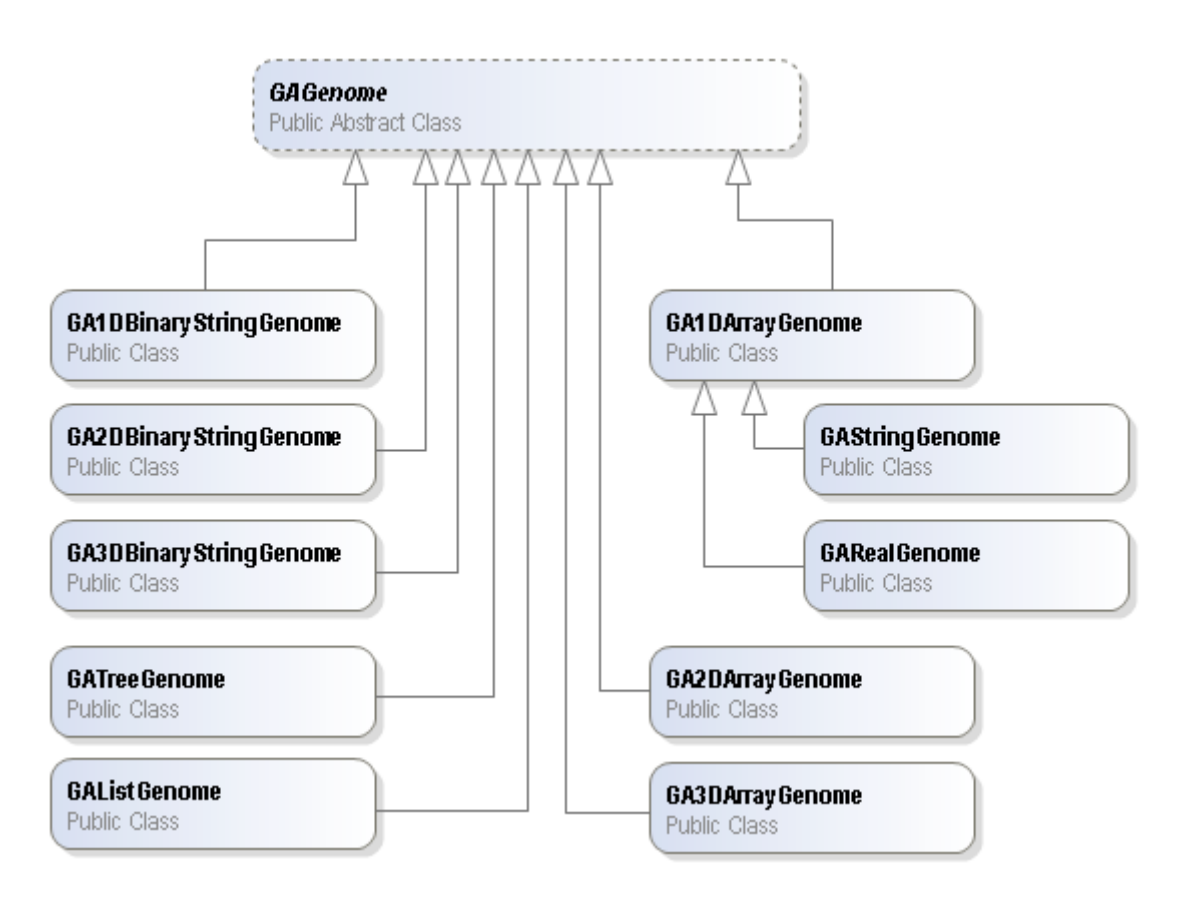

Рис. 4. **Иерархия классов методов кодирования решений**

все 3 класса основываются на заранее подготовленном классе GAArray. Для упрощения определенных задач на основе класса GA1DArrayGenome созданы GAStringGenome и GARealGenome, которые представляют собой массив символов (строка) и массив вещественных чисел. GATreeGenome — представляет бинарное дерево, в котором кодируется решение. GAListGenome — представляет однонаправленный список. Как видно из перечисленных классов библиотека содержит достаточно большое количество способов кодирования. Поэтому с помощью библиотеки GAlib можно решать задачи, начиная от простейшего поиска экстремума функции до обучения искусственной нейронной сети.

Чтобы начать работать с библиотекой GAlib, необходимо выполнить следующие действия [3]. Т. к. библиотека распространяется исключительно в исходных кодах, предварительно необходимо произвести компиляцию. Последняя версия библиотеки располагается на официальном сайте. После загрузки zip-архива, архив необходимо разархивировать в каталог, например в «C:\galib247». Библиотеку можно скомпилировать практически под любую операционную систему, где существуют компиляторы C++. В данной работе, чтобы произвести компиляцию библиотеки, используется среда разработки Visual Studio Express 2013 под управлением Windows 7. В среде разработки создается новый проект с названием «Library», размещение проекта в каталоге «C:\galib247», тип проекта «Visual C++/Win32/Static library». Т. к. библиотека уже отлажена и готова к применению, выбирается тип компиляции «Release». В проект добавляются все файлы исходного кода с расширением «\*.C» из каталога «C:\galib247\ga». В настройках проекта в VC++ Directories указывается путь к заголовочным файлам в поле Include Directories. Здесь указывается «C:\galib247». Также в настройках проекта в разделе Code Generation в поле Runtime Library указывается параметр\MT. В настройках проекта в разделе C/C++ — Advanced в поле Calling Convention указывается параметр/Gz. В Language Enable Run-Time Type Information указывается No (/GR-). В Command Line указывается дополнительный параметр/c. В Advanced в поле Compile As указывается/TP. После всех выставленных настроек можно собрать проект. Если все значения в настройках корректно выставлены, то библиотека собирается без ошибок, а итоговый собранный файл Library. lib должен располагаться в каталоге C:\galib247\Library\Release\. Готовый файл библиотеки теперь доступен для решения оптимизационных задач с помощью генетических алгоритмов. Чтобы решать задачи с помощью данной библиотеки, создается новый проект, подключается файл библиотеки Library. lib, подключаются заголовочные файлы GAlib, а затем можно работать с библиотекой GAlib с помощью API.

Простейшая программа на языке С++ выглядит следующим образом:

float Objective (GAGenome &);

int main () {

GA2DBinaryStringGenome genome (width, height, Objective);

GASimpleGA ga (genome);

```
ga. evolve ();
std::cout << ga. statistics () << std::endl;
return 0;
```
}

Objective представляет целевую функцию, где производится подсчет приспособленности каждого решения. В данном примере используется простейший генетический алгоритм с представлением решения в виде двухмерной бинарной строки. Вызов ga. evolve (); производит активацию алгоритма, после завершения работы можно вывести информацию о найденном решении с помощью вызова ga. statistics (). Работать с библиотекой GAlib достаточно просто, основные задачи пользователя определить целевую функцию, выбрать подходящий алгоритм и задать необходимые параметры. Например, параметры могут быть следующими:

ga. populationSize (popsize);

ga. nGenerations (ngen);

ga. pMutation (pmut);

ga. pCrossover (pcross);

GASigmaTruncationScaling sigmaTruncation;

ga. scaling (sigmaTruncation);

Из примера видно, что для некоторого генетического алгоритма задается способ масштабирования GASigma-TruncationScaling, устанавливается размер популяции popsize, устанавливается количество поколений ngen для алгоритма и устанавливается вероятность мутации pmut и кроссинговера pcross. Здесь показан простой пример работы алгоритма, для детального изучения всех возможностей в документации библиотеки представлен большой набор примеров различной сложности [4].

В заключении стоит отметить, что работать с библиотекой достаточно легко, несмотря на сложную установки и настройку библиотеки GAlib. В библиотеке содержатся практически все необходимые для работы генетические алгоритмы. Но в случае нехватки нужного алгоритма, библиотека позволяет расширить основной набор алгоритмов за счет парадигмы объектно-ориентированного программирования. Т. к. библиотека распространяется в виде исходных кодов, появляется возможность собрать библиотеку и работать с ней на любой операционной системе. Также стоит отметить, что подобная архитектура библиотеки существует только в GAlib, но сама библиотека написана на языке программирования С++, поэтому программист должен уметь работать с таким языком программирования, в противном случае стоит изучить другую библиотеку генетических алгоритмов.

Литература:

- 1. GAlib: Matthew's Genetic Algorithms Library [электронный ресурс]: информационный портал режим доступа http://lancet.mit.edu/ga/GAlib. html
- 2. GAlib: Class Hierarchy [электронный ресурс]: информационный портал режим доступа http://lancet.mit.ed u/galib−2.4/ClassHierarchy. html
- 3. GAlib: Installation Instructions [электронный ресурс]: информационный портал режим доступа http://lancet. mit.edu/galib−2.4/Installation. html

4. GAlib: examples [электронный ресурс]: информационный портал — режим доступа http://lancet.mit.edu/gali − 2.4/examples/README. html

# **Применение программных комплексов для составления сметной документации строительного производства**

Бойчин Роман Евгеньевич, студент; Садовский Никита Александрович, студент Приамурский государственный университет имени Шолом-Алейхема (г. Биробиджан)

*В статье рассматриваются преимущества и недостатки различных программных систем для составления сметной документации строительного производства. Приведен пример составления сметы в программном комплексе WinABePC.*

*Ключевые слова: смета, строительство, WinABePC.*

На современном этапе возводиться большое коли-чество гражданских и промышленных объектов и объемы только растут. Доля строительного производства увеличивается, которое не обходиться без смет. Именно в смете показано, во сколько обойдется постройка того или иного объекта. В настоящий момент существует несколько программных комплексов, которые позволяют составлять сметы в кратчайшие сроки, для удовлетворения стремительно растущего строительного производства.

Задача данного исследования выяснить преимущества программных комплексов по составлению сметной документации и провести разработку требуемых документов.

На рынке присутствует программные комплексы WinABePC, А0, Багира, Гранд Смета и WinСмета. В ходе изучения литературы по составлению смет в автоматизированных программных комплексах мы выявили особенности данных продуктов.

Е. Иванов, В. Топчий, А. Темкина [7] представили программу WinABePC, ее широкие функциональные возможности: изменение алгоритма расчета локальной сметы (гибкость и настраиваемость при расчете локальной сметы); сервисные возможности: одновременная работа с несколькими справочниками и сметами (многооконный режим); возможность изменения состава информации в сметных нормах: создание собственных (фирменных сборников), редактирование нормативных данных и тд.

Рассматривая программный комплекс WinСмета И. Дубровик [3] отмечает, что данная программа может составлять локальные сметы, выводить акты о выполнении работ, ресурсные ведомости, а так же ведомости трудозатрат рабочих и машин, составляет объектные сметы. Сметная программа выдает стандартные печатные формы локального расчета, акта о выполнении работ, ресурсной ведомости.

А. Темкина [5] сопоставила программы WinABePC, А0, Багира, Гранд Смета и WinСмета, где определила

их функции, возможности блока печати, сервисные возможности, информацию о соблюдении норм производства, выделила блок проверки и показала наличие экспорта данных в другие программы.

A0 — удобный программный продукт для составления смет, но единственный минус программы, что она работает на операционной системе DOS и без возможности настройки. Однако в А0 очень удобно составлять календарное планирование.

Багира — программа для составления смет на операционной системе DOS, без возможностей настройки печатных форм, алгоритма расчета, без просмотра содержания нормативных сборников.

Гранд Смета и Winсмета — современные программные комплексы, в которых отсутствует возможность настройки изменения шаблонов печатных форм, алгоритм расчета сметы, интерфейс, а так же системы учета и календарного планирования. Гранд Смета и Winсмета мощные программы, которые удобны, но больше применимые в небольших предприятиях при типовых методах расчетов без потребности в работе со смежными программными комплексами в которых используется графическая часть.

Основываясь на методе анализа иерархий, его применении в родственных областях [1, 2, 4] и используя данные из исследования [5] мы пришли к выводу, что наиболее оптимальным выбором для составления строительных смет является программная система WinАВеРС.

Рассмотрим решение задачи по составлению локальной сметы в программе WinАВеРС.

Необходимо отметить, что формирование локальной сметы мы начинаем с выбора расценок 84-го (и) или 91-го года или набираем расценки вручную непосредственно в смете.

В смету может быть включено любое количество разделов. Метод расчета в WinАВеРС — произвольный. Списки столбцов в смете — настраиваемые. Коэффициенты пересчета для каждой расценки могут быть заданы или внесены вручную. Список сметных коэффициентов для каждого раздела или для каждой отдельной позиции может быть составлен отдельно.

Так, например, при составлении сметы на ремонтностроительные работы мы вносим наименование работ и материалы, используемые при строительстве, а стоимость работ и материал выставляется программой в соответствии с расценками (рис. 1).

Программа имеет возможность в автоматическом режиме рассчитывать экономескую составляющую отдельной работы, которая состоит из прямых затрат, накладных расходов, а так же затраты труда рабочих и машин (рис. 2).

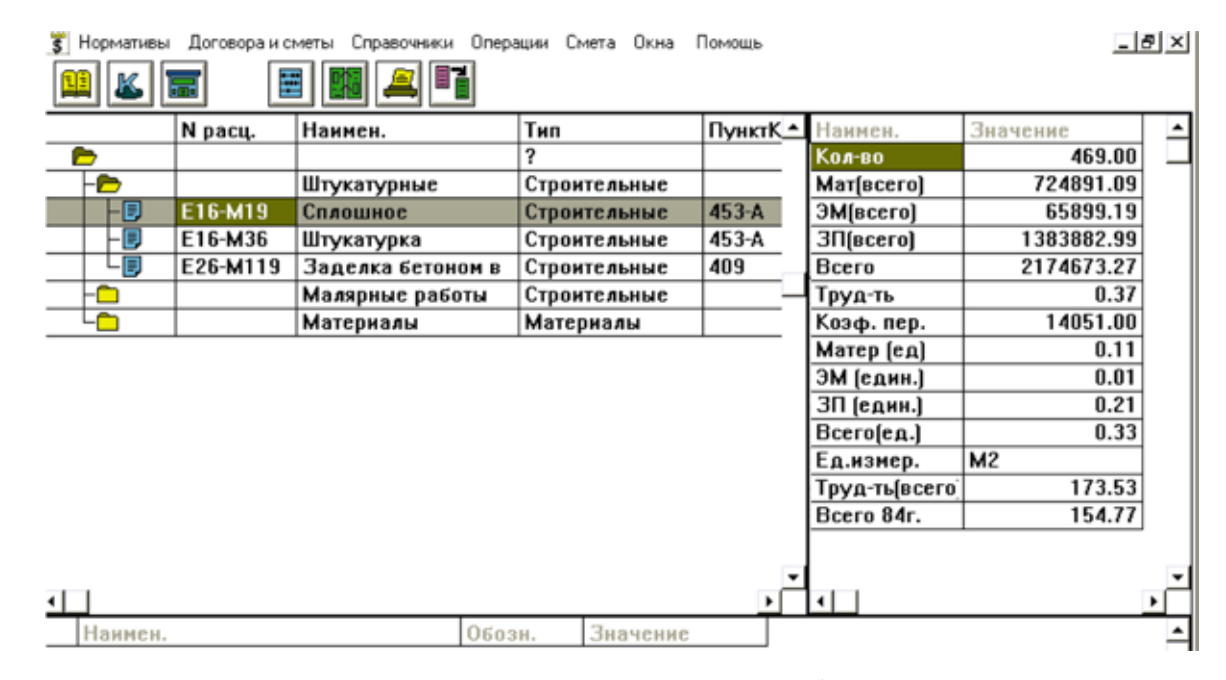

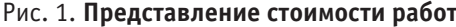

| WinABePC 2.51 - [Cmera Nº 1]                                           |          |                   |                |              |              |         |                      |          |  |  |  |
|------------------------------------------------------------------------|----------|-------------------|----------------|--------------|--------------|---------|----------------------|----------|--|--|--|
| 5 Нормативы Договора-и-сметы Справочники Операции Смета Окна<br>Помощь |          |                   |                |              |              |         |                      |          |  |  |  |
| E E<br>E<br>靡<br>Κ<br>ı<br><b>bra</b>                                  |          |                   |                |              |              |         |                      |          |  |  |  |
|                                                                        | N расц.  | Наимен.           |                | Тип          |              | ПунктК≜ | Наимен.              | Значение |  |  |  |
| →                                                                      |          |                   |                | 2            |              |         | Кол-во               |          |  |  |  |
| ́г⇒                                                                    |          | Штукатурные       |                | Строительные |              |         | Mar(Bcero)           | 0.00     |  |  |  |
| Ð                                                                      | E16-M19  | Сплошное          |                |              | Строительные | 453-A   | ЭМ(всего)            | 0.00     |  |  |  |
| B                                                                      | E16-M36  | Штукатурка        |                | Строительные |              | 453-A   | ЗП(всего)            | 0.00     |  |  |  |
| B                                                                      | E26-M119 | Заделка бетоном в |                | Строительные |              | 409     | Всего                | 0.00     |  |  |  |
|                                                                        |          | Малярные работы   |                |              | Строительные |         | Труд-ть              |          |  |  |  |
|                                                                        |          | Материалы         |                | Материалы    |              |         | Коэф. пер.           |          |  |  |  |
|                                                                        |          |                   |                |              |              |         | Матер [ед]           |          |  |  |  |
|                                                                        |          |                   |                |              |              |         | ЭМ (един.)           |          |  |  |  |
|                                                                        |          |                   |                |              |              |         | ЗП (един.)           |          |  |  |  |
|                                                                        |          |                   |                |              |              |         | Bcerofeg.)           |          |  |  |  |
|                                                                        |          |                   |                |              |              |         | Ед.измер.            |          |  |  |  |
|                                                                        |          |                   |                |              |              |         | Труд-ть(всего́       | 0.00     |  |  |  |
|                                                                        |          |                   |                |              |              |         | Bcero 84r.           | 0.00     |  |  |  |
|                                                                        |          |                   |                |              |              |         |                      |          |  |  |  |
|                                                                        |          |                   |                |              |              |         |                      |          |  |  |  |
|                                                                        |          |                   |                |              |              |         | $\blacktriangleleft$ |          |  |  |  |
| Наимен.                                                                |          |                   | Обозн.         |              | Значение     |         |                      |          |  |  |  |
| Итого прямые затраты                                                   |          |                   | F1             |              | 4156288      |         |                      |          |  |  |  |
| Внутрипостроечные перемещения                                          |          |                   | F <sub>2</sub> |              | 97492        |         |                      |          |  |  |  |
| Итого                                                                  |          |                   | F <sub>3</sub> |              | 4253780      |         |                      |          |  |  |  |
| Стесненность при производстве                                          |          |                   | F4             |              | 649950       |         |                      |          |  |  |  |
| Итого                                                                  |          |                   | F5             |              | 4903730      |         |                      |          |  |  |  |
| Накладные расходы 17%                                                  |          |                   | F <sub>6</sub> |              | 833634       |         |                      |          |  |  |  |
| Итого                                                                  |          |                   | F7             |              | 5737364      |         |                      |          |  |  |  |
| $\blacktriangleleft$                                                   |          |                   |                |              |              |         |                      |          |  |  |  |

Рис. 2. **Расчет экономической составляющей работы**

|                         | [8] Нормативы Договора и сметы Справочники Операции Смета Окна |          |          | Помощь   |           |           | <u>니라지</u> |  |  |  |  |
|-------------------------|----------------------------------------------------------------|----------|----------|----------|-----------|-----------|------------|--|--|--|--|
| lomol                   |                                                                |          |          |          |           |           |            |  |  |  |  |
| Наимен.                 |                                                                | Дата     | Заказчик | Подрядч_ | Наимен.   | Значение  |            |  |  |  |  |
| A                       |                                                                | 01/01/70 |          |          | Объект    |           |            |  |  |  |  |
| $\overline{\mathbb{D}}$ | Библиотека                                                     | 06/11/99 |          |          | Адрес     |           |            |  |  |  |  |
| B                       | Примерная смета                                                | 25/01/99 |          |          | Стройка   |           |            |  |  |  |  |
| جها                     | Смета № 1                                                      | 27/01/99 |          |          | № чертежа |           |            |  |  |  |  |
|                         | <b>E</b>   Процентовка N 10                                    | 15/10/97 |          |          | Итого     | 556444010 |            |  |  |  |  |
|                         | Процентовка N 11<br>Ð                                          | 15/11/97 |          |          | Осталось  | 46332300  |            |  |  |  |  |
|                         | Процентовка N 12<br>同                                          | 15/12/97 |          |          |           |           |            |  |  |  |  |
|                         | $\vert$ Процентовка N 2                                        | 15/02/97 |          |          |           |           |            |  |  |  |  |
|                         | Процентовка N 3 (март<br>同                                     | 15/03/97 |          |          |           |           |            |  |  |  |  |
|                         | Процентовка N 4 (апрель<br>B                                   | 15/04/97 |          |          |           |           |            |  |  |  |  |
|                         | 同 Процентовка N 5 (май                                         | 15/05/97 |          |          |           |           |            |  |  |  |  |
|                         | 同<br>Процентовка N 6 (июнь                                     | 15/06/97 |          |          |           |           |            |  |  |  |  |
|                         | 同<br>Процентовка N 7 (июль                                     | 15/07/97 |          |          |           |           |            |  |  |  |  |
|                         | 同<br> Процентовка N 8 (август                                  | 15/08/97 |          |          |           |           |            |  |  |  |  |
|                         | <b>同</b> Процентовка N 9                                       | 15/09/97 |          |          |           |           |            |  |  |  |  |
|                         | 同<br>Процентовка № 1 (январь                                   | 01/01/97 |          |          |           |           |            |  |  |  |  |
| ā                       | Примеры составления                                            | 01/01/70 |          |          |           |           |            |  |  |  |  |
| ≏                       | Капитальный ремонт (с                                          | 09/07/98 |          |          |           |           |            |  |  |  |  |
|                         | Силовое                                                        | 21/05/99 |          |          |           |           |            |  |  |  |  |
|                         |                                                                |          |          |          |           |           |            |  |  |  |  |
|                         |                                                                |          |          |          |           |           |            |  |  |  |  |
|                         |                                                                |          |          |          |           |           |            |  |  |  |  |
|                         |                                                                |          |          |          |           |           |            |  |  |  |  |
|                         |                                                                |          |          |          |           |           |            |  |  |  |  |
|                         |                                                                |          |          |          |           |           |            |  |  |  |  |
| ⊣∣                      |                                                                |          |          |          |           |           |            |  |  |  |  |
| 4:19                    | Смета № 1                                                      |          |          |          |           |           |            |  |  |  |  |
|                         |                                                                |          |          |          |           |           |            |  |  |  |  |

Рис. 3. Архив смет

Рассматриваемая система имеет базу, которая состоит из корневых каталогов, где могут храниться сметы, которые были раннее составленные сметчиком, для создания архива и дальнейшей возможности его использования (рис. 3).

Анализируя данные можно сделать вывод, что программа WinABePC, кроме стандартных методов составления сметных документов содержит в себе полезные инструменты и функции по настройке алгоритмов расчета и выходных форм. В WinABePC используется импорт из систем календарного планирования (ArCon, AllPlan, Компас, ArchiCAD) и экспорт данных в системы календарного планирования. WinABePC отлично подойдет там, где существует разнообразие алгоритмов расчета смет,

где необходим анализ и обработка колоссальных объемов информации (используются средства разработки C++, базы данных MS SQL, Access), где существует потребность в гибком подходе к формированию документов.

Таким образом мы выяснили, что WinABePC на сеголняшний день является современным продуктом для составления смет, который в полном объеме может удовлетворить стремительно растущий строительный рынок. Программы A0, Багира, Гранд Смета и WinCмета не имеют ряда функций которые необходимы при составлении смет. По нашему мнению программа WinABePC имеет ряд преимуществ необходимых для составления сметной документации и наиболее подходит, для составления смет в различных строительных организациях.

### Литература:

- 1. Баженов, Р.И. Интеллектуальные информационные технологии. - Биробиджан: ПГУ им. Шолом-Алейхема,  $2011 - 176$  c.
- $2.$ Баженов, Р.И. О методике преподавания метода анализа иерархий в курсе «Информационная безопасность и защита информации» // Современные научные исследования и инновации. — 2014. — № 4. URL: http://web. snauka.ru/issues/2014/04/33202 (дата обращения: 17.04.2014).
- $3<sub>1</sub>$ Дубовик, И. Как автоматизировать составление строительных смет. — Ростов-на-Дону: Феникс, 2009. — 288 с.
- Саати, Т. Принятие решений. Метод анализа иерархий. М.: Радио и связь, 1993.  $4.$
- 5. Темкина, А.Л. Обзор сметных программ, предлагаемых на рынке программного обеспечения в России. URL: http://www.shtein.ru/sravnenie.htm (дата обращения: 17.04.2014).
- 6. Тимофеева, Н., Целищева Н. Составление сметной документации в строительстве на основе сметно-нормативной базы 2001 года. — СПб.: ДЕАН, 2011. −768 с.
- 7. Топчий, В., Иванов Е., Темкина А. Смета это очень просто! Пособие по составлению смет с использованием программы WinABePC. — М.:ЭРТИСОФТ, 2000. — 266 с.

## **Автоматизированное рабочее место планирования ИТ-бюджета**

Гаибова Татьяна Викторовна, кандидат технических наук, доцент; Табульдин Максим Маратович, студент Оренбургский государственный университет

Всовременных условиях невозможно достичь эффек-тивности ведения бизнеса без использования информационных технологий.

Поддержание ИТ-инфраструктуры в состоянии, отвечающем потребностям бизнес-процессов предприятия, требует инструментария поддержки принятия ИТ-решений с учетом не только технологической результативности, но и экономической эффективности.

При очевидных преимуществах внедрения ИТ-решений, финансовую отдачу от этих решений посчитать напрямую крайне сложно [1,2,3], поэтому рассматриваемая проблема оптимального планирования ИТ-бюджета предприятия является актуальной.

Проведенный в [4] анализ современных методик управления информационным подразделением ITIL, COBIT, ISO 17799 показал, что в большей степени они ориентированы на операционное управление деятельностью информационного подразделения, в то время как такой основополагающий управленческий этап, как планирование

и составление бюджетов поддерживается недостаточно.

В настоящей статье представлены некоторые результаты разработки информационной технологии формирования ИТ-бюджета, оптимального по технологическим и экономическим критериям с учетом приоритетности бизнес-процессов компании для достижения целей бизнеса.

Системное представление исследуемого процесса в виде модели черного ящика представлено на рисунке 1.

Результатом планирования ИТ-бюджета является определение размера затрат трех статей бухгалтерского баланса, имеющих отношение к информационным технологиям — это такие статьи, как основные средства, товарно-материальные ценности и программное обеспечение.

Целевые показатели планирования ИТ-бюджета были выбраны по результатам анализа ключевых показателей результативности ИТ-инфраструктуры и ИТ-проектов, представленных на рисунке 2. Это— доступность ИТ-сервиса, коэффициент окупаемости инвестиций (ROI) и совокупная стоимость владения (TCO).

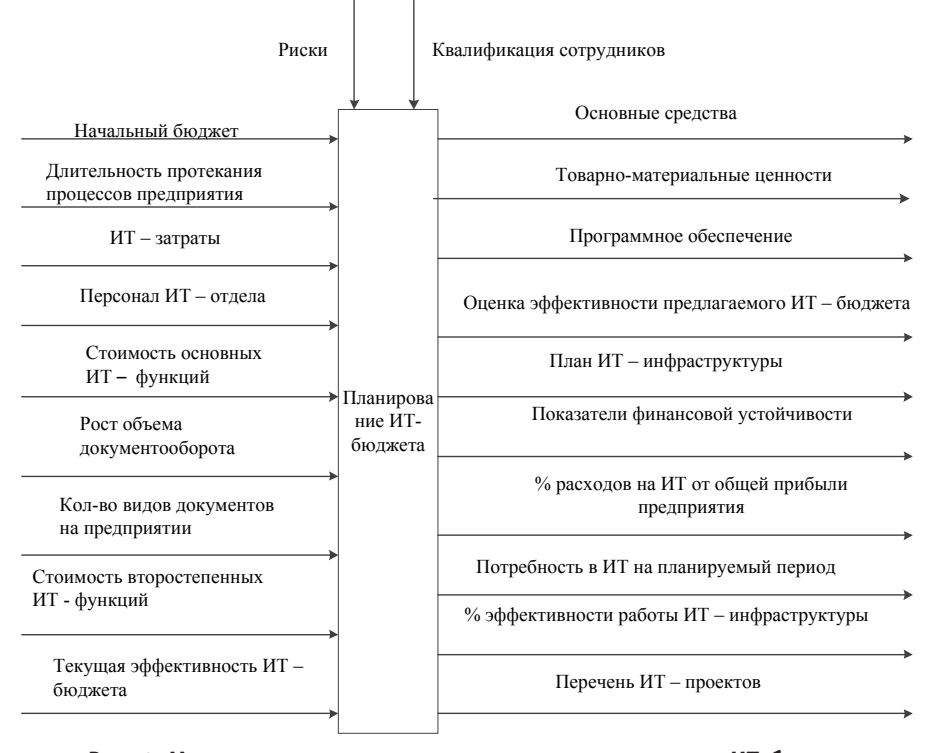

Рис. 1. **Модель черного ящика процесса планирования ИТ-бюджета**

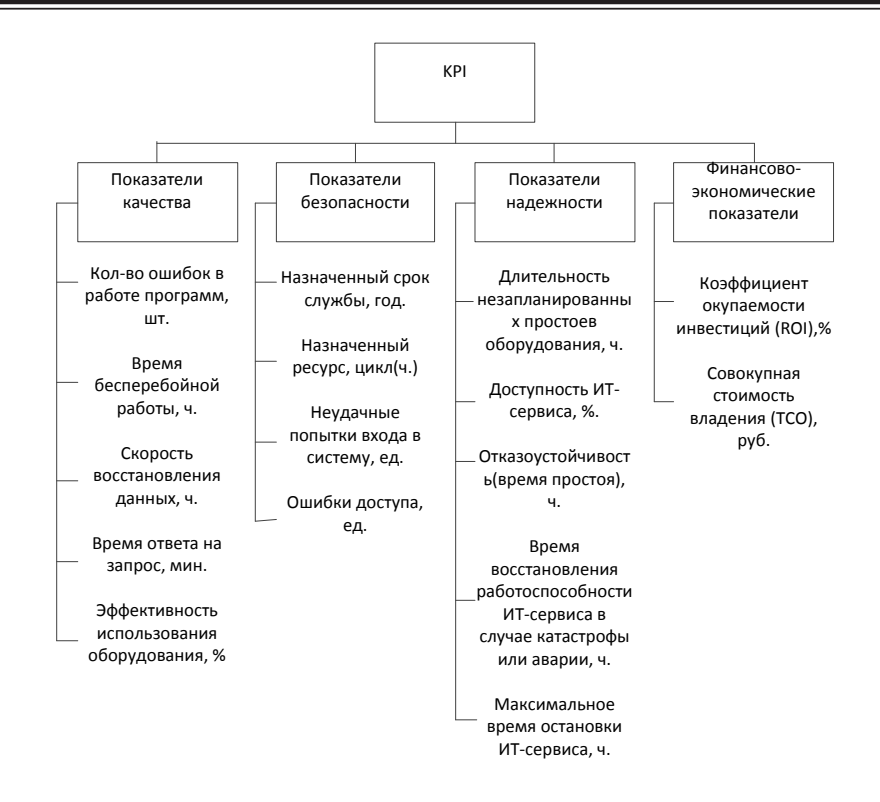

Рис. 2. **KPI для оценки ИТ-инфраструктуры**

Разработанная технология оптимального планирования ИТ-бюджета реализуется с помощью автоматизированного рабочего места (АРМ) планирования ИТ-бюджета, структурная схема которого представлена на рисунке 3.

Система разбита на пять подсистем, выделенных по функциональному признаку с учетом планируемой программной реализации:

— база данных архитектуры предприятия — информационное обеспечение АРМ на основе баз данных

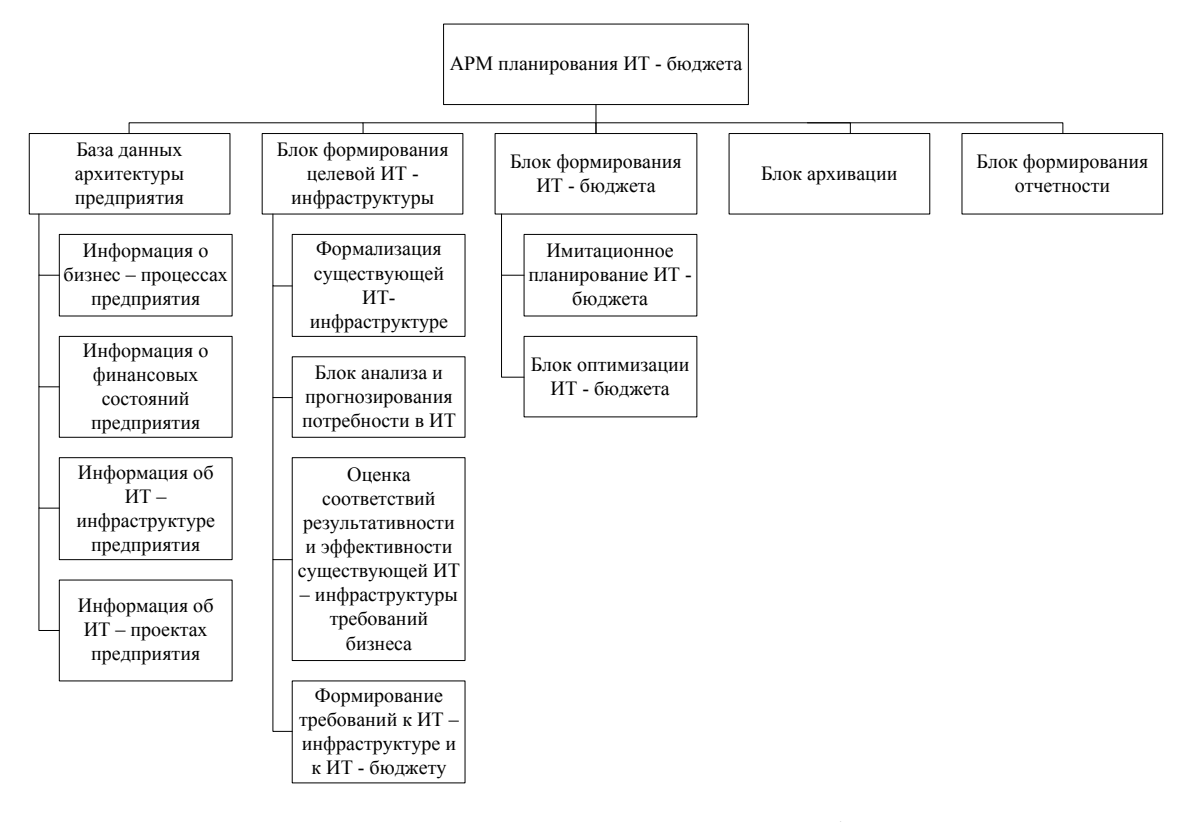

Рис. 3. **Структурная схема АРМ планирования ИТ-бюджета**

о возможных значениях основных характеристик бизнес-процессов предприятия, используемых ИТ-сервисах и ИТ-компонентах для их реализации, а также информация о финансовом состоянии предприятия и реализуемых ИТ-проектах. Фрагмент инфологической модели разработанной БД представлен на рисунке 4,

- блок формирования целевой ИТ-инфраструктуры — предназначен для формирования требований к ИТ-инфраструктуре, отвечающей потребностям бизнеса, на основе анализа и прогнозирования потребности организации в информационных технологиях методами многомерного статистического анализа. Так как размер ИТ-бюджета определяется, в основном, потребностями ИТ-инфраструктуры предприятия, то от того, насколько точно будут сформированы требования к целевой инфраструктуре, напрямую будет зависеть эффективность вложений в ИТ.

- блок формирования ИТ-бюджета - предназначен для планирования ИТ-бюджета при переходе от текущей ИТ-инфраструктуры к целевой. Поддерживает два режима: имитационное моделирование, позволяющее проводить многовариантные расчеты ИТ-бюджета и оптимальное планирование ИТ-бюджета по экономическим и технологическим критериям с учетом приоритетности бизнес-процессов предприятия,

— блок архивации — предназначен для хранения в архивной базе информации по уже принятым решениям в соответствии с предлагаемой технологией (упорядоченные по приоритетности выполнения бизнес-процессы предприятия - соответствующая целевая ИТ-инфраструктура — соответствующий ИТ-бюджет) с процедурой поиска по ключу, заданному пользователем,

- блок формирования отчетности - предназначен лля формирования отчетных документов по ИТ-бюджетированию в соответствии с требованиями стандартов предприятия.

На рисунке 5 представлена блок-схема основных этапов алгоритма оптимизации ИТ-бюджета. В качестве альтернатив оптимизации ИТ-инфраструктуры предлагается рассматривать технологии виртуализации и создания высокопроизводительных центров обработки данных. Каждая из генерируемых алгоритмом альтернатив представляется множеством сценариев ИТ-проекта с определенным уровнем финансовых затрат и результатов реализации. Задача оптимального планирования ИТ-бюджета формализована как двухкритериальная (в качестве критериев оптимальности рассматривается ТСО и метрика доступности ИТ-сервиса) с учетом ограничения на значение ROI. Горизонт планирования ИТ-бюджета определяется пользователем.

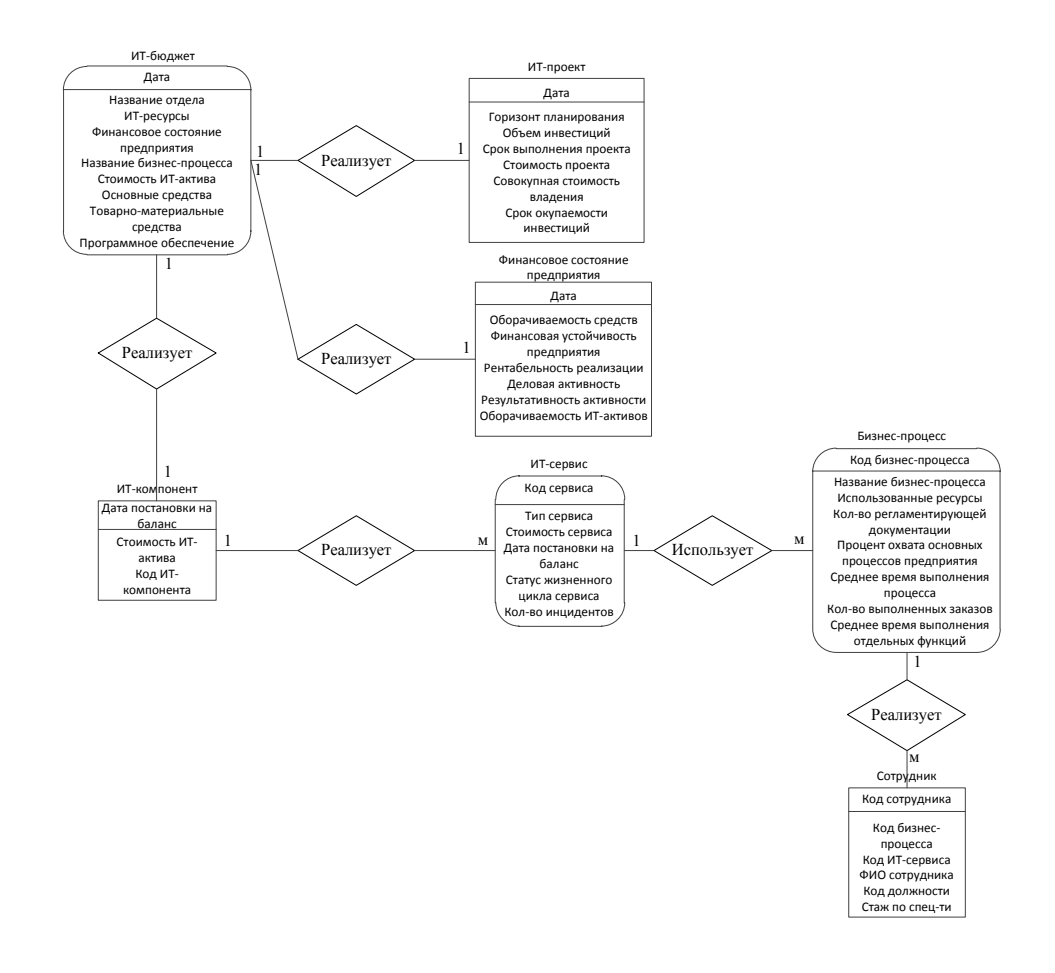

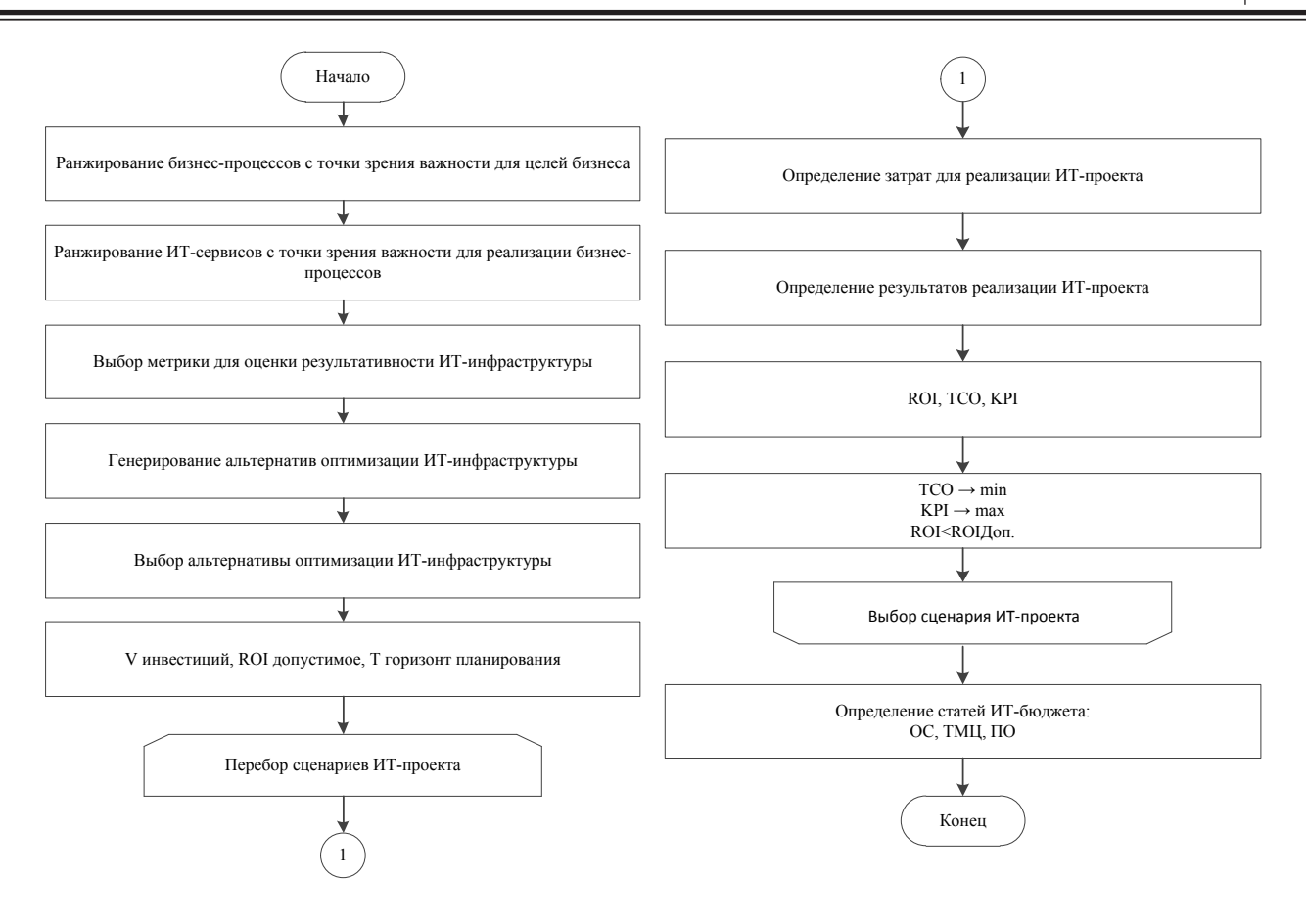

Рис. 5. **Блок-схема алгоритма оптимизации ИТ-бюджета**

Использование предлагаемого АРМ позволит повысить эффективность планирования ИТ-бюджета на предприятии, за счет рационального использования

ИТ-ресурсов в соответствии с требованиями бизнеса и получения максимальной отдачи от ИТ-инвестиций.

Литература:

- 1. Strassmann, P.A. Information productivity/P.A. Strassmann // The information economics press. 1999. 134 c.
- 2. Проблемы оценки экономической эффективности IT проектов [Электронный ресурс]: ITBand Статьи об ИТ. Режим доступа: http://itband.ru/2013/05/efficientia2/
- 3. Порядок формирования ИТ-бюджета предприятия [Электронный ресурс]: Телематика 2012.— Режим доступа: http://tm.ifmo.ru/tm2012/db/doc/get\_thes. php?id=142
- 4. Басков, А.О. Методы и модели формирования перспективного плана и бюджета информационного подразделения промышленного предприятия: диссертация… кандидата экономических наук: 08.00.05/А.О. Басков; [Место защиты: Моск. гос. авиац. ин-т]. — Москва, 2010. — 156 с.: ил. РГБ ОД, 6110–8/2867

## **Программное обеспечение цифрового термометра**

Данилов Олег Евгеньевич, кандидат педагогических наук, доцент Глазовский государственный педагогический институт имени В. Г. Короленко

*В статье приводится описание компьютерного программного обеспечения для цифрового измерителя температуры. Также рассматриваются функциональная и принципиальная схемы такого измерителя. Ключевые слова: виртуальный прибор, виртуальный термометр, опыты по физике, программное обеспе-*

*чение, учебный физический эксперимент.*

Для того чтобы цифровые измерительные системы могли воспринимать информацию из окружающей их среды, необходимы интерфейсные устройства, преобразующие разнообразные физические величины в электрические сигналы [2; 4]. Этими устройствами могут быть современные датчики [5; 6; 11; 17; 21; 22]. Пока большинство таких дешевых устройств являются не цифровыми, а аналоговыми [1; 2; 3; 4; 5; 6; 8; 9]. Тем не менее, любой аналоговый электрический сигнал, получающийся на выходе датчика, можно затем представить в виде двоичных кодов, которые могут быть приняты и обработаны микропроцессорными системами или компьютерами [1; 3; 11]. Это позволяет автоматизировать проводимые с помощью датчиков измерения и осуществлять хранение результатов измерений в электронном виде [1; 2; 5; 6; 7; 11; 16; 17; 19; 20; 21; 22].

Все датчики можно разделить на две группы: датчики прямого действия и составные датчики (рис. 1). Датчики

прямого действия преобразуют внешнее воздействие непосредственно в электрический сигнал, составные датчики перед тем, как получить электрический сигнал на выходе, осуществляют одно или несколько других преобразований сигнала.

В случае применения цифрового датчика компьютерный измерительный комплекс должен включать следующий минимальный набор элементов: датчик, компьютер и программное обеспечение (рис. 2) [14; 15; 18]. В этой статье мы рассмотрим вариант предлагаемого нами виртуального измерителя с цифровым датчиком температуры [22].

В настоящее время получили широкое распространение миниатюрные полупроводниковые датчики температуры, действие которых основано на измерении частоты колебаний встроенного температурозависимого автогенератора. Они откалиброваны на заводе-изготовителе и передают результаты измерений в двоичном коде. Та-

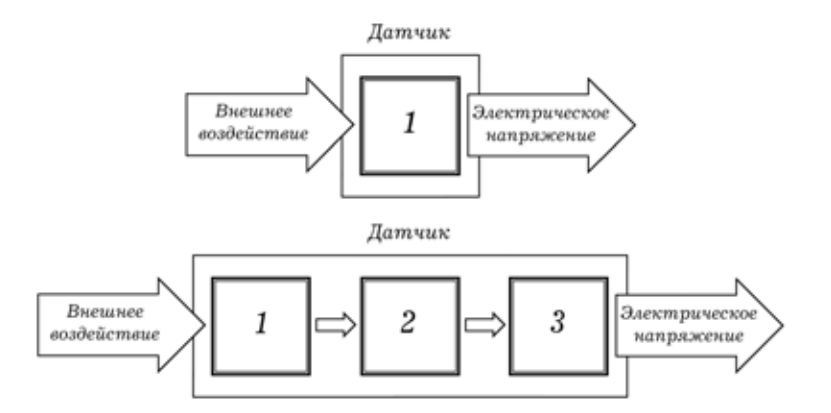

Рис. 1. **Простой датчик (датчик прямого действия) и составной датчик: 1, 2 и 3 — преобразователи сигнала**

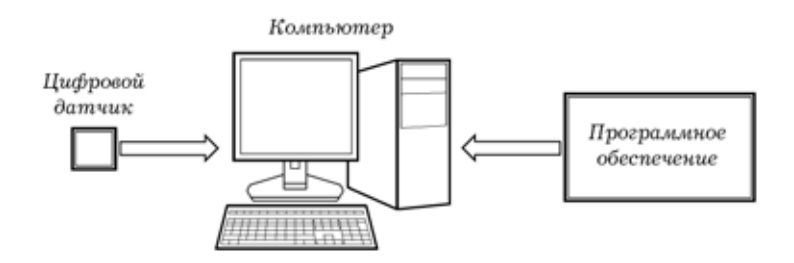

Рис. 2. **Функциональная схема цифрового измерителя**

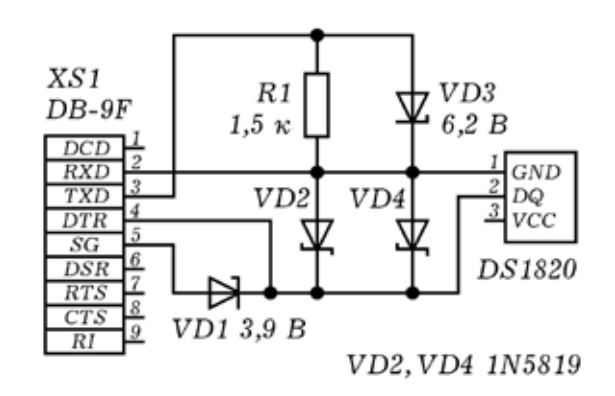

Рис. 3. **Принципиальная схема цифрового датчика температуры**

кими датчиками являются, например, DS1820, DS18S20 и DS18B20 фирмы Dallas Semiconductor, снабженные однопроводным (1-Wire) интерфейсом. Каждому датчику присвоен уникальный двоичный номер, который считывается по этому же интерфейсу. На рис. 3 представлена принципиальная схема цифрового датчика температуры, реализованного на базе микросхем серии DS1820 [22].

В своей работе мы используем датчик DS18B20. Его диапазон измерений температур находится в интервале от –55°C до +125°C. Датчик имеет точность 0,5°C в диапазоне от –10°C до +85°C. Для питания может использоваться напряжение линии данных, тогда можно

обойтись без внешнего источника питания. В этом случае максимальная измеряемая температура составляет +100°C. Для расширения диапазона температур до +125°C необходимо использовать внешнее питание [22].

Окно приложения, визуализирующего процесс измерения температуры с помощью датчика DS18B20, представлено на рис. 4. Приложение создано в среде программирования Borland Delphi. Кроме рисунков с изображениями датчиков и принципиальной схемы форма приложения содержит: шкалу термометра; график зависимости температуры от времени; инди-

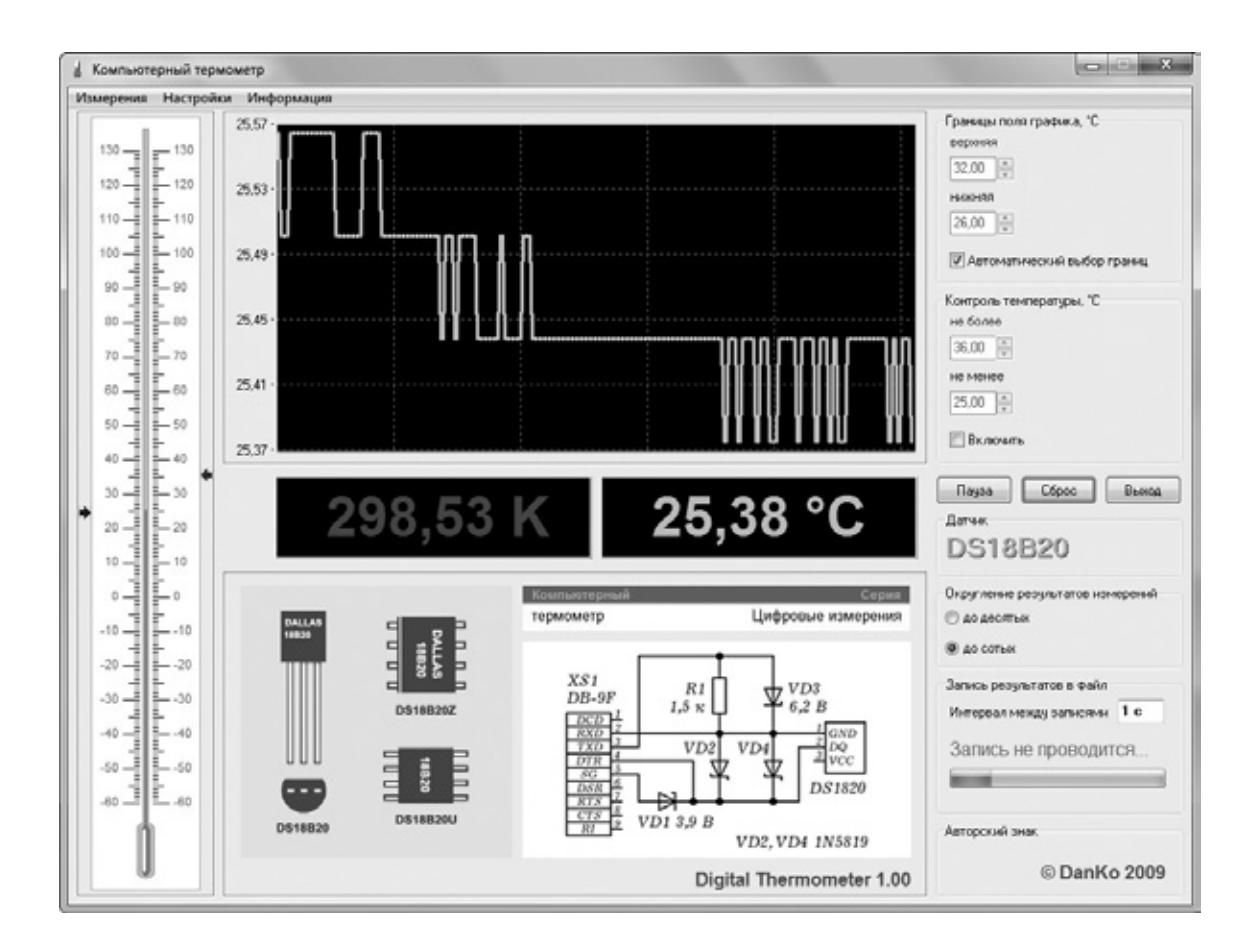

Рис. 4. **Окно приложения для визуализации измерений температуры**

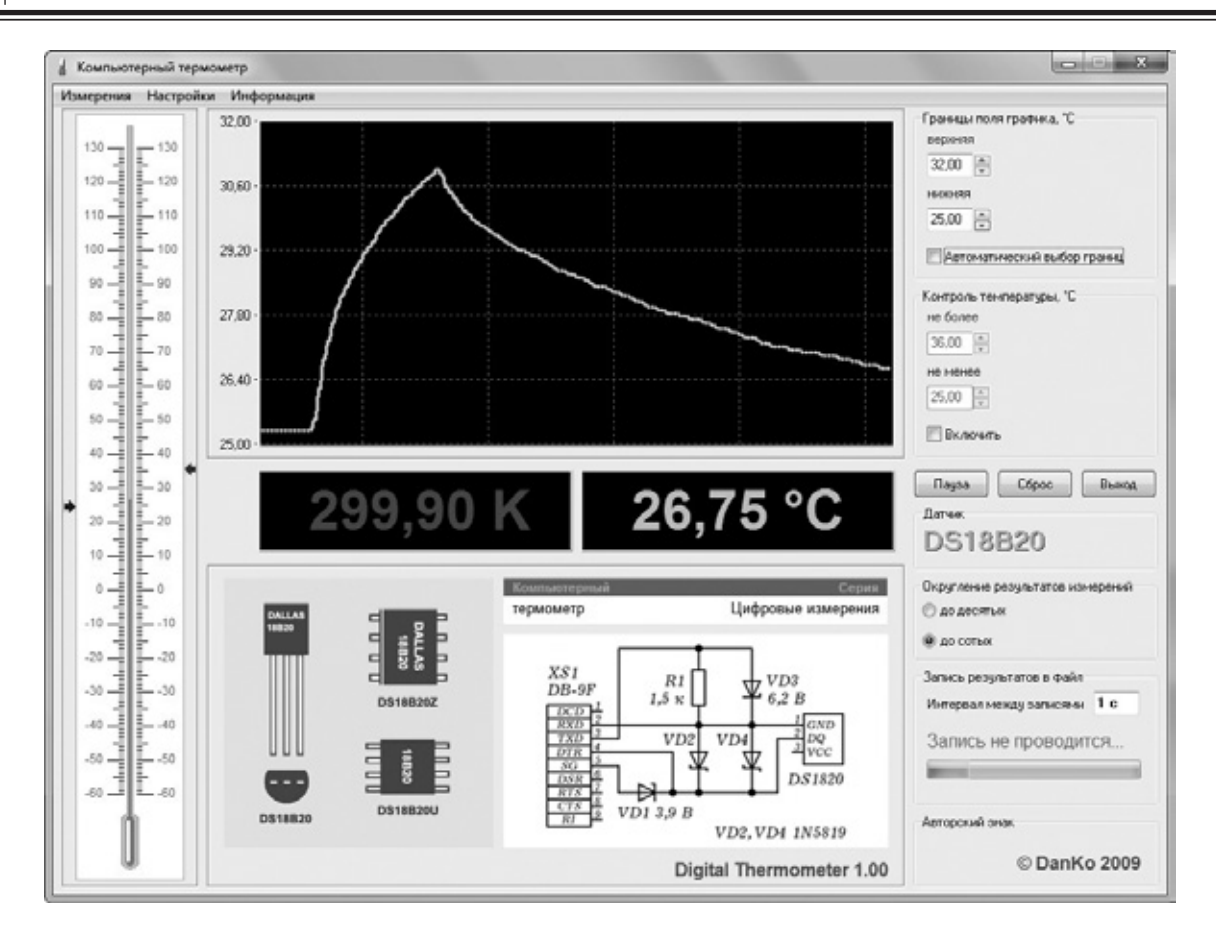

Рис. 5. **Результаты опыта по нагреванию и охлаждению датчика**

каторы с текущими значениями температуры согласно шкалам Кельвина и Цельсия; радиокнопку для включения автоматического выбора масштаба графика; окна для выбора верхней и нижней границы экрана для вывода графика; радиокнопку для включения контроля температуры; окна для выбора верхнего и нижнего уровня контроля температуры; управляющие кнопки «Пуск/Пауза», «Стоп» и «Выход» и другие элементы [22].

Слева на форме приложения размещено изображение жидкостного термометра, по шкале которого пользователь может перемещать метки, обозначающие максимально и минимально допустимые при измерениях значения температуры. Это необходимо в том случае, когда термометр используется как часть автоматизированной установки для отслеживания заданного интервала температур. При выходе значения температуры из заданного интервала программа издает звуковой сигнал, предупреждающий оператора. Границы визуализируемого программой температурного графика определяются пользователем, либо устанавливаются автоматически

программой в зависимости от измеряемой температуры. В программе также предусмотрена запись значений температуры в файл. Временной интервал, разделяющий записи, устанавливается пользователем.

Датчик температуры, используемый вместе с программой, является довольно чувствительным и менее инертным в сравнении со многими известными нам аналоговыми датчиками температуры. Применение его в сочетании с программой позволяет в режиме реального времени наблюдать изменение температуры какого-либо тела, контактирующего с датчиком, или окружающей датчик среды. Такие ситуации очень часто возникают при демонстрациях опытов в школе на уроках физики и химии [10; 12; 13]. В этих случаях применение такого виртуального термометра является наиболее эффективным при обучении. Например, на рис. 5 показаны результаты опыта по нагреванию датчика при прикосновении к нему руки человека и его последующему охлаждению до комнатной температуры. Видно, что зависимости температуры от времени при нагревании и охлаждении датчика похожи на экспоненциальные.

### Литература:

1. Данилов, О.Е. Аналого-цифровой преобразователь как базовый элемент учебного компьютерного измерительного комплекса с аналоговыми датчиками физических величин/О. Е. Данилов // Молодой ученый.  $-2013$ .  $\text{Ne }4. - \text{c. }114-119.$ 

- 2. Данилов, О.Е. Выбор интерфейса для подключения самодельных датчиков к компьютерной экспериментальной установке/О.Е. Данилов // Информационно-коммуникационные технологии в подготовке учителя технологии и учителя физики: Сборник материалов научно-практической конференции. Ч. 1./Отв. ред. А.А. Богуславский. — Коломна: Московский государственный областной социально-гуманитарный институт, 2010. с. 152–155.
- 3. Данилов, О.Е. Компьютерный вольтметр на базе микросхемы TLC1549/О.Е. Данилов // Учебный физический эксперимент: Актуальные проблемы. Современные решения: Программа и материалы шестнадцатой Всероссийской научно-практической конференции. — Глазов: ГГПИ, 2011. — с. 49.
- 4. Данилов, О.Е. Компьютерный вольтметр как базовый элемент учебного компьютерного измерительного комплекса/О.Е. Данилов // Проблемы и перспективы развития образования в России: Сборник материалов VII Международной научно-практической конференции/Под общ. ред. С.С. Чернова. — Новосибирск: Издательство НГТУ, 2011. — с. 131–134.
- 5. Данилов, О.Е. Компьютерный люксметр для учебных исследований/О.Е. Данилов // Современные проблемы науки 2011: Сборник статей Международной заочной научно-практической конференции; Под общ. ред. Н.А. Максимовой. — Смоленск, Принт-Экспресс, 2011. — с. 99–103.
- 6. Данилов, О.Е. Компьютерный манометр с аналоговым датчиком давления для учебного физического эксперимента/О.Е. Данилов // Новые технологии в образовании: Материалы VII Международной научно-практической конференции (28 февраля 2011 г.): Сборник научных трудов; Под ред. Г.Ф. Гребенщикова. — М.: Издательство «Спутник+», 2011. — с. 233–236.
- 7. Данилов, О.Е. Компьютерные технологии в учебном физическом эксперименте/О.Е. Данилов // Модели и моделирование в методике обучения физике: Материалы докладов V Всероссийской научно-теоретической конференции. — Киров: КИПК и ПРО, 2010. — с. 54–55.
- 8. Данилов, О.Е. Лабораторный практикум: Компьютерные измерения в молекулярной физике и термодинамике. Учебно-методическое пособие/О.Е. Данилов. — Глазов: ГГПИ, 2009. — 28 с.
- 9. Данилов, О.Е. Лабораторный практикум: Молекулярная физика и термодинамика. Рабочая тетрадь студента/О.Е. Данилов. — Глазов: ГГПИ, 2007. — 84 с.
- 10. Данилов, О.Е. Освоение технологии компьютерных измерений как важный компонент повышения профессиональной компетентности учителя физики/О.Е. Данилов // Настоящее и будущее физико-математического образования: Материалы докладов II Всероссийской научно-практической конференции. 10 декабря 2010 г. Отв. ред. Ю.А. Сауров. — Киров: Изд-во ВятГГУ, 2010. — с. 26–27.
- 11. Данилов, О.Е. Применение аналоговых и цифровых датчиков при компьютерных измерениях на уроках физики/О.Е. Данилов // Педагогическая наука — нашей новой школе: Материалы Всероссийской научно-практической конференции «Восьмые Есиповские чтения»; Под ред. Л.А. Каракуловой. — Глазов: Глазов. гос. пед. ин-т, 2012. — с. 167–168.
- 12. Данилов, О.Е. Применение информационных коммуникационных технологий в процессе обучения/О.Е. Данилов // Актуальные вопросы современной науки: Материалы XIII Международной научно-практической конференции (31 октября 2011 г.): Сборник научных трудов; Под ред. И.А. Рудаковой. — М.: Издательство «Спутник+», 2011. — с. 23–28.
- 13. Данилов, О.Е. Применение информационных компьютерных технологий при обучении физике/О.Е. Данилов // Проектирование содержания образования: подходы, стандарты, социальные практики: Материалы Всероссийской научно-практической конференции, 27–29 апреля 2011 г.; Под ред. О.А. Фиофановой. — Ижевск,  $2011. -c. 179-183.$
- 14. Данилов, О.Е. Применение компьютерных технологий в учебном физическом эксперименте/О.Е. Данилов // Молодой ученый. — 2013. — №1. — с. 330–333.
- 15. Данилов, О.Е. Применение компьютерных технологий при обучении физике/О.Е. Данилов // Современные формы культурной коммуникации: вызов информационного общества. Материалы Всероссийской научной конференции. — Тверь: Тверской филиал Московской финансово-юридической академии, 2011. с. 199–202.
- 16. Данилов, О.Е. Применение компьютера в учебных физических исследованиях/О.Е. Данилов // Модели и моделирование в методике обучения физике: Материалы докладов республиканской научно-теоретической конференции. — Киров: КИПК и ПРО, 2007. — с. 86–87.
- 17. Данилов, О.Е. Применение современных датчиков в учебном физическом эксперименте/О.Е. Данилов // Проблемы школьного и дошкольного образования: Материалы регионального научно-практического семинара «Достижения науки и практики — в деятельность образовательных учреждений». — Глазов: Глазов. гос. пед. ин-т, 2010. — с. 21–22.
- 18. Данилов, О.Е. Программное обеспечение учебного виртуального измерительного прибора/О.Е. Данилов // Международная научно-практическая конференция «Информационные технологии в образовании» (21 ноября 2011 г.). — Ульяновск: Изд-во УлГПУ, 2011. — C. 44–45.
- 19. Данилов, О.Е. Решение проблемы многоканальных цифровых измерений в учебном физическом эксперименте/О.Е. Данилов // Учебный физический эксперимент: Актуальные проблемы. Современные решения: Программа и материалы пятнадцатой Всероссийской научно-практической конференции. — Глазов: ГГПИ,  $2010. -c.54.$
- 20. Данилов, О.Е. Создание компьютерного измерительного комплекса с аналоговыми датчиками для школьного кабинета физики/О.Е. Данилов // Дистанционное и виртуальное обучение. — 2013. — №3. — с. 93-102.
- 21. Данилов, О.Е. Учебный компьютерный термометр с аналоговым датчиком температуры/О.Е. Данилов // Актуальные проблемы математики, физики, информатики в вузе и школе: Материалы Всероссийской региональной научно-практической конференции, 25 марта 2011 г. — Комсомольск-на-Амуре: Изд-во АмГПГУ,  $2011. -c. 209 - 213.$
- 22. Данилов, О.Е. Учебный компьютерный термометр с цифровым датчиком температуры/О.Е. Данилов // Проблемы школьного и дошкольного образования: Материалы II регионального науч.-практ. семинара «Достижения науки и практики — в деятельность образовательных учреждений». — Глазов: Глазов. гос. пед. ин-т,  $2011 - c. 109$ .

# **Методы и приемы формирования коммуникативных универсальных учебных действий на уроках информатики**

Жиркова Вероника Сергеевна, магистрант Уральский государственный педагогический университет (г. Екатеринбург)

*В статье рассматриваются вопросы формирования коммуникативных универсальных учебных действий учащихся на уроках информатики, выделяются методы и приемы работы, а также приводятся примеры основных типовых заданий, направленных на формирование коммуникативных универсальных учебных действий средствами учебного предмета информатики.*

*Ключевые слова: коммуникативные универсальные учебные действия, информатика, методы, приемы.*

Внастоящее время перед школой стоит задача фор-мирования личности, готовой жить в стремительно меняющемся мире, в высокоразвитой информационной среде, к постоянному саморазвитию и возможности получения дальнейшего образования, в том числе и с использованием современных информационных технологий обучения.

Потребность общества и системы образования в формировании коммуникативных универсальных учебных действий (КУУД) учащихся, являющихся одной из основных составляющих универсальных учебных действий, или умения учиться, начиная с младшего школьного возраста, обусловила научные исследования в этой области. Основные тенденции развития данного направления в отечественной и зарубежной науке, а также различные подходы к решению данной проблемы, рассмотрены в многочисленных работах В.А. Канн-Калика, Л.А. Петровской, Г.М. Андреевой. Они стали основой для разработки педагогических аспектов проблемы формирования коммуникативных универсальных учебных действий.

Актуальность данной темы нашла отражение в основных нормативных документах Российской Федерации

в области образования, таких как: Закон «Об образовании», Концепция долгосрочного социально-экономического развития РФ на период до 2020 года, Концепция федеральных государственных образовательных стандартов общего образования, Модель «Российское образование — 2020: модель образования для инновационной экономики», а также в требованиях Федерального образовательного стандарта [4,5,6,7,8].

В соответствии с ФГОС основной результат образования рассматривается на основе системно-деятельностного подхода [1] как достижение учащимися новых уровней развития за счет освоения ими как универсальных способов действий, так и способов, специфических для изучаемых предметов. Реализация новых стандартов в образовательном процессе требует новой организации всего учебного процесса, в том числе и уроков информатики. Содержание обучения информатике в современных условиях не может быть ограничено только изучением стремительно меняющегося прикладного программного обеспечения. Перед учителем информатики встает задача формирования у учащихся универсальных учебных действий, составляющих информационную компетентность, вообще, и коммуникативных универсальных учебных действий в частности.

С точки зрения А. Г. Асмолова [2], коммуникативные действия обеспечивают социальную компетентность и сознательную ориентацию учащихся на позиции других людей (прежде всего, партнера по общению или деятельности), умение слушать и вступать в диалог, участвовать в коллективном обсуждении проблем, интегрироваться в группу сверстников и строить продуктивное взаимодействие и сотрудничество со сверстниками и взрослыми.

В соответствии с этим подходом можно выделить следующие коммуникативные УУД:

1. Общение и взаимодействие с партнерами по совместной деятельности или обмену информацией;

2. Способность действовать с учетом позиции другого и уметь согласовывать свои действия;

3. Организация и планирование учебного сотрудничества с учителем и сверстниками;

4. Работа в группе (включая ситуации учебного сотрудничества и проектные формы работы);

5. Следование морально-этическим и психологическим принципам общения и сотрудничества.

Как отмечают исследователи, информатика как учебный предмет имеет ряд особенностей от других

дисциплин, а также условий, которые позволяют успешно формировать КУУД. В их число входят:

— наличие специальных технических средств;

— каждый ученик имеет, с одной стороны, персональное рабочее место, а с другой — имеет доступ к общим ресурсам;

— ответы у доски практикуются значительно реже, чем на других уроках, зато больше приветствуются ответы с места;

— на уроках информатики активнее формируется самостоятельная деятельность учащихся,

— создание собственного, личностно-значимого продукта могут быть естественным образом организованы педагогом [1].

Эти особенности позволяют учителю информатики использовать на своих уроках разнообразные методы и приемы.

Как показывает анализ литературы, понятия «метод обучения» и «прием обучения» — весьма многозначны. Мы будем рассматривать методы и приемы обучения как способы и действия учителя, направленные на достижение целей образования, в нашем случае — на формирование коммуникативных УУД. С этой точки зрения можно выделить следующую систему, представленную в таблице 1.

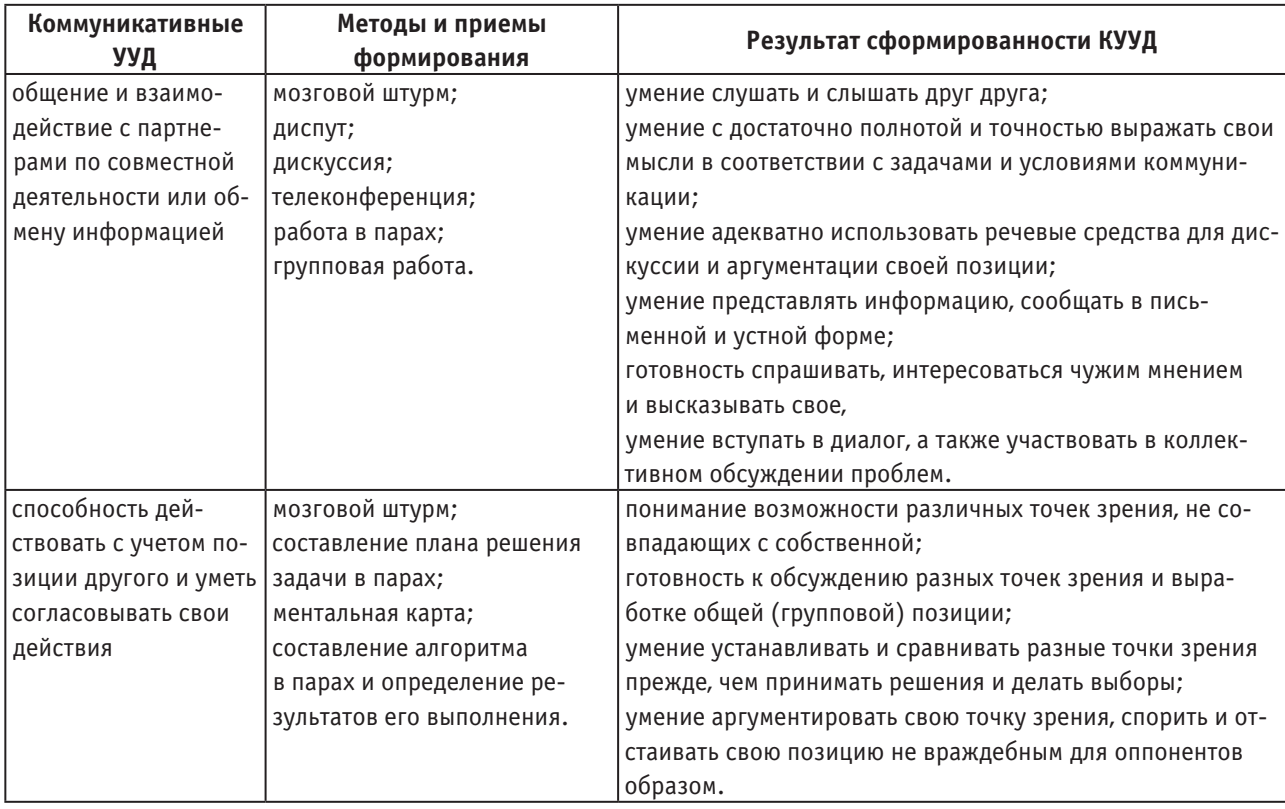

### Таблица 1. **Система формирования коммуникативных УУД на уроках информатики**

Продолжение таблицы 1

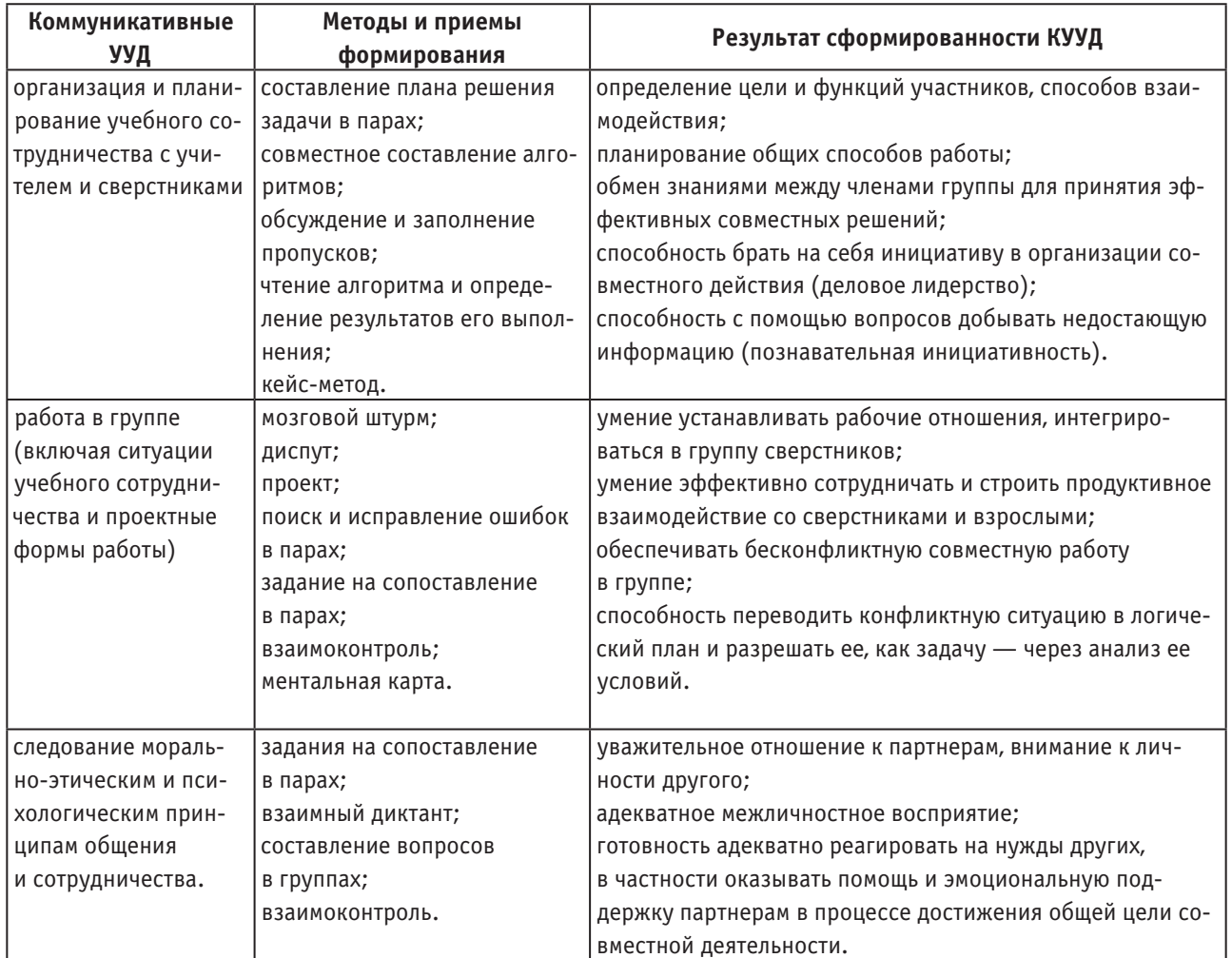

## Таблица 2. **Типовые задания на формирование коммуникативных УУД учащихся**

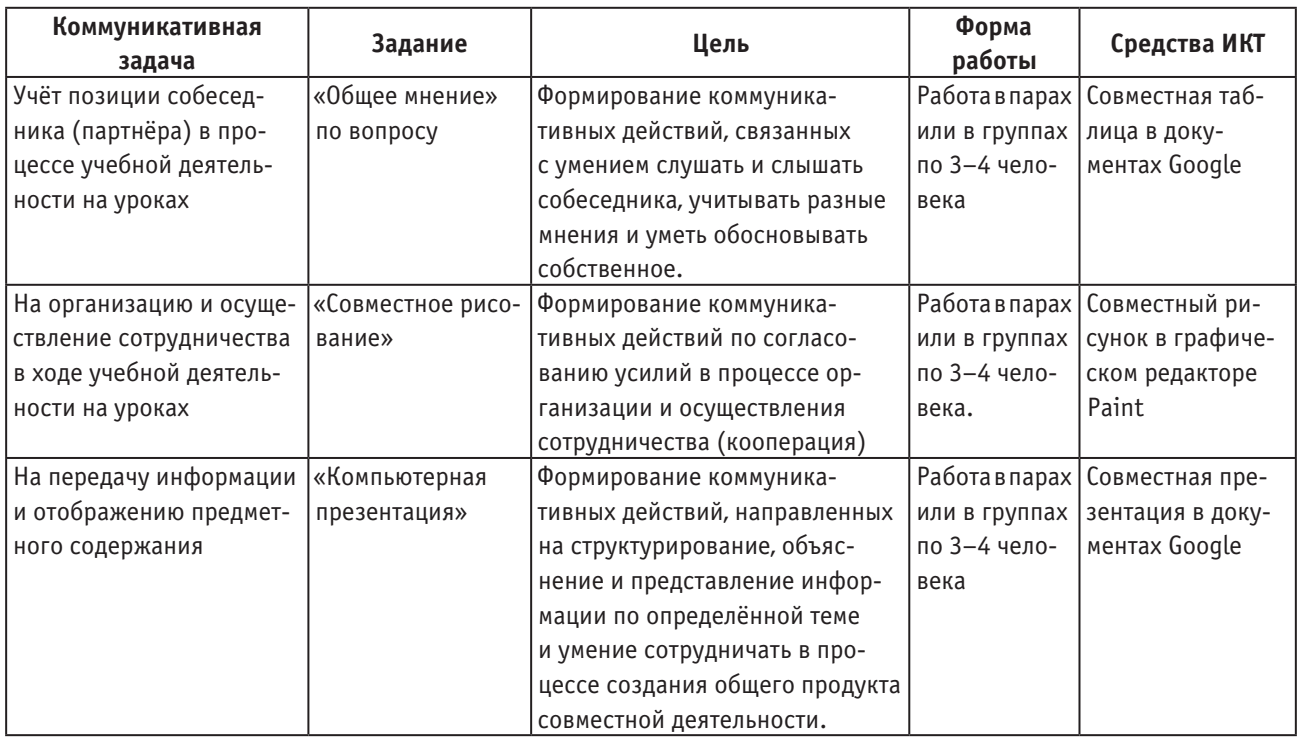

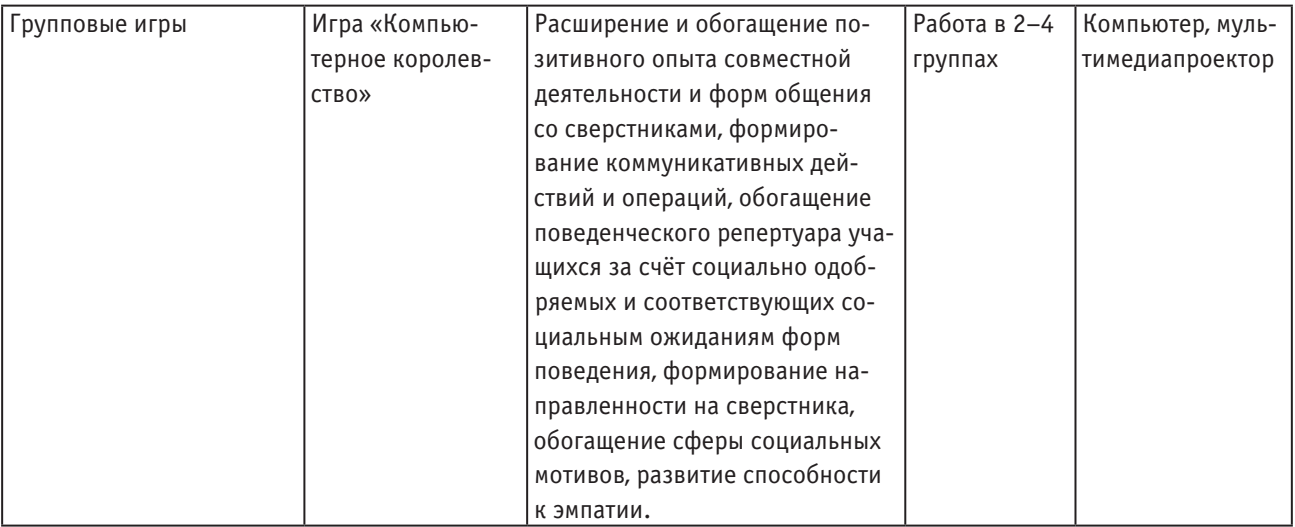

Опираясь на предложенные А.Г. Асмоловым типовые задания [3], мы разработали собственные, которые и предлагаем к использованию с целью формирования коммуникативных УУД.

Как показывает наш опыт, использование описанных выше методов и приемов на уроках информатики и ИКТ, а также данных типовых заданий позволяет формировать коммуникативные универсальные учебные действия на уроках информатики.

### Литература:

- 1. Аксенова, Н.И. Системно-деятельностный подход как основа формирования метапредметных результатов [Текст]/Н.Н. Аксенова. СПб.: Реноме, 2012. с. 140–142.
- 2. Асмолов, А.Г. Формирование универсальных учебных действий в основной школе: от действия к мысли. Система заданий: пособие для учителя/А.Г. Асмолов, Г.В. Бурменская, И.А. Володарская и др. — М.: Просвещение, 2011.2.
- 3. Асмолов, А.Г., Карабанова О.А. Разработка модели Программы развития универсальных учебных действий  $[3/p]$ . — Федеральный государственный образовательный стандарт —  $P/\pi$ : http://standart.edu. ru/catalog. aspx?CatalogId=243
- 4. Закон об образовании  $[9/p]$ . Министерство образования и науки  $P/\pi$ : http://xn 80abucjiibhv9a. xn p1ai/%D0%B4%D0%BE %D0%BA %D1%83%D0%BC %D0%B5%D0%BD %D1%82%D1%8B/2974
- 5. Концепция долгосрочного социально-экономического развития РФ на период до 2020 года [Э/р]. «Википедия — свободная энциклопедия — Р/д: http://ru.wikipedia.org/wiki/%D0%A1%D1%82%D1%80%D0% B0%D1%82%D0%B5%D0%B3%D0%B8%D1%8F\_2020
- 6. Концепция федеральных государственных образовательных стандартов общего образования [Э/р]. Федеральный государственный образовательный стандарт —  $P/\pi$ : http://standart.edu.ru/catalog. aspx?CatalogId=261
- 7. Модель «Российское образование 2020: модель образования для инновационной экономики»  $[3/p]$ . Высшая школа экономики — Р/д: http://www.hse.ru/sci/publications/26134123. html
- 8. Федеральный государственный образовательный стандарт основного общего образования[Э/р].— Федеральный государственный образовательный стандарт  $-P/\pi$ : http://standart.edu.ru/catalog. aspx?CatalogId=2588

## **Англо-Казахский параллелный корпус для статистического машинного перевода**

Калдыбеков Таннур Ерланович, магистрант;

Научный руководитель: У.А. Тукеев, доктор физико-математических наук, профессор Санкт-Петербургский национальный исследовательский университет информационных технологий, механики и оптики

*В этой статье представлены проблемы и решения в разработке англо-казахского параллельного корпуса в механико-математическом факультете Казахского Национального Университета им. аль-Фараби. В научно-исследовательский проект включены: построение англо-казахского параллельного корпуса из миллиона слов с юридическими текстами; разработка англо-казахской базы переводов юридических текстов из корпуса; создание системы статистического машинного перевода. Проект направлен на сбор более десяти миллионов слов. В статье также подробно описаны процедуры, строится корпус и развиваются другие продукты научно-исследовательский работы. Описаны методы, используемые для сбора данных, а также обсуждаются ошибки в процессе сбора данных и как исправить эти системные ошибки.*

*Ключевые слова: параллельный корпус; статистический машинный перевод; сбор данных; юридические тексты, англо-казахский корпус*

### *Resume*

*This paper presents problems and solutions in developing English-Kazakh parallel corpus at the School of Mechanics and Mathematica of the Al-Farabi Kazakh National university. The research project included constructing a 1,000,000 word English-Kazakh parallel corpus of legal texts, developing an English-Kazakh translation memory of legal texts from the corpus and building a statistical machine translation system. The project aims at collecting more than ten million words. The paper further elaborates on the procedures followed to construct the corpus and develop the other products of the research project. Methods used for collecting data and the results are discussed, errors during the process of collecting data and how to handle these errors will be described.*

### **I. ВВЕДЕНИЕ**

Государственным языком Республики Казахстан является казахский язык. Казахский язык является родным языком примерно для 9,9–11 миллионов человек. По данным переписи населения Казахстана 2009 года около 9982276 казахов назвали своим родным языком казахский. Почти 1,8 млн других народов Казахстана также владеет казахским, в той или иной степени. Наибольший процент владения наблюдается среди родственных тюркских народов (в процентах): узбеков (95,5), уйгур (93,7), киргиз (92,7), турок (91), азербайджанцев (81,2), татар (72,6). Среди славянских народов процент владеющих сравнительно невелик: русских (25,3), украинцев (21,5), поляков (20,9), белорусов (19).

Один из самых известных параллельных корпусов является Europarl (Koehn, 2002), который представляет собой набор материала в том числе 11 Европейских языков, взятый из трудов Европейского парламента. Другой, часто используемый параллельный корпус является JRC-Acquis Многоязычный Параллельный Корпус (Штейнбергер соавт. 2006). Корпус состоит из документов законодательного текста, охватывающий различные домены, более 20 языков.

Корпус казахского языка принадлежит к новому типу ресурсов, следовательно, нам находимо большое количество доступных ресурсов. Казахский национальный корпус (сайт: http://dawhois.com/www/til.gov.kz.html) является одним из первых корпусов, но это не аннотированный и очень

маленький. Корпус казахского языка (Махамбетов и др., 2013) является еще одним ресурсом с лингвистической аннотацией и который находится в разработке учеными из Назарбаевского Университета. Мы изучили работы Г. Алтынбека и W. Xiao-long о казахском корпусе разработанным в Xinjiang университете и используемый в исследованиях с 2010 года. Но не было найдено другой информации о корпусе, а так же какие-либо опубликованные статьи о проведенных исследованиях А. Муканом в 2012 году. Кроме того, новый маленький корпус построенный Байсом и Сучомелом в 2012 году, это корпус в составе тюркских языков. Мы считаем, что эти казахские Корпусы имеют самостоятельное взаимодействие и являются полезным инструментом при анализе казахского языка.

Корпусы юридических текстов Corpora разработаны для лексикографических и исследовательских целей. Также Corpora охватывает оболочку юридических текстов в свободном доступе на официальном сайте: http://adilet.zan.kz/. Это параллельный Англо-Казахский корпус, содержащий около 46000 предложений из статей правовых кодексов.

Под «параллельным корпусом», мы имеем в виду текст, который можно приобрести в англо-казахской языковой паре: это оригинальный текст и его перевод, также есть тексты, которые были написаны консорциум авторов в различных языках (например, ООН конвенции), а затем опубликованы в различных языковых версиях. Основная часть работы организована следующим образом: Следующий раздел содержит обзор архитектуры системы

и рассматривает конкретные проблемы на подготовительном этапе. Раздел 3 описывает алгоритм расстановки предложения и его порядка. В разделе 4 мы оцениваем качество готового параллельного корпуса и предоставим некоторую статистическую информацию о языковой паре англо-казахского параллельного корпуса. В последнем разделе мы приводим короткие общие замечания.

Нашей конечной целью является построить большой корпус параллельных предложений, который будет достаточно хорошим для обучения системы статистического машинного перевода.

## **II. 0БЗОР СИСТЕМЫ**

Первая идея, чтобы найти похожих кандидатов пар предложений используя параллельные метки, часто сопровождаемые якорями или парами имен файлов, которые отличаются только в идентификации языка, например, с альтернативными каталогами в пути, или суффиксах, таких как «еп» и «kz».

Эти кандидаты затем оцениваются путем сравнения, в очень упрощенной форме, их содержание: поскольку они являются HTML документами, как правило, довольно легко выровнять HTML разметку, и сравнить объем текста между каждыми якорями. Таким образом, мы получаем грубую карту из структур двух документов. Они могут быть по сравнению использованы методом разнообразия, которые могут включать виды лингвистических методов, используемых в створе известных параллельных предложений. Например, следующий абзац часть параллельных англо-казахских страниц с незначительным различием в разметке и содержания:

 $\langle$  div

<div class=«container omega text text new»>  $<$ div class=«gs 12»>  $\langle$ article $\rangle$ 

```
< p id=\alphaz2»>
```
 PREAMBLE<br> Whereas recognition of the inherent dignity and of the equal and inalienable rights of all members of the human family is the foundation of freedom, justice and peace in the world, <br>

```
\langle /article>
          \langle div
   \langle div
\langle div
<div class=«container omega text text new»>
   <div class=«gs_12»>
      <article>
\langleh3 id=«z3» > Преамбула \langleh3>
   <p>&nbsp;&nbsp;&nbsp; Адам баласының барлық
```
мүшелеріне тән қадір-қасиетін, құқықтарының теңдігі мен тартып алынбайтындығын тану, бостандық пен әділдіктің жалпыға ортақтығы<br></p>

 $\langle$  article>  $\langle$  div  $\rangle$   $\langle$  div  $\rangle$ 

В этой статье мы решаем задачи извлечения из параллельных фрагментов лучшие параллельные фрагменты. Способ разработки параллельных текстов из большого документа обычно включает в себя обнаружение набора потенциальной параллельной пары документов с низким уровнем точности алгоритмов, фильтрации нежелательных текстов, например, сноски. В наших экспериментах мы использовали алгоритм расстановки предложения, аналогичной (Brown и др., 1991; Gale & Church, 1993), это в основном, направленный на достижение высокой точности. Поиск параллельных текстов на веб-документах является задачей, которая имеет методы, основанные главным образом на анализе разметки и HTML разбора инструментов HTML, например, BeautifullSoup.

Мы разработали метод основанный на библиотеке BeautifulSoup, который зависит от конкретной структуры исходного документа. BeautifulSoup это библиотека Руthon для обрабатывание данных из HTML и XML файлов. Она обеспечивает идиоматические способы навигации, поиск и модификации дерево разбора. Наш основной источник документов - веб-страницы с веб-сайта, базы данных с их текстовым содержимым уже извлечены и границы расстановки предложения обнаружены.

После очистки необработанных данных, полученные от HTML файлов, текстовые данные автоматически обрабатываются с помощью средств для маркирования, сегментации, маркеры являются вручную отмечены светлым. Извлеченные строки предложений упорядочены автоматически, и английские слова связаны друг с другом как и в казахском языке. Мы используем стандартные методы для установления связей между источником и целевыми языковыми сегментами.

Главы и предложения выравниваются с помощью lengthbased. Подход, разработанный Галеом и Чёрчем (1993). Один раз предложения приведены в соответствие в исходном и целевом языке.

Результаты показывают, что от 70% до 87% предложения были выровнены с помощью автоматического выравнивателя в зависимости от качества текста и словаря. Мы собираемся частично построить корпус с помощью Hunalign инструмента для автоматического выравнивания. Таким образом, усилия поставить в разработке общего метода с помощью инструментов, которые могут быть применены для аналогичных ресурсов.

#### ВЫРАВНИВАНИЕ

Для того чтобы использовать в различных целей наш параллельный текст, сначала необходимо выровнять два текста в параграфе или на уровне предложения. Под выравниванием мы имеем в виду объединение кусков текста в один документ с их переводом или перенос эквивалентного текста в другой документ. Часть существующих подходов по выравниванию текста используют некоторые виды традиционного анализа текстов (например, разбора и т.д.), тогда как другие принимают совершенно другой автоматический подход. Для нашего проекта, то есть

94 Информатика

выбор параллельных предложений зависит от точности такой информации.

Гале, Чёрч, Браун и другие вместе разработали выравнивающие программы, основанные на простом предположении, что значимая корреляция от относительной длины текстов, переводами друг в друга.

Бывший измеренная длина в символах, последний в слова. Simard др. предложил некоторые усовершенствования. Таким образом, и Чёрч взяли выход их программы выравнивания и используется для определения соответствия на уровне слов.

Не большая часть раннего успеха всех этих подходов не было никакого сомнения в связи с тем, что они использовали канадский Hansard корпус. Он был очень хорош в том, что большинство предложений и абзацев выстраивались красиво, а также французский и английский синтаксически и лексически очень похожи.

Если мы попытаемся проиллюстрировать его в другую сторону, рассмотрим два текста с длиной различные сегменты. На первый взгляд, наиболее интуитивный выравнивание <А> пары до сегментах почти равной длины, как показано стрелками. Но более вероятно, выравнивание, которое составляет более текста обратился к проблеме «шумной» тексты <n>, пытаясь выровнять на основе похожих коротких участков символов. Таким образом, мы смотрели на текстах <T> которые были извлечены из копии документа, и так содержится проблемы перекосы <p> вызвано различной нумерации страниц, например, сноски внезапно появляющиеся в середине абзаца или выяснить заголовки из последовательности. Большинство подходов имеет общую методику, которая включает в себя идентификацию якорь <a> очков и проверку сопоставимости текстовых материалов между анкерами. Эти якоря могут, в простейшем случае, быть структурной, как в начале работы на Галеом и Чёрчем, где границы приговор <b> берутся сделать начальная сегментация. Так что можно сказать, выравнивание зависит от следующей ситуации (1):

$$
\langle A \rangle = (\langle a \rangle \langle b \rangle \langle T \rangle) / (\langle P \rangle \langle N \rangle) \tag{1}
$$

То, что мы сначала определить потенциальные точки привязки всей Текста (т), а затем выбрать те, которые наиболее близки к идеальным выравнивание который является горизонтальными линиями (ч). Затем они определяют субрегионов (г), где процесс может повторяться. Методы «сглаживание» может использоваться, чтобы уменьшить пространство поиска еще дальше.

Помимо автоматической оценки пар перевода, ряд алгоритмов выравнивания приговор полагаться на словарей в качестве метода для нахождения лексической опорной точки. Эта техника конечно зависит от наличия подходящего словаря, не говорится, что необходимо для эффективного лемматизации в случае высоко склоняется язык как казахском языке.

Метод был использован для извлечения словаря, является гибридом Приговор и слово-выравнивание. Подход

найти слово пары, которые, скорее всего, выровнять-состоянии на основе похожи распределение. Это распределение определяется с точки зрения текстовых секторов, и коэффициент Dice (У.) используется для количественной оценки вероятности. Коэффициент Dice автора (2) представляет собой простой расчет, который сравнивает с, количество раз, два слова-кандидаты происходит в то же самое сектор с А и В, число раз источником или целевой слова происходят независимо.

$$
D = (2c)/(a+b)
$$
 (2)

Алгоритм является итеративным в том, что предложения, содержащие пары высокие места в Индексе слово устанавливаются в качестве якоря, которые позволяют разбит текст на более мелкие сегменты, обеспечивающим более и больше результатов.

### **III. КАЧЕСТВО ОЦЕНКИ**

Мы оцениваем качество корпуса с двумя способами:

- Выберем каждую пару из 100 - предложения от корпуса и ручной проверки предложений, параллельны они или нет.

- Обучение статистической системы машинного перевода на корпус и тестирования его выход с BLEU метрики.

- Большинство алгоритмов делают определенные предположения о природе параллельного корпуса:

- Слова имеют один смысл для каждого домена.

- Нет отсутствующих переводов в обеих языках.

- Частоты переводы предложения являются сопоставимы.

- Позиции словами сопоставимы

Уникальность перевода подрывается еще и тем, что местные синтаксические условия может привести к словоизменительный морфология на одном языке, но не других: в частности, распределение единственного и множественного числа, могут существенно различаться, в противном случае близкородственных языков, даже не рассматривая грамматическая случай и пола. Эту проблему можно решить путем подвергая корпусов к процессу лемматизации.

Другая проблема заключается в том, что соединения нескольких слов в одном языке может соответствовать к типографским одного слова в другую.

Разность частот слово снова тот факт, что один слово на одном языке может иметь различные переводы в другие только из-за грамматической перегиба. Wordorder фундаментальное различие между многих языках, таких как Английский (SVO) и Казахский (СОВ).

Мы протестировали системы перевода казахский на английский на 4000 испытаний приговоры различной языковую модель заказ от триграмме в 5-грамм. BLEU измеряется о 10.03. Система производительность может быть улучшена путем подготовки больших языковых модели, поэтому нашей целью является показать корпус для обучения статистической системы машинного перевода.

### **IV. ЗАКЛЮЧЕНИЕ**

Мы описали наши подходы к проблемам для строительства параллельного англо-казахского корпуса из интернета. И нашими способами автоматического выравнивания текста, который нам позволил создать пар предложений, которые извлекаются из документов с более чем 70%.

Подход опирается на общих свойств государственного OFTHE-искусство оба языка и, следовательно, применима ко многим другим парам языков.

Смотрим файлы проекта в нашем хранилище: https:// bitbucket.org/kzmt общественности.

Мы представили результаты оценки англо-казахского параллельного корпуса. Мы уверены, что англо-казахский параллельный корпус из параллельные выражения, употребляемые в данной работе является полезным ресурсом для исследование машинного перевода и конкурсы машинного перевода.

Литература:

- 1. Altenbek, G. and WANG Xiao-long. 2010. Kazakh segmentation system of inflectional affixes. In Joint Conference on Chinese Language Processing, CIPS-SIGHAN, p. 183–190.
- 2. Antonov, A., Misureyev A., Building a Web-based parallel corpus and filtering out machine-translated text. 2011. Proceedings of the 4th Workshop on Building and Using Comparable Corpora, 49th Annual Meeting of the Association for Computational Linguistics, Portland, Oregon, p. 136–144.
- 3. Makhambetov, O., Makazhanov A., Yesssenbayev ZH., Matkarimov B., Sabyrgaliev I., Sharafudinov A. 2013. Proceedings of the 2013 Conference on Empirical Methods in Natural Language Processing, Seattle, Washington, USA, p. 1022–1031
- 4. Gale, W. A., & Church, K. W. 1993. A program for aligning sentences in bilingual corpora. Computational Linguistics, 19 (3), 75–102.
- 5. http://dawhois.com/www/til.gov.kz.html
- 6. http://ru.wikipedia.org/wiki/Казахский\_язык
- 7. http://kaz-tili.kz/
- 8. http://online.zakon.kz/Document/?doc\_id=1008034
- 9. http://adilet.zan.kz/

# **Методы использования регулярных выражений для грамматических ситуаций Казахско-Английского машинного перевода**

Калдыбеков Таннур Ерланович, магистрант;

Научный руководитель: У.А. Тукеев, доктор физико-математических наук, профессор Санкт-Петербургский национальный исследовательский университет информационных технологий, механики и оптики

*В данной статье представлены проблемы и решения в разработке казахско-английского машинного переводчика основанные на правилах двух языков, в механико-математическом факультете Казахского Национального Университета им. аль-Фараби. В статье также подробно описаны пункты такие как работа со строками и возможности регулярных выражений при обработке текстовых данных. Описание регулярных выражений для грамматических ситуаций казахского языка: по количеству слов, участвующих в них (2-словные и 1-словные) и по частям речи. Также в таблице приведены регулярные выражения, которые описывают аналогичные конструкции для английского языка.*

*Ключевые слова: регулярные выражения, синтаксис регулярных выражений, метасимволы, морфологический и синтаксический анализ входного предложения, машинный перевод, структура казахского языка.*

#### *Resume*

*This paper presents the problems and solutions in the development of Kazakh-English machine translation based on the rules of the two languages in the Mechanics and Mathematics Department of the Al-Farabi named Kazakh National University. The article also described in detail items such as working with strings and regular expressions possible when* 

*processing text data. Description of regular expressions for the Kazakh language grammatical situations: the number of words involved in them (like a 2-words and 1-words) and by parts of speech. They also show the regular expressions that describe similar constructions for English.*

Буквально в начале прошлого столетия, культурным и грамотным человеком мог себя считать только тот, кто знал не менее трех иностранных языков. В наше время одной из главных образовательных задач, поставленной нашим Президентом Нурсултаном Назарбаевым, стал переход к трехязычию.

Изучение государственного языка — жизненно необходимый фактор, свидетельствующий о культуре многих народов, проживающих на огромной территории. Русский язык на протяжении веков стал языком дружбы и взаимопонимания. А говоря о значимости иностранных языков, нельзя не вспомнить слова великого И. Гете: «Кто не знает иностранных языков, тот ничего не смыслит и в своем родном языке». Поднимать собственную культуру, развиваться и идти вперед это жизненная необходимость нашего молодого столетия и государства. Такой же жизненной необходимостью является и изучение не только государственного, но и других языков, чтобы просто идти в ногу со временем.

Таким образом, трех язычные крайне востребовано для того, чтобы поднять квалификационный уровень казахстанских специалистов. Ведь без знания технической терминологии на русском и английском языках невозможно работать на современном производстве.

На сегодняшний день одно из актуальных и перспективных направлений применения искусственного интеллекта — автоматический перевод с одного естественного языка на другой или по-другому машинный перевод. Над качественным машинным переводом уже несколько десятилетий бьются переводчики, математики, лингвисты и программисты.

Машинный перевод — *это автоматический перевод текстов* с одного языка на другой (например, пословный перевод научно-технической информации, патентов, документов, инструкций, перевод программ ЭВМ с алгоритмического языка на машинный язык), а также *научное направление*, охватывающее круг проблем, которые возникают при автоматизации перевода.

Сначала ознакомимся со структурой казахского языка и обратим внимание на его характерные особенности:

— В казахском предложении сказуемое обычно стоит на последнем месте независимо от того, какой частью речи оно выражено.

— Отсутствуют приставки. Новые слова и различные формы слова образуются главным образом путем присоединения к корню различных словообразовательных и формообразующих аффиксов. При этом корень слова остается без изменений, аффиксы гармонируют с корнем.

— Отсутствует категория рода.

— Нет согласования прилагательного с существительным.

— Многие казахские слова, особенно относящиеся к общеупотребительной лексике, многозначны. Например: бас — 1. голова; 2. верхушка (горы); 3. старший; 4. главный; 5. начало и др.

— Встречаются интернациональные термины, заимствованные через русский язык, и слова из русского языка. Они в большинстве своем пишутся и произносится так же, как и в русском языке.

— Если существительное сочетается с количественным числительным, оно не принимает окончания множественного числа: он екі студент — двенадцать студентов; екі еркек — двое мужчин.

Новые слова и различные формы слова образуются главным образом путем присоединения к корню различных словообразовательных и формообразующих аффиксов. При этом корень слова остается без изменений, аффиксы гармонируют с корнем.

Первый основной закон казахского языка — «приклеивание» аффиксов.

Не удивляйтесь, встретившись с длинными словами, имеющими много аффиксов, — постарайтесь разобраться, из каких аффиксов состоит слово и что обозначает каждый из них.

Например:

**1. Ата** отец, дед.

**2. Ата + лар** отцы, деды (+аффикс мн. ч.).

**3. Ата + лар + ым** мои отцы (+аффикс принадлежности 1-го л. ед. ч.).

**4. Ата-лар-ым + ыз** наши отцы (+аффикс принадлежности 1-го л. мн. ч.).

**5. Ата-лар-ым-ыз + да** у наших отцов (+аффикс местного падежа).

**6. Ата-лар-ым-ыз-да + ғы** находящийся у наших отцов (+аффикс, образующий имя прилагательное).

**7. Ата-лар-ым-ыз-да-ғы + лар** находящиеся у наших отцов (вторично + аффикс мн. ч.).

**8. Ата-лар-ым-ыз-да-ғы-лар + дікі** то, что имеется у предметов, принадлежащих нашим отцам (+ аффикс принадлежности). Здесь наблюдается начало нарушения гармонии звуков в послежних логах.

**9. Ата-лар-ым-ыз-да-ғы-лар-дікі + н** (+ аффикс винительного падежа).

10. Это основополагающее отличие казахского языка от известных вам европейских языков, относящихся к индоевропейской семья языков.

**Шеше + лер + ім + із + де + гі + лер + дікі + н** то, что имеется у предметов, находящихся у наших матерей.

С поручением главы государства Н.А. Назарбаева о внедрений трех язычные во все образовательные сферы чтобы наши будущие молодые специалисты были востребованными на рынке труда во всем мире. Рассматриваемая тема «Разработка и исследование моделей, алгоритмов и программ казахско-английского машинного перевода». Главной целью этой научно-исследовательской работы - объяснить общий смысл текста на том или ином языке. В связи с этим с помощью метода основанных на правилах двух языков было исследовано много работ для полного морфологического анализа текста на казахском входном языке.

Когда было разработано несколько правил прикрепления аффиксов к корню, мы описали с помощью «ifelse» оператора множество строк кода, далее используя «switch-case» оператор сократили длину кода, что в итоге способствовало экономии времени и памяти.

Целю статьи является описание оптимального подхода по работе с конечными текстами с помощью регулярных выражений. Используя регулярные выражения, весь этот код можно сократить буквально до нескольких строк. Это колоссальное преимущество в кодировке кода, в экономии времени и памяти при обработке данных.

Регулярные выражения - это часть небольшой технологической области, невероятно широко используемой в огромном диапазоне программ. Регулярные выражения можно представить себе, как мини-язык программирования, имеющий одно специфическое назначение: находить подстроки в больших строковых выражениях. Это не новая технология; изначально она появилась в среде UNIX и обычно используется в языке программирования Perl. Разработчики из Microsoft перенесли ее в Windows, где до недавнего времени эта технология применялась в основном со сценарными языками. Однако теперь регулярные выражения поддерживаются множеством классов. NET из пространства имен System.Text.RegularExpressions. Случаи применения регулярных выражений можно встретить во многих частях среды.NET Framework.

С помощью регулярных выражений можно выполнять достаточно сложные и высокоуровневые действия над строками. Например:

— Идентифицировать (и возможно, помечать к удалению) все повторяющиеся слова в строке

— Сделать заглавными первые буквы всех слов

- Преобразовать первые буквы всех слов длиннее трех символов в заглавные

— Обеспечить правильную капитализацию предложений

- Выделить различные элементы в URI (например, имея http://www.professorweb.ru, выделить протокол, имя компьютера, имя файла и т.д.)

Разумеется, все эти задачи можно решить на С# с использованием различных методов System. String

и System.Text.StringBuilder. По сути, создается экзем-System.Text.RegularExpressions.RegEx ПЛЯР объекта (или, что еще проще, вызываете статический метод RegEx ()), ему передается строка для обработки, а также само регулярное выражение (строку, включающую инструкции на языке регулярных выражений).

Синтаксис регулярных выражений:

Главным преимуществом регулярных выражений является использование метасимволов — специальные символы, задающие команды, а также управляющие последовательности, которые работают подобно управляющим последовательностям С#. Это символы, предваренные знаком обратного слеша (\) и имеющие специальное назначение. Некоторые из данных метасимволов перечислены ниже:

\* - Начало входного текста

\$ — Конец входного текста

. — Любой одиночный символ кроме символа перевода строки  $(\n\langle n \rangle)$ 

\* - Предыдущий символ может повторяться 0 или более раз

+ - Предыдущий символ может повторяться 1 или более раз

? — Предыдущий символ может повторяться 0 или 1 раз

\s — Любой пробельный символ

\S — Любой символ, не являющийся пробелом

\b — Граница слова

\В — Любая позиция, кроме границы слова

[...] — один из перечисленных символов

а-z - диапазон от а до z

Подобные регулярные выражения были составлены для различных грамматических категорий казахского языка. И, используя код, аналогично приведенному выше, осуществляется морфологический и частично синтаксический анализ казахского языка. Описание регулярных выражений для грамматических ситуаций казахского языка разбито по количеству слов, участвующих в них (2-словные и 1-словные) и по частям речи. Также в таблице приведены регулярные выражения, которые описывают аналогичные конструкции для английского языка.

Таким образом с помощью регулярных выражений мы существенно сократили объём кода на языке С#. А также сократили время обработки данных для анализа заданного или другого текста. Сократили общую память рабочего кода заменив условные операторы «if-else» и операторы «switch-case», которые позволяют заменить сложный «if-else» оператор и сделать программу более читаемой на регулярных выражениях, тем самым облегчив общий объем работы при обработке анализа больших текстовых информаций.

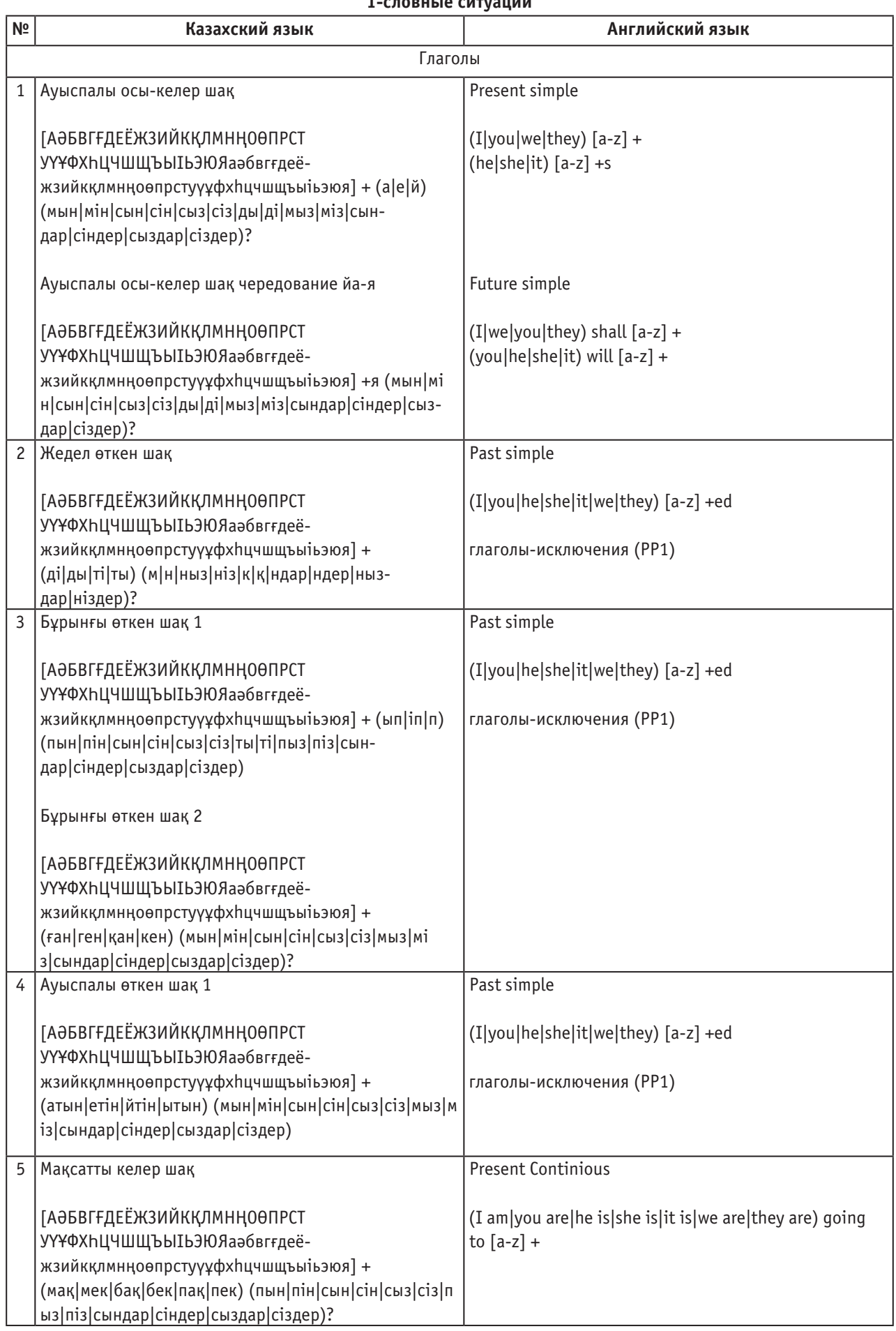

# **1-словные ситуации**

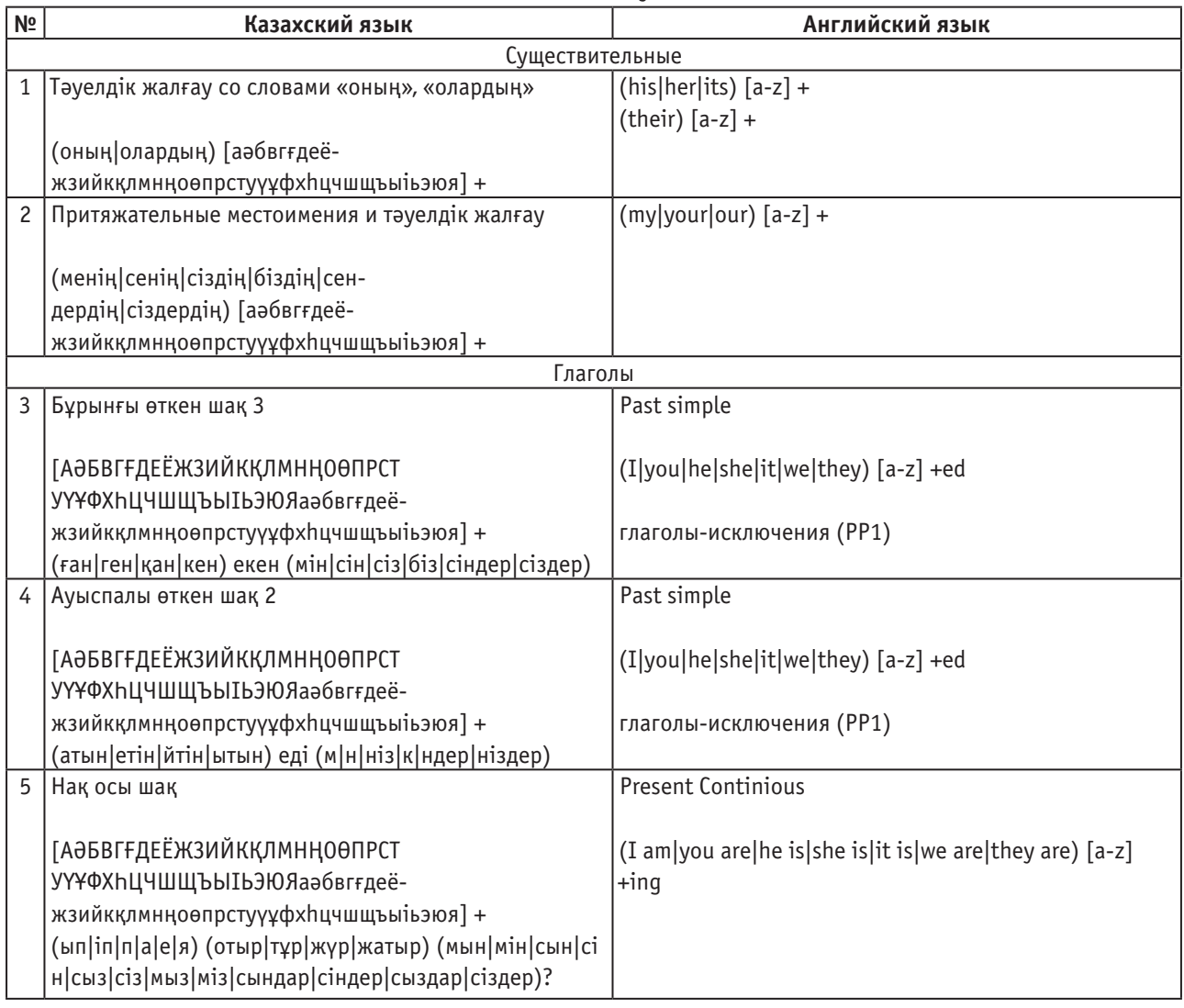

#### **2-словные ситуации**

Литература:

- 1. Хадиша Кожахметова «40 уроков казахского языка» Алма-Ата «Жалын» 1989, 4−5 страница.
- 2. http://ru.wikipedia.org/wiki/Регулярные\_выражения
- 3. http://ru.wikipedia.org/wiki/Машинный\_перевод
- 4. http://e-history.kz/ru/contents/view/1074

# **Разработка автоматизированной системы регистрации пациентов для поликлиники №2 ГБУЗ «Городская детская больница»**

Кудина Нажия Анатольевна, студент;

Бурцев Андрей Георгиевич, кандидат технических наук, доцент Волжский филиал Волгоградского государственного политехнического университета

 $K$ аждый день информационные технологии все больше<br>Ми больше облегчают нашу жизнь, причем это происходит даже в сферах, которые традиционно воспринимаются как консервативные. Речь идет о системе здравоохранения и автоматизированной системе регистрации пациентов.

Целью разрабатываемой системы является повышение уровня сервиса в местных учреждениях здравоохранения с помощью информационных технологий.

Разрабатываемая система предназначена для:

— предоставления возможности пациентам записаться на прием удаленно через сеть интернет;

— создания электронной картотеки пациентов данного учреждения здравоохранения;

— информирование пациентов касательно графика работы врачей-специалистов.

— В результате внедрения планируется получить:

— значительное повышение уровня сервиса в данном учреждении здравоохранения;

— уменьшение объема архивов картотеки;

— сокращение времени обработки данных персоналом поликлиники.

Данная система представлена на данный момент достаточно широко и имеет устоявшуюся структуру, но для того, чтобы создать такую систему для конкретного учреждения, нет никакой возможности самостоятельно перенести готовый шаблон не прибегая к услугам специалистов, то есть элементы уже существующих систем не могут использоваться для создания новой

В связи с тем, что система создается для сбора и обработки персональных данных, при проектировании необходимо было учитывать Федеральный закон от 05.04.2013 №152-ФЗ «О персональных данных» и другие нормативно-правовые акты и законодательства в сфере обработки персональных данных с использованием средств автоматизации.

Все существующие на данный момент СУБД поддерживают различные алгоритмы шифрования, что должно быть использовано для сокрытия частных данных от злоумышленников. Кроме того, Microsoft. NET 4.5 Framework имеет встроенные алгоритмы для шифрования данных. Из наиболее востребованных алгоритмов шифрования можно выделить: MD5, SHA−256, SHA−512.

Архитектура системы

Разрабатываемая автоматизированная система имеет трехуровневую клиент-серверную архитектуру.

Система будет состоять из трех компонентов: серверной части, СУБД и клиентской части, которая включает в себя описанные ниже модули.

Серверная часть отвечает за одновременную работу группы пользователей, за разграничение прав пользователей и взаимодействие с СУБД.

Роль СУБД берёт на себя приложение офисного пакета Microsoft SQL Server 2012.

Клиентская часть представляет собой веб-браузер, работающий на устройстве пользователя. Браузер отображает полученные от сервера страницы, выполняет скрипты на языке JavaScript и отправляет серверу введенные пользователем данные.

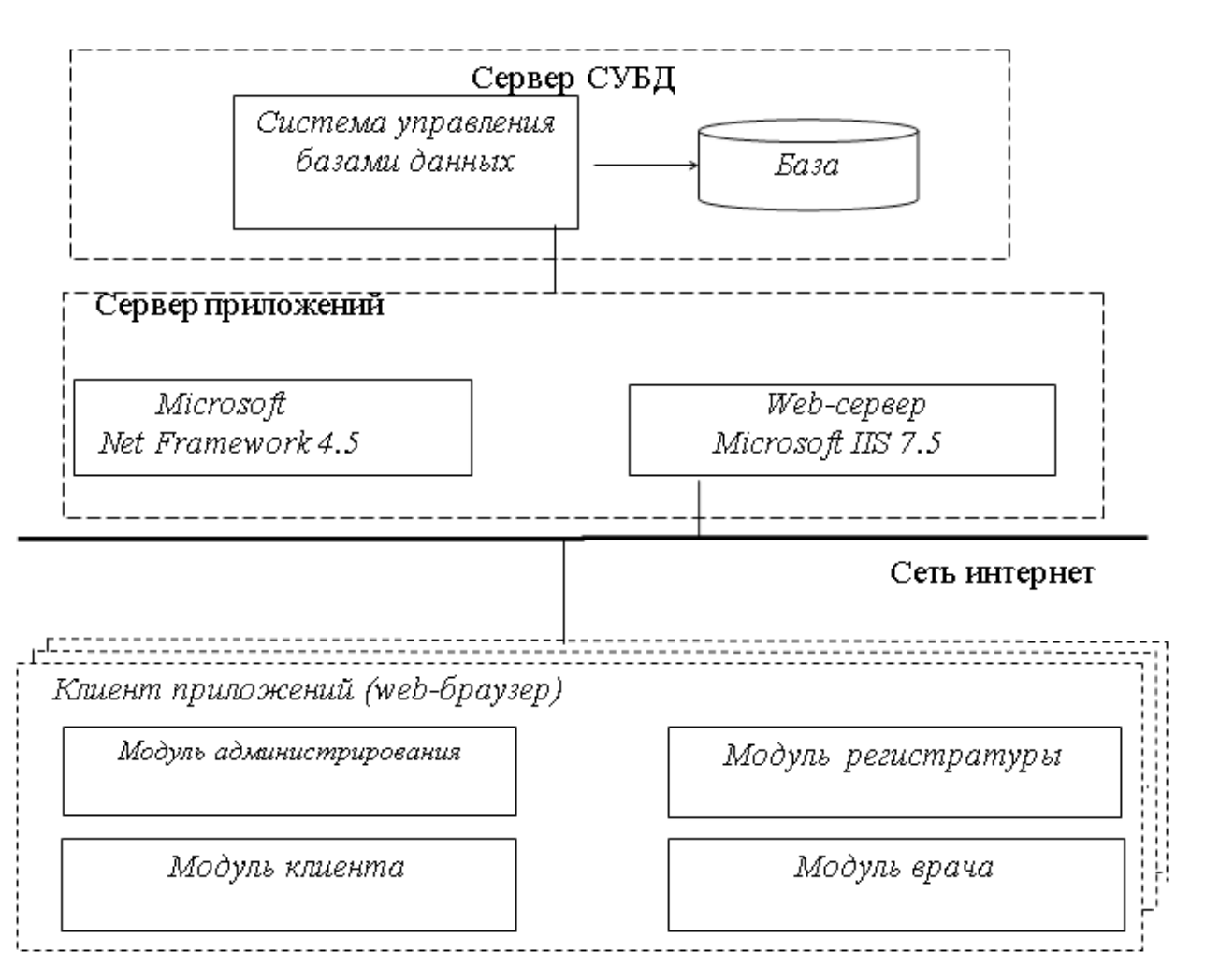

Рис. 3.7. **Схема архитектуры системы**

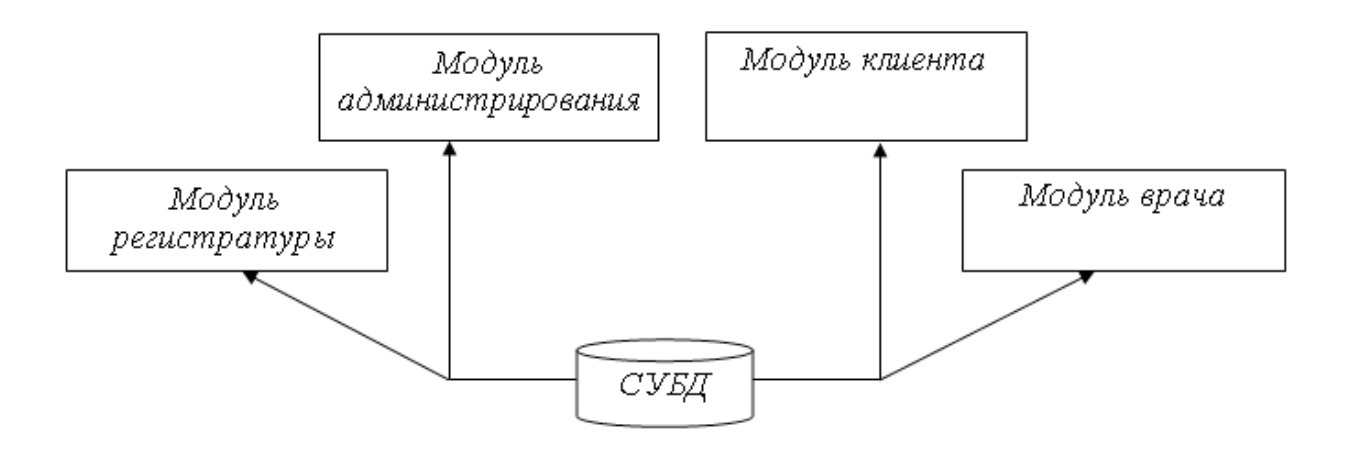

Рис. 3.1. **Структура разрабатываемой системы автоматизированной записи на прием к врачу-специалисту**

Структура системы

Система состоит из следующих модулей:

- 1) модуль администрирования;
- 2) модуль клиента;
- 3) модуль регистратуры;
- 4) модуль врача;
- 5) модуль системы управления базами данных.

Панель администрирования предоставляет администраторам, наделенным соответствующими правами, править некоторые элементы веб-сайта и баз данных.

Пользовательская часть сайта является клиентской частью системы и предоставляет соответствующую часть функционала.

Система управления базами данных содержит в себе таблицы серверной базы данных, хранящие информацию, представляемую на сервере и получаемую от пользователей, использующих данную систему.

Модуль администрирования предназначен для использования обслуживающим персоналом (администратором) и позволяет редактировать списки врачей и специализаций, просматривать данные, касающиеся произведенных записей на прием, отправлять данные в архив.

Модуль клиента предоставляет возможность пациентам просматривать контактные данные поликлиники, расписание работы врачей, записываться на прием. Этот модуль имеет страницу Контакты с адресом поликлиники, ее местоположением на карте города, контактным телефоном, а также фамилией, именем и отчеством главного врача, страницу Расписание врачей и Мастер записи на прием к врачу.

Модуль врача предоставляет возможность врачам просматривать список и данные о пациентах, которые пришли на прием, свое расписание и данные о конкретном пациенте. Модуль предоставляет возможность изменять часть данных о пациенте.

Модуль регистратуры предоставляет возможность сотрудникам из регистратуры просматривать список пациентов, которые записались на прием, по данным из списка

выдавать карточки или записывать на прием пациентов, которые пришли самостоятельно.

Требования к организационному обеспечению

Для корректной работы базы данных, содержащей необходимую для обработки информацию, необходимы администраторы и пользователи, наделенные правами работы с таблицами базы данных. Уровень квалификации администраторов должен позволять им работать с сайтом через панель администрирования, а пользователи должны уметь работать с базами данных через веббраузер.

Требование к программно-аппаратному интерфейсу системы

Связь между клиентом и сервером осуществляется при помощи протокола TCP/IP и HTTP, то есть посредством сети интернет. Клиент в виде браузера делает HTTP-запрос серверу. Клиент запрашивает определенную страницу сайта по ее адресу. В ответ на запрос клиента сервер выдает данную страницу в виде HTTPответа, содержащего данную страницу и все запрашиваемые данные. Сервер анализирует запросы клиента и на основе установленных в приложении правил роутинга решает, имеется ли доступ к текущей странице для данного пользователя и существует ли запрашиваемая страница вообще. В случае если запрашиваемая страница отсутствует, возвращается ошибка 404. Данные, пересылаемые пользователем, сервер принимает, проверяет на соответствие типов и записывает их в базу данных.

Требование к аппаратно-техническому обеспечению

Для работы сервера необходим персональный компьютер с процессором 2 ядра и более, 4 Гб и более оперативной памяти, жесткий диск объемом 1 Тб.

Для работы с клиентской частью системы требуется персональный компьютер, укомплектованный монитором, клавиатурой, мышью, имеющий доступ к сети Интернет и установленное средство для просмотра веб-страниц (браузер).

В процессе функционирования системы, по мере развития компонентной базы, может осуществляться замена используемых технических средств на более надежные

Модернизация системы на имеющемся оборудовании не представляет сложности, но с учётом распространенности подобных систем основным элементом системы, нуждающемся в доработке, является интерфейс.

Литература:

- 1. Эндрю Троелсен. Язык программирования C# 5.0 и платформа. NET 4.5. Вильямс, 2013
- 2. Адам Фримен. ASP. NET MVC 4 с примерами на C# 5.0 для профессионалов. Вильямс, 2013
- 3. Душан Петкович. Microsoft SQL Server 2012. Руководство для начинающих. БХВ-Петербург, 2013

# **Оперативное информирование участников учебного процесса в условиях дистанционного и смешанного обучения**

и производительные.

Латыпова Виктория Александровна Уфимский государственный авиационный технический университет

Смешанное обучение — это смесь дистанционного и традиционного обучения, когда обучение происходит частично дистанционно, частично в очной форме. В условиях смешанного и дистанционного обучения студенты и преподаватели обмениваются информацией в системе дистанционного обучения (СДО). Студенты изучают материалы курсов, проходят тестирование, отправляют курсовые и лабораторные работы на проверку, а также отправляют свои вопросы. Преподаватели проверяют работы студентов, отправляют замечания по выполненным работам и ответы на вопросы студентов, размещают новости, содержащие информацию о переносе занятий, о сдаче зачетов, курсовых работ, о пересдаче.

Несмотря на развитие дистанционного и смешанного обучения, доля традиционного обучения в вузах значительно выше, соответственно, студенты и преподаватели пользуются СДО непостоянно. Чтобы своевременно получать информацию по учебному курсу, участники учебного процесса должны ежедневно, иногда и чаще, заходить в систему. Постоянное обращение к системе оправдано лишь в условиях большого числа курсов, проходящих дистанционно или смешанно. В противном случае, «привязанность» к системе может стать проблемой.

Для решения данной проблемы сейчас существуют несколько решений. Одно из решений — автоматическая посылка СДО писем, содержащих информацию, касающуюся учебного процесса, на электронную почту пользователям системы. Но данное решение имеет следующий недостаток: пользователь должен регулярно проверять свою электронную почту. Большинство проверяет электронную почту ежедневно, но есть и люди, которые не делают этого. Таким образом, данное решение не обеспечивает оперативное информирование всех участников учебного процесса. Другое решение предложено в статье [1]. Разработана программа, которая

с определенной периодичностью проверяет СДО на наличие новых новостей и новых материалов и, в случае положительного результата, загружает данную информацию на компьютеры студентов. Хотя данное решение позволяет получать информацию своевременно, оно содержит ряд недостатков. Во-первых, по умолчанию компьютеры студентов имеют постоянный IP-адрес, по которому как раз и определяется, кому отправлять новости и материалы. Сейчас распространена динамическая IP-адресация, а статические IP-адреса предоставляются Интернет провайдерами за дополнительную плату, поэтому реализация предложенного решения потребует денежных затрат со стороны студентов. Во-вторых, наличие постоянного доступа к личному компьютеру и возможность закачивать материалы автоматически может внушать некоторые опасения, связанные с вопросами безопасности персональных данных.

Другое существующее решение проблемы быстрого оповещения — использование смс-уведомлений, которые отправляются на телефоны преподавателей и студентов. Использование смс-рассылки напрямую не бесплатно.

Автор предлагает, как один из методов оперативного информирования, непрямое смс-оповещение преподавателей и студентов. Система отправляет необходимую информацию на почтовый сервер, тот, в свою очередь, отправляет смс-уведомления о полученных письмах участникам учебного процесса. В данном случае используется почтовый сервер с поддержкой смс-уведомлений. Одним из таких почтовых серверов является, к примеру, сервер mail.ru. Соответственно, студенты и преподаватели должны иметь почту на данном почтовом сервере или они должны настроить переадресацию со своего почтового ящика, если он не поддерживает смс-уведомления.

В качестве другого метода, автор предлагает оповещение на основе автоматической посылки СДО писем
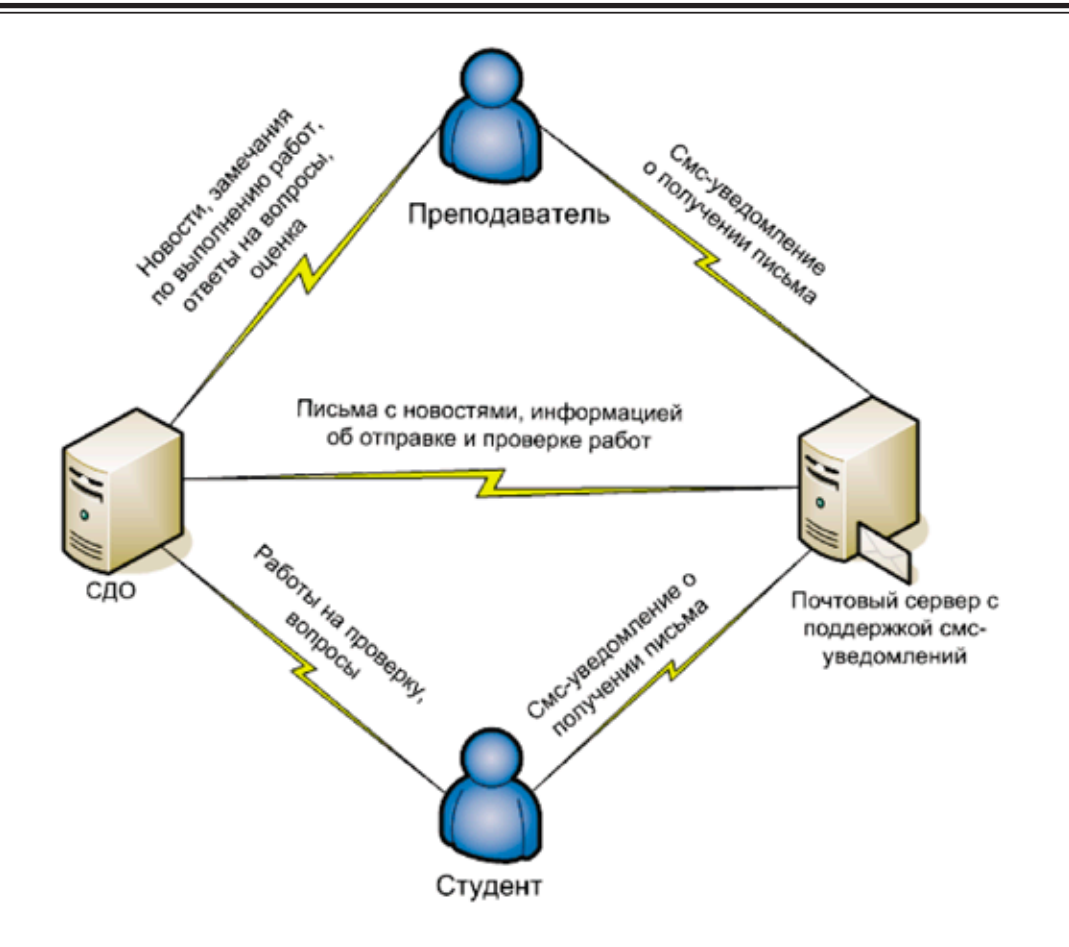

Рис. 1. **Мнемосхема учебного процесса с смс-оповещением**

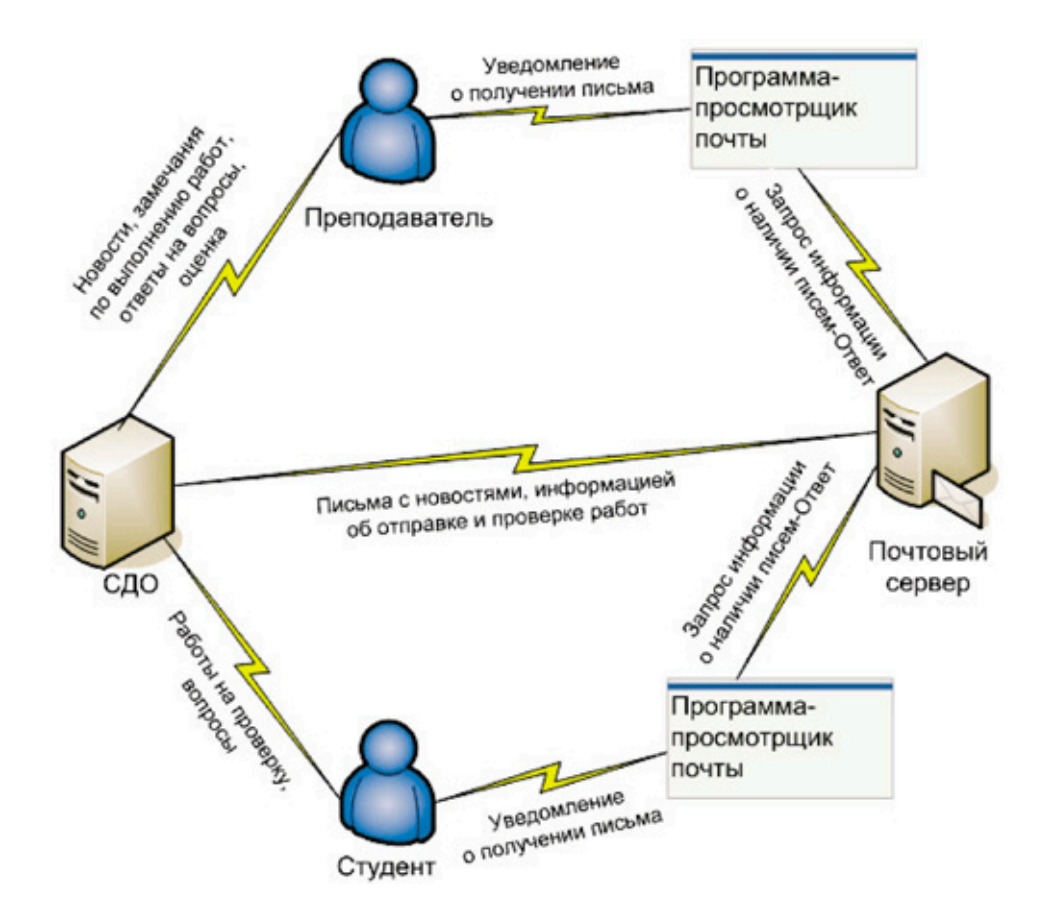

Рис. 2. **Мнемосхема учебного процесса с оповещением от программы-просмотрщика почты**

с последующей отправкой уведомлений от программы-просмотрщика почты. В данном случае, пользователи СДО должны установить на своем компьютере программу-просмотрщик почты. Таких программ существует большое количество и большей частью они бесплатные.

Последний метод информирования был использован при проведении курсового проектирования по дисциплине «Высокоуровневое программирование» (1 группа, специальность «Прикладная информатика») и при проведении лабораторных работ и курсового проектирования по дисциплине «Проектирование автоматизированных систем обработки информации и управления (ПАСОИУ)» (2 группы, специальность «Автоматизированные системы обработки информации и управления») в Уфимском государственном авиационном техническом университете в условиях смешанного обучения в 2013–2014 гг.

В качестве программы-просмотрщика почты была использована бесплатная программа Pop Peeper, которая была установлена на компьютер преподавателя. Работа с системой проводилось вне зависимости от выходных и праздничных дней.

При проведении курсового проектирования по дисциплине «Высокоуровневое программирование» были получены результаты, представленные на рисунке 3.

Сроки сдачи курсового проекта были с 24.05.13 по 7.06.13, сроки пересдачи с 8.06.13 по 17.06.13. По рисунку видно, что преподаватель не получал уведомления и, соответственно, не должен был посещать систему в периоды 1–4 дней.

Курсовой проект по дисциплине «ПАСОИУ» сдавался по частям в соответствии с календарным планом. Лабораторные работы сдавались в произвольное время на всем периоде обучения. Соответственно, время работы с СДО было значительно длиннее по сравнению с предыдущим примером, и длилось с 19.09.13 по 30.12.2013 (сдача) и с 31.12.13 до 20.03.14 (пересдача). Также количество групп в данном случае было больше. В связи с этим количество уведомлений от системы также было больше.

Для группы 1 были получены результаты, представленные на рисунках 4 и 5.

По рисунку видно, что преподаватель не получал уведомления и, соответственно, не должен был посещать систему в периоды 1–10 дней (сдача) и в периоды 1–6 дней (пересдача).

Для группы 2 были получены результаты, представленные на рисунках 6 и 7.

По рисунку видно, что преподаватель не получал уведомления и, соответственно, не должен был посещать систему в периоды 1–19 дней (сдача) и в периоды 1–13 дней (пересдача).

В результате обзора существующих методов оперативного информирования участников учебного процесса

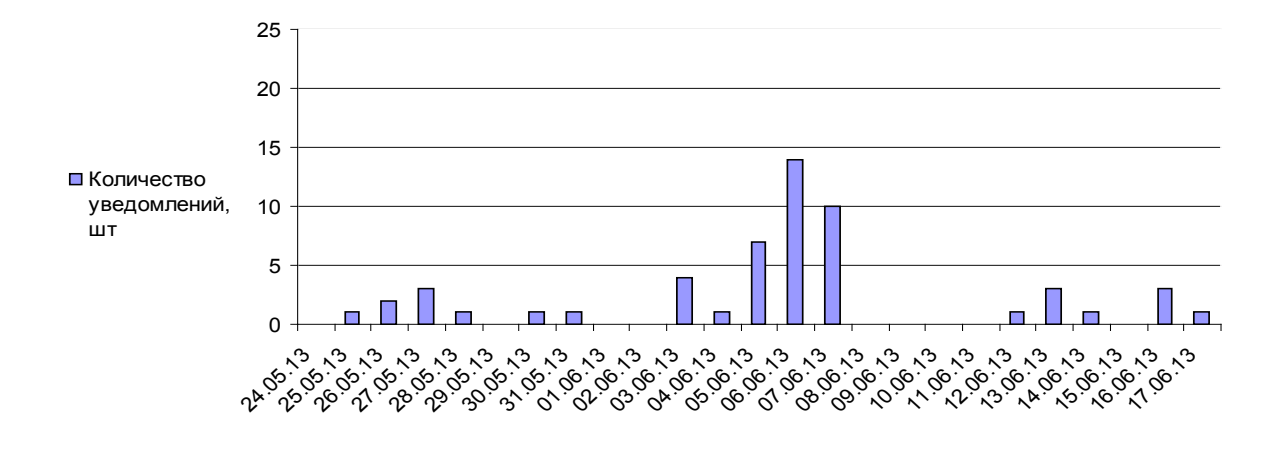

Рис. 3. **График получения преподавателем уведомлений по курсу «Высокоуровневое программирование»**

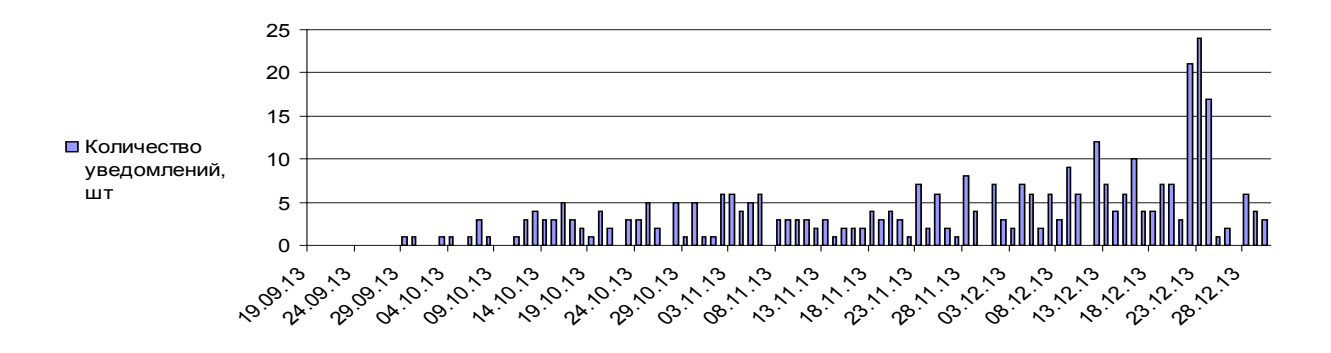

Рис. 4. **График получения преподавателем уведомлений по курсу «ПАСОИУ» в период сдачи для группы 1**

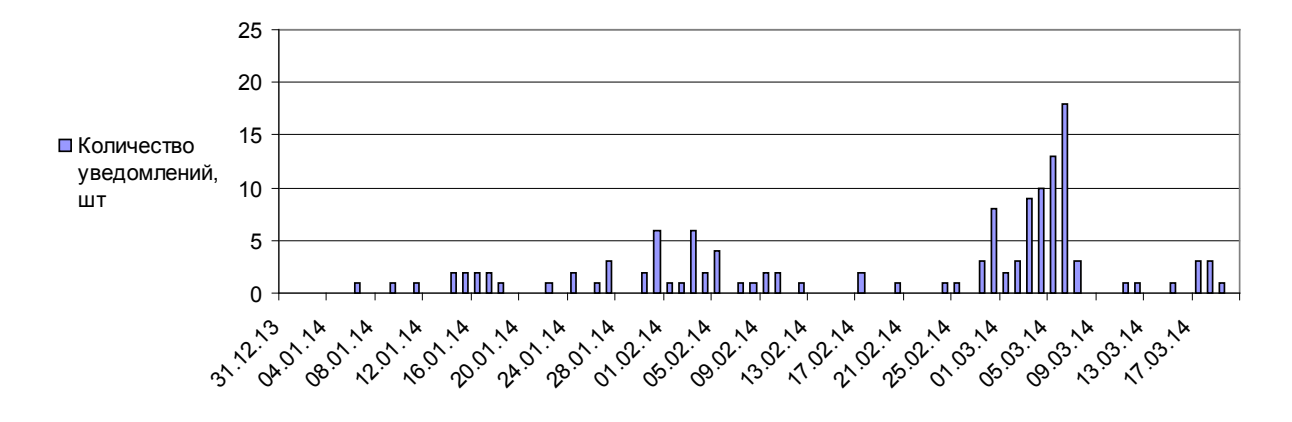

Рис. 5. **График получения преподавателем уведомлений по курсу «ПАСОИУ» в период пересдачи для группы 1**

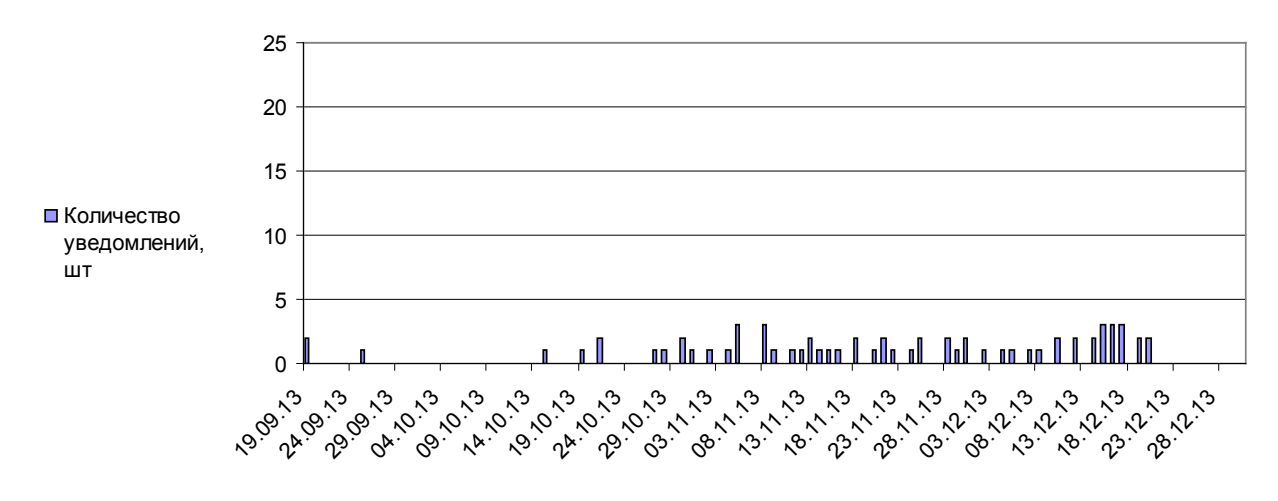

Рис. 6. **График получения преподавателем уведомлений по курсу «ПАСОИУ» в период сдачи для группы 2**

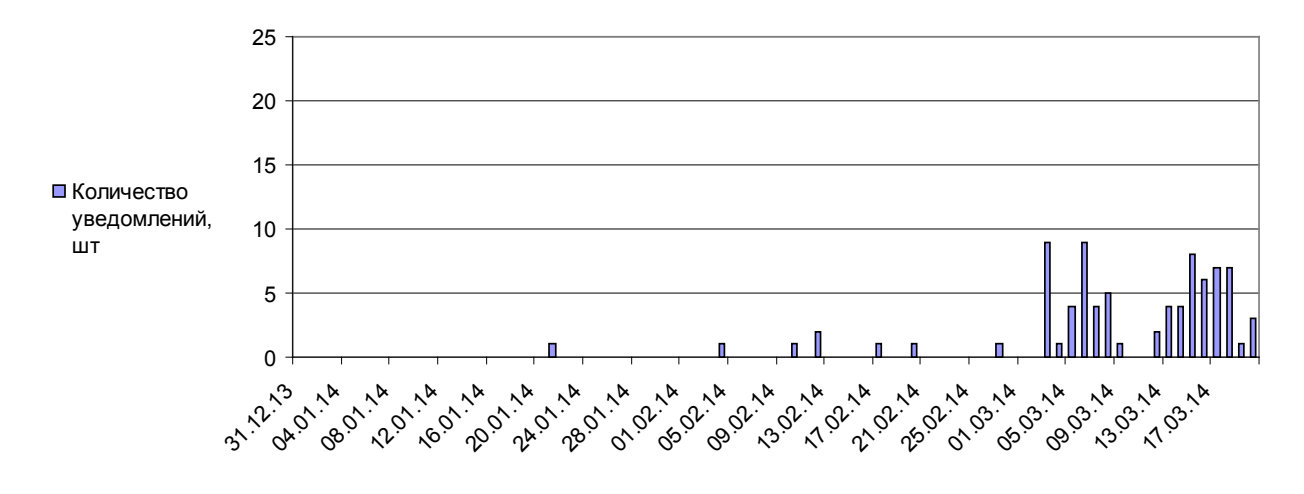

Рис. 7. **График получения преподавателем уведомлений по курсу «ПАСОИУ» в период пересдачи для группы 2**

в условиях дистанционного и смешанного обучения было выявлено, что существующие решения или не обладают эффективностью, или их реализация требует материальных вложений. Автором предложено два новых метода оповещения: непрямое смс-оповещение и оповещение на основе автоматической посылки СДО писем с последующей отправкой уведомлений от программы-просмотрщика почты. Был реализован последний метод. В резуль-

тате исследования было подтверждено, что в условиях небольшого числа курсов, проходящих дистанционно, участники учебного процесса не должны посещать систему ежедневно. Также было выявлено, что использование данного метода позволяет эффективно работать с системой, сократив время, необходимое на многократный «бесполезный» вход в систему.

Литература:

- 1. Mohd Hilmi Hasan, Nazleeni Samiha Haron, Mohd Fadzil Hassan. Improving E-Learning System Using Automated Document Downloading and Announcement Delivery. World Applied Sciences Journal 12 (Special Issue on Computer Applications & Knowledge Management): 13–18, 2011.
- 2. SMS-уведомления. http://help.mail.ru/mail-help/settings/notifications
- 3. Официальный сайт программы Pop Peeper. http://www.poppeeper.com/

#### **Методы оптимального планирования в системах военного назначения**

Ле Ван Ки, старший сержант; Толстяков Евгений Владимирович, преподаватель; Бочкарева Ольга Викторовна, кандидат педагогических наук, доцент Пензенский артиллерийский инженерный институт

Снежкина Ольга Викторовна, кандидат технических наук, доцент Пензенский государственный университет архитектуры и строительства

Налаживание взаимовыгодных экономических связей, управление, анализ производственных процессов направ-лены, в первую очередь, на поиск наилучшего, оптимального, с точки зрения намеченной цели, варианта. Известно, что наиболее разработанными, хорошо адаптированными и распространенными являются математические модели, реализуемые с помощью методов линейного программирования. Линейное программирование изучает задачи оптимизации, в которых целевая функция является линейной функцией независимых переменных, допустимые значения которых определяются из условий, имеющих вид линейных уравнений и неравенств.

Основным, универсальным методом решения задач линейного программирования является симплексный метод. Однако, многие классы широко распространенных на практике задач приводят к задачам линейного программирования, которые можно решать более простыми методами. Наиболее широким классом таких задач являются задачи распределительного типа, позволяющие существенно упростить расчеты, повысить точность вычислений и снизить затраты времени на ввод исходной информации.

Первоначально распределительный метод применялся в задачах, связанных с транспортировкой грузов, их распределением между несколькими пунктами отправления и приема, вследствие чего и получил название «транспортная задача».

В настоящее время транспортная задача получила широкое применение, в том числе и в системах военного назначения: материально-технического обеспечения операций; целераспределения; организации ремонта и восстановления военной техники [1, 2, 3].

Математически транспортная задача формулируется следующим образом. Требуется минимизировать:

$$
W = \sum_{i=1}^{m} \sum_{j=1}^{n} c_{ij} x_{ij} \tag{1}
$$

при ограничениях

$$
\sum_{j=1}^{n} x_{ij} = a_i, \quad i = 1, \dots, m
$$
 (2)

$$
\sum_{i=1}^{m} x_{ij} = b_j, \quad j = 1, \dots, n
$$
\n(3)

$$
\sum_{i=1}^{m} a_i = \sum_{j=1}^{n} b_j, \quad x_{i,j} \ge 0 \quad i = 1, \dots, m, \quad j = 1, \dots, n
$$
\n<sup>(4)</sup>

где

— стоимость перевозки единицы груза из *i*-го пункта отправления до *j*-го пункта назначения;

 $\bm{x}_{ij}$  — количество груза, перевезенного *i*-го пункта отправления в *j*-й пункт назначения;

 $a_i$  — запасы груза на *i*-м пункте отправления;

 $\bm{b}_i$  — потребности в грузе на *j*-м пункте назначения.

Условия (2) и (3) означают, что количество груза, вывозимого из *i*-го пункта отправления, равно запасам груза в этом пункте, и количество груза, ввозимого в *j*-й пункт назначения, равно потребностям в грузе для данного пункта назначения. Из условия (4) следует, что общие запасы потребности в грузе равны.

Показателем эффективности плана перевозок является стоимость, поэтому сформулированную задачу называют транспортной задачей по критерию стоимости. Величина  $c_{ij}$  может иметь не только стоимостный смысл. Например,  $c_{ij}$ может означать расстояние, время, расход топлива и т.п.

Одним из методов решения транспортной задачи является венгерский метод. Вычислительный алгоритм метода следующий:

4. Преобразуем исходную матрицу  $c_{i,i}$  таким образом, чтобы в каждом столбце и каждой строке был хотя бы один нулевой элемент. Для этого вычитаем минимальные элементы столбцов из всех элементов соответствующих столбцов с последующим вычитанием минимальных элементов строк из всех элементов соответствующих строк.

5. Определим начальный опорный план  $x_{i,i}$ , назначая перевозки способом «северо-западного угла» в нулевые элементы  $c_{ij}$ .

6. Определим невязки по строкам  $\delta_i = a_i - \sum_{j=1}^n x_{ij}$  и столбцам  $\delta_j = a_j - \sum_{i=1}^m x_{ij}$ и суммарную невязку  $\Delta = \sum_{i=1}^m \delta_i + \sum_{j=1}^n \delta_j$ . Если  $\Delta = 0$ , то план является допустимым и оптимальным. Если  $\Delta > 0$ , то план недопустимый и дальнейшая вычислительная процедура направлена на ликвидацию невязок.

7. Выделим столбцы  $c_{ij}$ , для которых  $\delta_j = 0$ 

8. Находим среди невыделенных элементов  $c_{ij}$  минимальный элемент *h*. При  $h = 0$  переходим к п. 7, при  $h > 0$  к п. 6.

9. Вычитаем *h* из всех элементов невыделенных строк  $c_{i,i}$  и прибавляем *h* ко всем элементам выделенных столбцов. Возвращаемся к п. 5.

10. Отметим нулевой элемент *h* матрицы  $c_{i,i}$  знаком «штрих» (0').

11. Проверяем невязку $\delta_i$  строки, в которой находится 0'. При  $\delta_i = 0$  переходим к п. 9, при  $\delta_i > 0 - \kappa$  п. 13.

12. Выделим в  $c_{ij}$  строку, в которой находится 0'.

13. В выделенной строке по  $x_{ij}$  последовательно проверяем в выделенных столбцах значения  $x_{ij}$ . При  $x_{ij}$  > 0переходим к п. 12.

14. Открываем в с<sub>іі</sub> выделенный столбец и отмечаем нулевой элемент этого столбца, находящийся в выделенной строке, звездочкой (0\*).

15. Если проверены все выделенные столбцы  $x_{ij}$ , переходим к п. 5, в противном случае — к п. 10.

16. Строим цепочку по столбцу от 0' к 0\*, по строке от 0\* к 0'. Цепочка начинается от 0', находящегося в столбце с  $\delta_i > 0$ , и заканчивается в 0', находящемся в столбце с  $\delta_i > 0$ . Возможен случай, когда цепочка содержит только один 0', т. е. 0' находится в строке и столбце, для которых $\delta_i > 0$  и  $\delta_i > 0$ .

17. Определяем величину сокращения невязки:  $\theta = min\{\delta_i, x_{ij}^*, \delta_j\}$ , где  $\delta_i$  — невязка строки, в которой находится первый 0' цепочки;  $\delta_i$  – невязкастолбца, вкоторомнаходитсяпоследний 0' цепочки,  $x_{ii}^*$  – минимальное значение перевозок, соответствующее  $0^*$ , входящему в цепочку. Если в цепочку входит один  $0'$ , то  $\theta = min\{\delta_i, \delta_j\}$ .

18. 15. Находим новый план, прибавляя  $\bm{\theta}$  к элементам  $x_{ij}$ , соответствующим 0' цепочки, и вычитая  $\bm{\theta}$  из элементов  $x_{ij}$ , соответствующим  $0^*$  цепочки. Остальные элемент остаются без изменений.

19. 16. Раскрываем все выделенные столбцы и строки, стираем у нулевых элементов знаки штриха и звездочки переходим к п. 3.

Представленный алгоритм наглядно показывает, что венгерский метод формализован, но достаточно сложен. Поэтому его удобно реализовывать на компьютере. На кафедре автоматизированных систем управления и программного обеспечения Пензенского артиллерийского инженерного института разработана и внедрена программа для решения транспортной задачи венгерским методом [4, 5].

*Пример.* Определить оптимальный (по минимуму суммарного расхода горючего) план доставки боеприпасов с артиллерийских складов в подразделения, если наличие и потребности боеприпасов, а также расход горючего на доставку одного БК с каждого склада в каждое подразделение заданы таблицей следующего вида:

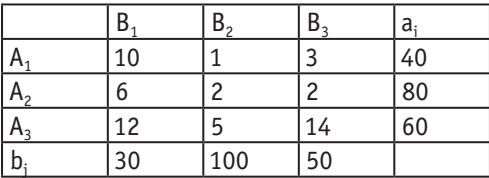

Решение задачи с помощью разработанного программного обеспечения представлено на рисунке 1.

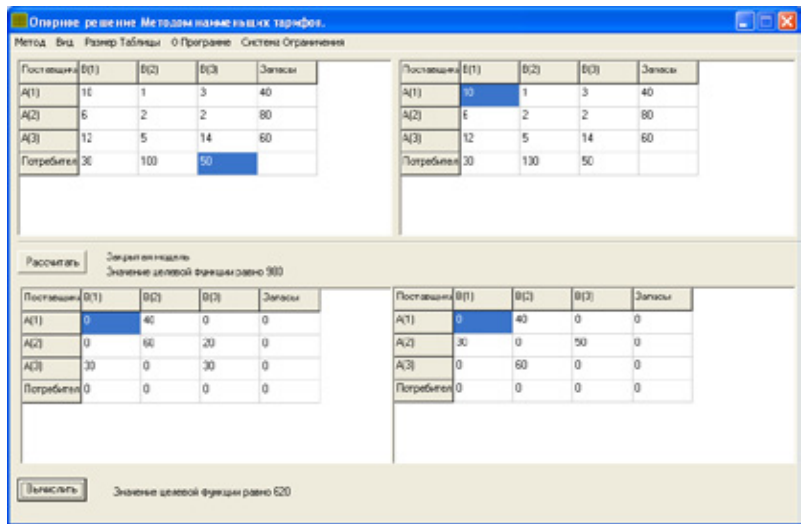

Рис. 1. **Решение транспортной задачи венгерским методом**

Вычислительные эксперименты показали эффективность разработанного программного обеспечения, реализующего венгерский метод решения военно-прикладных задач, и в частности, транспортной задачи.

#### Литература:

- 1. Культин, П.Б. Самоучитель С++Builder СПб.: БХВ-Петербург, 2004–320 с.
- 2. Бочкарева, О.В. Математические задачи как средство формирования профессиональных качеств личности/О.В. Бочкарева, Т.Ю. Новичкова, О.В. Снежкина, Р.А. Ладин // Современные проблемы науки и образования. — 2014. —  $\mathcal{N}_2$ ?;
- 3. URL: www.science-education.ru/116–12584
- 4. Бочкарева, О.В. Формирование профессиональных умений на занятиях по математике/О.В. Бочкарева, О.В. Снежкина, М.А. Сироткина // Молодой ученый — 2014. — №2 (61). — с. 735–738.
- 5. Привалов, А.Н. Методы оптимизации в системах военного назначения. Часть 2. Из-во ТАИИ, 2006 г 86 с.
- 6. Бочкарева, О.В. О роли профессионально ориентированных задач в обучении математике/О.В. Бочкарева, О.В. Снежкина, М.А. Сироткина // Молодой ученый — 2014. №3 (62). — с. 877–879.

# **Реализация архитектурного шаблона MVC с использованием шаблона проектирования «Наблюдатель» на языке PHP**

Лясин Дмитрий Николаевич, кандидат технических наук, доцент; Симонова Ольга Николаевна, студент Волжский политехнический институт (филиал) Волгоградского государственного технического университета

*В статье рассматриваются особенности реализации и пример использования архитектурного шаблона MVC и шаблона «наблюдатель» для разработки веб-приложений на языке PHP. Ключевые слова: архитектурный шаблон, шаблон проектирования, MVC, наблюдатель, веб-приложение.*

Современные веб-приложения должны решать множество прикладных задач, требования к ним постоянно растут, они быть надежными, эффективными, обеспечивать простоту модификации и масштабирования. Поэтому проблема разработки оптимальной архитектуры веб-приложений в настоящее время очень актуальна.

При разработке серверных веб-приложений на языке PHP все чаще применяется объектно-ориентированный подход с использованием архитектурного шаблона MVC (от англ. Model-View-Controller). Этот шаблон предполагает разделение программной системы на несколько компонентов, называемых модель (Model), вид (View) и контроллер (Controller), благодаря чему бизнес-логика приложения отделяется от пользовательского интерфейса. Такое приложение проще изменять, масштабировать, тестировать и сопровождать.

Реализовать взаимодействие между моделью и видом можно различными способами. Часто для этой цели используется поведенческий шаблон проектирования «наблюдатель» (Observer). Он позволяет классу-наблюдателю (observer) получать оповещения от класса-наблюдаемого (observable) об изменении своего состояния, реализуя тем самым схему взаимодействия «издатель-подписчик». В качестве наблюдателя в шаблоне MVC выступает вид (или несколько видов), а в качестве наблюдаемого - модель. Виды регистрируются в модели, которая оповещает их об изменении своего состояния. После получения оповешения виды извлекают из модели необхолимые данные и динамически генерируют веб-страницу.

Эффективно реализовать шаблон «наблюдатель» на языке РНР можно с использованием стандартной библиотеки PHP (Standard PHP Library, SPL), которая была введена в РНР5 [1]. Для этого используются следующие классы и интерфейсы, предоставляемые SPL:

SplSubject — интерфейс, предназначенный для наследования классом-наблюдаемым. Интерфейс объявляет следующие абстрактные методы:

SplSubject::attach (SplObserver \$observer) — метод, позволяющий зарегистрировать объект-наблюдатель для последующей отправки ему оповещений;

SplSubject::detach (SplObserver \$observer) — метод, удаляющий наблюдателя из списка зарегистрированных;

 $SplSubject::notifu$  (void) — метод, который нужно вызывать для оповешения зарегистрированных наблюдателей об изменении своего состояния.

SplObserver - интерфейс, предназначенный для наследования классом-наблюдателем. Он объявляет единственный абстрактный метод SplSubject::update (), который должен быть определен в наблюдателе. Этот метод будет вызываться, когда объект класса SplSubject вызовет метод notify ().

 $SplObjectStorage$  — класс, позволяющий сохранять в контейнере и удалять из контейнера объекты классов-наблюдателей при помощи методов attach () и detach ().

Рассмотрим пример PHP-приложения, построенного на основе архитектурного шаблона MVC с применением шаблона «наблюдатель» для реализации взаимодействия модели и вида.

Диаграмма UML, иллюстрирующая взаимосвязи между классами, приведена на рисунке 1.

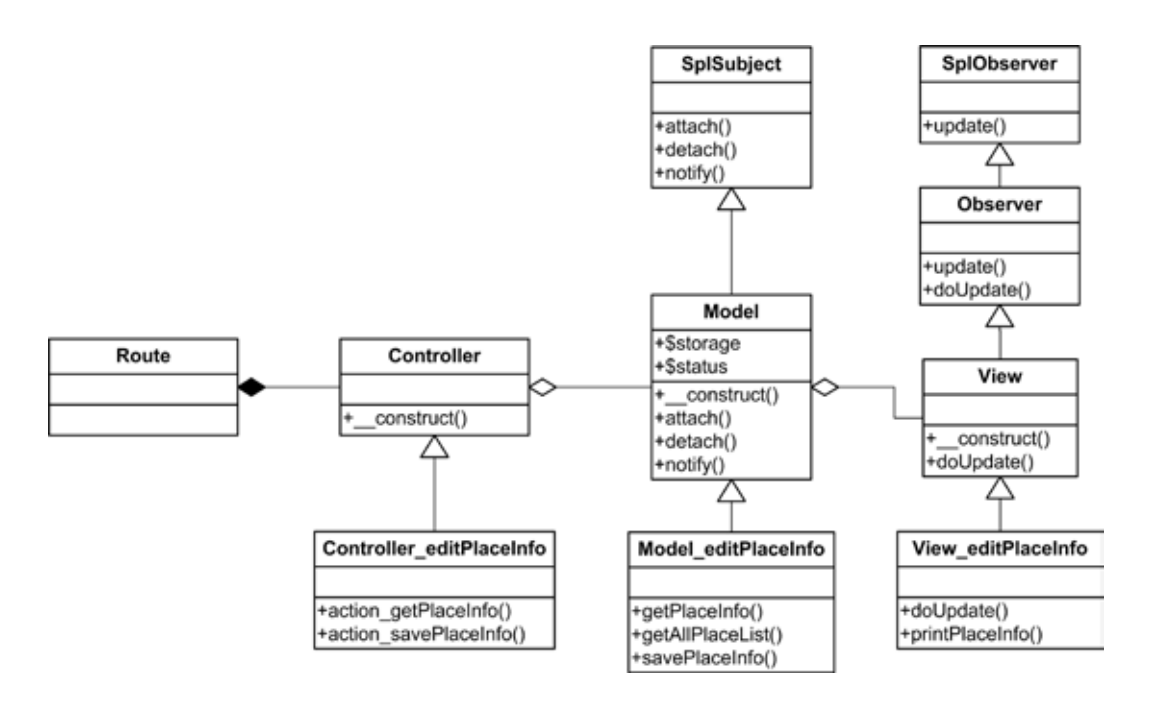

#### Рис. 1. Диаграмма классов, реализующих шаблон MVC с использованием шаблона «наблюдатель»

Базовый класс Model, который будет являться родительским для всех моделей приложения, определяется следующим образом:

class Model implements SplSubject  $\big\{$ 

private \$storage:

*public \$status;*

```
public function __construct ($server, $user, $pass, $base)
{
          $this->storage = new SplObjectStorage ();
}
function attach (SplObserver $observer)
{
          $this->storage->attach ($observer);
}
function detach (SplObserver $observer)
{
          $this->storage->detach ($observer);
}
function notify ()
{
          foreach ($this->storage as $obj)
 {
                  $obj->update ($this);
 }
}
```
Классы моделей, реализующие действия, связанные с предметной областью приложения, являются потомками базового класса *Model*. Например, для раздела сайта, в котором можно просматривать и редактировать список подразделений организации, существуют класс *Model\_editPlaceInfo:*

*class Model\_editPlaceInfo extends Model*

*{ //… }*

*}*

Класс *View,* который будет являться родительским для всех *видов* приложения, наследуется от класса *Observer*, который в свою очередь наследует интерфейс *SplObserver:*

*abstract class Observer implements SplObserver*

```
{
      function update (SplSubject $subject)
      {
               $this->doUpdate ($subject);
      }
      abstract function doUpdate (Model $model);
}
```
*class View extends Observer*

```
{
     function doUpdate (Model $model)
      {
              //…
 }
}
```
Классы *видов*, которые генерируют веб-страницы и передают их пользователю для отображения в браузере, являются потомками класса *View*. Например:

*class View\_editPlaceInfo extends View*

```
\{function doUpdate (Model $model)
               //...
\lambda
```
Непосредственное создание веб-страниц производится в методе *doUpdate ()*. Он получает указатель на объект модели, из которой он может извлечь все данные, необходимые для отображения на странице.

Запросы пользователя веб-ресурса обрабатываются с использованием шаблона Front Controller [2], который обеспечивает единую точку обработки всех входящих запросов. После анализа URL, полученного в запросе пользователя, Front Controller определяет, какой из имеющихся контроллеров MVC необходимо использовать для его выполнения, и создает объект соответствующего класса. Front Controller также определяет действие, которое контроллер должен выполнить, и вызывает соответствующий метод, например action getPlaceInfo (). В конструкторе контроллера construct () создаются экземпляры классов модели (Model editPlaceInfo) и вида (View editPlaceInfo). Далее контроллер, в соответствии с логикой работы шаблона «наблюдатель», регистрирует вид в модели путем вызова метода attach ():

\$model=new Model editPlaceInfo (\$params [«server»], \$params [«user»], \$params [«pass»],  $\mathcal{S}$ params [«base»]):

 $$view = new View$  editPlaceInfo ();  $$model$ ->attach ( $$view$ );

Теперь во всех классах моделей, являющихся потомками класса Model, при каждом изменении состояния достаточно вызвать метод *notify* (). Все зарегистрированные виды получат оповещение, извлекут из модели необходимые данные, сгенерируют веб-страницу и передадут ее пользователю.

Изменяя реализацию классов вида, можно менять способ отображения данных для пользователя и внешнее оформление веб-страниц сайта. Изменяя классы моделей, можно менять логику работы приложения, способ хранения данных и т.д. Использование шаблона «наблюдатель» позволяет сделать модели и виды независимыми. Это значительно упрощает разработку и модификацию приложения, а также позволяет избежать множества ошибок.

Построение веб-приложения на основе объектно-ориентированного подхода с применением архитектурного шаблона MVC и поведенческого шаблона проектирования «наблюдатель» улучшает структурированность, масштабируемость и надежность программной системы, облегчает ее модификацию и сопровождение.

Литература:

- http://www.php.net/manual/ru/book.spl.php  $1.$
- http://www.oracle.com/technetwork/java/frontcontroller-135648.html  $2^{1}$
- $3<sub>1</sub>$ Зандстра, М. РНР. Объекты, шаблоны и методики программирования. М.: Вильямс, 2011.

# Возможность использования образовательной робототехники в обучении учащихся средней школы

Пронин Сергей Геннадьевич, магистрант Уральский государственный педагогический университет

В статье излагается возможность внедрения в образовательный процесс элементов робототехники. Представлен анализ использования среды MRDS при изучении информатики в 7-9 классах на примере программы Л.Л. Босовой.

Ключевые слова: программирование, алгоритмизация, образовательная робототехника, универсальные учебные действия, общеобразовательная школа.

егодня человеческая деятельность в технологическом плане меняется очень быстро, на смену существующим технологиям и их конкретным техническим

воплощениям быстро приходят новые. В этих условиях велика роль фундаментального образования, обеспечивающего профессиональную мобильность человека, готовность его к освоению новых технологий, в том числе информационных. Поэтому в содержании курса информатики основной школы целесообразно сделать акцент на изучении фундаментальных основ информатики, выработке навыков алгоритмизации.

Содержание основного курса информатики можно представить в виде содержательных линий. Особое внимание в средних классах при изучении информатики уделяется алгоритмической линии. Это объясняется возможностями данной линии развивать у обучающихся алгоритмическое и логическое мышления, интеллектуальные способности и способы деятельности, которые необходимы им для успешной учебной деятельности.

Школьная практика показывает, что при изучении разделов алгоритмической линии «основы алгоритмизации», «начало программирования», «алгоритмизация и программирования» у обучающихся теряется интерес к предмету. Так как, изучая темы данных разделов у обучающихся снижается успеваемость. Это объясняется отсутствием межпредметных связей, использованием устаревших сред программирования и преобладанием математических задач над другими видами заданий.

Одним из развивающихся на сегодняшний день направлений программирования является образовательная робототехника.

Робототехника - это прикладная наука, занимающаяся разработкой и эксплуатацией интеллектуальных автоматизированных технических систем для реализации их в различных сферах человеческой деятельности [8].

Образовательная робототехника способствует эффективному овладению обучающимися универсальными учебными действиями, так как объединяет разные способы деятельности при решении конкретной задачи. Использование конструкторов значительно повышает мотивацию к изучению информатики на ступени основного общего образования, способствует развитию коллективного мышления и самоконтроля.

Дидактические особенности курса «робототехника», влияющие на учебную успешность [3]:

- конструкторы с элементами робототехники дают возможность учащимся манипулировать не только виртуальными, но и реальными объектами. Настройка и обработка информации с помощью датчиков дают школьникам

представление о различных вариантах понимания и восприятия мира компьютеризированными системами;

— среда управления роботами Microsoft Robotics Development Studio, среды предоставляемые с конкретными роботами, например Parallax Boe-Bot, Lego Mind Strorm, поддерживают популярные языки программирования (C#, Visual Basic), которые имеют практическую значимость для будущей профессиональной деятельности;

- виртуальные среды позволяют управлять запрограммированными роботами, а также непосредственно создавать окружающие предметы. Всё это позволяет объединять учащихся в группы по интересам и разделять обязанности - кто-то программирует робота, кто-то создает окружающую среду. Коллективная работа позволяет учащимся получать навыки сотрудничества при разработке проекта, что особенно актуально в настоящее время.

Можно сделать вывод о целесообразности введения образовательной робототехники в учебный процесс.

В настоящее время активно осуществляется внедрение образовательной робототехники. Главной задачей остаётся определение оптимальных форм обучения.

В. А. Сластёнин даёт следующую классификацию форм обучения, в зависимости от структуры педагогического процесса [8].

Мы считаем, что оптимальным является сочетание основной и вспомогательной формы обучения, а именно, внедрение элементов робототехники в содержание обязательных школьных предметов, прежде всего информатики и параллельное посещение элективных курсов. С нашей точки зрения, наиболее эффективным является использование элементов робототехники при изучении учебного материала алгоритмической линии. Рассмотрим возможности параллельного изучения программирования и робототехники в 7-9 классах. Введение элементов робототехники при изучении программирования позволит разнообразить учебную деятельность, использовать интерактивные методы обучения, тем самым повысить мотивацию учащихся к изучению предмета.

Анализ примерной программы по информатике Л. Л. Босовой [5] показывает, что на изучение алгоритмической линии отводится 28 часов. Проанализируем изучаемые разделы и целесообразность использования элементов робототехники. Так как большинство российских школ, на данном этапе развития образовательной робо-

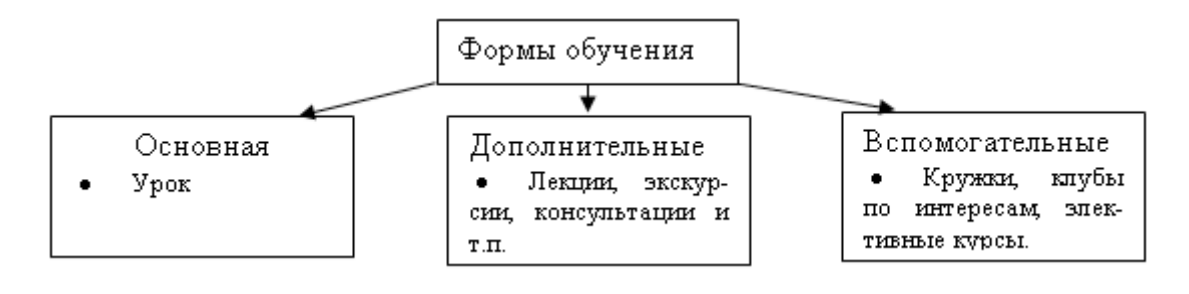

Рис. 1. Классификация форм обучения по В.А. Сластёнину

#### Таблица 1. **Планирование раздела «Алгоритмы и элементы программирования» с целью использования программной среды управления роботами Microsoft Robotics Development Studio**

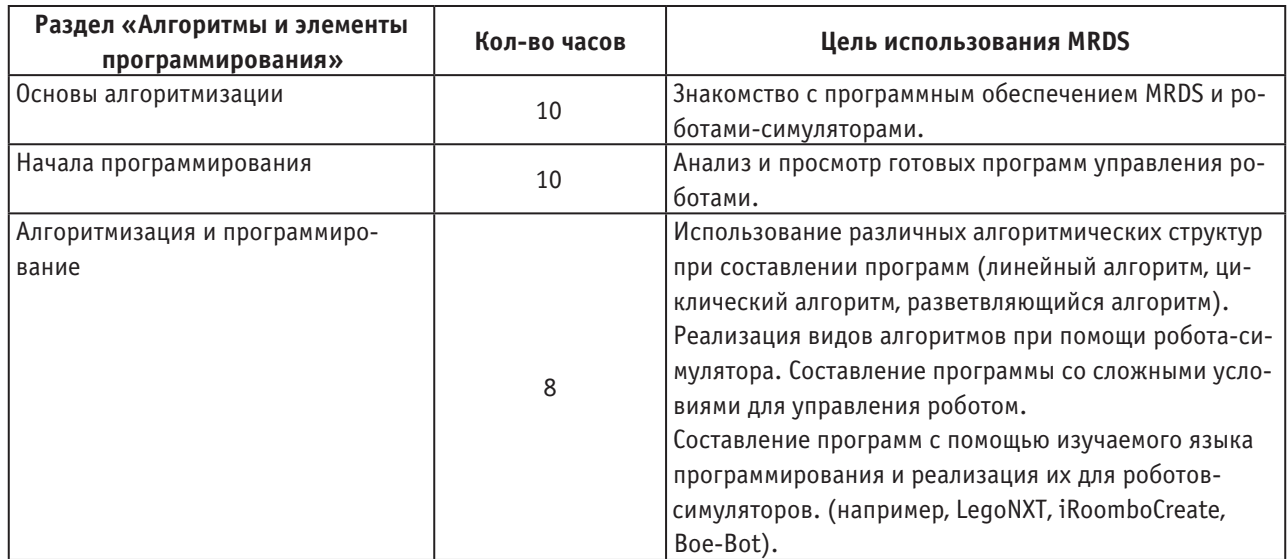

тотехники, не снабжены комплектами роботов, мы будем рассматривать возможности на примере бесплатной программной среды управления роботами Microsoft Robotics Development Studio.

Вышеописанный подход изучения робототехники может быть реализован в рамках существующих учебных планов. Программирование робота позволяет получить интересный результат уже на первых уроках. Даже небольшие и простые программы заставляют робота демонстрировать интересное поведение, которое можно с гордостью показать своим одноклассникам. Кроме того, учащиеся, могут продолжить своё обучение на занятиях по робототехнике, выбрав элективный курс.

Таким образом, использование элементов робототехники при обучении программированию способствует развитию у обучающихся алгоритмического и логического мышления, более легкому пониманию принципов действия алгоритмических конструкций, развитию умений самостоятельно и творчески думать, а также повышает мотивацию к изучаемому предмету. Предложенный подход является интересным для обучающихся с точки зрения новизны и актуальности содержания.

Литература:

- 1. Асмолов, А.Г. Формирование универсальных учебных лействий в основной школе: от действия к мысли Москва: Просвещение, 2011. — 159 С.
- 2. Василенко, Н.В. Никитан, КД. Пономарёв, В.П. Смолин, А.Ю. Основы робототехники Томск: МГП «РАСКО», 1993. 470 с.
- 3. Гребнёва, Д.М. Изучение элементов робототехники в базовом курсе информатики [Электронный ресурс]: http://festival.1september.ru/articles/623491.
- 4. Игнатьев, П.А. Программа курса «Первые шаги в робототехнику» [Электронный ресурс]: персональный сайт — www.ignatiev.hdd1.ru/informatika/lego. htm
- 5. Информатика. УМК для основной школы [Электронный ресурс]: 5–6 классы. 7–9 классы. Методическое пособие/Автор-составитель: М.Н. Бородин. — Эл. изд. — М.: БИНОМ. Лаборатория знаний, 2013.108 с.: ил.
- 6. Сластенин, В.А. и др. Педагогика: Учеб. пособие для студ. высш. пед. учеб. заведений/В.А. Сластенин, И.Ф. Исаев, Е.Н. Шиянов; Под ред. В.А. Сластенина. — М.: Издательский центр «Академия», 2002. — 576 с.
- 7. Федеральный образовательный стандарт основного общего образования от 17 декабря 2010 г.
- 8. Юревич, Е.И. Основы робототехники 2-е изд., перераб. и доп. СПб.: БХВ-Петербург, 2005,416 с.

## **Информационная система электронной библиотеки филиала МЭИ в городе Волжском**

Пронькина Светлана Николаевна, студент;

Силаев Алексей Александрович, кандидат технических наук, доцент

Волжский политехнический институт Волгоградского государственного технического университета

Любая научная деятельность, в том числе обучение, невозможно без использования большого количества разнообразной информации — книг, учебников, статей, рефератов. Хранение, сортировка, поиск и выдача литературы осуществляется в библиотеке. Своевременный подбор и выдача литературы студентам является важным условием обучения в ВУЗах.

Основными функциями вузовской библиотеки являются: комплектование и организация книжного фонда; своевременное обеспечение читателей учебной и научной литературой.

В информационной системе электронной библиотеки филиала МЭИ в городе Волжском реализована функция добавления электронных материалов преподавателями.

В рамках проведенного исследования были проанализированы существующие автоматизированные библиотечные системы, такие как «MARK-SQL», «РУСЛАН», «1С: Библиотека ВУЗа».

Было принято решение о разработке информационной системы электронной библиотеки филиала МЭИ в городе Волжском.

В результате внедрения системы были реализованы следующие задачи:

— формирование баз данных фонда библиотеки, читателей, авторов (преподавателей, добавляющих свою литературу);

— обеспечение многоаспектного оперативного поиска информации о наличии документов в фонде библиотеки;

— формирование карточек, формуляров и списков литературы для печати;

— обеспечение удаленного доступа к информационным ресурсам библиотеки;

— хранение конфиденциальной информации;

— формирование списков литературы для выдачи;

— обеспечение возможности преподавателям добавлять свои материалы.

Система имеет трёхуровневую архитектуру, построенную по технологии «клиент-сервер». Благодаря трёхуровневой архитектуре значительно снижается нагрузка на информационную сеть, поскольку по сети передаются только запросы и ответы на них. Система функционирует на следующих уровнях: клиентское приложение, сервер приложений, сервер баз данных.

Доступ к системе осуществляется удаленно с помощью интернет браузера, таким образом, не требуется установка клиентской программы на компьютер пользователя. Для работы с базами данных используется СУБД MySQL 5.0, т. к. она имеется на большинстве серверов. В качестве языка программирования выбран PHP 5.0.

В информационной системе реализованы следующие модули:

— модуль аутентификации;

— модуль редактирования электронного каталога;

— модуль добавления электронных учебных материалов;

— модуль формирования списка требуемой литературы для выдачи;

— модуль поиск.

Схема взаимодействия модулей представлена на рисунке 1.

Модуль аутентификации обеспечивает выполнение следующих функций: аутентификация читателей, авторов и администратора, доступ к системе по локальной сети, реализация механизма авторизации.

Модуль редактирования электронного каталога выполняет вывод формы заполнения библиографического описания литературы электронного каталога, создание и редактирование библиографического описания литературы электронного каталога, сохранение записи в базе данных, формирование стандартных библиотечных форм из библиографического описания литературы, вывод стандартных библиотечных форм на печать.

Модуль добавления электронных учебных материалов обеспечивает вывод формы заполнения описания учебного материала, создание и редактирование описания учебного материала, загрузка учебных материалов на сервер, добавление ссылки на загруженный файл в описание учебного материала, сохранение записи учебного материала в базе данных.

Модуль формирования списка требуемой литературы обеспечивает выполнение следующих функций: формирование списка литературы для выдачи, добавление литературы, отмеченной пользователем, в список, просмотр списка литературы, вывод списка требуемой литературы на печать.

Модуль поиск предназначен для поиска литературы по электронному каталогу и файлам учебных материалов, сортировке результатов поиска по автору или заглавию, просмотра библиографического описания литературы, вывода результатов поиска на печать.

Для реализации функций системы должна использоваться реляционная база данных. Данные хранятся в отдельных таблицах.

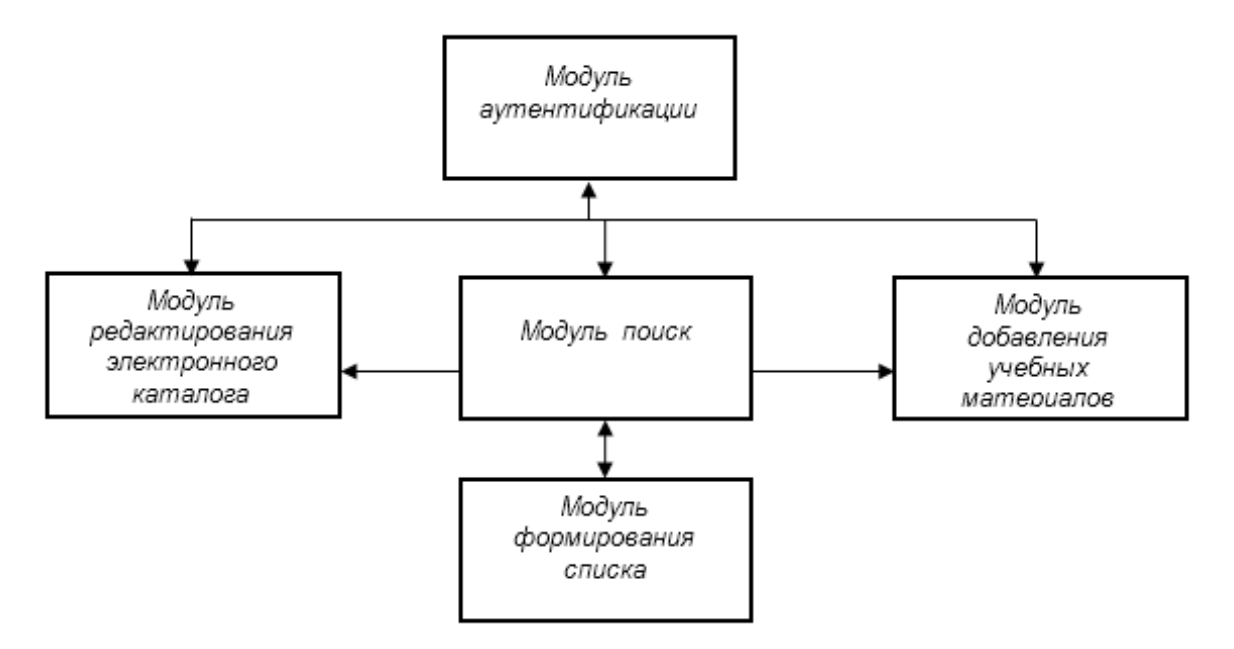

Рис. 1. **Схема взаимодействия модулей**

Таблица «Книги» содержит следующие поля: идентификатор книги, авторы книги, заглавие книги, продолжение заглавия книги, ответственность, издательство, дата издания, том, ISBN, библиография, ББК, УДК, авторский знак, абонемент, читальный зал, автор ВФ МЭИ, страницы, дата ввода, ключевые слова, аннотация, персоналии, серия, цена, гриф, организации, географическая рубрика, хронологическая рубрика, номер в КСУ, кафедра, оператор.

Таблица «Заказ книг» содержит следующие поля: идентификатор заказа, дата заказа книги, дата возврата книги, идентификатор из таблицы «Книги», идентификатор из таблицы «Студент», идентификатор из таблицы «Преподаватель», идентификатор из таблицы «Сотрудник».

Таблица «Учебные материалы» содержит следующие поля: идентификатор учебных материалов, автор учебных материалов, название учебных материалов, идентификатор из таблицы «Преподаватель».

Таблица «Кафедра» содержит следующие поля: идентификатор кафедры, название кафедры, аббревиатура кафедры.

Таблица «Группа» содержит следующие поля: идентификатор группы, аббревиатура группы, номер курса.

Таблица «Дисциплина» содержит следующие поля: идентификатор дисциплины, название дисциплины, аббревиатура дисциплины.

Таблица «Отдел» содержит следующие поля: идентификатор отдела, название отдела, аббревиатура отдела.

Связь таблиц базы данных представлена на рисунке 2.

Таблица «Студент» содержит следующие поля: идентификатор студента, фамилия студента, отчество студента, номер телефона студента, адрес студента, номер студенческого билета, идентификатор из таблицы «Группы», идентификатор из таблицы «Пользователь».

Таблица «Преподаватель» содержит следующие поля: идентификатор преподавателя, фамилия преподавателя, имя преподавателя, отчество преподавателя, идентификатор из таблицы «Кафедры», идентификатор из таблицы «Дисциплины» идентификатор из таблицы «Пользователь».

Таблица «Сотрудник» содержит следующие поля: идентификатор сотрудника, фамилия сотрудника, имя сотрудника, отчество сотрудника, идентификатор из таблицы «Отдел», идентификатор из таблицы «Пользователь».

Таблица «Администратор» содержит следующие поля: идентификатор администратора, идентификатор из таблицы «Пользователь».

Таблица «Пользователь» содержит следующие поля: идентификатор пользователя, логин пользователя, пароль пользователя, роль пользователя.

Для каждого модуля системы были разработаны соответствующие алгоритмы: алгоритм работы модуля аутентификации, алгоритм работы модуля добавления библиографического описания книги, алгоритм работы модуля поиска литературы, алгоритм работы модуля добавления учебных материалов.

Информационная система электронной библиотеки филиала МЭИ в городе Волжском автоматизирует и ускоряет подбор научно-технической литературы студентами и преподавателями. Разработка модуля электронной библиотеки учебно-методических материалов сотрудников института и удаленный доступ к ним позволяют перейти на современный более качественный уровень организации учебного процесса.

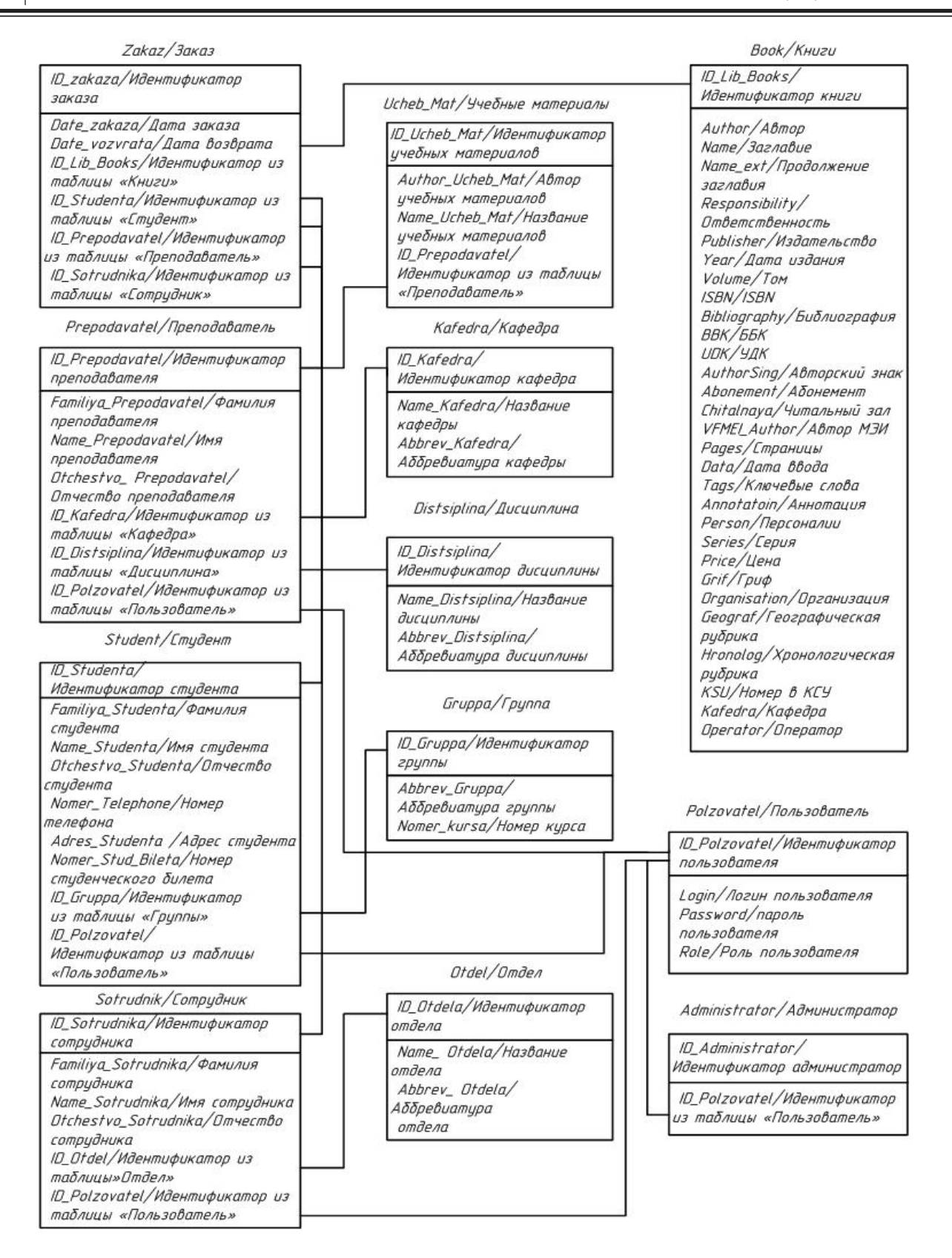

#### Рис. 2. **Связь таблиц базы данных**

Литература:

- 1. Дригайло, В.Г., Основы организации работы библиотеки вуза: научно-практическое пособие М.: Либерия-Бибинформ, 2007. — 624 с.;
- 2. Алешин, Л.И., Обеспечение автоматизированных библиотечных информационных систем Форум, 2012. 432 с.;
- 3. Кузин, А.В., Левонисова С.В., Базы данных: учеб. Пособие для студ. высш. заведений 5-е изд., испр. М.: Издательский центр «Академия», 2012. — 320 с.;
- 4. Маркин, А.В., Шкарин С.С., Основы web-программирования на PHP Диалог-МИФИ, 2012. 252 с.;
- 5. Кузнецов, М.В., Симдянов И.В., MySQL 5 СПб.: БХВ-Петербург, 2010. 1024 с.;

## **Возможности сайта электронного правительства в части организации online-выборов Президента России**

Серкова Екатерина Геннадьевна, преподаватель; Очаков Дмитрий Игоревич, студент; Баев Кирилл Павлович, студент Екатеринбургский экономико-технологический колледж

Та сегодняшний день в рамках создания информационного общества в нашей стране, в соответствии с Концепцией развития «Электронного Правительства», особое внимание уделяется внедрению информационных технологий в сферу государственного управления, в частности оказанию государственных услуг в электронном виде.

Изучением социальных и технических проблем, связанных с голосованием через Интернет, исследователи из GRTI занялись сразу после президентских выборов в США в 2000 году.

Исходя из вышеизложенного, определяется актуальность данного проекта, посвященного изучению проблем, связанных с процессом онлайн выборов.

Предполагается, что внедрение системы онлайн выборов, при устранении основных проблем позволит повысить интерес современной молодежи и занятой части населения к процессу выборов в РФ.

Результаты данного исследования могут быть применены при создании системы голосования.

Экономическая эффективность определяется возможностью экономии людских, материальных или финансовых ресурсов.

Президентом Российской Федерации 7 февраля 2008 г. №Пр−212 утверждена Стратегия развития информационного общества в Российской Федерации, в связи с этим, идут работы над сайтом электронного правительства для предоставления государственных услуг (https:// www.gosuslugi.ru/), но на данном сайте пока не доступна услуга онлайн выборов. Так же на сайте центральной избирательной комиссии РФ (http://www.cikrf.ru/) не предусмотрены онлайн выборы.

Итоги данного исследования позволяют сделать следующие выводы:

1. Каждый год по миру вырубается большое количество деревьев, для переработки их в бумагу, таким образом, мы уничтожаем природу. С помощью онлайн выборов, человек может сохранить нашу природу на долгое время, ведь для онлайн выборов не требуется бумага, вам всего лишь придётся зайти на сайт и выбрать кандидата, который интересен.

2. Большое количество людей, ленятся ходить на выборы и в таком случае, для таких людей будет более актуальным, зайти дома с ПК и проголосовать онлайн.

3. Разрабатываемый сайт, сделан для увеличения голосующих людей, т. к. в письменной форме много фальсификаций, а в электронной с помощью защиты и регистрации аккаунта, процент защиты будет на много выше, чем в письменном.

4. Расчёт основных экономических показателей показал, что проект является экономически эффективным и привлекательным для РФ. Исходя из вышеизложенного, определяется актуальность данного проекта, посвященного изучению проблем, связанных с процессом онлайн выборов.

Системы интернет-голосования широко используются в США, Великобритании, Ирландии, Швейцарии и Эстонии.

В Швейцарии, где такие системы являются установленной формой местных выборов, избиратели получают свои личные пароли для доступа к голосованию по почте.

В США первый эксперимент проведён в рамках федеральной программы содействия выборам в ноябре 2000 года, когда онлайн проголосовали 84 избирателя, находившихся за границей.

Успех этого эксперимента воодушевил специалистов GTRI и обеспечил общественную поддержку их исследований. Кроме того, в ходе испытаний выявились и «слабые места» в системе — например, сложности в связи с потерянными паролями.

Специалисты GTRI предсказывают, что в 2012 году интернет-голосование на выборах будет узаконено в нескольких штатах и первым из них может стать Орегон, в котором уже используют для голосования почту.

Сейчас учёные заняты проектированием системы голосования, с целью выработать алгоритмы действий других участников выборов. GTRI предстоит создать системы и базы данных, которые могут хранить конфиденциальную информацию и гарантировать недоступность информации для посторонних глаз.

Реализация проекта пришлась на местные выборы в октябре 2005 года, когда Эстония стала первой страной, которая легально провела голосование через Интернет как одно из средств подачи голосов. Система выдержала реальные испытания и была признана успешной эстонскими чиновниками. Парламентские выборы 2007 года с использованием системы Интернет-голосований также прошли успешно. На прошедших в 2011 году выборах в парламент Эстонии через интернет было подано рекордное количество голосов — 140846, то есть  $24,5\%$  от общего числа. Голосование через Интернет проводилось с 24 февраля по 2 марта.

Возможность голосования через Интернет поднимает целый пласт проблем, но главные из них — это технические и социальные.

С позиции технологической и организационной можно выделить некоторые рекомендации к проведению электронного голосования:

1) В настоящее время самыми перспективными решениями считаются комплексные решения для электронного голосования, которые дополнительно фиксируют то, что голос избирателем был сделан, позволяя избежать ошибок электроники. Перспективным могло бы стать использование веб-камер в машинах для голосования с привязкой фотографии к сделанному избирателем голосу.

2) Рекомендуется использовать закрытые сети, которые минимизируют возможность внедрения извне и хакерских атак.

3) Организация голосования должна быть максимально простой, чтобы позволить всем гражданам реализовать свои избирательные права.

4) В силу технологических особенностей многих существующих в настоящее время решений, рекомендуется проводить не менее двух независимых экспертных проверок, чтобы исключить возможность злоупотреблений.

5) При внедрении электронного голосования рекомендуется учитывать общественное мнение, а при внедрении интернет-голосования дополнительно и уровень обеспеченности населения Интернетом.

Наше предположение, что к 2018 году онлайн-выборы займут еще более важную роль в организации и проведении выборов, т. к. в России к выборам 2016–18 гг. доля пользователей Интернета по прогнозам аналитиков Фонда «Общественное мнение» вырастет до  $75-80\%$ . Это означает, что Всемирная паутина в нашей стране будет иметь такое же влияние на жизнь общества, какое она имеет на данный момент в США. Именно поэтому исследование и применение digital-технологий, наработанных во время американских выборов, должно вызывать интерес у российских политических сил.

Система онлайн выборов может быть реализована:

1. В терминалах в кабинках голосования.

2. Может быть внедрена на портал «Электронное правительство» или в личный кабинет центральной избирательной комиссии РФ.

3. Размещена в сети Интернет как отдельный сайт.

В рамках научно-исследовательского проекта разработан макет сайта «Онлайн Выборы», который изображен на рисунке 1, электронный бланк голосования изображен на рисунке 2.

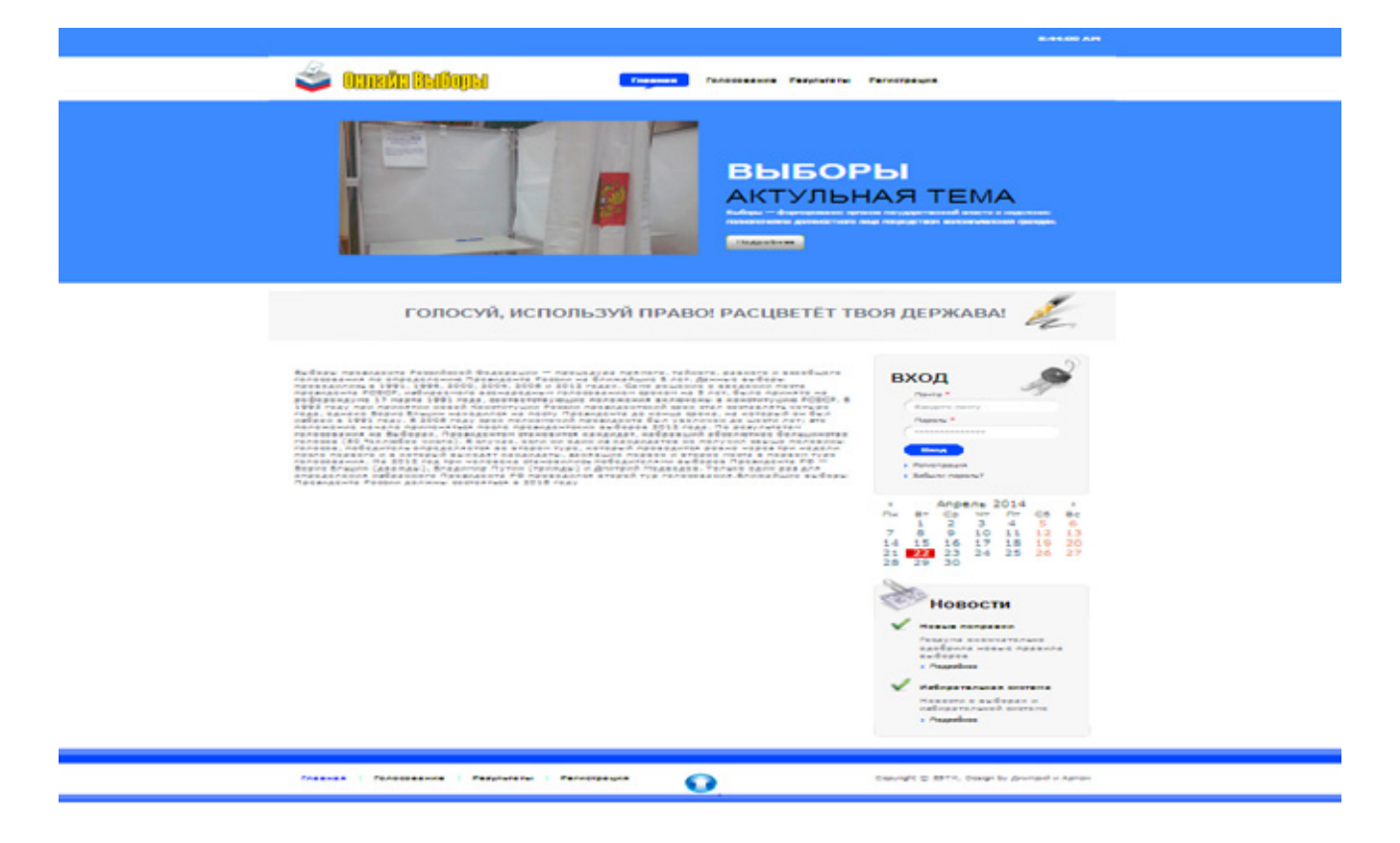

Рис. 1. **Макет Сайта «Онлайн Выборы»**

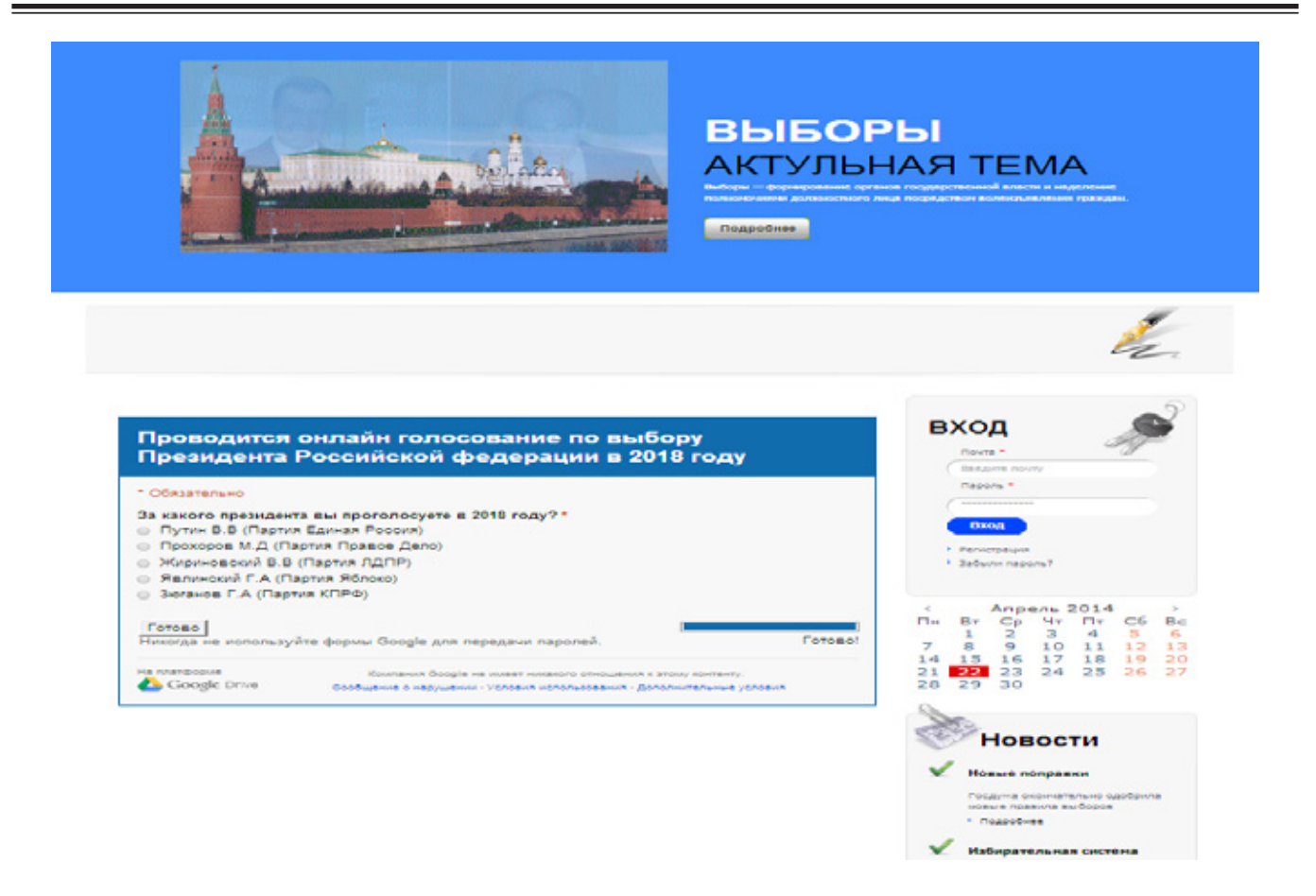

Рис. 2. **Электронный бланк голосования**

Представленный макет сайт является разработкой первой версии. В следующих версиях предполагается:

1. Подключение базы данных для хранения данных о гражданах.

2. Создание раздела, в котором будет проводиться голосования и в выборы губернаторов, мэров и депутатов.

Литература:

- 1. http://www.vvk.ee/varasemad/?v=r07
- 2. https://www.gosuslugi.ru
- 3. http://www.cikrf.ru/
- 4. http://www.rostov.izbirkom.ru/way/1054473. html
- 5. http://fms45.ru/pressa/2790-preimushhestva-jelektronnykh-uslug. html
- 6. http://www.cikrf.ru/about/organizations/fci. html
- 7. http://ru.wikipedia.org/wiki/Электронное\_голосование
- 8. http://odiplom.ru/pravo/gas-vybory-problemy-raboty-i-zaszity
- 9. http://rusadvice.org/internet/game/vibori\_cherez\_internet\_vremya\_esche\_ne\_prishlo. html#ixzz2z3UqQui3
- 10. http://www.internetworldstats.com/stats4. htm
- 11. http://fom.ru/SMI-i-internet/11417
- 12. http://habrahabr.ru/post/156121/

3. Усовершенствовать защиту сайта, чтобы некие люди не смогли воспользоваться данными граждан РФ.

4. Оптимизировать под все браузеры. Данный сайт работает в таких браузерах как: Opera, Maxthon, Google Chrome, Mozilla Firefox.

5. Усовершенствовать интерфейс сайта.

Данный сайт разработан с использованием Html, Css, Java, Php.

## **Автоматизированная система мониторинга успешных платежей сотовой связи в филиалах Мегафон**

Силаев Алексей Александрович, кандидат технических наук, доцент Волжский политехнический институт (Волгоградская область)

Чепелуев Александр Алексеевич, специалист технической поддержки ЗАО «МегаЛабс» (г. Волжский, Волгоградская область)

Внастоящее время у многих крупных компаний име-ется множество филиалов и офисов, за которыми необходимо вести постоянный мониторинг, отслеживая их деятельность. При этом необходимо оперативно управлять их работоспособностью и ресурсами. Существует много систем мониторинга с широким спектром настроек, например, Nagios. Но это либо системы с расширенным функционалом, который попросту не всегда нужен, либо специфичные системы, используемые в узкоспециализированных целях. В любом случае применение таких систем не является целесообразным. Во многих областях применение собственных систем является оправданным, пример такой системы приведен в работе [4]. Поэтому остро встаёт вопрос о разработке собственной системы мониторинга филиалов и офисов Мегафон.

Система предназначена для мониторинга терминалов оплаты и поступления денег на счет компании от пользователей услуг компании и должна оповещать администратора о каких-либо заметных изменениях.

Так как все операции с базой данных будут проводиться администратором, целесообразно написать программу администрирования и настройки БД в RAD Studio XE. Среда

разработки выбрана из-за простоты описания интерфейса и простоты работы с базами данных. СУБД целесообразно выбрать MySQL, так как она поддерживается большинством web-серверов. Она как раз предназначена для малых и средних приложений, и ее использование существенно облегчит работу с БД [1,2].

Для реализации мониторинга в web-браузере, был использован язык php, как один из наиболее распространенных языков программирования для web-приложений.

В процессе реализации разработано 5 модулей (рисунок 1). Модуль администрирования БД, модуль мониторинга оплаты, модуль рассылки сообщений, модуль авторизации для просмотра БД, модуль генерации запросов на оплату.

Модуль администрирования БД доступен только администратору. С помощью него администратор может добавлять или удалять новые филиалы, редактировать информацию о клиентах, добавлять новых клиентов и строить отчеты по оплате на определенный срок.

Модуль мониторинга оплаты существует для наглядного представления о проходящих оплатах, разделенных по филиалам и по операторам связи. Этот модуль может настраиваться по промежуткам времени для отобра-

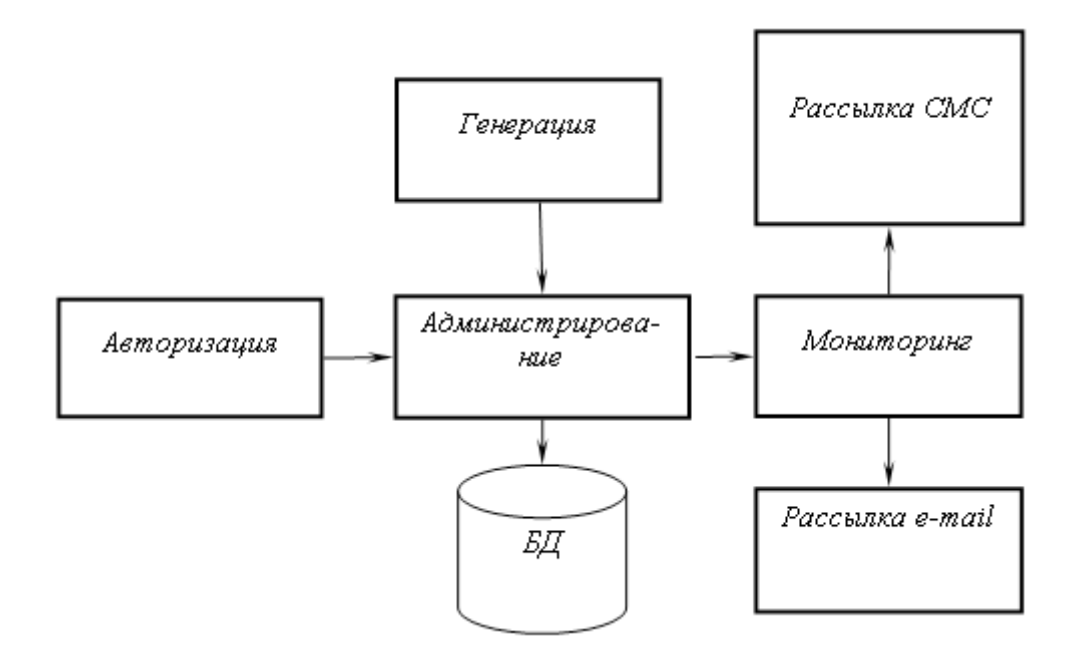

Рис. 1. **Схема взаимодействия модулей**

жения того или иного действия. Данный модуль обрабатывает post запросы от сервера и отображает их в удобном для пользователя виде.

Модуль рассылки сообщений основан на смс-шлюзе и спроектирован таким образом, что администратор может подключить шлюз по своему усмотрению, т.е. выбрать наиболее дешевый или подключить уже существующий. Если смс-шлюзом пользоваться неудобно по каким-либо причинам, есть альтернатива рассылки информационных сообщений по e-mail.

Так как при проектировании и создании программы не было доступа к программно-аппаратной части терминалов оплаты был разработан специальный модуль, который генерирует оплату с того или иного оператора. Модуль полностью настраиваемый, начиная от случайной генерации отрезков времени оплаты, заканчивая строгим заданием этих интервалов. Данный модуль служит промежуточным вариантом для демонстрации работоспособности программы. При внедрении данной программы на конкретное предприятие и получение доступа к программно-аппаратному комплексу терминалов оплаты этот модуль легко заменить.

Для доступа к БД реализовано несколько ролей пользователей [3]. Для распределения ролей доступа используется модуль авторизации. Для построения отчетов по БД достаточно роли пользователя, а для редактирования, добавления или удаления данных необходим доступ администратора. При проектировании стояла задача создания легкой программы мониторинга для торговых тер-

миналов оплаты. Для решения этой задачи была выбрана схема с хранением БД на сервере, со следующей структурой (рисунок 2):

База данных содержит следующие таблицы:

- Clients - эта таблица хранит данные о клиентах: имя, телефон, принадлежность клиента к определенному филиалу.

- Filials - в этой таблице собрана вся информация по филиалам:

Название филиала, расположение и суммируемое поле по доходам данного филиала.

- Servers - здесь находятся вся информация о возможностях оплаты, по определенным филиалам.

- Sellary - сводная таблица по прохождению платежей, которая содержит информацию, кто и когда заплатил, посредствам какого способа оплаты и по какому филиалу.

При разработке программного комплекса возникали и решались различные проблемы. В частности проблема с поиском смс-шлюза, для тестирования корректности работы оповещения пользователей. В основном все предоставляемые смс-шлюзы платные, а бесплатные требуют введение Captcha. Это существенно снижает автоматизацию процесса оповещения. Для обхода такой ситуации и минимизации затрат был создан модуль оповещения по e-mail. Простота реализации и отсутствие необходимости оплачивать дополнительные сервисы являются основной причиной реализации данного модуля. Так как сейчас распространено повсеместное использование

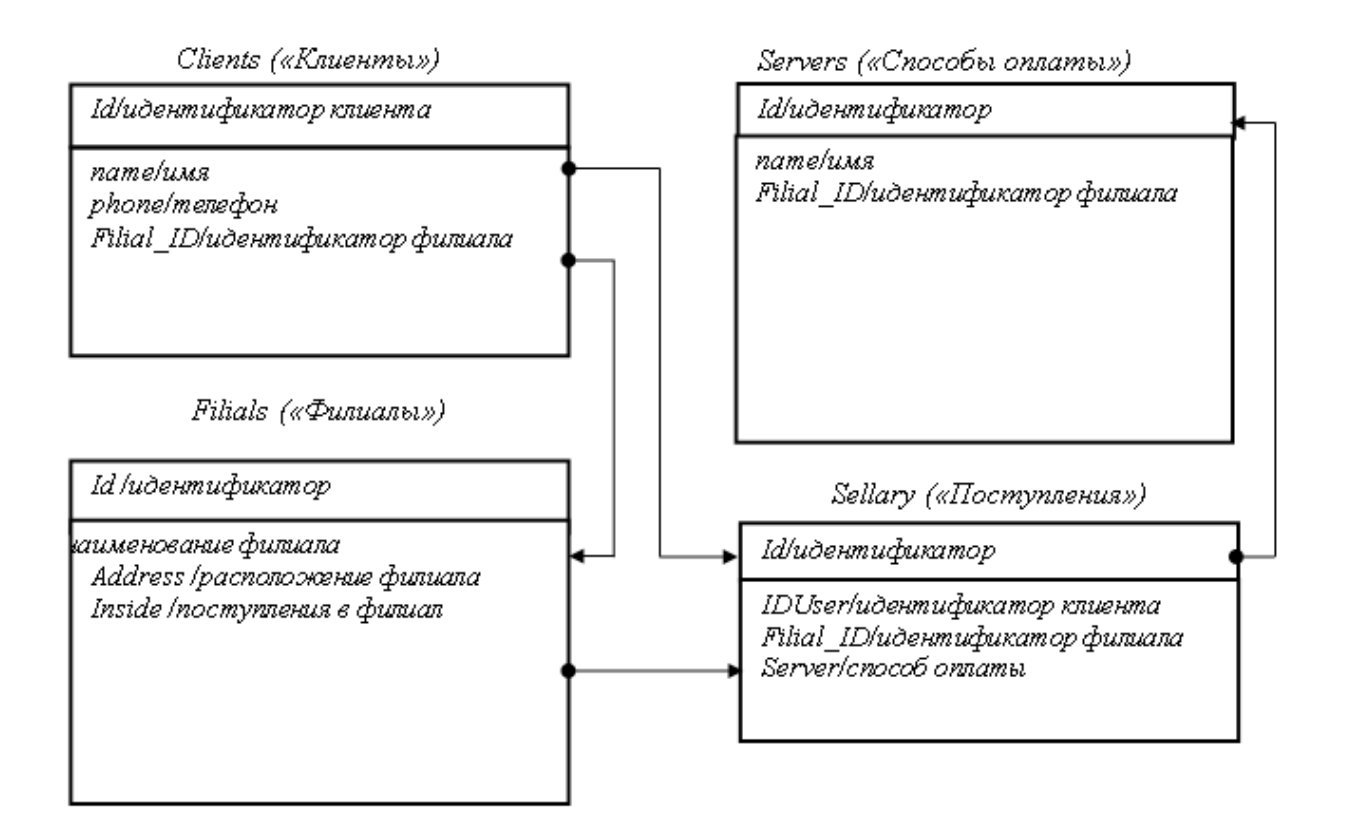

интернета, то больших затруднений в получении уведомления быть не должно.

Разработанная система оттестирована и готова к применению на предприятии только после небольших доработок с интеграцией приема платежей под конкретное предприятие и конкретный аппаратный комплекс.

Она может послужить хорошей альтернативой, громоздким комплексам мониторинга информационных узлов, для узкоспециализированной области. Так же после проведения работ по реализации были подготовлены предложения по улучшению и дополнению функционала новыми возможностями, в частности расширение системы оповещения при работе в одной локальной сети, планировщик создания и печати отчетов.

Немаловажной частью, является и актуализация программных кодов под стабильно изменяющуюся инфраструктуру, поэтому при работе с программным комплексом хорошо вписывается модель распространения по лицензии GPL с открытыми исходными кодами. Это необходимо для актуализации протоколов доступа к терминалам, интернет протоколов. Также для изменения доступа к смс-шлюзам. При использовании бесплатных смсшлюзов, для автоматизации обязательно понадобиться ReCaptcha, которую тоже будет необходимо добавить. Все это можно будет добавить на предприятие в процессе процедуры внедрения и актуализации конкретно поставленной задачи.

Таким образом, разработанная программа отличается высоким быстродействием, простотой настройки, системой мониторинга в заданном промежутке времени. Она выполняет узкоспециализированные задачи, но способна расширяться и улучшаться.

Литература:

- 1. PHP and MySQL Web Development. Люк Веллинг, Лаура Томсон. Вильямс 2010.
- 2. Осипов, Д.Л. Базы данных в PHP. Теория и практика. Бхв Петербург 2011. 601 с.
- 3. Роберт Шелдон, Джоффрей Мойе. MySQL 5: базовый курс = Beginning MySQL. М.: «Диалектика»,  $2007. - 880$  с.
- 4. Силаев, А.А. Автоматизированная система учёта услуг и распределения времени между клиентами, в сфере музыкальной репетиционной деятельности [Текст]/А.А. Силаев, А.Н. Кукушкин // Молодой ученый. — 2012. —  $N_25 - c. 81 - 83.$

# **Исследование модели угроз информационной системе для учебно-методического управления вуза в Digital Security Office**

Фендрикова Екатерина Ивановна, студент Белов Илья Владимирович, студент Моисеев Валерий Владимирович, студент Приамурский государственный университет имени Шолом-Алейхема (г. Биробиджан)

*В работе исследована модель угроз информационной системы для учебно-методического управления вуза. Исследования проводились в экспертной системе аудита информационной безопасности Digital Security Office, в составе которой две подсистемы: «Гриф», «Кондор».*

*Ключевые слова: информационная система персональных данных, система защиты информации, риски, угрозы.*

В последние время вопросы защиты персональных данных стали едва ли не самыми актуальными в области информационной безопасности. В мире действует большое количество мошенников и аферистов, которые пользуются имеющимися сведениями о гражданах. В Российской Федерации операторами персональных данных являются буквально все организации. С 1 января 2010 года федеральный закон №152 ФЗ «О персональных данных» [10] перешел из статуса «для ознакомления» в статус «обязательного к исполнению». Поэтому исследование модели угроз для информационных систем

в учебно-методическом управлении Приамурского государственного университета имени Шолом-Алейхема является актуальным.

Исследованная информационная система персональных данных (ИСПД) находится в учебно-методическом управлении вуза, в котором используются различные программные продукты [1, 2], она располагается на компьютере, не подключенным к сети интернет и локальной сети. Данная информационная система имеет второй класс защиты (персональные данные, позволяющие идентифицировать субъекта персональных данных и получить

о нем дополнительную информацию, за исключением персональных данных, относящихся к первой категории). Объем записей в базе данных (БД) рассмотренной системы более 1000. В ней хранятся персональные данные студентов, такие как фамилия, имя, отчество, дата рождения, адрес регистрации по месту жительства, адрес фактического проживания, контактные данные и сведения об образовании. К данной ИСПД имеют доступ два равноправных пользователя, а так же два человека обслуживающие компьютер: ответственные за поддержку программного обеспечения и аппаратную часть. Рассматриваемая ИСПД находится под защитой программноаппаратного средства Secret Net 5.1, который реализует требования руководящих документов и государственному стандарту по защите информации, не ограничивая возможности операционной системы и прикладного программного обеспечения.

Вопросами оценки и управления рисками защиты информации занимались различные ученые. Например, А.Г. Кащенко [4] в своей статье о многокритериальной модели выбора варианта системы защиты информации для распределенной вычислительной сети предприятия для решения задачи выбора системы защиты информации математически формализованной в виде многокритериальной задачи оптимизации разработал алгоритм и программу на основе метода вектора спада. В.И. Харитонов

и А.В. Поповкин [6] рассматривают вопросы обеспечения компьютерной безопасности при интерактивном обучении. Технологии компьютерной безопасности изучали И. В. Котенко, Р. М. Юсупов [5]. Р. И. Баженов [3] исследовал вопросы разработки экспертных систем в контексте рассматриваемой проблемы. М. Гуан и др. разработали метод оценки рисков в системе, основанной на знаниях [7]. М. Лейттер, С. Риндерле-Ма провели обзор исследований по зашите информационных систем [8]. Вопросы применения методов основанных на знаниях в компьютерной безопасности изучали Р.С. Саммерса, С.А. Курзбанб [9].

Для разработки модели угроз была использована экспертная система аудита информационной безопасности Digital Security Office, в составе которой две подсистемы: «Гриф», «Кондор».

В подсистеме «Гриф» была создана модель учебно-метолического управления, обозначен рабочий компьютер и причислены все угрозы (рис 1) с уязвимостями (рис 2) способными нанести ущерб информационной системе.

После чего модель была проанализирована и программа показала результат (рис. 3): У - Уровень ущерба 42,3%, Р — Уровень риска 9,6%.

В системе «Кондор» созданная модель была проанализирована с помощью заранее созданного в программе теста. (рис. 4).

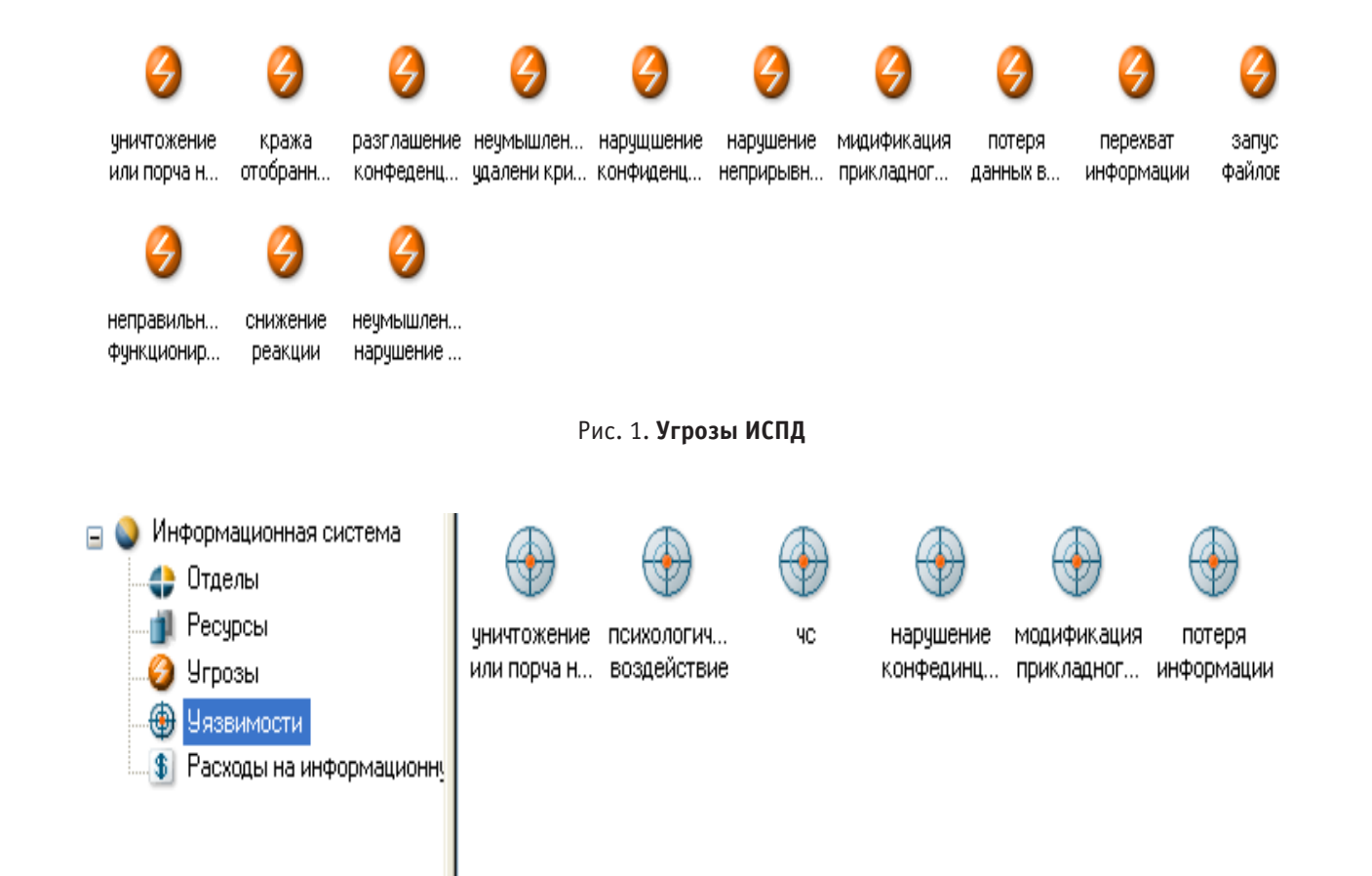

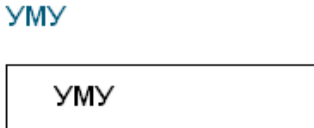

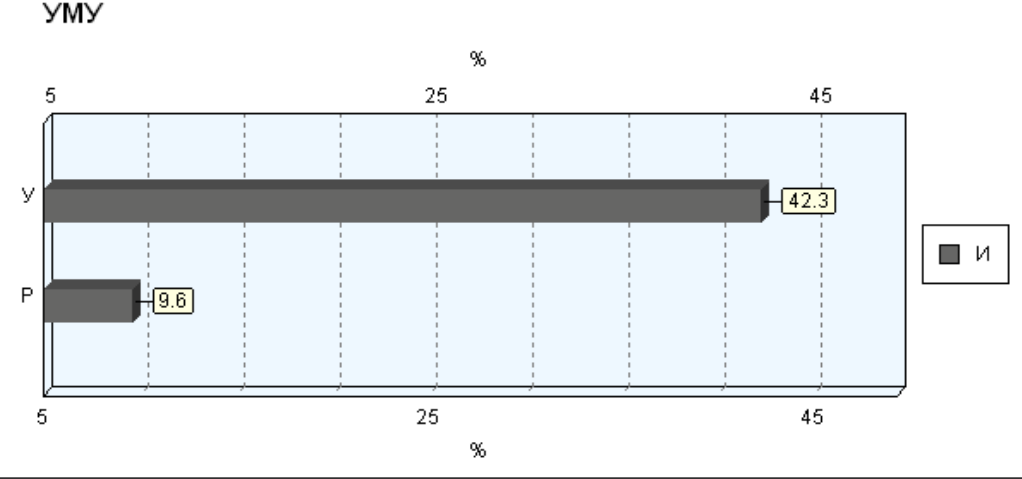

Рис. 3. **Уровень ущерба и риска информационной системы**

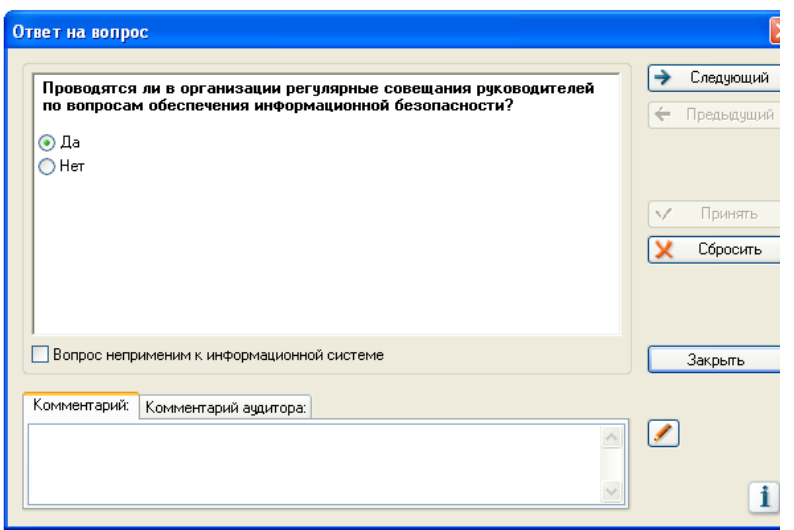

Рис 4. **Анализ созданной модели**

После чего мы получили следующий результат (рис 5)

1. Политика безопасности: Невыполненные требования−21,1%, Риск−23%

2. Организационные меры: Невыполненные требования−37,5%, Риск−35%

3. Управление ресурсами: Невыполненные требования−18,2%, Риск−12,7%

4. Безопасность персонала: Невыполненные требования−13,3%, Риск−12,6%

5. Физическая безопасность: Невыполненные требования−26%, Риск−23%

В результате, по показаниям данных графиков можно сказать, что защита системы находится на высоком уровне. Так средние показатели риска системы  $9.6\%$ , самым высоким он оказался в сфере организационной деятельности средств безопасности, тогда как безопасность персонала в данном отделе организации находится на высоком уровне. Относительно ущерба, нанесённого системе при осуществлении угроз указанных нами в модели, то уровень этой величины находится в районе  $42\%,$ это говорит о том, что система при каких-либо нарушениях равновесия получит ощутимый урон.

Была исследована информационная система учебно-методического отдела, из этого можно извлечь опыт при обучении будущих специалистов и решении проблем безопасности в подобных системах.

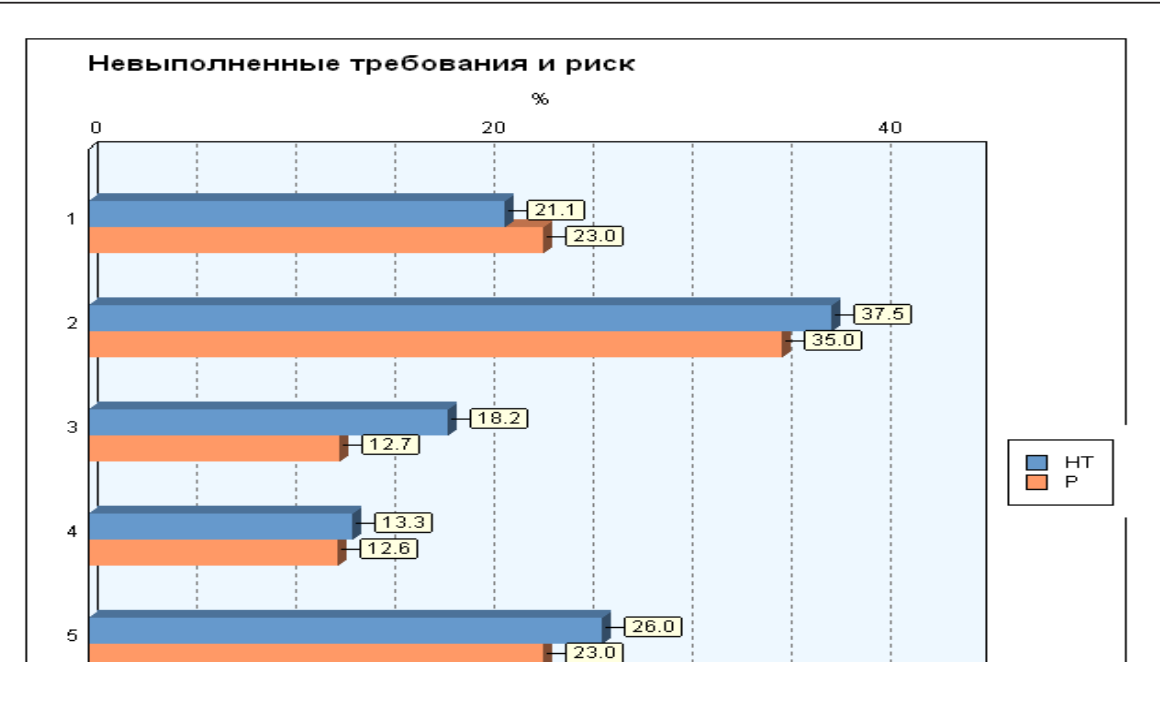

Рис 5. **Уровень ущерба и риска информационной системы**

#### Литература:

- 1. Баженов, Р.И., Гринкруг Л.С. Информационная система абитуриент-деканат ФГБОУ ВПО «Приамурский государственный университет им. Шолом-Алейхема» // Информатизация и связь. 2013. №2. с. 97–99.
- 2. Баженов, Р.И., Гринкруг Л.С. Информационная система по расчету и распределению нагрузки профессорско-преподавательского состава ФГБОУ ВПО «Приамурский государственный университет им. Шолом-Алейхема» // Информатизация и связь. 2012. №5. с. 75–78.
- 3. Баженов, Р.И., Лопатин Д.К. О применении современных технологий в разработке интеллектуальных систем  $\frac{1}{1}$ Журнал научных публикаций аспирантов и докторантов. 2014. №3 (93). с. 263—264.
- 4. Кащенко, А.Г. Многокритериальная модель выбора варианта системы защиты информации для распределенной вычислительной сети предприятия // Вестник Воронежского государственного университета. Серия: Системный анализ и информационные технологии. 2010. №2. с. 46–49.
- 5. Котенко, И.В., Юсупов Р.М. Технологии компьютерной безопасности // Вестник российской академии наук. 2007. №4. с. 323–333.
- 6. Харитонов, В.И., Поповкин А.В. Защита информации в сети системы интерактивного обучения // Педагогическая информатика. 2011. №1. с. 70–79.
- 7. Guan J.-Z., Lei M.-T., Zhu X.-Lu, Liu J.-Y. Knowledge-based information security risk assessment method // The Journal of China Universities of Posts and Telecommunications. 2013. №20 (2). P. 60–63.
- 8. Leitner, M., Rinderle-Ma S. A systematic review on security in Process-Aware Information Systems— Constitution, challenges, and future directions // Information and Software Technology. 2014. №56. P. 273–293.
- 9. Summersa, R.C., Kurzbanb S.A. Potential applications of knowledge-based methods to computer security // Computers & Security. 1988. №7. P. 373–385.
- 10. Федеральный закон от 27.07.2006 N 152-ФЗ (ред. от 23.07.2013) «О персональных данных» URL: http://www. consultant.ru/document/cons\_doc\_LAW\_149747/

# Молодой ученый

Ежемесячный научный журнал

## № 6 (65) / 2014

#### РЕЛАКЦИОННАЯ КОЛЛЕГИЯ

**Главный редактор:** Ахметова Г.Д. **Члены редакционной коллегии:** Ахметова М.Н. Иванова Ю.В. Лактионов К.С. Сараева Н.М. Авдеюк О.А. Алиева Т.И. Ахметова В.В. Брезгин В.С. Данилов О.Е. Дёмин А.В. Дядюн К.В. Желнова К.В. Жуйкова Т.П. Игнатова М.А. Коварда В.В. Комогорцев М.Г. Котляров А.В. Кучерявенко С.А. Лескова Е.В. Макеева И.А. Мусаева У.А. Насимов М.О. Прончев Г.Б. Семахин А.М. Сенюшкин Н.С. Ткаченко И.Г. Яхина А.С.

**Ответственные редакторы:** Кайнова Г.А., Осянина Е.И. **Международный редакционный совет:** Айрян З.Г. (*Армения*) Арошидзе П.Л. (*Грузия*) Атаев З.В. (*Россия*) Борисов В.В. (*Украина*) Велковска Г.Ц. (*Болгария*) Гайич Т. (*Сербия*) Данатаров А. (*Туркменистан*) Данилов А.М. (*Россия*) Досманбетова З.Р. (*Казахстан*) Ешиев А.М. (*Кыргызстан*) Игисинов Н.С. (*Казахстан*) Кадыров К.Б. (*Узбекистан*) Козырева О.А. (*Россия*) Лю Цзюань (Китай) Малес Л.В. (*Украина*) Нагервадзе М.А. (*Грузия*) Прокопьев Н.Я. (*Россия*) Прокофьева М.А. (*Казахстан*) Ребезов М.Б. (*Россия*) Сорока Ю.Г. (*Украина*) Узаков Г.Н. (*Узбекистан*) Хоналиев Н.Х. (*Таджикистан*) Хоссейни А. (*Иран*) Шарипов А.К. (*Казахстан*)

> **Художник:** Шишков Е.А. **Верстка:** Бурьянов П.Я.

Статьи, поступающие в редакцию, рецензируются. За достоверность сведений, изложенных в статьях, ответственность несут авторы. Мнение редакции может не совпадать с мнением авторов материалов. При перепечатке ссылка на журнал обязательна.

Материалы публикуются в авторской редакции.

Адрес редакции: 420126, г. Казань, ул. Амирхана, 10а, а/я 231. E-mail: info@moluch.ru http://www.moluch.ru/

**Учредитель и издатель:**  ООО «Издательство Молодой ученый»

ISSN 2072-0297

Тираж 1000 экз.

Отпечатано в типографии «Конверс», г. Казань, ул. Сары Садыковой, д. 61